# Compilation de MAME pour Windows

## Table des matières

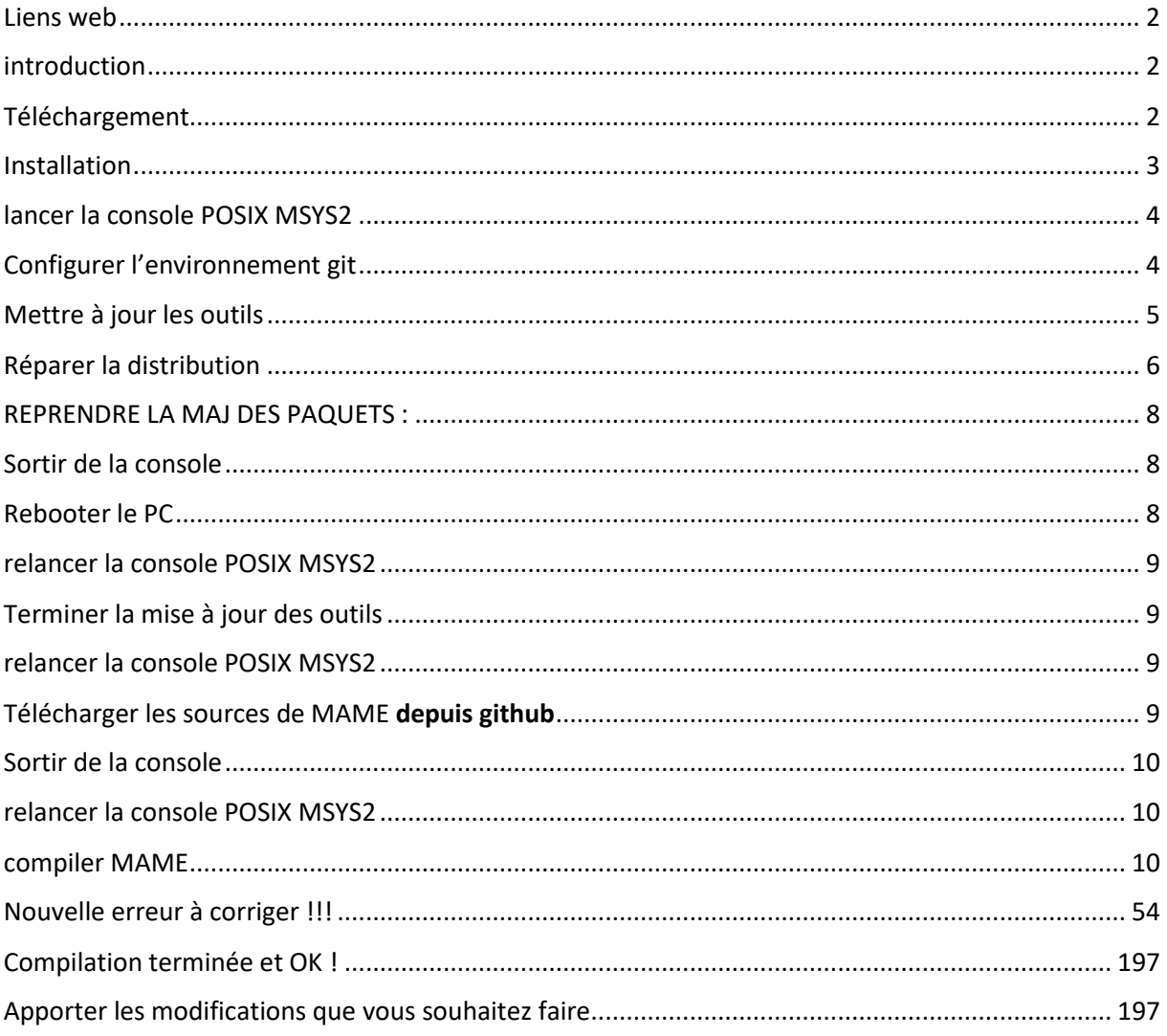

<span id="page-1-0"></span>Liens web <https://www.mamedev.org/tools/> <https://docs.mamedev.org/initialsetup/compilingmame.html>

## <span id="page-1-1"></span>introduction

L'environnement de développement MAME pour Windows comprend :

- le compilateur **GCC** (via MinGW)
- **MSYS2** (couche de compatibilité **POSIX / Unix**),
- divers utilitaires tels que **Python** et **Git**, **make**…

Il est disponible sous la forme d'un installateur préemballé ou peut être assemblé à partir de composants individuels.

**Le code source** est géré par github ( <https://github.com/mamedev/mame.git> ), vous devrez donc en extraire une copie. Divers modules sont désactivés par défaut, mais peuvent être activés via des arguments lors de la construction et peuvent nécessiter l'installation de packages MSYS2 supplémentaires.

## <span id="page-1-2"></span>Téléchargement

Télécharger Windows Dual 32-bit/64-bit - msys64-32-2019-12-23.exe comme expliqué ici<https://www.mamedev.org/tools/>

(Si vous avez Windows 64 bits mais que vous souhaitez construire à la fois pour 32 bits et 64 bits. Pour basculer entre les différentes versions de mingw, utilisez config32.bat et config64.bat)

**Attention** : je vous conseille très vivement de respecter l'installation sur le disque **c :** comme expliqué ci-dessous, sinon vous risquez d'essuyer bien plus d'erreurs que celles qui se produiront de toute façon.

## <span id="page-2-0"></span>Installation

**Décompresser** le fichier téléchargé dans **c:\**

**Espace libre avant décompression dans c:\** :

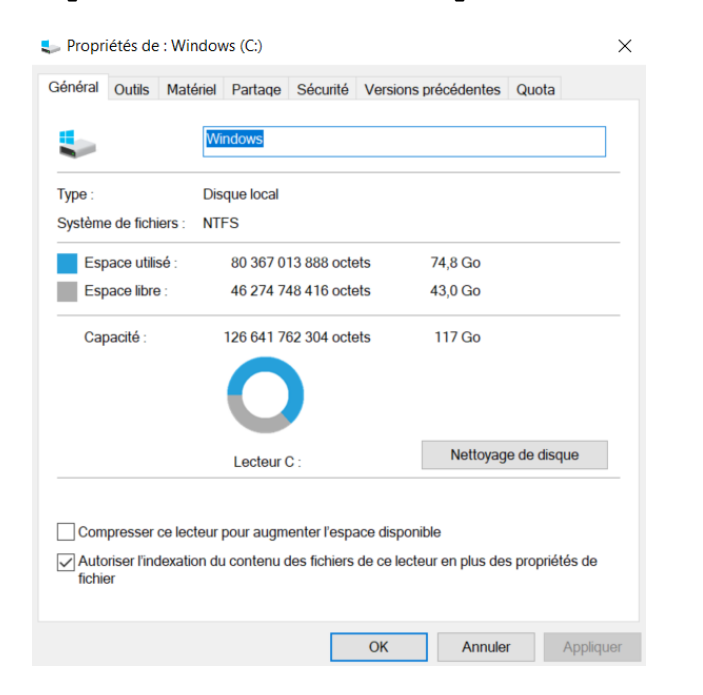

#### **Espace libre après décompression dans c:\ :**

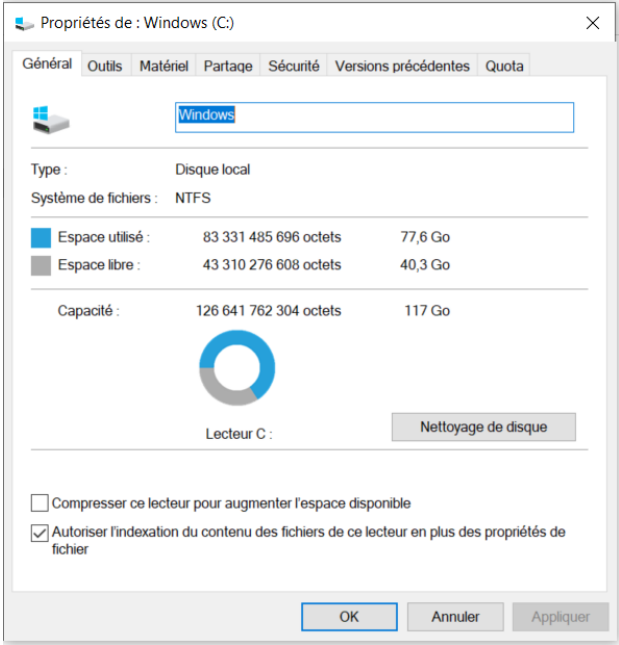

ce qui va créer le répertoire **c:\msys64**

Voir à la toute fin de ce document pour la place totale qui sera utilisée !!!

## <span id="page-3-0"></span>lancer la console POSIX MSYS2

## **minggw64.exe**

Ceci va afficher une console compatible POSIX/Unix.

## <span id="page-3-1"></span>Configurer l'environnement git

**git config --global core.autocrlf true**

#### <span id="page-4-0"></span>Mettre à jour les outils

#### **pacman -Sy**

```
Ceci va s'afficher :
```

```
:: Synchronisation des bases de données de paquets…
               mingw32 
722,6 KiB 472 KiB/s 00:02 
[############################################################] 100%
               mingw32.sig 
438,0 B 0,00 B/s 00:00 
[############################################################] 100%
              erreur : mingw32 : la clé 
« 4A6129F4E4B84AE46ED7F635628F528CF3053E04 » est inconnue
               :: Importer la clé PGP 4A6129F4E4B84AE46ED7F635628F528CF3053E04 ? 
[O/n] O
              erreur : mingw32 : la signature de « David Macek 
<david.macek.0@gmail.com> » est de confiance inconnue
              erreur : la mise à jour de mingw32 a échoué (base de données non 
valide ou corrompue (signature PGP))
               mingw64 
724,6 KiB 442 KiB/s 00:02 
[############################################################] 100%
               mingw64.sig 
438,0 B 0,00 B/s 00:00 
[############################################################] 100%
              erreur : mingw64 : la signature de « David Macek 
<david.macek.0@gmail.com> » est de confiance inconnue
              erreur : la mise à jour de mingw64 a échoué (base de données non 
valide ou corrompue (signature PGP))
               msys 
268,7 KiB 410 KiB/s 00:01 
[############################################################] 100%
               msys.sig 
438,0 B 0,00 B/s 00:00 
[############################################################] 100%
              erreur : msys : la signature de « David Macek 
<david.macek.0@gmail.com> » est de confiance inconnue
               erreur : la mise à jour de msys a échoué (base de données non 
valide ou corrompue (signature PGP))
              erreur : la synchronisation de toutes les bases de données a 
échoué
               [MINGW64] D:\Program Files\msys64\msys64\src>git clone 
https://github.com/mamedev/mame.git
              Cloning into 'mame'...
               remote: Enumerating objects: 209, done. 
remote: Counting objects: 100% (209/209), done. 
remote: Compressing objects: 100% (152/152), done. 
Receiving objects: 100% (1080193/1080193), 1.11 GiB | 431.00 KiB/s, done.984 
: 100% (1080193/1080193), 1.11 GiB | 472.00 KiB/s Resolving deltas: 100% 
(909644/909644), done.
               Updating files: 100% (34530/34530), done.
               [MINGW64] D:\Program Files\msys64\msys64\src>cd mame
               PATH=D:\Program Files\msys64\msys64\mingw64\bin;D:\Program 
Files\msys64\msys64\usr\bin;C:\Windows\System32;C:\Windows
```
5

**==> !!!!! Il y a des messages d'erreur, ce n'est pas bon, il faut appliquer la procédure de correction comme ci-dessous (***et rappelée cette page web <https://www.msys2.org/news/#2020-06-29-new-packagers>***)**

#### <span id="page-5-0"></span>Réparer la distribution

Lancer d'abord :

**curl -O http://repo.msys2.org/msys/x86\_64/msys2-keyring-r21.b39fb11- 1-any.pkg.tar.xz**

Ensuite :

**curl -O http://repo.msys2.org/msys/x86\_64/msys2-keyring-r21.b39fb11- 1-any.pkg.tar.xz.sig**

Ensuite :

**pacman-key --verify msys2-keyring-r21.b39fb11-1-any.pkg.tar.xz.sig**

➔ La commande suivante se passera mal :

**pacman -U msys2-keyring-r21.b39fb11-1-any.pkg.tar.xz**

➔**Il faut forcer pacman à l'accepter en lançant** :

**pacman -U --config <(echo) msys2-keyring-r21.b39fb11-1 any.pkg.tar.xz**

Ce qui affichera ceci :

chargement des paquets… résolution des dépendances… recherche des conflits entre paquets… Paquets (1) msys2-keyring-r21.b39fb11-1 Taille totale installée : 0,05 MiB Taille de mise à jour nette : 0,03 MiB :: Procéder à l'installation ? [O/n] **O** (1/1) vérification des clés dans le trousseau [####....#####] 100% (1/1) vérification de l'intégrité des paquets [####....#####] 100% (1/1) chargement des fichiers des paquets [####....#####] 100% (1/1) analyse des conflits entre fichiers [####....#####] 100% :: Traitement des changements du paquet… (1/1) mise à jour de msys2-keyring  $[ # # # + ... + # # # #] 100%$ ==> Ajout des clés depuis msys2.gpg… ==> Signature locale des clés de confiance dans le trousseau de clés… -> Signature locale de la clé 6E8FEAFF9644F54EED90EEA0790AE56A1D3CFDDC… -> Signature locale de la clé D55E7A6D7CE9BA1587C0ACACF40D263ECA25678A… -> Signature locale de la clé 123D4D51A1793859C2BE916BBBE514E53E0D0813… -> Signature locale de la clé B91BCF3303284BF90CC043CA9F418C233E652008… -> Signature locale de la clé 9DD0D4217D75A33B896159E6DA7EF2ABAEEA755C… -> Signature locale de la clé 69985C5EB351011C78DF7F6D755B8182ACD22879… ==> Importation des valeurs des propriétaires de confiance… gpg: setting ownertrust to 4 gpg: setting ownertrust to 4 ==> Désactivation des clés révoquées du trousseau de clés… -> Désactivation de la clé B19514FB53EB3668471B296E794DCF97F93FC717… ==> Mise à jour de la base de données de confiance… gpg: marginals needed: 3 completes needed: 1 trust model: pgp gpg: profondeur : 0 valables : 1 signées : 6 confiance : 0 i., 0 n.d., 0 j., 0 m., 0 t., 1 u. gpg: profondeur : 1 valables : 6 signées : 6 confiance : 0 i., 0 n.d., 0 j., 6 m., 0 t., 0 u. gpg: profondeur : 2 valables : 6 signées : 0 confiance : 6 i., 0 n.d., 0 j., 0 m., 0 t., 0 u. gpg: la prochaine vérification de la base de confiance aura lieu le 2021-  $10 - 02$ 

### <span id="page-7-0"></span>REPRENDRE LA MAJ DES PAQUETS :

#### \$ **pacman -Sy**

:: Synchronisation des bases de données de paquets… mingw32 est à jour mingw64 est à jour msys est à jour

#### \$ **pacman -S bash pacman msys2-runtime --noconfirm --needed**

```
résolution des dépendances…
```
recherche des conflits entre paquets…

Paquets (4) zstd-1.4.5-2 bash-4.4.023-2 msys2-runtime-3.1.7-3 pacman-5.2.2-4 Taille totale du téléchargement : 15,97 MiB Taille totale installée : 56,27 MiB Taille de mise à jour nette : -3,55 MiB

```
:: Procéder à l'installation ? [O/n] O
```
:: Récupération des paquets…

msys2-runtime-3.1.7-3-x86 64 2,7 MiB 458 KiB/s 00:06 [####....######] 100% bash-4.4.023-2-x86\_64 1934,3 KiB 474 KiB/s 00:04 [####....#####] 100% zstd-1.4.5-2-x86\_64 322,1 KiB 439 KiB/s 00:01 [####....#####] 100% pacman-5.2.2-4-x86 64 11,1 MiB 450 KiB/s 00:25 [####....#####] 100% (4/4) vérification des clés dans le trousseau [####....#####] 100% (4/4) vérification de l'intégrité des paquets [####....#####] 100% (4/4) chargement des fichiers des paquets [####....#####] 100% (4/4) analyse des conflits entre fichiers [####....#####] 100% (4/4) vérification de l'espace disque disponible[####....#####] 100% :: Traitement des changements du paquet… (1/4) mise à jour de msys2-runtime [####....#####] 100% (2/4) mise à jour de bash [####....#####] 100%% (3/4) installation de zstd [####....#####] 100% (4/4) mise à jour de pacman [####....#####] 100%

#### <span id="page-7-1"></span>Sortir de la console **exit**

#### <span id="page-7-2"></span>Rebooter le PC

**Rebooter windows** (éteindre la machine et relancer)

#### <span id="page-8-0"></span>relancer la console POSIX MSYS2 **minggw64.exe**

<span id="page-8-1"></span>Terminer la mise à jour des outils

**pacman -Su --noconfirm**

Ceci m'a fermé la console... Donc…

<span id="page-8-2"></span>relancer la console POSIX MSYS2

**minggw64.exe**

## <span id="page-8-3"></span>Télécharger les sources de MAME depuis github

**git clone https://github.com/mamedev/mame.git**

==> Ca démarre et il y en a pour un moment :

\$ git clone https://github.com/mamedev/mame.git Clonage dans 'mame'... remote: Enumerating objects: 40, done. remote: Counting objects: 100% (40/40), done. remote: Compressing objects: 100% (26/26), done. \$ git clone https://github.com/mamedev/mame.gitio | 102.00 Kio/s Clonage dans 'mame'... remote: Enumerating objects: 40, done.), 1.54 Mio | 96.00 Kio/s remote: Counting objects: 100% (40/40), done. remote: Compressing objects: 100% (26/26), done. Réception d'objets: 0% (4608/1080230), 1.30 Mio | 107.00 Kio/s Réception d'objets: 100% (1080230/1080230), 1.11 Gio | 102.00 Kio/s, fait. remote: Total 1080230 (delta 18), reused 29 (delta 14), pack-reused 1080190 Résolution des deltas: 100% (909735/909735), fait. Mise à jour des fichiers: 100% (34531/34531), fait. bruno@BRUNO-MSI MINGW64 ~ \$ \$ git clone https://github.com/mamedev/mame.git -bash: \$ : commande introuvable

bruno@BRUNO-MSI MINGW64 ~ \$ Clonage dans 'mame'...

```
-bash: Clonage : commande introuvable
bruno@BRUNO-MSI MINGW64 ~
$ remote: Enumerating objects: 40, done.
-bash: remote: : commande introuvable
bruno@BRUNO-MSI MINGW64 ~
$ remote: Counting objects: 100% (40/40), done.
-bash: erreur de syntaxe près du symbole inattendu « ( »
bruno@BRUNO-MSI MINGW64 ~
$ remote: Compressing objects: 100% (26/26), done.
-bash: erreur de syntaxe près du symbole inattendu « ( »
bruno@BRUNO-MSI MINGW64 ~
$ Réception d'objets: 0% (4608/1080230), 1.30 Mio | 107.00 Kio/s
```
# <span id="page-9-0"></span>Sortir de la console

#### **exit**

<span id="page-9-1"></span>relancer la console POSIX MSYS2 **minggw64.exe**

<span id="page-9-2"></span>compiler MAME

#### **cd mame**

**make**

Ce qui affiche **:**

```
GCC 9.2.0 detected
Creating obj/Release
Creating obj/Release/src/host
Creating obj/Release/src/host/lua-5.3.0/src
Creating ../../bin/windows
lapi.c
lauxlib.c
lbaselib.c
lbitlib.c
lcode.c
lcorolib.c
```

```
lctype.c
ldblib.c
ldebug.c
ldo.c
ldump.c
lfunc.c
lgc.c
../../src/host/lua-5.3.0/src/lgc.c: In function 'freeobj':
../../src/host/lua-5.3.0/src/lgc.c:691:7: warning: this statement may fall 
through [-Wimplicit-fallthrough=]
  691 | luaS remove(L, gco2ts(o)); /* remove it from hash table */
      | ^~~~~~~~~~~~~~~~~~~~~~~~~
../../src/host/lua-5.3.0/src/lgc.c:693:5: note: here
   693 | case LUA_TLNGSTR: {
     | \wedge_{\alpha\alpha\alpha}linit.c
liolib.c
llex.c
lmathlib.c
lmem.c
loadlib.c
../../src/host/lua-5.3.0/src/loadlib.c: In function 'lsys_sym':
../../src/host/lua-5.3.0/src/loadlib.c:230:21: warning: cast between 
incompatible function types from 'FARPROC' {aka 'long long int (*)()'} to 'int 
(*)(lua State *)' {aka 'int (*)(struct lua State *)'} [-Wcast-function-type]
  230 | lua_CFunction f = (lua_CFunction)GetProcAddress((HMODULE)lib, sym);
 | ^
lobject.c
lopcodes.c
loslib.c
lparser.c
lstate.c
lstring.c
lstrlib.c
In file included from ../../src/host/lua-5.3.0/src/lstrlib.c:22:
../../src/host/lua-5.3.0/src/lstrlib.c: In function 'str_pack':
../../src/host/lua-5.3.0/src/lauxlib.h:151:22: warning: this statement may fall 
through [-Wimplicit-fallthrough=]
  151 | ((B) -> b \mid (B) -> n++) = (c))
       | ~~~~~~~~~~~~~~~~~~^~~~~~
../../src/host/lua-5.3.0/src/lstrlib.c:1252:22: note: in expansion of macro
```

```
'luaL addchar'
```
11

```
1252 | case Kpadding: luaL_addchar(&b, LUA_PACKPADBYTE); /* go through 
\star /
      | ^~~~~~~~~~~~
../../src/host/lua-5.3.0/src/lstrlib.c:1253:7: note: here
1253 | case Kpaddalign: case Knop:
     | \wedge_{\alpha\alpha\alpha}../../src/host/lua-5.3.0/src/lstrlib.c: In function 'match':
../../src/host/lua-5.3.0/src/lstrlib.c:501:16: warning: this statement may fall 
through [-Wimplicit-fallthrough=]
 501 | s++; /* 1 match already done */ | ~^~
../../src/host/lua-5.3.0/src/lstrlib.c:503:13: note: here
  503 | case '*': /* 0 or more repetitions */
     | ^~~~
ltable.c
../../src/host/lua-5.3.0/src/ltable.c: In function 'luaH qet':
../../src/host/lua-5.3.0/src/ltable.c:545:23: warning: this statement may fall 
through [-Wimplicit-fallthrough=]
  545 | case LUA_TNUMFLT: {
 | ^
../../src/host/lua-5.3.0/src/ltable.c:551:5: note: here
  551 | default: {
     | ^~~~~~~
ltablib.c
ltm.c
lundump.c
lutf8lib.c
lvm.c
lzio.c
os_chdir.c
os_copyfile.c
os_getcwd.c
os_is64bit.c
../../src/host/os_is64bit.c: In function 'os_is64bit':
../../src/host/os_is64bit.c:16:20: warning: cast between incompatible function 
types from 'FARPROC' {aka 'long long int (*) ()'} to 'BOOL (*) (void *, WINBOOL
*)' {aka 'int (*)(void *, int *)'} [-Weast-function-type]
   16 | WowFuncSig func = 
(WowFuncSig)GetProcAddress(GetModuleHandle(TEXT("kernel32")),
"IsWow64Process");
 | ^
os_isdir.c
os_isfile.c
```
os\_match.c os\_mkdir.c os\_pathsearch.c os\_rmdir.c os\_stat.c os\_ticks.c os\_uuid.c path\_getabsolute.c path\_getrelative.c path\_helpers.c path\_isabsolute.c premake.c premake\_main.c scripts.c string endswith.c string hash.c Linking genie Converting translation language/Lithuanian/strings.po... Converting translation language/Macedonian/strings.po... Converting translation language/Japanese/strings.po... Converting translation language/French/strings.po... Converting translation language/Turkish/strings.po... Converting translation language/Indonesian/strings.po... Converting translation language/Slovenian/strings.po... Converting translation language/French\_Belgium/strings.po... Converting translation language/Hungarian/strings.po... Converting translation language/Serbian\_Cyrillic/strings.po... Converting translation language/Arabic/strings.po... Converting translation language/Estonian/strings.po... Converting translation language/Italian/strings.po... Converting translation language/Romanian/strings.po... Converting translation language/Polish/strings.po... Converting translation language/Burmese/strings.po... Converting translation language/Vietnamese/strings.po... Converting translation language/Portuguese/strings.po... Converting translation language/Hebrew/strings.po... Converting translation language/Korean/strings.po... Converting translation language/English/strings.po... Converting translation language/Albanian/strings.po...

Converting translation language/Bosnian/strings.po... Converting translation language/Thai/strings.po... Converting translation language/Croatian/strings.po... Converting translation language/German/strings.po... Converting translation language/Russian/strings.po... Converting translation language/Chinese\_Simplified/strings.po... Converting translation language/Belarusian/strings.po... Converting translation language/Basque/strings.po... Converting translation language/Norwegian/strings.po... Converting translation language/Hindi/strings.po... Converting translation language/Czech/strings.po... Converting translation language/Bulgarian/strings.po... Converting translation language/Afrikaans/strings.po... Converting translation language/Chinese\_Traditional/strings.po... Converting translation language/Dutch/strings.po... Converting translation language/Catalan/strings.po... Converting translation language/French\_Canada/strings.po... Converting translation language/Georgian/strings.po... Converting translation language/Swedish/strings.po... Converting translation language/Spanish/strings.po... Converting translation language/Persian/strings.po... Converting translation language/Slovak/strings.po... Converting translation language/Greek/strings.po... Converting translation language/Latvian/strings.po... Converting translation language/Spanish\_Mexico/strings.po... Converting translation language/Portuguese\_Brazil/strings.po... Converting translation language/Finnish/strings.po... Converting translation language/Serbian/strings.po... Converting translation language/Ukrainian/strings.po... Converting translation language/Danish/strings.po... Compressing src/mame/layout/j2reelcz.lay... Compressing src/mame/layout/pcw.lay... Compressing src/mame/layout/kungfur.lay... Compressing src/mame/layout/buggychl.lay... Compressing src/mame/layout/sc4slihd.lay... Compressing src/mame/layout/cmsport.lay... Compressing src/mame/layout/m5lotta.lay... Compressing src/mame/layout/setaroul.lay... Compressing src/mame/layout/stisub.lay...

```
Compressing src/mame/layout/fidel_bv3.lay...
Compressing src/mame/layout/darius.lay...
Compressing src/mame/layout/j80rr.lay...
Compressing src/mame/layout/copycatm2.lay...
Compressing src/mame/layout/lbeach.lay...
Compressing src/mame/layout/skill98.lay...
Compressing src/mame/layout/bambball.lay...
Compressing src/mame/layout/c80.lay...
Compressing src/mame/layout/sc4slci.lay...
Compressing src/mame/layout/mephisto_modena.lay...
Compressing src/mame/layout/yukongl5.lay...
Compressing src/mame/layout/cosmicm.lay...
Compressing src/mame/layout/saitek_ssystem4.lay...
Compressing src/mame/layout/sc2ptytm1.lay...
Compressing src/mame/layout/pbmastm.lay...
Compressing src/mame/layout/j2monblt.lay...
Compressing src/mame/layout/jazz.lay...
Compressing src/mame/layout/mephisto_smondial2.lay...
Compressing src/mame/layout/sc4cfcas.lay...
Compressing src/mame/layout/sltblgpo.lay...
Compressing src/mame/layout/m1nudbnke.lay...
Compressing src/mame/layout/sc4cclasd.lay...
Compressing src/mame/layout/dragrace.lay...
Compressing src/mame/layout/elekscmp.lay...
Compressing src/mame/layout/sharkpye.lay...
Compressing src/mame/layout/amusco.lay...
Compressing src/mame/layout/videopkr.lay...
Compressing src/mame/layout/rz1.lay...
Compressing src/mame/layout/aristmk5_us.lay...
Compressing src/mame/layout/m1fantfbb.lay...
Compressing src/mame/layout/m5jackpt.lay...
Compressing src/mame/layout/m3ratrce.lay...
Compressing src/mame/layout/m1fightb.lay...
Compressing src/mame/layout/m1sudnima.lay...
Compressing src/mame/layout/vk100.lay...
Compressing src/mame/layout/cmasterb.lay...
Compressing src/mame/layout/sc4sparkd.lay...
Compressing src/mame/layout/patinho.lay...
Compressing src/mame/layout/inder.lay...
```

```
Compressing src/mame/layout/saitek_ccompan.lay...
Compressing src/mame/layout/m1pinkpc.lay...
Compressing src/mame/layout/ti1250.lay...
Compressing src/mame/layout/m1thatlfc.lay...
Compressing src/mame/layout/m5bbrocl.lay...
Compressing src/mame/layout/sgsafari.lay...
Compressing src/mame/layout/novoplay.lay...
Compressing src/mame/layout/wswan.lay...
Compressing src/mame/layout/18w.lay...
Compressing src/mame/layout/by17_matahari.lay...
Compressing src/mame/layout/ace.lay...
Compressing src/mame/layout/4004clk.lay...
Compressing src/mame/layout/sc4ftopib.lay...
Compressing src/mame/layout/m3blkhle.lay...
Compressing src/mame/layout/zac_proto.lay...
Compressing src/mame/layout/mpu5.lay...
Compressing src/mame/layout/m1bigdel.lay...
Compressing src/mame/layout/wildfire.lay...
Compressing src/mame/layout/j6drdogh.lay...
Compressing src/mame/layout/vsmile.lay...
Compressing src/mame/layout/blckjack.lay...
Compressing src/mame/layout/sym1.lay...
Compressing src/mame/layout/saitek_mark6.lay...
Compressing src/mame/layout/ac1primt.lay...
Compressing src/mame/layout/sc2cpe.lay...
Compressing src/mame/layout/m4addr.lay...
Compressing src/mame/layout/tc4.lay...
Compressing src/mame/layout/m5resfrg.lay...
Compressing src/mame/layout/sc4fever.lay...
Compressing src/mame/layout/milton.lay...
Compressing src/mame/layout/sdk85.lay...
Compressing src/mame/layout/hh_ucom4_test.lay...
Compressing src/mame/layout/qkracer.lay...
Compressing src/mame/layout/m3razdaza.lay...
Compressing src/mame/layout/sc2.lay...
Compressing src/mame/layout/racedrivpan.lay...
Compressing src/mame/layout/sc4rotc.lay...
Compressing src/mame/layout/wackygtr.lay...
Compressing src/mame/layout/j2luckar.lay...
```

```
Compressing src/mame/layout/pe_keno.lay...
Compressing src/mame/layout/enforce.lay...
Compressing src/mame/layout/cmpacman.lay...
Compressing src/mame/layout/pdrift.lay...
Compressing src/mame/layout/j2supstp.lay...
Compressing src/mame/layout/j6monst.lay...
Compressing src/mame/layout/sc4lirb.lay...
Compressing src/mame/layout/ltcasino.lay...
Compressing src/mame/layout/m1guvnor.lay...
Compressing src/mame/layout/proconn.lay...
Compressing src/mame/layout/mpf1.lay...
Compressing src/mame/layout/sc4roksc.lay...
Compressing src/mame/layout/j2cshcrd.lay...
Compressing src/mame/layout/j80supst.lay...
Compressing src/mame/layout/m5dick10.lay...
Compressing src/mame/layout/m5gimmie.lay...
Compressing src/mame/layout/pairmtch.lay...
Compressing src/mame/layout/wldarrow.lay...
Compressing src/mame/layout/j2reelbn.lay...
Compressing src/mame/layout/abaseb.lay...
Compressing src/mame/layout/saitek_schess.lay...
Compressing src/mame/layout/gts80.lay...
Compressing src/mame/layout/j2hiroll.lay...
Compressing src/mame/layout/sc4duckqa.lay...
Compressing src/mame/layout/pirpok2.lay...
Compressing src/mame/layout/j2reelmo.lay...
Compressing src/mame/layout/m3winstr.lay...
Compressing src/mame/layout/topspeed.lay...
Compressing src/mame/layout/pe_poker.lay...
Compressing src/mame/layout/ninjaw.lay...
Compressing src/mame/layout/atari_s2.lay...
Compressing src/mame/layout/datum.lay...
Compressing src/mame/layout/toutangonl.lay...
Compressing src/mame/layout/gnw_dualv.lay...
Compressing src/mame/layout/rebound.lay...
Compressing src/mame/layout/aristmk5.lay...
Compressing src/mame/layout/snmath.lay...
Compressing src/mame/layout/pe_slots.lay...
Compressing src/mame/layout/cmulti8.lay...
```

```
Compressing src/mame/layout/sc4quidrb.lay...
Compressing src/mame/layout/sc4fpitcb.lay...
Compressing src/mame/layout/spellb.lay...
Compressing src/mame/layout/m5revo13.lay...
Compressing src/mame/layout/yosakdon.lay...
Compressing src/mame/layout/mpf1p.lay...
Compressing src/mame/layout/tritreat.lay...
Compressing src/mame/layout/dolphunk.lay...
Compressing src/mame/layout/sc4crzkya.lay...
Compressing src/mame/layout/mpu4.lay...
Compressing src/mame/layout/mephisto_alm32.lay...
Compressing src/mame/layout/regence.lay...
Compressing src/mame/layout/j2frucnx.lay...
Compressing src/mame/layout/by17.lay...
Compressing src/mame/layout/j6cpal.lay...
Compressing src/mame/layout/m5bling.lay...
Compressing src/mame/layout/sc4starpk.lay...
Compressing src/mame/layout/prophet600.lay...
Compressing src/mame/layout/saitek_ssystem3.lay...
Compressing src/mame/layout/rungun_dual.lay...
Compressing src/mame/layout/sc4coro.lay...
Compressing src/mame/layout/sitcom.lay...
Compressing src/mame/layout/epc.lay...
Compressing src/mame/layout/multidrw.lay...
Compressing src/mame/layout/sc4polic.lay...
Compressing src/mame/layout/sc2eggs1.lay...
Compressing src/mame/layout/m4alladv.lay...
Compressing src/mame/layout/et3400.lay...
Compressing src/mame/layout/cz101.lay...
Compressing src/mame/layout/saitek_corona.lay...
Compressing src/mame/layout/j2droplt.lay...
Compressing src/mame/layout/calspeed.lay...
Compressing src/mame/layout/maxaflex.lay...
Compressing src/mame/layout/navarone.lay...
Compressing src/mame/layout/j2adnote.lay...
Compressing src/mame/layout/sc4hissa.lay...
Compressing src/mame/layout/ebball2.lay...
Compressing src/mame/layout/sc4pwrbq.lay...
Compressing src/mame/layout/segajw.lay...
```

```
Compressing src/mame/layout/j6snakes.lay...
Compressing src/mame/layout/fccpu1.lay...
Compressing src/mame/layout/fidel_vcc.lay...
Compressing src/mame/layout/tm990189.lay...
Compressing src/mame/layout/ut88mini.lay...
Compressing src/mame/layout/saitek_chesstrv.lay...
Compressing src/mame/layout/incasunnz.lay...
Compressing src/mame/layout/mystgard.lay...
Compressing src/mame/layout/saitek_cp2000.lay...
Compressing src/mame/layout/fidel_brc.lay...
Compressing src/mame/layout/timaze.lay...
Compressing src/mame/layout/sc4wldjkc.lay...
Compressing src/mame/layout/gts3.lay...
Compressing src/mame/layout/m1htclb.lay...
Compressing src/mame/layout/mephisto_megaiv.lay...
Compressing src/mame/layout/bonuscrd.lay...
Compressing src/mame/layout/sc4rhxcl.lay...
Compressing src/mame/layout/sstrangr.lay...
Compressing src/mame/layout/s11.lay...
Compressing src/mame/layout/medlanes.lay...
Compressing src/mame/layout/m3replay.lay...
Compressing src/mame/layout/j6ewn.lay...
Compressing src/mame/layout/contcirc.lay...
Compressing src/mame/layout/snspellsp.lay...
Compressing src/mame/layout/j2lovsht.lay...
Compressing src/mame/layout/j2nudfev.lay...
Compressing src/mame/layout/sc4mspid.lay...
Compressing src/mame/layout/m5evgrhr.lay...
Compressing src/mame/layout/j5suphi.lay...
Compressing src/mame/layout/sharkpy.lay...
Compressing src/mame/layout/bzone.lay...
Compressing src/mame/layout/suprstar.lay...
Compressing src/mame/layout/crusnusa.lay...
Compressing src/mame/layout/bbcm.lay...
Compressing src/mame/layout/gts80a_caveman.lay...
Compressing src/mame/layout/h2hbaskbc.lay...
Compressing src/mame/layout/m1frexplc.lay...
Compressing src/mame/layout/m5xchn.lay...
Compressing src/mame/layout/modulab.lay...
```

```
Compressing src/mame/layout/swhr2u.lay...
Compressing src/mame/layout/ditto.lay...
Compressing src/mame/layout/esq2by16.lay...
Compressing src/mame/layout/tailg.lay...
Compressing src/mame/layout/f2pbball.lay...
Compressing src/mame/layout/sc4hilo.lay...
Compressing src/mame/layout/arrball.lay...
Compressing src/mame/layout/v4strike.lay...
Compressing src/mame/layout/goldenra.lay...
Compressing src/mame/layout/meybjack.lay...
Compressing src/mame/layout/cashchamnz.lay...
Compressing src/mame/layout/m5skulcl20.lay...
Compressing src/mame/layout/mekd2.lay...
Compressing src/mame/layout/splitsec.lay...
Compressing src/mame/layout/cmezspin.lay...
Compressing src/mame/layout/m5rgclb12.lay...
Compressing src/mame/layout/pc8500.lay...
Compressing src/mame/layout/m5ggems20.lay...
Compressing src/mame/layout/nfb96.lay...
Compressing src/mame/layout/cuckoou.lay...
Compressing src/mame/layout/sltblgtk.lay...
Compressing src/mame/layout/sc4bobcl.lay...
Compressing src/mame/layout/j2cshnud.lay...
Compressing src/mame/layout/sc4xmarka.lay...
Compressing src/mame/layout/fidel_exv.lay...
Compressing src/mame/layout/j2ews.lay...
Compressing src/mame/layout/videopin.lay...
Compressing src/mame/layout/gts80a.lay...
Compressing src/mame/layout/geisha.lay...
Compressing src/mame/layout/sc4plumb.lay...
Compressing src/mame/layout/m1monclb.lay...
Compressing src/mame/layout/cnsector.lay...
Compressing src/mame/layout/m3winagnb.lay...
Compressing src/mame/layout/mpf1b.lay...
Compressing src/mame/layout/instruct.lay...
Compressing src/mame/layout/breakout.lay...
Compressing src/mame/layout/ltd.lay...
Compressing src/mame/layout/marmagicu.lay...
Compressing src/mame/layout/novag_mk1.lay...
```

```
Compressing src/mame/layout/j2reelbo.lay...
Compressing src/mame/layout/hp9845b.lay...
Compressing src/mame/layout/sc1str4.lay...
Compressing src/mame/layout/sc4tempt.lay...
Compressing src/mame/layout/mbdtower.lay...
Compressing src/mame/layout/sc4emmerc.lay...
Compressing src/mame/layout/bankshot.lay...
Compressing src/mame/layout/j6rico.lay...
Compressing src/mame/layout/m5crzkni.lay...
Compressing src/mame/layout/shuttlei.lay...
Compressing src/mame/layout/lucky74.lay...
Compressing src/mame/layout/dolphntrceb.lay...
Compressing src/mame/layout/de2.lay...
Compressing src/mame/layout/finallap.lay...
Compressing src/mame/layout/sc2casr2.lay...
Compressing src/mame/layout/fidel_cc10.lay...
Compressing src/mame/layout/fidel_vsc.lay...
Compressing src/mame/layout/j6hapyhrb.lay...
Compressing src/mame/layout/fidel_cc1.lay...
Compressing src/mame/layout/m4andybt.lay...
Compressing src/mame/layout/m5psycho.lay...
Compressing src/mame/layout/zapcomputer.lay...
Compressing src/mame/layout/accomm.lay...
Compressing src/mame/layout/unkeinv.lay...
Compressing src/mame/layout/v4barqst.lay...
Compressing src/mame/layout/horseran.lay...
Compressing src/mame/layout/depthch.lay...
Compressing src/mame/layout/galactic.lay...
Compressing src/mame/layout/monkeysee.lay...
Compressing src/mame/layout/aquastge.lay...
Compressing src/mame/layout/sc4tfclb.lay...
Compressing src/mame/layout/3bagflnz.lay...
Compressing src/mame/layout/m1cik51o.lay...
Compressing src/mame/layout/cxg_ch2001.lay...
Compressing src/mame/layout/s3.lay...
Compressing src/mame/layout/3bagflvt.lay...
Compressing src/mame/layout/sr16.lay...
Compressing src/mame/layout/hp9825.lay...
Compressing src/mame/layout/chexx.lay...
```

```
Compressing src/mame/layout/crusnexo.lay...
Compressing src/mame/layout/m1itjobc.lay...
Compressing src/mame/layout/j6reelmn.lay...
Compressing src/mame/layout/splus.lay...
Compressing src/mame/layout/pulltabs.lay...
Compressing src/mame/layout/m5doshpk05.lay...
Compressing src/mame/layout/fireball.lay...
Compressing src/mame/layout/m3lineup.lay...
Compressing src/mame/layout/m1coro21n.lay...
Compressing src/mame/layout/fidel_dsc.lay...
Compressing src/mame/layout/m5austin11.lay...
Compressing src/mame/layout/j6kungfud.lay...
Compressing src/mame/layout/m5btlbnk.lay...
Compressing src/mame/layout/vgmplay.lay...
Compressing src/mame/layout/saitek_risc2500.lay...
Compressing src/mame/layout/amaztron.lay...
Compressing src/mame/layout/sc4pstata.lay...
Compressing src/mame/layout/zac_2.lay...
Compressing src/mame/layout/videocba.lay...
Compressing src/mame/layout/j5nite.lay...
Compressing src/mame/layout/svmu.lay...
Compressing src/mame/layout/j6quick.lay...
Compressing src/mame/layout/mephisto_alm16.lay...
Compressing src/mame/layout/cqback.lay...
Compressing src/mame/layout/connect4.lay...
Compressing src/mame/layout/ck_master.lay...
Compressing src/mame/layout/gnw_dualh.lay...
Compressing src/mame/layout/sc4crzgna.lay...
Compressing src/mame/layout/sc4dmineb.lay...
Compressing src/mame/layout/slc1a.lay...
Compressing src/mame/layout/hp9k_3xx.lay...
Compressing src/mame/layout/sc4eascsc.lay...
Compressing src/mame/layout/sc4tbana.lay...
Compressing src/mame/layout/bumblbug.lay...
Compressing src/mame/layout/vidbrain.lay...
Compressing src/mame/layout/s8.lay...
Compressing src/mame/layout/novag_ssensor4.lay...
Compressing src/mame/layout/sc4chavy.lay...
Compressing src/mame/layout/qfire.lay...
```

```
Compressing src/mame/layout/gorf.lay...
Compressing src/mame/layout/m68705prg.lay...
Compressing src/mame/layout/stopthief.lay...
Compressing src/mame/layout/m5ultimo04.lay...
Compressing src/mame/layout/m5squids06.lay...
Compressing src/mame/layout/mountmon.lay...
Compressing src/mame/layout/atarifb4.lay...
Compressing src/mame/layout/j6mono60.lay...
Compressing src/mame/layout/h2hhockey.lay...
Compressing src/mame/layout/bship.lay...
Compressing src/mame/layout/saitek_prschess.lay...
Compressing src/mame/layout/poker41.lay...
Compressing src/mame/layout/captflag.lay...
Compressing src/mame/layout/sc4cclim.lay...
Compressing src/mame/layout/esbattle.lay...
Compressing src/mame/layout/sc4lkbcl.lay...
Compressing src/mame/layout/newbrain.lay...
Compressing src/mame/layout/ufo21.lay...
Compressing src/mame/layout/sspeedr.lay...
Compressing src/mame/layout/m5rub.lay...
Compressing src/mame/layout/sc4suscl.lay...
Compressing src/mame/layout/lostreas.lay...
Compressing src/mame/layout/24cdjuke.lay...
Compressing src/mame/layout/fidel_desdis_68kr.lay...
Compressing src/mame/layout/sc4deepi.lay...
Compressing src/mame/layout/m5mega.lay...
Compressing src/mame/layout/bmiidx.lay...
Compressing src/mame/layout/conic_cchess2.lay...
Compressing src/mame/layout/tb303.lay...
Compressing src/mame/layout/m1manhat.lay...
Compressing src/mame/layout/seabattl.lay...
Compressing src/mame/layout/sc4chuba.lay...
Compressing src/mame/layout/lc80.lay...
Compressing src/mame/layout/hh_amis2k_test.lay...
Compressing src/mame/layout/ttfball.lay...
Compressing src/mame/layout/video21.lay...
Compressing src/mame/layout/by35_playboy.lay...
Compressing src/mame/layout/jockeyc.lay...
Compressing src/mame/layout/touchme.lay...
```

```
Compressing src/mame/layout/m3oddson.lay...
Compressing src/mame/layout/m5grush.lay...
Compressing src/mame/layout/m3snaphp.lay...
Compressing src/mame/layout/nbmj8688.lay...
Compressing src/mame/layout/digel804.lay...
Compressing src/mame/layout/m1trtr.lay...
Compressing src/mame/layout/aristmk4.lay...
Compressing src/mame/layout/bfmsys85.lay...
Compressing src/mame/layout/mephisto_bup.lay...
Compressing src/mame/layout/h2hhockeyc.lay...
Compressing src/mame/layout/goldenc.lay...
Compressing src/mame/layout/rowamet.lay...
Compressing src/mame/layout/m5ratpka.lay...
Compressing src/mame/layout/sc4bedcl.lay...
Compressing src/mame/layout/fidel_bcc.lay...
Compressing src/mame/layout/qtbird.lay...
Compressing src/mame/layout/cmasterc.lay...
Compressing src/mame/layout/j2nudmon.lay...
Compressing src/mame/layout/simon.lay...
Compressing src/mame/layout/m1monou.lay...
Compressing src/mame/layout/sc4crc.lay...
Compressing src/mame/layout/fidel_msc_v1.lay...
Compressing src/mame/layout/sc4monoba.lay...
Compressing src/mame/layout/saitek_leonardo.lay...
Compressing src/mame/layout/j6untch.lay...
Compressing src/mame/layout/vboy.lay...
Compressing src/mame/layout/aristmk5_us_200.lay...
Compressing src/mame/layout/j2jackbr.lay...
Compressing src/mame/layout/barrier.lay...
Compressing src/mame/layout/m1itskob.lay...
Compressing src/mame/layout/j2plsmnd.lay...
Compressing src/mame/layout/md6802.lay...
Compressing src/mame/layout/spacwalk.lay...
Compressing src/mame/layout/h2hboxing.lay...
Compressing src/mame/layout/j2tstplt.lay...
Compressing src/mame/layout/przfight.lay...
Compressing src/mame/layout/m5mpfc.lay...
Compressing src/mame/layout/f1gpstar.lay...
Compressing src/mame/layout/hankin.lay...
```

```
Compressing src/mame/layout/snread.lay...
Compressing src/mame/layout/kas89.lay...
Compressing src/mame/layout/fashion.lay...
Compressing src/mame/layout/upndown.lay...
Compressing src/mame/layout/j6cascze.lay...
Compressing src/mame/layout/wikwin.lay...
Compressing src/mame/layout/j2nudshf.lay...
Compressing src/mame/layout/j5cira.lay...
Compressing src/mame/layout/j2sstrea.lay...
Compressing src/mame/layout/m5kkebab.lay...
Compressing src/mame/layout/kim1.lay...
Compressing src/mame/layout/m1luxorb.lay...
Compressing src/mame/layout/ufo800.lay...
Compressing src/mame/layout/flash.lay...
Compressing src/mame/layout/ti25503.lay...
Compressing src/mame/layout/j2take2.lay...
Compressing src/mame/layout/bbc.lay...
Compressing src/mame/layout/akkaarrh.lay...
Compressing src/mame/layout/sc4susk.lay...
Compressing src/mame/layout/noraut11.lay...
Compressing src/mame/layout/sc1pwrl.lay...
Compressing src/mame/layout/arcwins.lay...
Compressing src/mame/layout/eacc.lay...
Compressing src/mame/layout/m3rollem.lay...
Compressing src/mame/layout/sc4hotpr.lay...
Compressing src/mame/layout/novag_micro.lay...
Compressing src/mame/layout/m1casroy1.lay...
Compressing src/mame/layout/sc4cmania.lay...
Compressing src/mame/layout/coco3.lay...
Compressing src/mame/layout/deadeye.lay...
Compressing src/mame/layout/venicea5.lay...
Compressing src/mame/layout/h2hsoccerc.lay...
Compressing src/mame/layout/m5qshot04.lay...
Compressing src/mame/layout/gts80b.lay...
Compressing src/mame/layout/beaminv.lay...
Compressing src/mame/layout/m5extrm.lay...
Compressing src/mame/layout/ac1pster.lay...
Compressing src/mame/layout/alinvade.lay...
Compressing src/mame/layout/m3slight.lay...
```
Compressing src/mame/layout/j6crack.lay... Compressing src/mame/layout/sc1clbtma.lay... Compressing src/mame/layout/amico2k.lay... Compressing src/mame/layout/j5popeye.lay... Compressing src/mame/layout/ac1clbmn.lay... Compressing src/mame/layout/m3toplin.lay... Compressing src/mame/layout/lchicken.lay... Compressing src/mame/layout/jpms80.lay... Compressing src/mame/layout/bob85.lay... Compressing src/mame/layout/pengpuck.lay... Compressing src/mame/layout/j2exec.lay... Compressing src/mame/layout/spyhunt.lay... Compressing src/mame/layout/m1retpp.lay... Compressing src/mame/layout/sc4cashm.lay... Compressing src/mame/layout/leboom.lay... Compressing src/mame/layout/sc2prom.lay... Compressing src/mame/layout/sc2cpg.lay... Compressing src/mame/layout/j6goldgla.lay... Compressing src/mame/layout/gldncrwn.lay... Compressing src/mame/layout/tithermos.lay... Compressing src/mame/layout/igspoker.lay... Compressing src/mame/layout/fidel\_desdis.lay... Compressing src/mame/layout/avalnche.lay... Compressing src/mame/layout/m4actclb.lay... Compressing src/mame/layout/sc4hi5.lay... Compressing src/mame/layout/j2litnot.lay... Compressing src/mame/layout/j6swpdrp.lay... Compressing src/mame/layout/cardline.lay... Compressing src/mame/layout/fvrpitch.lay... Compressing src/mame/layout/j6aceclb.lay... Compressing src/mame/layout/gridiron.lay... Compressing src/mame/layout/j5palma.lay... Compressing src/mame/layout/attackfc.lay... Compressing src/mame/layout/m5oohaah.lay... Compressing src/mame/layout/mmerlin.lay... Compressing src/mame/layout/pcg850v.lay... Compressing src/mame/layout/saitek\_intchess.lay... Compressing src/mame/layout/gjackpot.lay... Compressing src/mame/layout/tgm.lay...

```
Compressing src/mame/layout/m5hisprt.lay...
Compressing src/mame/layout/j6oxobin.lay...
Compressing src/mame/layout/spacezap.lay...
Compressing src/mame/layout/fidel_msc_v2.lay...
Compressing src/mame/layout/hp86b.lay...
Compressing src/mame/layout/m1nhp.lay...
Compressing src/mame/layout/micropin.lay...
Compressing src/mame/layout/m5nnww.lay...
Compressing src/mame/layout/tbaskb.lay...
Compressing src/mame/layout/saitek_chesstrvi.lay...
Compressing src/mame/layout/tm990189v.lay...
Compressing src/mame/layout/j6megbck.lay...
Compressing src/mame/layout/spdheat.lay...
Compressing src/mame/layout/amiga.lay...
Compressing src/mame/layout/m5frnzy.lay...
Compressing src/mame/layout/j2cshfil.lay...
Compressing src/mame/layout/sc1sirb.lay...
Compressing src/mame/layout/m1albsqp.lay...
Compressing src/mame/layout/j6acehi.lay...
Compressing src/mame/layout/fidel_ex.lay...
Compressing src/mame/layout/sc4pipe.lay...
Compressing src/mame/layout/j6wizardd.lay...
Compressing src/mame/layout/bship82.lay...
Compressing src/mame/layout/m5peepsh.lay...
Compressing src/mame/layout/gpoker.lay...
Compressing src/mame/layout/7smash.lay...
Compressing src/mame/layout/sc1dblch.lay...
Compressing src/mame/layout/speedrs.lay...
Compressing src/mame/layout/j6indyi.lay...
Compressing src/mame/layout/pmpoker.lay...
Compressing src/mame/layout/j5fairp.lay...
Compressing src/mame/layout/copsnrob.lay...
Compressing src/mame/layout/newbraina.lay...
Compressing src/mame/layout/spyhunttec.lay...
Compressing src/mame/layout/wizways.lay...
Compressing src/mame/layout/m3loony.lay...
Compressing src/mame/layout/j2silvcl.lay...
Compressing src/mame/layout/h2hfootb.lay...
Compressing src/mame/layout/sc4mr2rc.lay...
```

```
Compressing src/mame/layout/crmaze2p.lay...
Compressing src/mame/layout/comp4.lay...
Compressing src/mame/layout/mdallas.lay...
Compressing src/mame/layout/escmars.lay...
Compressing src/mame/layout/mekd3.lay...
Compressing src/mame/layout/m5holy.lay...
Compressing src/mame/layout/m5carou.lay...
Compressing src/mame/layout/votrtnt.lay...
Compressing src/mame/layout/sc2_vid.lay...
Compressing src/mame/layout/hh_pic16_test.lay...
Compressing src/mame/layout/nsm.lay...
Compressing src/mame/layout/m4andyge.lay...
Compressing src/mame/layout/mephisto_junior.lay...
Compressing src/mame/layout/eleciq.lay...
Compressing src/mame/layout/hp3478a.lay...
Compressing src/mame/layout/m1bghou.lay...
Compressing src/mame/layout/smoto.lay...
Compressing src/mame/layout/px4.lay...
Compressing src/mame/layout/j5hollyc.lay...
Compressing src/mame/layout/j2litean.lay...
Compressing src/mame/layout/j6twst.lay...
Compressing src/mame/layout/m5tbird.lay...
Compressing src/mame/layout/irrmaze.lay...
Compressing src/mame/layout/tcfballa.lay...
Compressing src/mame/layout/j2gldchy.lay...
Compressing src/mame/layout/fidel_ex_68k.lay...
Compressing src/mame/layout/cnfball2.lay...
Compressing src/mame/layout/peplus.lay...
Compressing src/mame/layout/sc4redsq.lay...
Compressing src/mame/layout/sc4taekw.lay...
Compressing src/mame/layout/luckybal.lay...
Compressing src/mame/layout/m5bnzclb.lay...
Compressing src/mame/layout/montree.lay...
Compressing src/mame/layout/chance32.lay...
Compressing src/mame/layout/play_3.lay...
Compressing src/mame/layout/j6ffce.lay...
Compressing src/mame/layout/m1ttcash.lay...
Compressing src/mame/layout/mmd1.lay...
Compressing src/mame/layout/sc4rtc.lay...
```

```
Compressing src/mame/layout/sc4captn.lay...
Compressing src/mame/layout/sc4ppclb.lay...
Compressing src/mame/layout/j80hotln.lay...
Compressing src/mame/layout/s8a.lay...
Compressing src/mame/layout/ac1pstrt.lay...
Compressing src/mame/layout/j5indsum.lay...
Compressing src/mame/layout/pr8210.lay...
Compressing src/mame/layout/m1cororrk.lay...
Compressing src/mame/layout/sc4lockb.lay...
Compressing src/mame/layout/sc4himi.lay...
Compressing src/mame/layout/dmv.lay...
Compressing src/mame/layout/m5jackp2.lay...
Compressing src/mame/layout/j2coinsh.lay...
Compressing src/mame/layout/novag_scorpio68k.lay...
Compressing src/mame/layout/m5elband.lay...
Compressing src/mame/layout/esoccer.lay...
Compressing src/mame/layout/m5codft.lay...
Compressing src/mame/layout/msthawk.lay...
Compressing src/mame/layout/jeutel.lay...
Compressing src/mame/layout/wico.lay...
Compressing src/mame/layout/bfm_sc4.lay...
Compressing src/mame/layout/fidel_rsc.lay...
Compressing src/mame/layout/roundup5.lay...
Compressing src/mame/layout/m5cashrn.lay...
Compressing src/mame/layout/ssports4.lay...
Compressing src/mame/layout/j2hotsht.lay...
Compressing src/mame/layout/m5jmpgem01.lay...
Compressing src/mame/layout/j6rollerd.lay...
Compressing src/mame/layout/m5barkng.lay...
Compressing src/mame/layout/kenseim.lay...
Compressing src/mame/layout/tonypok.lay...
Compressing src/mame/layout/sc4acesh.lay...
Compressing src/mame/layout/sc1cl65.lay...
Compressing src/mame/layout/novag_sexpert.lay...
Compressing src/mame/layout/pantmaga.lay...
Compressing src/mame/layout/j2cvault.lay...
Compressing src/mame/layout/hh_sm500_test.lay...
Compressing src/mame/layout/fidel_csc.lay...
Compressing src/mame/layout/sc4pony.lay...
```

```
Compressing src/mame/layout/m3supspo.lay...
Compressing src/mame/layout/tisr16.lay...
Compressing src/mame/layout/luckyrlt.lay...
Compressing src/mame/layout/mephisto_berlin.lay...
Compressing src/mame/layout/m1wldzner.lay...
Compressing src/mame/layout/qniled.lay...
Compressing src/mame/layout/saitek_stratos.lay...
Compressing src/mame/layout/sc4tpshta.lay...
Compressing src/mame/layout/m5dblqtsb.lay...
Compressing src/mame/layout/ecoinf3.lay...
Compressing src/mame/layout/microvision.lay...
Compressing src/mame/layout/m5supro.lay...
Compressing src/mame/layout/j6guabcl.lay...
Compressing src/mame/layout/m5loony.lay...
Compressing src/mame/layout/m3cskill.lay...
Compressing src/mame/layout/ravens.lay...
Compressing src/mame/layout/lagunar.lay...
Compressing src/mame/layout/m5kingqc06.lay...
Compressing src/mame/layout/sc4clashd.lay...
Compressing src/mame/layout/j5topshp.lay...
Compressing src/mame/layout/bcheetah.lay...
Compressing src/mame/layout/sc4ttomb.lay...
Compressing src/mame/layout/m1clbfvr.lay...
Compressing src/mame/layout/noraut12.lay...
Compressing src/mame/layout/cashcham.lay...
Compressing src/mame/layout/m5wonga.lay...
Compressing src/mame/layout/lazercmd.lay...
Compressing src/mame/layout/j5intr.lay...
Compressing src/mame/layout/st_mp100.lay...
Compressing src/mame/layout/m1imclb.lay...
Compressing src/mame/layout/j2hilocl.lay...
Compressing src/mame/layout/j6arcadee.lay...
Compressing src/mame/layout/j5firebl.lay...
Compressing src/mame/layout/pe_schip.lay...
Compressing src/mame/layout/m4aao.lay...
Compressing src/mame/layout/hh_sm510_test.lay...
Compressing src/mame/layout/mathmagi.lay...
Compressing src/mame/layout/saitek_minichess.lay...
Compressing src/mame/layout/cxg_scptchess_v1.lay...
```

```
Compressing src/mame/layout/h8.lay...
Compressing src/mame/layout/amerihok.lay...
Compressing src/mame/layout/j6bnza.lay...
Compressing src/mame/layout/model1io2.lay...
Compressing src/mame/layout/m5clown11.lay...
Compressing src/mame/layout/m3chase.lay...
Compressing src/mame/layout/m5cosclb.lay...
Compressing src/mame/layout/m5piefac.lay...
Compressing src/mame/layout/orchidmsnz.lay...
Compressing src/mame/layout/fidel_chesster.lay...
Compressing src/mame/layout/j6stards.lay...
Compressing src/mame/layout/gunchamps.lay...
Compressing src/mame/layout/j2slvrgh.lay...
Compressing src/mame/layout/j6euphor.lay...
Compressing src/mame/layout/m5rwb.lay...
Compressing src/mame/layout/tk80.lay...
Compressing src/mame/layout/mgames.lay...
Compressing src/mame/layout/m3rockpl.lay...
Compressing src/mame/layout/spacewin.lay...
Compressing src/mame/layout/m3autort.lay...
Compressing src/mame/layout/j6frtpot.lay...
Compressing src/mame/layout/pvmil.lay...
Compressing src/mame/layout/fidel_phantom.lay...
Compressing src/mame/layout/cxg_sphinx40.lay...
Compressing src/mame/layout/efootb4.lay...
Compressing src/mame/layout/m5hellrz.lay...
Compressing src/mame/layout/checkma5.lay...
Compressing src/mame/layout/pokonl97.lay...
Compressing src/mame/layout/buggyboy.lay...
Compressing src/mame/layout/kgalah.lay...
Compressing src/mame/layout/j6colcsh.lay...
Compressing src/mame/layout/lucky8.lay...
Compressing src/mame/layout/m3fortun.lay...
Compressing src/mame/layout/x68000.lay...
Compressing src/mame/layout/cnbaskb.lay...
Compressing src/mame/layout/z80netb.lay...
Compressing src/mame/layout/g627.lay...
Compressing src/mame/layout/sms1.lay...
Compressing src/mame/layout/sdk86.lay...
```

```
Compressing src/mame/layout/m5hifly.lay...
Compressing src/mame/layout/m1chain.lay...
Compressing src/mame/layout/j2cashrv.lay...
Compressing src/mame/layout/m5korma.lay...
Compressing src/mame/layout/j6bigbukc.lay...
Compressing src/mame/layout/m5monmst.lay...
Compressing src/mame/layout/superchs.lay...
Compressing src/mame/layout/flicker.lay...
Compressing src/mame/layout/j2trail.lay...
Compressing src/mame/layout/novag_diablo68k.lay...
Compressing src/mame/layout/m1przeeb.lay...
Compressing src/mame/layout/novag_cforte.lay...
Compressing src/mame/layout/m5all41d.lay...
Compressing src/mame/layout/j6kfc.lay...
Compressing src/mame/layout/luckgrln.lay...
Compressing src/mame/layout/m3tfair.lay...
Compressing src/mame/layout/jpmsys5.lay...
Compressing src/mame/layout/dreamwv.lay...
Compressing src/mame/layout/j2nudbnz.lay...
Compressing src/mame/layout/sc4dndtp.lay...
Compressing src/mame/layout/votrpss.lay...
Compressing src/mame/layout/novag_constq.lay...
Compressing src/mame/layout/m5psyccl01.lay...
Compressing src/mame/layout/m5tempp.lay...
Compressing src/mame/layout/j6topflg.lay...
Compressing src/mame/layout/ti74.lay...
Compressing src/mame/layout/fidel_eas.lay...
Compressing src/mame/layout/j2fqueen.lay...
Compressing src/mame/layout/m5flipcr.lay...
Compressing src/mame/layout/m1bargnc.lay...
Compressing src/mame/layout/m5gstrik.lay...
Compressing src/mame/layout/wpc_an.lay...
Compressing src/mame/layout/atari_s1.lay...
Compressing src/mame/layout/m5gsstrk07.lay...
Compressing src/mame/layout/m5egr.lay...
Compressing src/mame/layout/sc2heypr.lay...
Compressing src/mame/layout/warrior.lay...
Compressing src/mame/layout/mmd2.lay...
Compressing src/mame/layout/apollo.lay...
```
Compressing src/mame/layout/wecleman.lay... Compressing src/mame/layout/j2rdclb.lay... Compressing src/mame/layout/sc4canca.lay... Compressing src/mame/layout/ms0515.lay... Compressing src/mame/layout/j80nudg2.lay... Compressing src/mame/layout/sc1bartk.lay... Compressing src/mame/layout/redbaron.lay... Compressing src/mame/layout/m5hotstf.lay... Compressing src/mame/layout/jp.lay... Compressing src/mame/layout/segabill.lay... Compressing src/mame/layout/m5bigchs.lay... Compressing src/mame/layout/babypkr.lay... Compressing src/mame/layout/sc4gaga.lay... Compressing src/mame/layout/pengpayce.lay... Compressing src/mame/layout/lightfgt.lay... Compressing src/mame/layout/tenpindx.lay... Compressing src/mame/layout/j80myspn.lay... Compressing src/mame/layout/m4alpha.lay... Compressing src/mame/layout/saitek\_mark5.lay... Compressing src/mame/layout/m5rollup.lay... Compressing src/mame/layout/sc4fd7tha.lay... Compressing src/mame/layout/astdelux.lay... Compressing src/mame/layout/lynx.lay... Compressing src/mame/layout/m5overld.lay... Compressing src/mame/layout/pyramid.lay... Compressing src/mame/layout/pve500.lay... Compressing src/mame/layout/m3sexcu.lay... Compressing src/mame/layout/sc4pwrsg.lay... Compressing src/mame/layout/chickna5v.lay... Compressing src/mame/layout/j2cashtk.lay... Compressing src/mame/layout/m5fire.lay... Compressing src/mame/layout/changela.lay... Compressing src/mame/layout/ebball3.lay... Compressing src/mame/layout/destroyr.lay... Compressing src/mame/layout/m5trail.lay... Compressing src/mame/layout/j80frogh.lay... Compressing src/mame/layout/j6gidogh.lay... Compressing src/mame/layout/j6guabc.lay... Compressing src/mame/layout/firebeat.lay...

Compressing src/mame/layout/j6bnkrcl.lay... Compressing src/mame/layout/sc4hdd.lay... Compressing src/mame/layout/j5wsc.lay... Compressing src/mame/layout/chessmstdm.lay... Compressing src/mame/layout/m4tenten.lay... Compressing src/mame/layout/dataman.lay... Compressing src/mame/layout/alphie.lay... Compressing src/mame/layout/m5sondra.lay... Compressing src/mame/layout/selz80.lay... Compressing src/mame/layout/sc4sahed.lay... Compressing src/mame/layout/sc4gslam.lay... Compressing src/mame/layout/fidel\_sc8.lay... Compressing src/mame/layout/gl3000s.lay... Compressing src/mame/layout/peyper.lay... Compressing src/mame/layout/j5term.lay... Compressing src/mame/layout/sc4tridn.lay... Compressing src/mame/layout/m5ewn.lay... Compressing src/mame/layout/m1cluessf.lay... Compressing src/mame/layout/m1mongam.lay... Compressing src/mame/layout/re900.lay... Compressing src/mame/layout/trvmadns.lay... Compressing src/mame/layout/sfiii2.lay... Compressing src/mame/layout/m5tempt2.lay... Compressing src/mame/layout/slc1.lay... Compressing src/mame/layout/j6vivark.lay... Compressing src/mame/layout/m5redbal.lay... Compressing src/mame/layout/majorpkr.lay... Compressing src/mame/layout/zac\_1.lay... Compressing src/mame/layout/qnilec.lay... Compressing src/mame/layout/dynajack.lay... Compressing src/mame/layout/coralrc2.lay... Compressing src/mame/layout/dct11em.lay... Compressing src/mame/layout/sc1\_vid.lay... Compressing src/mame/layout/m1taknot.lay... Compressing src/mame/layout/mpu4ext.lay... Compressing src/mame/layout/j5hotdoga.lay... Compressing src/mame/layout/avigo.lay... Compressing src/mame/layout/marmagic.lay... Compressing src/mame/layout/sda5708.lay...

Compressing src/mame/layout/sc2\_vfd.lay... Compressing src/mame/layout/kgbirda5.lay... Compressing src/mame/layout/m5upover.lay... Compressing src/mame/layout/sc4lions.lay... Compressing src/mame/layout/super80.lay... Compressing src/mame/layout/vidchal.lay... Compressing src/mame/layout/apricotp.lay... Compressing src/mame/layout/sc4gldcl.lay... Compressing src/mame/layout/mekd5.lay... Compressing src/mame/layout/gunnrose.lay... Compressing src/mame/layout/m5bttf.lay... Compressing src/mame/layout/j5swop.lay... Compressing src/mame/layout/whousetc.lay... Compressing src/mame/layout/m1topstr.lay... Compressing src/mame/layout/gldnpkr.lay... Compressing src/mame/layout/m1eastndl.lay... Compressing src/mame/layout/mirage.lay... Compressing src/mame/layout/sanremo.lay... Compressing src/mame/layout/qnile.lay... Compressing src/mame/layout/trstrove.lay... Compressing src/mame/layout/fidel\_sc12.lay... Compressing src/mame/layout/cashcatnz.lay... Compressing src/mame/layout/m3supnud.lay... Compressing src/mame/layout/sc4nudita.lay... Compressing src/mame/layout/sc4richl.lay... Compressing src/mame/layout/dblaxle.lay... Compressing src/mame/layout/turbotag.lay... Compressing src/mame/layout/novag\_mk2.lay... Compressing src/mame/layout/j6big50.lay... Compressing src/mame/layout/sundance.lay... Compressing src/mame/layout/orchidms.lay... Compressing src/mame/layout/wotw.lay... Compressing src/mame/layout/m5piefcr.lay... Compressing src/mame/layout/tec1.lay... Compressing src/mame/layout/elf2.lay... Compressing src/mame/layout/j6redarwf.lay... Compressing src/mame/layout/chrygld.lay... Compressing src/mame/layout/pro80.lay... Compressing src/mame/layout/m5redrcka.lay...

```
Compressing src/mame/layout/paradice.lay...
Compressing src/mame/layout/sc4paccl.lay...
Compressing src/mame/layout/z80net.lay...
Compressing src/mame/layout/j2suptrk.lay...
Compressing src/mame/layout/sc4pen1c.lay...
Compressing src/mame/layout/h2hbaseb.lay...
Compressing src/mame/layout/starcas.lay...
Compressing src/mame/layout/m3biggam.lay...
Compressing src/mame/layout/j2sldgld.lay...
Compressing src/mame/layout/m5ritj.lay...
Compressing src/mame/layout/mephisto_montec.lay...
Compressing src/mame/layout/hh_tms1k_test.lay...
Compressing src/mame/layout/j2spcrsv.lay...
Compressing src/mame/layout/sc4revod.lay...
Compressing src/mame/layout/sc4cvclb.lay...
Compressing src/mame/layout/fortellr.lay...
Compressing src/mame/layout/zodiac.lay...
Compressing src/mame/layout/j6gldclb.lay...
Compressing src/mame/layout/j2ghostb.lay...
Compressing src/mame/layout/sderby.lay...
Compressing src/mame/layout/j80wsprt2.lay...
Compressing src/mame/layout/buckrog.lay...
Compressing src/mame/layout/novag_savant.lay...
Compressing src/mame/layout/tceptor2.lay...
Compressing src/mame/layout/j2hinote.lay...
Compressing src/mame/layout/mephisto_gen32.lay...
Compressing src/mame/layout/pantmag.lay...
Compressing src/mame/layout/dolphntr.lay...
Compressing src/mame/layout/mephisto_glasgow.lay...
Compressing src/mame/layout/vjdash.lay...
Compressing src/mame/layout/sc4qmodo.lay...
Compressing src/mame/layout/wcougar.lay...
Compressing src/mame/layout/gp_1.lay...
Compressing src/mame/layout/interpro.lay...
Compressing src/mame/layout/fts2in1.lay...
Compressing src/mame/layout/m3online.lay...
Compressing src/mame/layout/ampoker2.lay...
Compressing src/mame/layout/sc1barcd.lay...
Compressing src/mame/layout/tama.lay...
```
```
Compressing src/mame/layout/m3gcrown.lay...
Compressing src/mame/layout/mephisto_polgar.lay...
Compressing src/mame/layout/mephisto_mondial68k.lay...
Compressing src/mame/layout/j2criscr.lay...
Compressing src/mame/layout/snspell.lay...
Compressing src/mame/layout/m3spoof.lay...
Compressing src/mame/layout/m5scharg.lay...
Compressing src/mame/layout/rocknms.lay...
Compressing src/mame/layout/tecnbras.lay...
Compressing src/mame/layout/poly880.lay...
Compressing src/mame/layout/novag_cexpert.lay...
Compressing src/mame/layout/mephisto_1.lay...
Compressing src/mame/layout/pasha2.lay...
Compressing src/mame/layout/apollo_15i.lay...
Compressing src/mame/layout/lucky8p1.lay...
Compressing src/mame/layout/z80ne.lay...
Compressing src/mame/layout/cp1.lay...
Compressing src/mame/layout/m5neptun.lay...
Compressing src/mame/layout/elecyoyo.lay...
Compressing src/mame/layout/minicom.lay...
Compressing src/mame/layout/fxmcr165.lay...
Compressing src/mame/layout/dblcrown.lay...
Compressing src/mame/layout/m3supwin.lay...
Compressing src/mame/layout/cgang.lay...
Compressing src/mame/layout/ctntune.lay...
Compressing src/mame/layout/j2cshsmh.lay...
Compressing src/mame/layout/mil4000.lay...
Compressing src/mame/layout/fidel_exd.lay...
Compressing src/mame/layout/j6camelt.lay...
Compressing src/mame/layout/mephisto_mm1.lay...
Compressing src/mame/layout/chessmst.lay...
Compressing src/mame/layout/unixpc.lay...
Compressing src/mame/layout/m1dkong91n.lay...
Compressing src/mame/layout/polepos.lay...
Compressing src/mame/layout/m3acech.lay...
Compressing src/mame/layout/m3cunlim.lay...
Compressing src/mame/layout/sc4jack.lay...
Compressing src/mame/layout/phantom2.lay...
Compressing src/mame/layout/k28m2.lay...
```

```
Compressing src/mame/layout/sag.lay...
Compressing src/mame/layout/chqflag.lay...
Compressing src/mame/layout/grchamp.lay...
Compressing src/mame/layout/m3bigsht.lay...
Compressing src/mame/layout/m3nnice.lay...
Compressing src/mame/layout/m5funsun.lay...
Compressing src/mame/layout/one4all.lay...
Compressing src/mame/layout/ltcasinn.lay...
Compressing src/mame/layout/j2mongam.lay...
Compressing src/mame/layout/taito.lay...
Compressing src/mame/layout/sc4cmous.lay...
Compressing src/mame/layout/barata.lay...
Compressing src/mame/layout/cc40.lay...
Compressing src/mame/layout/sc4potsha.lay...
Compressing src/mame/layout/tandy12.lay...
Compressing src/mame/layout/sc4kalei.lay...
Compressing src/mame/layout/de2a3.lay...
Compressing src/mame/layout/m1grescb.lay...
Compressing src/mame/layout/icecold.lay...
Compressing src/mame/layout/m5bbro.lay...
Compressing src/mame/layout/m5ppussy.lay...
Compressing src/mame/layout/avrmax.lay...
Compressing src/mame/layout/j5ujb.lay...
Compressing src/mame/layout/sc2town2.lay...
Compressing src/mame/layout/sf2049.lay...
Compressing src/mame/layout/s11b.lay...
Compressing src/mame/layout/j2bankch.lay...
Compressing src/mame/layout/esq1by22.lay...
Compressing src/mame/layout/by17_pwerplay.lay...
Compressing src/mame/layout/drwho.lay...
Compressing src/mame/layout/hh_cop400_test.lay...
Compressing src/mame/layout/m5rthh.lay...
Compressing src/mame/layout/speechp.lay...
Compressing src/mame/layout/gamecom.lay...
Compressing src/mame/layout/ssimon.lay...
Compressing src/mame/layout/cashchama.lay...
Compressing src/mame/layout/j80topsp.lay...
Compressing src/mame/layout/nfb96tx.lay...
Compressing src/mame/layout/j6fastfr.lay...
```
Compressing src/mame/layout/sc4dnd.lay... Compressing src/mame/layout/m5hopidl.lay... Compressing src/mame/layout/m1search.lay... Compressing src/mame/layout/sc4solgl.lay... Compressing src/mame/layout/bigtrak.lay... Compressing src/mame/layout/j80bac.lay... Compressing src/mame/layout/elecdet.lay... Compressing src/mame/layout/sigmapkr.lay... Compressing src/mame/layout/s11a.lay... Compressing src/mame/layout/svision.lay... Compressing src/mame/layout/sc4chick.lay... Compressing src/mame/layout/sc4cabin.lay... Compressing src/mame/layout/sc4gdclb.lay... Compressing src/mame/layout/elecbowl.lay... Compressing src/mame/layout/sc4brollb.lay... Compressing src/mame/layout/unkch.lay... Compressing src/mame/layout/sc2copcl7.lay... Compressing src/mame/layout/sc4chainb.lay... Compressing src/mame/layout/m5gdrag.lay... Compressing src/mame/layout/sc4trail.lay... Compressing src/mame/layout/marywu.lay... Compressing src/mame/layout/imolagp.lay... Compressing src/mame/layout/sc4strk.lay... Compressing src/mame/layout/sc1\_vfd.lay... Compressing src/mame/layout/astro.lay... Compressing src/mame/layout/m4actpak.lay... Compressing src/mame/layout/konamigt.lay... Compressing src/mame/layout/m5ptyani.lay... Compressing src/mame/layout/mathmarv.lay... Compressing src/mame/layout/m5sheik.lay... Compressing src/mame/layout/m1triviax.lay... Compressing src/mame/layout/sentx6p.lay... Compressing src/mame/layout/sc4nmtj.lay... Compressing src/mame/layout/slots.lay... Compressing src/mame/layout/fidel\_exb.lay... Compressing src/mame/layout/qnilecea.lay... Compressing src/mame/layout/m5cbw.lay... Compressing src/mame/layout/mcompgin.lay... Compressing src/mame/layout/sc4hyde.lay...

```
Compressing src/mame/layout/pe_bjack.lay...
Compressing src/mame/layout/penpir2.lay...
Compressing src/mame/layout/monzagp.lay...
Compressing src/mame/layout/sc4tic2.lay...
Compressing src/mame/layout/m5supnov.lay...
Compressing src/mame/layout/sbuk3.lay...
Compressing src/mame/layout/mephisto_mondial2.lay...
Compressing src/mame/layout/j2kingcl.lay...
Compressing src/mame/layout/novag_mk2a.lay...
Compressing src/mame/layout/ml20.lay...
Compressing src/mame/layout/gp_2.lay...
Compressing src/mame/layout/apollo_dsp.lay...
Compressing src/mame/layout/m1sptlgtc.lay...
Compressing src/mame/layout/bparty.lay...
Compressing src/mame/layout/crsbingo.lay...
Compressing src/mame/layout/sc4fastfb.lay...
Compressing src/mame/layout/m5qdrawb.lay...
Compressing src/mame/layout/sc4gx.lay...
Compressing src/mame/layout/j5sizl.lay...
Compressing src/mame/layout/sc4mou.lay...
Compressing src/mame/layout/kdt6.lay...
Compressing src/mame/layout/sigmab52.lay...
Compressing src/mame/layout/neogeo.lay...
Compressing src/mame/layout/fhunter.lay...
Compressing src/mame/layout/m5arab.lay...
Compressing src/mame/layout/bingowng.lay...
Compressing src/mame/layout/sc4s6cd.lay...
Compressing src/mame/layout/fidel_eag_68k.lay...
Compressing src/mame/layout/debutm.lay...
Compressing src/mame/layout/j2hotpot.lay...
Compressing src/mame/layout/starwbc.lay...
Compressing src/mame/layout/abc1600.lay...
Compressing src/mame/layout/musicsrt.lay...
Compressing src/mame/layout/m1lucknon.lay...
Compressing src/mame/layout/sc4rogds.lay...
Compressing src/mame/layout/sc2suprz1.lay...
Compressing src/mame/layout/sc1spct.lay...
Compressing src/mame/layout/m5oohrio.lay...
Compressing src/mame/layout/omegrace.lay...
```

```
Compressing src/mame/layout/f3in1.lay...
Compressing src/mame/layout/m5cashat.lay...
Compressing src/mame/layout/snowcat.lay...
Compressing src/mame/layout/mvbfree.lay...
Compressing src/mame/layout/stocker.lay...
Compressing src/mame/layout/j2swbank.lay...
Compressing src/mame/layout/mpu3.lay...
Compressing src/mame/layout/m1inwinc.lay...
Compressing src/mame/layout/s9.lay...
Compressing src/mame/layout/ti1270.lay...
Compressing src/mame/layout/babbage.lay...
Compressing src/mame/layout/turbo.lay...
Compressing src/mame/layout/novag_supercon.lay...
Compressing src/mame/layout/sc4drubyb.lay...
Compressing src/mame/layout/rockpin.lay...
Compressing src/mame/layout/j2cshalm.lay...
Compressing src/mame/layout/ibm6580.lay...
Compressing src/mame/layout/sc4dyna.lay...
Compressing src/mame/layout/globalfr.lay...
Compressing src/mame/layout/miniboy7.lay...
Compressing src/mame/layout/j6rh6cld.lay...
Compressing src/mame/layout/megacd.lay...
Compressing src/mame/layout/gunfight.lay...
Compressing src/mame/layout/j2fullhs.lay...
Compressing src/mame/layout/saitek_renaissance.lay...
Compressing src/mame/layout/reelrock.lay...
Compressing src/mame/layout/stepstag.lay...
Compressing src/mame/layout/barricad.lay...
Compressing src/mame/layout/conchess.lay...
Compressing src/mame/layout/mephisto_mm2.lay...
Compressing src/mame/layout/segabillv.lay...
Compressing src/mame/layout/v4addlad.lay...
Compressing src/mame/layout/sfrush.lay...
Compressing src/mame/layout/crash.lay...
Compressing src/mame/layout/sc4cvanif.lay...
Compressing src/mame/layout/gckong.lay...
Compressing src/mame/layout/saitek_tstar432.lay...
Compressing src/mame/layout/spcenctr.lay...
Compressing src/mame/layout/intlc440.lay...
```

```
Compressing src/mame/layout/hp2640.lay...
Compressing src/mame/layout/sc4ggdlxf.lay...
Compressing src/mame/layout/fidel_sc6.lay...
Compressing src/mame/layout/m1dxmono51o.lay...
Compressing src/mame/layout/m4actbnk.lay...
Compressing src/mame/layout/m1gladg.lay...
Compressing src/mame/layout/m4andycp.lay...
Compressing src/mame/layout/m5cshkcb.lay...
Compressing src/mame/layout/vt100.lay...
Compressing src/mame/layout/grobot9.lay...
Compressing src/mame/layout/pc1500.lay...
Compressing src/mame/layout/j2plsnud.lay...
Compressing src/mame/layout/chessmate.lay...
Compressing src/mame/layout/s7.lay...
Compressing src/mame/layout/vr.lay...
Compressing src/mame/layout/wildbill.lay...
Compressing src/mame/layout/st_mp200.lay...
Compressing src/mame/layout/gldarrow.lay...
Compressing src/mame/layout/j5trail.lay...
Compressing src/mame/layout/m4andyfh.lay...
Compressing src/mame/layout/sc4pacqpa.lay...
Compressing src/mame/layout/fb01.lay...
Compressing src/mame/layout/m5rfymc.lay...
Compressing src/mame/layout/j2suprsh.lay...
Compressing src/mame/layout/emma2.lay...
Compressing src/mame/layout/dendego.lay...
Compressing src/mame/layout/piggypas.lay...
Compressing src/mame/layout/m5beansa.lay...
Compressing src/mame/layout/jollycrd.lay...
Compressing src/mame/layout/wtiger.lay...
Compressing src/mame/layout/m3sweep.lay...
Compressing src/mame/layout/sc2majes.lay...
Compressing src/mame/layout/j2notesh.lay...
Compressing src/mame/layout/fidel_su9.lay...
Compressing src/mame/layout/geebee.lay...
Compressing src/mame/layout/sc4cariqd.lay...
Compressing src/mame/layout/sc4takcl.lay...
Compressing src/mame/layout/pce220.lay...
Compressing src/mame/layout/saiyukip.lay...
```
Compressing src/mame/layout/quizshow.lay... Compressing src/mame/layout/kingdrby.lay... Compressing src/mame/layout/esq2by40.lay... Compressing src/mame/layout/m5rollx.lay... Compressing src/mame/layout/quizwizc.lay... Compressing src/mame/layout/sc4hotwd.lay... Compressing src/mame/layout/savia84.lay... Compressing src/mame/layout/sc4mmmg.lay... Compressing src/mame/layout/hyprdriv.lay... Compressing src/mame/layout/radr.lay... Compressing src/mame/layout/spectra.lay... Compressing src/mame/layout/wildone.lay... Compressing src/mame/layout/m4apachg.lay... Compressing src/mame/layout/pokio.lay... Compressing src/mame/layout/tr606.lay... Compressing src/mame/layout/m1monmon.lay... Compressing src/mame/layout/m5hgl14.lay... Compressing src/mame/layout/m5bwaves.lay... Compressing src/mame/layout/sc4sbust.lay... Compressing src/mame/layout/ac1gogld.lay... Compressing src/mame/layout/mekd4.lay... Compressing src/mame/layout/m3circle.lay... Compressing src/mame/layout/m5fortby.lay... Compressing src/mame/layout/j2lovshd.lay... Compressing src/mame/layout/m3xchngg.lay... Compressing src/mame/layout/sc4derby.lay... Compressing src/mame/layout/v4psi.lay... Compressing src/mame/layout/pbactiont.lay... Compressing src/mame/layout/m5baxe04.lay... Compressing src/mame/layout/fidel\_as12.lay... Compressing src/mame/layout/tinv2650.lay... Compressing src/mame/layout/m5hilok.lay... Compressing src/mame/layout/playch10.lay... Compressing src/mame/layout/tascr30.lay... Compressing src/mame/layout/sc4rmo.lay... Compressing src/mame/layout/j6tombc.lay... Compressing src/mame/layout/m1jpmult.lay... Compressing src/mame/layout/galaxi.lay... Compressing src/mame/layout/sc4mondxe.lay...

Compressing src/mame/layout/j5supbara.lay... Compressing src/mame/layout/seawolf.lay... Compressing src/mame/layout/mpu4plasma.lay... Compressing src/mame/layout/sc4fire.lay... Compressing src/mame/layout/cmpchess.lay... Compressing src/mame/layout/m5vampup.lay... Compressing src/mame/layout/m5devil.lay... Compressing src/mame/layout/acrnsys1.lay... Compressing src/mame/layout/px8.lay... Compressing src/mame/layout/j2lucky2.lay... Compressing src/mame/layout/rzone.lay... Compressing src/mame/layout/k1003.lay... Compressing src/mame/layout/m5rhrgt02.lay... Compressing src/mame/layout/roypok96.lay... Compressing src/mame/layout/quintoon.lay... Compressing src/mame/layout/m5barmy.lay... Compressing src/mame/layout/m5blkwht11.lay... Compressing src/mame/layout/qnilenl.lay... Compressing src/mame/layout/m5stars26.lay... Compressing src/mame/layout/snookr10.lay... Compressing src/mame/layout/acommand.lay... Compressing src/mame/layout/novag\_const.lay... Compressing src/mame/layout/ac1taklv.lay... Compressing src/mame/layout/jungjuic.lay... Compressing src/mame/layout/subroc3d.lay... Compressing src/mame/layout/j2montrp.lay... Compressing src/mame/layout/jankenmn.lay... Compressing src/mame/layout/fidel\_desdis\_68kg.lay... Compressing src/mame/layout/vcs80.lay... Compressing src/mame/layout/goldpyrb.lay... Compressing src/mame/layout/spacecom.lay... Compressing src/mame/layout/m1eastqv3.lay... Compressing src/mame/layout/retrsam.lay... Compressing src/mame/layout/gotcha.lay... Compressing src/mame/layout/tisub.lay... Compressing src/mame/layout/mephisto\_esb2.lay... Compressing src/mame/layout/sc4crcla.lay... Compressing src/mame/layout/mp68a.lay... Compressing src/mame/layout/sc4vrgclb.lay...

Compressing src/mame/layout/victor21.lay... Compressing src/mame/layout/m5hiclau.lay... Compressing src/mame/layout/ecoinfr.lay... Compressing src/mame/layout/conic\_cchess.lay... Compressing src/mame/layout/dolphntrb.lay... Compressing src/mame/layout/m5mmak06.lay... Compressing src/mame/layout/saitek\_tking.lay... Compressing src/mame/layout/m5addams.lay... Compressing src/mame/layout/j2silvsh.lay... Compressing src/mame/layout/cgold2.lay... Compressing src/mame/layout/fidel\_gin.lay... Compressing src/mame/layout/phpball.lay... Compressing src/mame/layout/summit.lay... Compressing src/mame/layout/fidel\_pc.lay... Compressing src/mame/layout/clowns.lay... Compressing src/mame/layout/m5clifhn.lay... Compressing src/mame/layout/merlin.lay... Compressing src/mame/layout/j2reelmc.lay... Compressing src/mame/layout/dfs500.lay... Compressing src/mame/layout/gts1.lay... Compressing src/mame/layout/z80dev.lay... Compressing src/mame/layout/m5spiker.lay... Compressing src/mame/layout/mgavegas.lay... Compressing src/mame/layout/junior.lay... Compressing src/mame/layout/einvaderc.lay... Compressing src/mame/layout/royalcrd.lay... Compressing src/mame/layout/atarifb.lay... Compressing src/mame/layout/bingo.lay... Compressing src/mame/layout/m5martns07.lay... Compressing src/mame/layout/tmtennis.lay... Compressing src/mame/layout/m5sstrk.lay... Compressing src/mame/layout/overdriv.lay... Compressing src/mame/layout/m5jlyjwl.lay... Compressing src/mame/layout/j2coppot.lay... Compressing src/mame/layout/sc4mtbclb.lay... Compressing src/mame/layout/ave\_arb.lay... Compressing src/mame/layout/j6montlkb.lay... Compressing src/mame/layout/copycat.lay... Compressing src/mame/layout/thayers.lay...

```
Compressing src/mame/layout/sc4gd.lay...
Compressing src/mame/layout/j2hypnot.lay...
Compressing src/mame/layout/4dpi.lay...
Compressing src/mame/layout/m5seven.lay...
Compressing src/mame/layout/m5stax.lay...
Compressing src/mame/layout/talkingbb.lay...
Compressing src/mame/layout/wicat.lay...
Compressing src/mame/layout/sbrkout.lay...
Compressing src/mame/layout/wamazona.lay...
Compressing src/mame/layout/aci_borisdpl.lay...
Compressing src/mame/layout/sc1cwcl.lay...
Compressing src/mame/layout/saitek_simultano.lay...
Compressing src/mame/layout/tactix.lay...
Compressing src/mame/layout/techno.lay...
Compressing src/mame/layout/sc4monot.lay...
Compressing src/mame/layout/novag_micro2.lay...
Compressing src/mame/layout/cmaster.lay...
Compressing src/mame/layout/blockade.lay...
Compressing src/mame/layout/j2fiveln.lay...
Compressing src/mame/layout/sc4motor.lay...
Compressing src/mame/layout/matchme.lay...
Compressing src/mame/layout/m5spins.lay...
Compressing src/mame/layout/mdndclab.lay...
Compressing src/mame/layout/tcfball.lay...
Compressing src/mame/layout/gigatron.lay...
Compressing src/mame/layout/incasun.lay...
Compressing src/mame/layout/fortecrd.lay...
Compressing src/mame/layout/sc4cnfr.lay...
Compressing src/mame/layout/rulechan.lay...
Compressing src/mame/layout/j2supfrc.lay...
Compressing src/mame/layout/xl25.lay...
Compressing src/mame/layout/fidel_gambit.lay...
Compressing src/mame/layout/m1wotwa.lay...
Compressing src/mame/layout/speedfrk.lay...
Compressing src/mame/layout/circus.lay...
Compressing src/mame/layout/maniac.lay...
Compressing src/mame/layout/fidel_cc3.lay...
Compressing src/mame/layout/j6wldkng.lay...
Compressing src/mame/layout/m5biggam.lay...
```

```
Compressing src/mame/layout/gamball.lay...
Compressing src/mame/layout/by35.lay...
Compressing src/mame/layout/z80netf.lay...
Compressing src/mame/layout/sc4clue.lay...
Compressing src/mame/layout/matchnum.lay...
Compressing src/mame/layout/j2nolimt.lay...
Compressing src/mame/layout/j6amdrm.lay...
Compressing src/mame/layout/j2supsft.lay...
Compressing src/mame/layout/m1startr.lay...
Compressing src/mame/layout/locoloota.lay...
Compressing src/mame/layout/polyplay.lay...
Compressing src/mame/layout/sc4srrca.lay...
Compressing src/mame/layout/s11c.lay...
Compressing src/mame/layout/goldnpkr.lay...
Compressing src/mame/layout/mephisto_milano.lay...
Compressing src/mame/layout/saitek_exchess.lay...
Compressing src/mame/layout/m5circus0a.lay...
Compressing src/mame/layout/dimtouch.lay...
Compressing src/mame/layout/m1apollo2.lay...
Compressing src/mame/layout/j2pndrsh.lay...
Compressing src/mame/layout/m5tempcl.lay...
Compressing src/mame/layout/petshop.lay...
Compressing src/mame/layout/m1onbusa.lay...
Compressing src/mame/layout/submar.lay...
Compressing src/mame/layout/sc4fwpcs.lay...
Compressing src/mame/layout/sc4blast.lay...
Compressing src/mame/layout/pmroulet.lay...
Compressing src/mame/layout/sc4_dmd.lay...
Compressing src/mame/layout/mchess.lay...
Compressing src/mame/layout/m5openbx05.lay...
Compressing src/mame/layout/sc4bantm.lay...
Compressing src/mame/layout/wizatron.lay...
Compressing src/mame/layout/sc4blokq.lay...
Compressing src/mame/layout/adonisce.lay...
Compressing src/mame/layout/allied.lay...
Compressing src/mame/layout/wnpost.lay...
Compressing src/mame/layout/j2fws.lay...
Compressing src/mame/layout/sc4knokb.lay...
Compressing src/mame/layout/mephisto_3.lay...
```

```
Compressing src/mame/layout/aces1.lay...
Compressing src/mame/layout/m1infern.lay...
Compressing src/mame/layout/m1casclb.lay...
Compressing src/mame/layout/ti30.lay...
Compressing src/mame/layout/goldstar.lay...
Compressing src/mame/layout/videodad.lay...
Compressing src/mame/layout/cashchamu.lay...
Compressing src/mame/layout/saitek_delta1.lay...
Compressing src/mame/layout/m5hypvip.lay...
Compressing src/mame/layout/m5wking05.lay...
Compressing src/mame/layout/aci_boris.lay...
Compressing src/mame/layout/tntell.lay...
Compressing src/mame/layout/tranz330.lay...
Compressing src/mame/layout/j2bigbox.lay...
Compressing src/mame/layout/280zzzap.lay...
Compressing src/mame/layout/m5firebl.lay...
Compressing src/mame/layout/inttoote.lay...
Compressing src/mame/layout/m5jackbx.lay...
Compressing src/mame/layout/topracer.lay...
Compressing src/mame/layout/cmv4.lay...
Compressing src/mame/layout/eforest.lay...
Compressing src/mame/layout/play_1.lay...
Compressing src/mame/layout/j6bigtopa.lay...
Compressing src/mame/layout/j6rhchil.lay...
Compressing src/mame/layout/intellect02.lay...
Compressing src/mame/layout/efball.lay...
Compressing src/mame/layout/aim65_40.lay...
Compressing src/mame/layout/j2ewn.lay...
Compressing src/mame/layout/m5fiddle.lay...
Compressing src/mame/layout/fidel_sc9.lay...
Compressing src/mame/layout/sitcomtmr.lay...
Compressing src/mame/layout/hh_melps4_test.lay...
Compressing src/mame/layout/m5grush5.lay...
Compressing src/mame/layout/j2cashbn.lay...
Compressing src/mame/layout/pmi80.lay...
Compressing src/mame/layout/j6vindal.lay...
Compressing src/mame/layout/re800.lay...
Compressing src/mame/layout/indrema5.lay...
Compressing src/mame/layout/funjacks.lay...
```

```
Compressing src/mame/layout/k28.lay...
Compressing src/mame/layout/swhr2.lay...
Compressing src/mame/layout/sc4smk7.lay...
Compressing src/mame/layout/solarq.lay...
Compressing src/mame/layout/intlc44.lay...
Compressing src/mame/layout/m5centcl.lay...
Compressing src/mame/layout/sc4mtbb.lay...
Compressing src/mame/layout/speedbal.lay...
Compressing src/mame/layout/j6btbwd.lay...
Compressing src/mame/layout/gypsyjug.lay...
Compressing src/mame/layout/cischeat.lay...
Compressing src/mame/layout/sc4mgr.lay...
Compressing src/mame/layout/s4.lay...
Compressing src/mame/layout/j5ar80cla.lay...
Compressing src/mame/layout/j6gogold.lay...
Compressing src/mame/layout/m1cluedo4.lay...
Compressing src/mame/layout/hccbaskb.lay...
Compressing src/mame/layout/invad2ct.lay...
Compressing src/mame/layout/buggybjr.lay...
Compressing src/mame/layout/m5mprio.lay...
Compressing src/mame/layout/ppsatan.lay...
Compressing src/mame/layout/mephisto_amsterdam.lay...
Compressing src/mame/layout/m5cshstx.lay...
Compressing src/mame/layout/ebaskb2.lay...
Compressing src/mame/layout/j2cashrl.lay...
Compressing src/mame/layout/minferno.lay...
Compressing src/mame/layout/sc4po8.lay...
Compressing src/mame/layout/v4dbltak.lay...
Compressing src/mame/layout/mkit09.lay...
Compressing src/mame/layout/j2penny.lay...
Compressing src/mame/layout/m5tictacbwb.lay...
Compressing src/mame/layout/raisedvl.lay...
Compressing src/mame/layout/maygay1b.lay...
Compressing src/mame/layout/kgbird.lay...
Compressing src/mame/layout/topgear.lay...
Compressing src/mame/layout/mac.lay...
Compressing src/mame/layout/m5loot.lay...
Compressing src/mame/layout/fidel_bkc.lay...
Compressing src/mame/layout/j6impulsc.lay...
```

```
Compressing src/mame/layout/mk14.lay...
Compressing src/mame/layout/mdrawpkr.lay...
Compressing src/mame/layout/packmon.lay...
Compressing src/mame/layout/namcofl.lay...
Compressing src/mame/layout/saitek_sstar28k.lay...
Compressing src/mame/layout/m5xfact11.lay...
Compressing src/mame/layout/cops.lay...
Compressing src/mame/layout/m5hotslt.lay...
Compressing src/mame/layout/j2fiveal.lay...
Compressing src/mame/layout/s6.lay...
Compressing src/mame/layout/m3rxchng.lay...
Compressing src/mame/layout/sc4tload.lay...
Compressing src/mame/layout/brkball.lay...
Compressing src/mame/layout/m1cluecb1.lay...
Compressing src/mame/layout/m5speccl.lay...
Compressing src/mame/layout/7in1ss.lay...
Compressing src/mame/layout/sc4gball.lay...
Compressing src/mame/layout/outrun.lay...
Compressing src/mame/layout/aim65.lay...
Compressing src/mame/layout/us2pfball.lay...
Compressing src/mame/layout/roul.lay...
Compressing src/mame/layout/victor5.lay...
Compressing src/mame/layout/cvicny.lay...
Compressing src/mame/layout/j2always.lay...
Compressing src/mame/layout/30test.lay...
Compressing src/mame/layout/dcebridge.lay...
Compressing src/mame/layout/j2cashro.lay...
Compressing src/mame/layout/guab.lay...
Compressing src/mame/layout/magimaska.lay...
Compressing src/mame/layout/hh_hmcs40_test.lay...
Compressing src/mame/layout/j2paypkt.lay...
Compressing src/mame/layout/vaportrx.lay...
Compressing src/mame/layout/babydad.lay...
Compressing src/mame/layout/j80golds.lay...
Compressing src/mame/layout/sc4pgold.lay...
Compressing src/mame/layout/maze.lay...
Compressing src/mame/layout/monty.lay...
Compressing src/mame/layout/rainbow.lay...
Compressing src/mame/layout/m5razdz10.lay...
```

```
Compressing src/mame/layout/fidel_des.lay...
Compressing src/mame/layout/invaders.lay...
Compressing src/mame/layout/dpoker.lay...
Compressing src/mame/layout/jpmsru.lay...
Compressing src/mame/layout/beta.lay...
Compressing src/mame/layout/armora.lay...
Compressing src/mame/layout/skydiver.lay...
Compressing src/mame/layout/demon.lay...
Compressing src/mame/layout/sc2prem2.lay...
Compressing src/mame/layout/sc4dnddw.lay...
Compressing src/mame/layout/crmaze4p.lay...
Compressing src/mame/layout/j2fasttk.lay...
Compressing src/mame/layout/jclub2.lay...
Compressing src/mame/layout/ti95.lay...
Compressing src/mame/layout/m1hotpoth.lay...
Compressing src/mame/layout/arcmania.lay...
Compressing src/mame/layout/videosaa.lay...
Compressing src/mame/layout/novag_sforte.lay...
Compressing src/mame/layout/arimk4nz.lay...
Compressing src/mame/layout/sc4holyw.lay...
Compressing src/mame/layout/cxg_prtchess_v2.lay...
Compressing src/mame/layout/cosmicos.lay...
Compressing src/mame/layout/mephisto modular tm.lay...
Compressing src/mame/layout/genmagi.lay...
Compressing src/mame/layout/j6ra.lay...
Compressing src/mame/layout/m3cabreta.lay...
Compressing src/mame/layout/adonisu.lay...
Compressing src/mame/layout/m5elim.lay...
Compressing src/mame/layout/sc4lined.lay...
Compressing src/mame/layout/seawolf2.lay...
Compressing src/mame/layout/j2crown.lay...
Compressing src/mame/layout/stactics.lay...
Compressing src/mame/layout/j80bounc.lay...
Compressing src/mame/layout/s6a.lay...
Compressing src/mame/layout/jclub2o.lay...
Compressing src/mame/layout/fidel_eag.lay...
Compressing src/mame/layout/j80supbk.lay...
Compressing src/mame/layout/j2cprndx.lay...
Compressing src/mame/layout/cherryb3.lay...
```
Compressing src/mame/layout/m5circlb33.lay... Compressing src/mame/layout/crazybon.lay... Compressing src/mame/layout/bfm\_sc5.lay... Compressing src/mame/layout/m5vertgo.lay... Compressing src/mame/layout/m3supadr.lay... Compressing src/mame/layout/sc4rhxcsa.lay... Compressing src/mame/layout/jpmmps.lay... Compressing src/mame/layout/llc1.lay... Compressing src/mame/layout/j2missis.lay... Compressing src/mame/layout/sc4brksp.lay... Compressing src/mame/layout/cdi.lay... Compressing src/mame/layout/j2maxima.lay... Compressing src/mame/layout/play\_2.lay... Compressing src/mame/layout/m5wthing20.lay... Compressing src/mame/layout/m5hlsumo.lay... Compressing src/mame/layout/fidel\_acr.lay... Compressing src/mame/layout/sidewndr.lay... Compressing src/mame/layout/fidel\_cc10c.lay... Compressing src/mame/layout/notechan.lay... Compressing src/mame/layout/aci\_ggm.lay... Compressing src/mame/layout/tbreakup.lay... Compressing src/mame/layout/sc4carrya.lay... Compressing src/mame/layout/mindset.lay... Compressing src/mame/layout/m1calypsa.lay... Compressing src/mame/layout/m3oxo.lay... Compressing src/mame/layout/m5starcl.lay... Compressing src/mame/layout/funrlgl.lay... Compressing src/mame/layout/fidel\_playmatic.lay... Compressing src/mame/layout/tx1.lay... Compressing src/mame/layout/mwcbaseb.lay... Compressing src/mame/layout/dlair.lay... Compressing src/mame/layout/ctstein.lay... Compressing src/mame/layout/m1omega.lay... Compressing src/mame/layout/j5movie.lay... Compressing src/mame/layout/j2goldbr.lay... Compressing src/mame/layout/cxg\_dominator.lay... Compressing src/mame/layout/ebball.lay... Compressing src/mame/layout/newufo.lay... Compressing src/mame/layout/jpmimpct.lay...

```
Compressing src/mame/layout/j6slagng.lay...
Compressing src/mame/layout/ufomini.lay...
Compressing src/mame/layout/retrsamb.lay...
Compressing src/mame/layout/sbuk2.lay...
Compressing src/mame/layout/j2bigbnk.lay...
Compressing src/mame/layout/gunchamp.lay...
Compressing src/mame/layout/sc4rttt.lay...
Compressing src/mame/layout/sc4dayltf.lay...
Compressing src/mame/layout/melodym.lay...
Compressing src/mame/layout/ecoinf2.lay...
Compressing src/mame/layout/sc2_dmd.lay...
Compressing src/mame/layout/sc4fullt.lay...
Compressing src/mame/layout/baddog.lay...
Compressing src/mame/layout/j2stahed.lay...
Compressing src/mame/layout/superbug.lay...
Compressing src/mame/layout/aci_prodigy.lay...
Compressing src/mame/layout/j2blustr.lay...
Compressing src/mame/layout/cnfball.lay...
Compressing src/mame/layout/sc4sprng.lay...
Compressing src/mame/layout/m5shark.lay...
Compressing src/mame/layout/wamazon.lay...
Compressing src/mame/layout/mephisto_mirage.lay...
Compressing src/mame/layout/mephisto_academy.lay...
Compressing src/mame/layout/cbombers.lay...
Compressing src/mame/layout/j2hitmon.lay...
Compressing src/mame/layout/m3gmine.lay...
Compressing src/mame/layout/chsuper.lay...
Compressing src/mame/layout/einvader.lay...
Compressing src/mame/layout/vd.lay...
Compressing src/mame/layout/h2hbaskb.lay...
Compressing src/mame/layout/j6casclaf.lay...
Converting src/mame/machine/mulcd.ppm...
makefile:1106: *** MINGW32 is not set. Arrêt.
```
# Nouvelle erreur à corriger !!!

**makefile:1106: \*\*\* MINGW32 is not set. Arrêt.**

Il faut sortir de la console :

## **exit**

Puis éditer le fichier **.bashrc**

Ajouter à a fin du fichier « .bashrc » :

### **export MINGW32=/mingw32**

#### **export MINGW64=/mingw64**

Relancer la console :

#### **minggw64.exe**

Relancer la compilation :

#### **cd mame**

#### **make**

 $\Rightarrow$  Voici ce qui va s'afficher :

```
Compiling 3rdparty/bx/src/file.cpp...
Compiling 3rdparty/bx/src/filepath.cpp...
Compiling 3rdparty/bx/src/hash.cpp...
Compiling 3rdparty/bx/src/math.cpp...
Compiling 3rdparty/bx/src/mutex.cpp...
Compiling 3rdparty/bx/src/os.cpp...
Compiling 3rdparty/bx/src/process.cpp...
Compiling 3rdparty/bx/src/semaphore.cpp...
Compiling 3rdparty/bx/src/settings.cpp...
Compiling 3rdparty/bx/src/sort.cpp...
Compiling 3rdparty/bx/src/string.cpp...
Compiling 3rdparty/bx/src/thread.cpp...
Compiling 3rdparty/bx/src/timer.cpp...
Compiling 3rdparty/bx/src/url.cpp...
Archiving libbx.a...
Compiling src/mame/drivers/camplynx.cpp...
Archiving libcamputers.a...
Compiling src/mame/drivers/canon_s80.cpp...
Compiling src/mame/drivers/cat.cpp...
Compiling src/mame/drivers/x07.cpp...
Archiving libcanon.a...
Compiling src/mame/drivers/jupace.cpp...
Archiving libcantab.a...
Compiling src/mame/audio/cps3.cpp...
Compiling src/mame/audio/nl_1942.cpp...
Compiling src/mame/drivers/1942.cpp...
Compiling src/mame/drivers/1943.cpp...
Compiling src/mame/drivers/alien.cpp...
Compiling src/mame/drivers/bionicc.cpp...
Compiling src/mame/drivers/blktiger.cpp...
Compiling src/mame/drivers/blktiger ms.cpp...
Compiling src/mame/drivers/cbasebal.cpp...
Compiling src/mame/drivers/commando.cpp...
Compiling src/mame/drivers/cps1.cpp...
Compiling src/mame/drivers/cps1bl_5205.cpp...
Compiling src/mame/drivers/cps1bl_pic.cpp...
Compiling src/mame/drivers/cps2.cpp...
Compiling src/mame/drivers/cps3.cpp...
In file included from ../../../../../src/emu/emucore.h:39,
                  from ../../../../../src/emu/emu.h:30:
../../../../../src/mame/drivers/cps3.cpp: In member function 'void cps3_state::init_crypt(u32, 
u32, int)':
```

```
../../../../../src/emu/machine.h:71:100: warning: 'resource pool& running machine::respool()'
is deprecated: use smart pointers to manage object lifecycles [-Wdeprecated-declarations]
  71 | #define auto_alloc_array(m, t, c) pool_alloc_array(static_cast<running_machine 
\&>(m).respool(), t, c)
|| || || || || ||
\hat{ }../../../../src/emu/emualloc.h:31:54: note: in definition of macro 'pool_alloc_array'<br>31 | #define pool alloc array( pool, type, num) ( pool).add array(new type
  31 | #define pool alloc array(pool, type, num)
[ num], \, ( num))
 | ^~~~~
../../../../../src/mame/drivers/cps3.cpp:885:13: note: in expansion of macro 
'auto_alloc_array'
 885 | m_user4 = auto_alloc_array(machine(), u8, USER4REGION_LENGTH);
\wedge \wedge \wedge \wedge \wedge \wedge \wedge \wedge \wedge \wedge \wedge \wedge \wedge \wedgeIn file included from ../../../../../src/emu/emu.h:87:
../../../../../src/emu/machine.h:169:82: note: declared here
  169 | [[deprecated("use smart pointers to manage object lifecycles")]] resource_pool 
&respool() { return m_respool; }
      \blacksquare^{\wedge} ~~~~~
In file included from ../../../../../src/emu/emucore.h:39,
                  from ../../../../../src/emu/emu.h:30:
../../../../../src/emu/machine.h:71:100: warning: 'resource_pool& running_machine::respool()' 
is deprecated: use smart pointers to manage object lifecycles [-Wdeprecated-declarations]
   71 | #define auto_alloc_array(m, t, c) pool_alloc_array(static_cast<running_machine 
\&>(m).respool(), t, c)
     \blacksquare\hat{ }../../../../../src/emu/emualloc.h:31:54: note: in definition of macro 'pool alloc array'
  31 | #define pool_alloc_array(_pool, _type, _num) ( _pool).add_array(new _type
[num], (num))
 | ^~~~~
../../../../../src/mame/drivers/cps3.cpp:894:13: note: in expansion of macro 
'auto_alloc_array'
 894 | muser5 = auto alloc array (machine (), u8, USER5REGION LENGTH);
\wedge \wedge \wedge \wedge \wedge \wedge \wedge \wedge \wedge \wedge \wedge \wedge \wedge \wedgeIn file included from ../../../../../src/emu/emu.h:87:
../../../../../src/emu/machine.h:169:82: note: declared here
  169 | [[deprecated("use smart pointers to manage object lifecycles")]] resource_pool 
&respool() { return m_respool; }
     \|^{\wedge} ~~~~~
Compiling src/mame/drivers/egghunt.cpp...
Compiling src/mame/drivers/exedexes.cpp...
Compiling src/mame/drivers/fcrash.cpp...
Compiling src/mame/drivers/gng.cpp...
Compiling src/mame/drivers/gunsmoke.cpp...
Compiling src/mame/drivers/higemaru.cpp...
Compiling src/mame/drivers/instantm.cpp...
Compiling src/mame/drivers/kenseim.cpp...
Compiling src/mame/drivers/lastduel.cpp...
Compiling src/mame/drivers/lwings.cpp...
Compiling src/mame/drivers/mitchell.cpp...
In file included from ../../../../../src/emu/emucore.h:39,
                 from ../../../../../src/emu/emu.h:30:
../../../../../src/mame/drivers/mitchell.cpp: In member function 'void 
mitchell_state::configure_banks(void (*)(uint8_t*, uint8_t*, int))':
../../../../src/emu/machine.h:71:100: warning: 'resource pool& running machine::respool()'
is deprecated: use smart pointers to manage object lifecycles [-Wdeprecated-declarations]
  71 | #define auto alloc array(m, t, c) pool alloc array(static cast<running machine
\&>(m).respool(), t, c)
       | 
\hat{ }../../../../../src/emu/emualloc.h:31:54: note: in definition of macro 'pool alloc array'
 31 | #define pool_alloc_array(_pool, _type, _num) ( _pool).add_array(new _type
[num], (num)) | ^~~~~
../../../../../src/mame/drivers/mitchell.cpp:2570:17: note: in expansion of macro 
'auto_alloc_array'
2570 | uint8 t *dst = auto alloc array(machine(), uint8 t, size);
 | ^~~~~~~~~~~~~~~~
In file included from ../../../../../src/emu/emu.h:87:
../../../../../src/emu/machine.h:169:82: note: declared here
  169 | [[deprecated("use smart pointers to manage object lifecycles")]] resource_pool 
&respool() { return m_respool; }
     \blacksquare\wedge\omega\omega\omega\omega\sim
```
Compiling src/mame/drivers/sf.cpp... Compiling src/mame/drivers/sidearms.cpp... Compiling src/mame/drivers/sonson.cpp... Compiling src/mame/drivers/srumbler.cpp... Compiling src/mame/drivers/supduck.cpp... Compiling src/mame/drivers/tigeroad.cpp... Compiling src/mame/drivers/tvcapcom.cpp... Compiling src/mame/drivers/vulgus.cpp... Compiling src/mame/machine/cps2crypt.cpp... Compiling src/mame/machine/kabuki.cpp... Compiling src/mame/machine/tigeroad.cpp... Compiling src/mame/video/1942.cpp... Compiling src/mame/video/1943.cpp... Compiling src/mame/video/blktiger.cpp... Compiling src/mame/video/cbasebal.cpp... Compiling src/mame/video/commando.cpp... Compiling src/mame/video/cps1.cpp... Compiling src/mame/video/exedexes.cpp... Compiling src/mame/video/gng.cpp... Compiling src/mame/video/gunsmoke.cpp... Compiling src/mame/video/higemaru.cpp... Compiling src/mame/video/lastduel.cpp... Compiling src/mame/video/lwings.cpp... Compiling src/mame/video/mitchell.cpp... Compiling src/mame/video/sidearms.cpp... Compiling src/mame/video/sonson.cpp... Compiling src/mame/video/srumbler.cpp... Compiling src/mame/video/tigeroad.cpp... Compiling src/mame/video/tigeroad\_spr.cpp... Compiling src/mame/video/vulgus.cpp... Archiving libcapcom.a... Compiling src/mame/drivers/casio\_rompack.cpp... Compiling src/mame/drivers/casloopy.cpp... Compiling src/mame/drivers/cfx9850.cpp... Compiling src/mame/drivers/cz101.cpp... Compiling src/mame/drivers/fp1100.cpp... Compiling src/mame/drivers/fp200.cpp... Compiling src/mame/drivers/fp6000.cpp... Compiling src/mame/drivers/ht6000.cpp... Compiling src/mame/drivers/pb1000.cpp... Compiling src/mame/drivers/pv1000.cpp... Compiling src/mame/drivers/pv2000.cpp... Compiling src/mame/drivers/rz1.cpp... Compiling src/mame/drivers/sk1.cpp... Compiling src/mame/machine/fp6000 kbd.cpp... Archiving libcasio.a... Compiling src/mame/drivers/c128.cpp... Compiling src/mame/drivers/c64.cpp... Compiling src/mame/drivers/c64dtv.cpp... Compiling src/mame/drivers/c65.cpp... Compiling src/mame/drivers/c900.cpp... Compiling src/mame/drivers/cbm2.cpp... Compiling src/mame/drivers/chessmate.cpp... Compiling src/mame/drivers/clcd.cpp... Compiling src/mame/drivers/mps1230.cpp... Compiling src/mame/drivers/pet.cpp... Compiling src/mame/drivers/plus4.cpp... Compiling src/mame/drivers/vic10.cpp... Compiling src/mame/drivers/vic20.cpp... Compiling src/mame/machine/cbm\_snqk.cpp... Archiving libcbm.a... Compiling src/mame/drivers/argo.cpp... Compiling src/mame/drivers/cm1800.cpp... Compiling src/mame/drivers/debut.cpp... Compiling src/mame/drivers/intellect02.cpp... Compiling src/mame/drivers/lviv.cpp... Compiling src/mame/drivers/mikro80.cpp... Compiling src/mame/drivers/okean240.cpp... Compiling src/mame/drivers/pk8000.cpp... Compiling src/mame/drivers/pk8020.cpp... Compiling src/mame/drivers/pyl601.cpp... Compiling src/mame/drivers/sm1800.cpp... Compiling src/mame/drivers/sm7238.cpp... Compiling src/mame/drivers/uknc.cpp... Compiling src/mame/drivers/unior.cpp... Compiling src/mame/drivers/ut88.cpp... Compiling src/mame/drivers/vector06.cpp...

Compiling src/mame/drivers/vta2000.cpp... Compiling src/mame/machine/km035.cpp... Compiling src/mame/machine/lviv.cpp... Compiling src/mame/machine/mikro80.cpp... Compiling src/mame/machine/pk8020.cpp... Compiling src/mame/machine/ut88.cpp... Compiling src/mame/machine/vector06.cpp... Compiling src/mame/video/lviv.cpp... Compiling src/mame/video/pk8020.cpp... Compiling src/mame/video/vector06.cpp... Archiving libcccp.a... Compiling src/mame/drivers/mc1000.cpp... Archiving libcce.a... Compiling src/mame/drivers/ccs2810.cpp... Archiving libccs.a... Compiling src/mame/drivers/ceres.cpp... Archiving libceres.a... Compiling src/mame/drivers/cesclass.cpp... Compiling src/mame/drivers/galgames.cpp... Archiving libces.a... Compiling src/mame/drivers/cking\_master.cpp... Archiving libchessking.a... Compiling src/mame/drivers/cgc7900.cpp... Compiling src/mame/video/cgc7900.cpp... Archiving libchromatics.a... Compiling src/mame/drivers/eva.cpp... Archiving libchrysler.a... Compiling src/mame/audio/cchasm.cpp... Compiling src/mame/audio/cinemat.cpp... Compiling src/mame/audio/leland.cpp... Compiling src/mame/audio/nl\_armora.cpp... Compiling src/mame/audio/nl\_barrier.cpp... Compiling src/mame/audio/nl\_boxingb.cpp... Compiling src/mame/audio/nl\_ripoff.cpp... Compiling src/mame/audio/nl\_solarq.cpp... Compiling src/mame/audio/nl\_spacewar.cpp... Compiling src/mame/audio/nl\_speedfrk.cpp... Compiling src/mame/audio/nl\_starcas.cpp... Compiling src/mame/audio/nl starhawk.cpp... Compiling src/mame/audio/nl\_sundance.cpp... Compiling src/mame/audio/nl\_tailg.cpp... Compiling src/mame/audio/nl\_warrior.cpp... Compiling src/mame/drivers/cchasm.cpp... Compiling src/mame/drivers/cinemat.cpp... Compiling src/mame/drivers/dlair.cpp... Compiling src/mame/drivers/dlair2.cpp... Compiling src/mame/drivers/embargo.cpp... Compiling src/mame/drivers/jack.cpp... Compiling src/mame/drivers/leland.cpp... Compiling src/mame/machine/cchasm.cpp... Compiling src/mame/machine/leland.cpp... Compiling src/mame/video/cchasm.cpp... Compiling src/mame/video/cinemat.cpp... Compiling src/mame/video/jack.cpp... Compiling src/mame/video/leland.cpp... Archiving libcinemat.a... Compiling src/mame/drivers/cit101.cpp... Compiling src/mame/drivers/cit101xl.cpp... Compiling src/mame/drivers/cit220.cpp... Compiling src/mame/machine/cit101 kbd.cpp. Compiling src/mame/machine/cit220\_kbd.cpp... Archiving libcitoh.a... Compiling src/mame/drivers/adam.cpp... Compiling src/mame/drivers/coleco.cpp... Compiling src/mame/drivers/wrinkles.cpp... Compiling src/mame/machine/coleco.cpp... Archiving libcoleco.a... Compiling src/mame/drivers/funybubl.cpp... Compiling src/mame/drivers/galspnbl.cpp... Compiling src/mame/drivers/zerozone.cpp... Compiling src/mame/video/funybubl.cpp... Compiling src/mame/video/galspnbl.cpp... Compiling src/mame/video/zerozone.cpp... Archiving libcomad.a... Compiling src/mame/drivers/pwrview.cpp... Archiving libcompugraphic.a... Compiling src/mame/drivers/comx35.cpp...

Compiling src/mame/video/comx35.cpp... Archiving libcomx.a... Compiling src/mame/drivers/concept.cpp... Compiling src/mame/machine/concept.cpp... Archiving libconcept.a... Compiling src/mame/drivers/conic\_cchess2.cpp... Archiving libconic.a... Compiling src/mame/drivers/prof180x.cpp... Compiling src/mame/drivers/prof80.cpp... Compiling src/mame/machine/prof80mmu.cpp... Archiving libconitec.a... Compiling src/mame/drivers/conchess.cpp... Archiving libconsumenta.a... Compiling src/mame/drivers/c10.cpp... Compiling src/mame/drivers/mcb216.cpp... Archiving libcromemco.a... Compiling src/mame/drivers/cvs.cpp... Compiling src/mame/drivers/galaxia.cpp... Compiling src/mame/drivers/quasar.cpp... Compiling src/mame/video/cvs.cpp... Compiling src/mame/video/galaxia.cpp... Compiling src/mame/video/quasar.cpp... Archiving libcvs.a... Compiling src/mame/drivers/cxg\_ch2001.cpp... Compiling src/mame/drivers/cxg\_dominator.cpp... Compiling src/mame/drivers/cxg\_scptchess.cpp... Compiling src/mame/drivers/cxg\_sphinx40.cpp... Archiving libcxg.a... Compiling src/mame/drivers/cybiko.cpp... Compiling src/mame/machine/cybiko.cpp... Archiving libcybiko.a... Compiling src/mame/audio/dai\_snd.cpp... Compiling src/mame/drivers/dai.cpp... Compiling src/mame/machine/dai.cpp... Compiling src/mame/video/dai.cpp... Archiving libdai.a... Compiling src/devices/cpu/8x300/8x300dasm.cpp... Compiling src/devices/cpu/adsp2100/2100dasm.cpp... Compiling src/devices/cpu/alpha/alphad.cpp... Compiling src/devices/cpu/alto2/alto2dsm.cpp... Compiling src/devices/cpu/am29000/am29dasm.cpp... Compiling src/devices/cpu/amis2000/amis2000d.cpp... Compiling src/devices/cpu/apexc/apexcdsm.cpp... Compiling src/devices/cpu/arc/arcdasm.cpp... Compiling src/devices/cpu/arcompact/arcompactdasm.cpp... Compiling src/devices/cpu/arcompact/arcompactdasm\_dispatch.cpp... Compiling src/devices/cpu/arcompact/arcompactdasm\_ops.cpp... Compiling src/devices/cpu/arm/armdasm.cpp... Compiling src/devices/cpu/arm7/arm7dasm.cpp... Compiling src/devices/cpu/asap/asapdasm.cpp... Compiling src/devices/cpu/avr8/avr8dasm.cpp... Compiling src/devices/cpu/bcp/bcpdasm.cpp... Compiling src/devices/cpu/capricorn/capricorn\_dasm.cpp... Compiling src/devices/cpu/ccpu/ccpudasm.cpp... Compiling src/devices/cpu/clipper/clipperd.cpp... Compiling src/devices/cpu/cop400/cop410ds.cpp... Compiling src/devices/cpu/cop400/cop420ds.cpp... Compiling src/devices/cpu/cop400/cop424ds.cpp... Compiling src/devices/cpu/cop400/cop444ds.cpp... Compiling src/devices/cpu/cosmac/cosdasm.cpp... Compiling src/devices/cpu/cp1610/1610dasm.cpp... Compiling src/devices/cpu/cr16b/cr16bdasm.cpp... Compiling src/devices/cpu/cubeqcpu/cubedasm.cpp... Compiling src/devices/cpu/diablo/diablo1300dasm.cpp... Compiling src/devices/cpu/dsp16/dsp16dis.cpp... Compiling src/devices/cpu/dsp32/dsp32dis.cpp... Compiling src/devices/cpu/dsp56000/dsp56000d.cpp... Compiling src/devices/cpu/dsp56156/dsp56dsm.cpp... Compiling src/devices/cpu/dsp56156/inst.cpp... Compiling src/devices/cpu/dsp56156/opcode.cpp... Compiling src/devices/cpu/dsp56156/pmove.cpp... Compiling src/devices/cpu/dsp56156/tables.cpp... Compiling src/devices/cpu/dspp/dsppdasm.cpp... Compiling src/devices/cpu/e0c6200/e0c6200d.cpp... Compiling src/devices/cpu/e132xs/32xsdasm.cpp... Compiling src/devices/cpu/es5510/es5510d.cpp... Compiling src/devices/cpu/esrip/esripdsm.cpp...

Compiling src/devices/cpu/f2mc16/f2mc16dasm.cpp... Compiling src/devices/cpu/f8/f8dasm.cpp... Compiling src/devices/cpu/fr/frdasm.cpp... Compiling src/devices/cpu/g65816/g65816ds.cpp... Compiling src/devices/cpu/gigatron/gigatrondasm.cpp... Compiling src/devices/cpu/h16/h16dasm.cpp... Compiling src/devices/cpu/h6280/6280dasm.cpp... Generating H8-300 disassembler source file... Compiling src/devices/cpu/h8/h8d.cpp... Generating H8-300H disassembler source file... Compiling src/devices/cpu/h8/h8hd.cpp... Generating H8S/2000 disassembler source file... Compiling src/devices/cpu/h8/h8s2000d.cpp... Generating H8S/2600 disassembler source file... Compiling src/devices/cpu/h8/h8s2600d.cpp... Compiling src/devices/cpu/h8500/h8500dasm.cpp... Compiling src/devices/cpu/hcd62121/hcd62121d.cpp... Compiling src/devices/cpu/hd61700/hd61700d.cpp... Compiling src/devices/cpu/hmcs40/hmcs40d.cpp... Compiling src/devices/cpu/hpc/hpcdasm.cpp... Compiling src/devices/cpu/hphybrid/hphybrid\_dasm.cpp... Compiling src/devices/cpu/i386/i386dasm.cpp... Compiling src/devices/cpu/i8008/8008dasm.cpp... Compiling src/devices/cpu/i8085/8085dasm.cpp... Compiling src/devices/cpu/i8089/i8089\_dasm.cpp... Compiling src/devices/cpu/i860/i860dis.cpp... Compiling src/devices/cpu/i960/i960dis.cpp... Compiling src/devices/cpu/ie15/ie15dasm.cpp... Compiling src/devices/cpu/jaguar/jagdasm.cpp... Compiling src/devices/cpu/ks0164/ks0164d.cpp... Compiling src/devices/cpu/lc8670/lc8670dsm.cpp... Compiling src/devices/cpu/lh5801/5801dasm.cpp... Compiling src/devices/cpu/lr35902/lr35902d.cpp... Compiling src/devices/cpu/m37710/m7700ds.cpp... Generating deco16 disassembler source file... Compiling src/devices/cpu/m6502/deco16d.cpp... Generating m4510 disassembler source file... Compiling src/devices/cpu/m6502/m4510d.cpp... Generating m6502 disassembler source file... Compiling src/devices/cpu/m6502/m6502d.cpp... Generating m6509 disassembler source file... Compiling src/devices/cpu/m6502/m6509d.cpp... Generating m6510 disassembler source file... Compiling src/devices/cpu/m6502/m6510d.cpp... Generating m65c02 disassembler source file... Compiling src/devices/cpu/m6502/m65c02d.cpp... Generating m65ce02 disassembler source file... Compiling src/devices/cpu/m6502/m65ce02d.cpp... Generating m740 disassembler source file... Compiling src/devices/cpu/m6502/m740d.cpp... Generating n2a03 disassembler source file... Compiling src/devices/cpu/m6502/n2a03d.cpp... Generating r65c02 disassembler source file... Compiling src/devices/cpu/m6502/r65c02d.cpp... Generating r65c19 disassembler source file... Compiling src/devices/cpu/m6502/r65c19d.cpp... Generating xavix2000 disassembler source file... Compiling src/devices/cpu/m6502/xavix2000d.cpp... Generating xavix disassembler source file... Compiling src/devices/cpu/m6502/xavixd.cpp... Compiling src/devices/cpu/m6800/6800dasm.cpp... Compiling src/devices/cpu/m68000/m68kdasm.cpp... Compiling src/devices/cpu/m6805/6805dasm.cpp... Compiling src/devices/cpu/m6809/6x09dasm.cpp... Compiling src/devices/cpu/m88000/m88000d.cpp... Compiling src/devices/cpu/mb86233/mb86233d.cpp... Compiling src/devices/cpu/mb86235/mb86235d.cpp... Compiling src/devices/cpu/mb88xx/mb88dasm.cpp... Compiling src/devices/cpu/mc68hc11/hc11dasm.cpp... Compiling src/devices/cpu/mcs40/mcs40dasm.cpp... Compiling src/devices/cpu/mcs48/mcs48dsm.cpp... Compiling src/devices/cpu/mcs51/axc51 -core\_dasm.cpp... Compiling src/devices/cpu/mcs51/mcs51dasm.cpp... Generating i8x9x disassembler source file... Compiling src/devices/cpu/mcs96/i8x9xd.cpp... Generating i8xc196 disassembler source file... Compiling src/devices/cpu/mcs96/i8xc196d.cpp...

Compiling src/devices/cpu/mcs96/mcs96d.cpp... Compiling src/devices/cpu/melps4/melps4d.cpp... Compiling src/devices/cpu/minx/minxd.cpp... Compiling src/devices/cpu/mips/mips1dsm.cpp... Compiling src/devices/cpu/mips/mips3dsm.cpp... Compiling src/devices/cpu/mips/vudasm.cpp... Compiling src/devices/cpu/mn10200/mn102dis.cpp... Compiling src/devices/cpu/mn1880/mn1880d.cpp... Compiling src/devices/cpu/nanoprocessor/nanoprocessor\_dasm.cpp... Compiling src/devices/cpu/nec/necdasm.cpp... Compiling src/devices/cpu/ns32000/ns32000dasm.cpp... Compiling src/devices/cpu/pace/pacedasm.cpp... Compiling src/devices/cpu/patinhofeio/patinho\_feio\_dasm.cpp... Compiling src/devices/cpu/pdp1/pdp1dasm.cpp... Compiling src/devices/cpu/pdp1/tx0dasm.cpp... Compiling src/devices/cpu/pic16c5x/16c5xdsm.cpp... Compiling src/devices/cpu/pic16c62x/16c62xdsm.cpp... Compiling src/devices/cpu/pic17/pic17d.cpp... Compiling src/devices/cpu/powerpc/ppc\_dasm.cpp... Compiling src/devices/cpu/pps4/pps4dasm.cpp... Compiling src/devices/cpu/psx/psxdasm.cpp... Compiling src/devices/cpu/rii/riidasm.cpp... Compiling src/devices/cpu/rsp/rsp\_dasm.cpp... Compiling src/devices/cpu/rx01/rx01dasm.cpp... Compiling src/devices/cpu/s2650/2650dasm.cpp... Compiling src/devices/cpu/saturn/saturnds.cpp... Compiling src/devices/cpu/sc61860/scdasm.cpp... Compiling src/devices/cpu/scmp/scmpdasm.cpp... Compiling src/devices/cpu/score/scoredsm.cpp... Compiling src/devices/cpu/scudsp/scudspdasm.cpp... Compiling src/devices/cpu/se3208/se3208dis.cpp... Compiling src/devices/cpu/sh/sh\_dasm.cpp... Compiling src/devices/cpu/sharc/sharcdsm.cpp... Compiling src/devices/cpu/sm510/sm510d.cpp... Compiling src/devices/cpu/sm8500/sm8500d.cpp... Compiling src/devices/cpu/sparc/sparcdasm.cpp... Compiling src/devices/cpu/spc700/spc700ds.cpp... Compiling src/devices/cpu/ssem/ssemdasm.cpp... Compiling src/devices/cpu/ssp1601/ssp1601d.cpp... Compiling src/devices/cpu/st62xx/st62xx\_dasm.cpp... Compiling src/devices/cpu/superfx/sfx\_dasm.cpp... Compiling src/devices/cpu/t11/t11dasm.cpp... Compiling src/devices/cpu/tlcs870/tlcs870d.cpp... Compiling src/devices/cpu/tlcs90/tlcs90d.cpp... Compiling src/devices/cpu/tlcs900/dasm900.cpp... Compiling src/devices/cpu/tms1000/tms1k\_dasm.cpp... Compiling src/devices/cpu/tms32010/32010dsm.cpp... Compiling src/devices/cpu/tms32025/32025dsm.cpp... Compiling src/devices/cpu/tms32031/dis32031.cpp... Compiling src/devices/cpu/tms32051/dis32051.cpp... Compiling src/devices/cpu/tms32082/dis\_mp.cpp... Compiling src/devices/cpu/tms32082/dis\_pp.cpp... Compiling src/devices/cpu/tms34010/34010dsm.cpp... Generating TMS57002 source file... Compiling src/devices/cpu/tms57002/57002dsm.cpp... Compiling src/devices/cpu/tms7000/7000dasm.cpp... Compiling src/devices/cpu/tms9900/9900dasm.cpp... Compiling src/devices/cpu/ucom4/ucom4d.cpp... Compiling src/devices/cpu/unsp/unspdasm.cpp... Compiling src/devices/cpu/unsp/unspdasm\_extended.cpp... Compiling src/devices/cpu/unsp/unspdasm\_exxx.cpp... Compiling src/devices/cpu/unsp/unspdasm\_fxxx.cpp... Compiling src/devices/cpu/unsp/unspdasm\_jumps.cpp... Compiling src/devices/cpu/unsp/unspdasm\_other.cpp... Compiling src/devices/cpu/upd7725/dasm7725.cpp... Compiling src/devices/cpu/upd7810/upd7810\_dasm.cpp... Compiling src/devices/cpu/upd78k/upd78k0d.cpp... Compiling src/devices/cpu/upd78k/upd78k1d.cpp... Compiling src/devices/cpu/upd78k/upd78k2d.cpp... Compiling src/devices/cpu/upd78k/upd78k3d.cpp... Compiling src/devices/cpu/upd78k/upd78kd.cpp... Compiling src/devices/cpu/v60/v60d.cpp... Compiling src/devices/cpu/v810/v810dasm.cpp... Compiling src/devices/cpu/vt50/vt50dasm.cpp... Compiling src/devices/cpu/vt61/vt61dasm.cpp... Compiling src/devices/cpu/we32000/we32100d.cpp... Compiling src/devices/cpu/xavix2/xavix2d.cpp...

Compiling src/devices/cpu/z180/z180dasm.cpp... Compiling src/devices/cpu/z8/z8dasm.cpp... Compiling src/devices/cpu/z80/z80dasm.cpp... Compiling src/devices/cpu/z8000/8000dasm.cpp... Compiling src/devices/sound/dspvd.cpp... Compiling src/devices/sound/megd.cpp... Archiving libdasm.a... Compiling src/mame/audio/astrof.cpp... Compiling src/mame/audio/madalien.cpp... Compiling src/mame/drivers/actfancr.cpp... Compiling src/mame/drivers/astrof.cpp... Compiling src/mame/drivers/backfire.cpp... Compiling src/mame/drivers/battlera.cpp... Compiling src/mame/drivers/boogwing.cpp... Compiling src/mame/drivers/brkthru.cpp... Compiling src/mame/drivers/btime.cpp... Compiling src/mame/drivers/bwing.cpp... Compiling src/mame/drivers/cbuster.cpp... Compiling src/mame/drivers/chanbara.cpp... Compiling src/mame/drivers/cninja.cpp... Compiling src/mame/drivers/cntsteer.cpp... Compiling src/mame/drivers/compgolf.cpp... Compiling src/mame/drivers/darkseal.cpp... Compiling src/mame/drivers/dassault.cpp... Compiling src/mame/drivers/dblewing.cpp... Compiling src/mame/drivers/dec0.cpp... Compiling src/mame/drivers/dec8.cpp... Compiling src/mame/drivers/deco156.cpp... Compiling src/mame/drivers/deco32.cpp... Compiling src/mame/drivers/deco\_ld.cpp... Compiling src/mame/drivers/deco\_mlc.cpp... Compiling src/mame/drivers/decocass.cpp... Compiling src/mame/drivers/deshoros.cpp... Compiling src/mame/drivers/dietgo.cpp... Compiling src/mame/drivers/dreambal.cpp... Compiling src/mame/drivers/exprraid.cpp... Compiling src/mame/drivers/ffantasy\_ms.cpp... Compiling src/mame/drivers/firetrap.cpp... Compiling src/mame/drivers/funkyjet.cpp... Compiling src/mame/drivers/karnov.cpp... Compiling src/mame/drivers/kchamp.cpp... Compiling src/mame/drivers/kingobox.cpp... Compiling src/mame/drivers/lemmings.cpp... Compiling src/mame/drivers/liberate.cpp... Compiling src/mame/drivers/madalien.cpp... Compiling src/mame/drivers/madmotor.cpp... Compiling src/mame/drivers/metlclsh.cpp... Compiling src/mame/drivers/mirage.cpp... Compiling src/mame/drivers/pcktgal.cpp... Compiling src/mame/drivers/pktgaldx.cpp... Compiling src/mame/drivers/progolf.cpp... Compiling src/mame/drivers/rohga.cpp... Compiling src/mame/drivers/shootout.cpp... Compiling src/mame/drivers/sidepckt.cpp... Compiling src/mame/drivers/simpl156.cpp... Compiling src/mame/drivers/sshangha.cpp... Compiling src/mame/drivers/stadhero.cpp... Compiling src/mame/drivers/supbtime.cpp... Compiling src/mame/drivers/tryout.cpp... Compiling src/mame/drivers/tumbleb.cpp... Compiling src/mame/drivers/vaportra.cpp... Compiling src/mame/machine/btime.cpp... Compiling src/mame/machine/dec0.cpp... Compiling src/mame/machine/deco102.cpp... Compiling src/mame/machine/deco104.cpp... Compiling src/mame/machine/deco146.cpp... Compiling src/mame/machine/deco156.cpp... Compiling src/mame/machine/deco222.cpp... Compiling src/mame/machine/deco\_irq.cpp... Compiling src/mame/machine/decocass.cpp... Compiling src/mame/machine/decocass\_tape.cpp... Compiling src/mame/machine/decocpu6.cpp... Compiling src/mame/machine/decocpu7.cpp... Compiling src/mame/machine/decocrpt.cpp... Compiling src/mame/video/actfancr.cpp... Compiling src/mame/video/boogwing.cpp... Compiling src/mame/video/brkthru.cpp...

Compiling src/mame/video/btime.cpp... Compiling src/mame/video/bwing.cpp... Compiling src/mame/video/cbuster.cpp... Compiling src/mame/video/cninja.cpp... Compiling src/mame/video/compgolf.cpp... Compiling src/mame/video/darkseal.cpp... Compiling src/mame/video/dassault.cpp... Compiling src/mame/video/dec0.cpp... Compiling src/mame/video/dec8.cpp... Compiling src/mame/video/decbac06.cpp... Compiling src/mame/video/deckarn.cpp... Compiling src/mame/video/decmxc06.cpp... Compiling src/mame/video/deco16ic.cpp... Compiling src/mame/video/deco32.cpp... Compiling src/mame/video/deco\_ace.cpp... Compiling src/mame/video/deco\_mlc.cpp... Compiling src/mame/video/deco\_zoomspr.cpp... Compiling src/mame/video/decocass.cpp... Compiling src/mame/video/decocomn.cpp... Compiling src/mame/video/decospr.cpp... Compiling src/mame/video/decrmc3.cpp... Compiling src/mame/video/dietgo.cpp... Compiling src/mame/video/dvi.cpp... Compiling src/mame/video/exprraid.cpp... Compiling src/mame/video/firetrap.cpp... Compiling src/mame/video/funkyjet.cpp... Compiling src/mame/video/karnov.cpp... Compiling src/mame/video/kchamp.cpp... Compiling src/mame/video/kingobox.cpp... Compiling src/mame/video/lemmings.cpp... Compiling src/mame/video/liberate.cpp... Compiling src/mame/video/madalien.cpp... Compiling src/mame/video/metlclsh.cpp... Compiling src/mame/video/pcktgal.cpp... Compiling src/mame/video/pktgaldx.cpp... Compiling src/mame/video/rohga.cpp... Compiling src/mame/video/shootout.cpp... Compiling src/mame/video/sidepckt.cpp... Compiling src/mame/video/simpl156.cpp... Compiling src/mame/video/sshangha.cpp... Compiling src/mame/video/stadhero.cpp... Compiling src/mame/video/supbtime.cpp... Compiling src/mame/video/tryout.cpp... Compiling src/mame/video/tumbleb.cpp... Compiling src/mame/video/vaportra.cpp... Archiving libdataeast.a... Compiling src/mame/drivers/compuchess.cpp... Archiving libdcs.a... Compiling src/mame/drivers/ac1.cpp... Compiling src/mame/drivers/bcs3.cpp... Compiling src/mame/drivers/c80.cpp... Compiling src/mame/drivers/huebler.cpp... Compiling src/mame/drivers/jtc.cpp... Compiling src/mame/drivers/kramermc.cpp... Compiling src/mame/drivers/llc1.cpp... Compiling src/mame/drivers/llc2.cpp... Compiling src/mame/drivers/nanos.cpp... Compiling src/mame/drivers/pcm.cpp... Compiling src/mame/drivers/vcs80.cpp... Compiling src/mame/machine/k7659kb.cpp... Archiving libddr.a... Compiling src/mame/drivers/dct11em.cpp... Compiling src/mame/drivers/decstation.cpp... Compiling src/mame/drivers/dectalk.cpp... Compiling src/mame/drivers/decwritr.cpp... Compiling src/mame/drivers/jensen.cpp... Compiling src/mame/drivers/pdp11.cpp... Compiling src/mame/drivers/rainbow.cpp... Compiling src/mame/drivers/vax11.cpp... Compiling src/mame/drivers/vk100.cpp... Compiling src/mame/drivers/vt100.cpp... Compiling src/mame/drivers/vt220.cpp... Compiling src/mame/drivers/vt240.cpp... Compiling src/mame/drivers/vt320.cpp... Compiling src/mame/drivers/vt52.cpp... Compiling src/mame/drivers/vt520.cpp... Compiling src/mame/drivers/vt62.cpp...

Compiling src/mame/machine/dc305.cpp... Compiling src/mame/machine/dec\_lk201.cpp... Compiling src/mame/machine/decioga.cpp... Compiling src/mame/machine/rx01.cpp... Compiling src/mame/machine/vt100 kbd.cpp... Compiling src/mame/video/vtvideo.cpp... Archiving libdec.a... Compiling src/mame/drivers/blackt96.cpp... Compiling src/mame/drivers/pokechmp.cpp... Compiling src/mame/video/pokechmp.cpp... Archiving libdgrm.a... Compiling src/mame/drivers/super80.cpp... Compiling src/mame/machine/super80.cpp... Compiling src/mame/video/super80.cpp... Archiving libdicksmth.a... Compiling src/mame/drivers/dms5000.cpp... Compiling src/mame/drivers/dms86.cpp... Compiling src/mame/drivers/zsbc3.cpp... Archiving libdms.a... Compiling src/mame/drivers/dooyong.cpp... Compiling src/mame/drivers/gundealr.cpp... Compiling src/mame/video/dooyong.cpp... Compiling src/mame/video/gundealr.cpp.. . Archiving libdooyong.a... Compiling src/mame/drivers/dgn\_beta.cpp... Compiling src/mame/machine/dgn beta.cpp... Compiling src/mame/video/dgn\_beta.cpp... Archiving libdragon.a... Compiling src/mame/drivers/zrt80.cpp... Archiving libdrc.a... Compiling src/mame/drivers/magnum.cpp... Archiving libdulmont.a... Compiling src/mame/drivers/ddenlovr.cpp... Compiling src/mame/drivers/dynax.cpp... Compiling src/mame/drivers/hnayayoi.cpp... Compiling src/mame/drivers/realbrk.cpp... Compiling src/mame/drivers/royalmah.cpp... Compiling src/mame/video/dynax.cpp... Compiling src/mame/video/dynax blitter rev2.cpp... Compiling src/mame/video/hnayayoi.cpp... Compiling src/mame/video/realbrk.cpp... Archiving libdynax.a... Compiling src/mame/drivers/cgenie.cpp... Archiving libeaca.a... Compiling src/mame/drivers/diverboy.cpp... Compiling src/mame/drivers/fantland.cpp... Compiling src/mame/drivers/mugsmash.cpp... Compiling src/mame/drivers/mwarr.cpp... Compiling src/mame/drivers/ppmast93.cpp... Compiling src/mame/drivers/pzletime.cpp... Compiling src/mame/drivers/stlforce.cpp... Compiling src/mame/drivers/twins.cpp... Compiling src/mame/video/edevices.cpp... Compiling src/mame/video/fantland.cpp... Compiling src/mame/video/mugsmash.cpp... Archiving libedevices.a... Compiling src/mame/drivers/cedar magnet.cpp... Compiling src/mame/drivers/cidelsa.cpp... Compiling src/mame/drivers/nightmare.cpp... Compiling src/mame/machine/cedar magnet board.cpp... Compiling src/mame/machine/cedar\_magnet\_flop.cpp... Compiling src/mame/machine/cedar\_magnet\_plane.cpp... Compiling src/mame/machine/cedar\_magnet\_sprite.cpp... Compiling src/mame/video/cidelsa.cpp... Archiving libefo.a... Compiling src/mame/drivers/pecom.cpp... Compiling src/mame/machine/pecom.cpp... Compiling src/mame/video/pecom.cpp... Archiving libeinis.a... Compiling src/mame/drivers/avrmax.cpp... Compiling src/mame/drivers/ec65.cpp... Compiling src/mame/drivers/elekscmp.cpp... Compiling src/mame/drivers/junior.cpp... Archiving libelektor.a... Compiling src/mame/drivers/bk.cpp... Compiling src/mame/drivers/dvk\_kcgd.cpp... Compiling src/mame/drivers/dvk\_ksm.cpp...

```
Compiling src/mame/drivers/mk85.cpp...
Compiling src/mame/drivers/mk90.cpp...
Compiling src/mame/drivers/ms6102.cpp...
Compiling src/mame/machine/bk.cpp...
Compiling src/mame/machine/kr1601rr1.cpp...
Compiling src/mame/machine/ms7004.cpp...
Archiving libelektrka.a...
Compiling src/mame/drivers/elektronmono.cpp...
Archiving libelektron.a...
Compiling src/emu/addrmap.cpp...
Compiling src/emu/attotime.cpp...
Compiling src/emu/bookkeeping.cpp...
Compiling src/emu/config.cpp...
Compiling src/emu/crsshair.cpp...
Compiling src/emu/debug/debugbuf.cpp...
Compiling src/emu/debug/debugcmd.cpp...
Compiling src/emu/debug/debugcon.cpp...
Compiling src/emu/debug/debugcpu.cpp...
Compiling src/emu/debug/debughlp.cpp...
Compiling src/emu/debug/debugvw.cpp...
Compiling src/emu/debug/dvbpoints.cpp...
Compiling src/emu/debug/dvdisasm.cpp...
Compiling src/emu/debug/dvmemory.cpp...
Compiling src/emu/debug/dvstate.cpp...
Compiling src/emu/debug/dvtext.cpp...
Compiling src/emu/debug/dvwpoints.cpp...
Compiling src/emu/debug/express.cpp...
Compiling src/emu/debug/points.cpp...
Compiling src/emu/debug/textbuf.cpp...
Compiling src/emu/debugger.cpp...
Compiling src/emu/devcb.cpp...
Compiling src/emu/devcpu.cpp...
Compiling src/emu/devdelegate.cpp...
Compiling src/emu/devfind.cpp...
Compiling src/emu/device.cpp...
Compiling src/emu/didisasm.cpp...
Compiling src/emu/diexec.cpp...
Compiling src/emu/digfx.cpp...
Compiling src/emu/diimage.cpp...
Compiling src/emu/dimemory.cpp...
Compiling src/emu/dinetwork.cpp...
Compiling src/emu/dinvram.cpp...
Compiling src/emu/dipalette.cpp..
.
Compiling src/emu/dipty.cpp...
Compiling src/emu/dirtc.cpp...
Compiling src/emu/diserial.cpp...
Compiling src/emu/dislot.cpp...
Compiling src/emu/disound.cpp...
Compiling src/emu/distate.cpp...
Compiling src/emu/divideo.cpp...
Compiling src/emu/divtlb.cpp...
Compiling src/emu/drawgfx.cpp...
Compiling src/emu/drivenum.cpp...
Compiling src/emu/driver.cpp...
Compiling src/emu/emualloc.cpp...
Compiling src/emu/emucore.cpp...
Compiling src/emu/emumem.cpp...
Compiling src/emu/emumem_hedp.cpp...
Compiling src/emu/emumem_hedr0.cpp...
Compiling src/emu/emumem_hedr1.cpp...
Compiling src/emu/emumem_hedr2.cpp...
Compiling src/emu/emumem_hedr3.cpp...
Compiling src/emu/emumem_hedw0.cpp...
Compiling src/emu/emumem_hedw1.cpp...
Compiling src/emu/emumem_hedw2.cpp...
Compiling src/emu/emumem_hedw3.cpp...
Compiling src/emu/emumem_hem.cpp...
Compiling src/emu/emumem_hep.cpp...
Compiling src/emu/emumem_het.cpp...
Compiling src/emu/emumem_heu.cpp...
Compiling src/emu/emumem_heun.cpp...
Compiling src/emu/emumem_mud.cpp...
Compiling src/emu/emuopts.cpp...
Compiling src/emu/emupal.cpp...
Compiling src/emu/fileio.cpp...
Compiling src/emu/hashfile.cpp...
Compiling src/emu/http.cpp...
```
Compiling src/emu/image.cpp... Compiling src/emu/input.cpp... Compiling src/emu/inputdev.cpp... Compiling src/emu/ioport.cpp... Compiling src/emu/machine.cpp... Compiling src/emu/main.cpp... Compiling src/emu/mconfig.cpp... Compiling src/emu/memarray.cpp... Compiling src/emu/natkeyboard.cpp... Compiling src/emu/network.cpp... Compiling src/emu/output.cpp... Compiling src/emu/parameters.cpp... Completed src/emu/profiler.cpp... Compiling src/emu/recording.cpp... Compiling src/emu/render.cpp... Converting NotoSans -Bold.bdc... Converting uicmd14.png... Compiling src/emu/rendfont.cpp... Compressing src/emu/layout/dualhovu.lay... Compressing src/emu/layout/dualhsxs.lay... Compressing src/emu/layout/dualhuov.lay... Compressing src/emu/layout/triphsxs.lay... Compressing src/emu/layout/quadhsxs.lay... Compressing src/emu/layout/noscreens.lay... Compiling src/emu/rendlay.cpp... Compiling src/emu/rendutil.cpp... Compiling src/emu/romentry.cpp... Compiling src/emu/romload.cpp... Compiling src/emu/save.cpp... Compiling src/emu/schedule.cpp... Compiling src/emu/screen.cpp... Compiling src/emu/softlist.cpp... Compiling src/emu/softlist\_dev.cpp... Compiling src/emu/sound.cpp... Compiling src/emu/speaker.cpp... Compiling src/emu/tilemap.cpp... Compiling src/emu/uiinput.cpp... Compiling src/emu/validity.cpp.. . Compiling src/emu/video.cpp... Compiling src/emu/video/generic.cpp... Compiling src/emu/video/resnet.cpp... Compiling src/emu/video/rgbgen.cpp... Compiling src/emu/video/rgbsse.cpp... Compiling src/emu/video/rgbvmx.cpp... Compiling src/emu/xtal.cpp... Archiving libemu.a... Compiling src/mame/drivers/emax.cpp... Compiling src/mame/drivers/emu2.cpp... Compiling src/mame/drivers/emu3.cpp... Compiling src/mame/drivers/emu68k.cpp... Archiving libemusys.a... Compiling src/mame/drivers/enmirage.cpp... Compiling src/mame/drivers/esq1.cpp... Compiling src/mame/drivers/esq5505.cpp... Compiling src/mame/drivers/esqasr.cpp... Compiling src/mame/drivers/esqkt.cpp... Compiling src/mame/drivers/esqmr.cpp... Compiling src/mame/machine/esqlcd.cpp... Compiling src/mame/machine/esqpanel.cpp... Compiling src/mame/machine/esqvfd.cpp... Archiving libensoniq.a... Compiling src/mame/drivers/ep64.cpp... Compiling src/mame/video/nick.cpp... Archiving libenterprise.a... Compiling src/mame/drivers/advision.cpp... Compiling src/mame/drivers/sag.cpp... Compiling src/mame/machine/advision.cpp... Compiling src/mame/video/advision.cpp... Archiving libentex.a... Compiling src/mame/drivers/eolith.cpp... Compiling src/mame/drivers/eolith16.cpp... Compiling src/mame/drivers/ghosteo.cpp... Compiling src/mame/drivers/vegaeo.cpp... Compiling src/mame/video/eolith.cpp... Archiving libeolith.a... Compiling src/mame/drivers/gamepock.cpp... Compiling src/mame/drivers/scv.cpp...

```
Compiling src/mame/machine/gamepock.cpp...
Archiving libepoch.a...
Compiling src/mame/drivers/hx20.cpp...
Compiling src/mame/drivers/px4.cpp...
Compiling src/mame/drivers/px8.cpp...
Compiling src/mame/drivers/qx10.cpp...
Compiling src/mame/machine/qx10kbd.cpp...
Archiving libepson.a...
Compiling src/mame/drivers/e9161.cpp...
Compiling src/mame/drivers/eispc.cpp...
Compiling src/mame/machine/eispc_kb.cpp...
Archiving libericsson.a...
Compiling src/mame/drivers/aquarium.cpp...
In file included from ../../../../../src/emu/emucore.h:39,
                 from ../../../../../src/emu/emu.h:30:
../../../../../src/mame/drivers/aquarium.cpp: In member function 'void 
aquarium state::expand gfx(int, int)':
1.7.1.7.1.7.1.src/emu/machine.h:71:100: warning: 'resource pool& running machine::respool()'
is deprecated: use smart pointers to manage object lifecycles [-Wdeprecated-declarations]
                                         pool alloc array(static cast<running machine
\&>(m).respool(), t, c)
      | 
\hat{ }../../../../../src/emu/emualloc.h:31:54: note: in definition of macro 'pool alloc array'
  31 | #define pool_alloc_array(_pool, _type, _num) (_pool).add_array(new _type
[num], (num)) | ^~~~~
../../../../../src/mame/drivers/aquarium.cpp:338:16: note: in expansion of macro 
'auto alloc array'
 338 | u8 *srcdata = auto alloc array(machine(), u8, gfx 1->elements() * gfx 1->width() *
gfx_l->height());
| \wedge ~~~~~~~~~~~~~~~~~
In file included from ../../../../../src/emu/emu.h:87:
../../../../../src/emu/machine.h:169:82: note: declared here
  169 | [[deprecated("use smart pointers to manage object lifecycles")]] resource_pool 
&respool() { return m_respool; }
      | 
^{\wedge} ~~~~~
Compiling src/mame/drivers/d9final.cpp...
Compiling src/mame/drivers/dblcrown.cpp...
Compiling src/mame/drivers/gcpinbal.cpp...
Compiling src/mame/drivers/lastbank.cpp...
Compiling src/mame/drivers/witch.cpp...
Compiling src/mame/video/aquarium.cpp...
Compiling src/mame/video/excellent_spr.cpp...
Compiling src/mame/video/gcpinbal.cpp...
Archiving libexcelent.a...
Compiling src/mame/audio/circus.cpp...
Compiling src/mame/audio/exidy.cpp...
Compiling src/mame/audio/exidy440.cpp...
In file included from ../../../../../src/emu/emucore.h:39,
                 from ../../../../../src/emu/emu.h:30:
../../../../../src/mame/audio/exidy440.cpp: In member function 'virtual void 
exidy440 sound device::device_start()':
../../../.../src/emu/machine.h:72:106: warning: 'resource pool& running machine::respool()'
is deprecated: use smart pointers to manage object lifecycles [-Wdeprecated-declarations]
  72 | #define auto alloc array clear(m, t, c)
pool alloc array clear(static cast<running machine \&>(m).respool(), t, c)
     \blacksquare\hat{ }../../../../../src/emu/emualloc.h:32:54: note: in definition of macro 'pool alloc array clear'
  32 | #define pool alloc array clear( pool, type, num)
( pool).add array(make unique clear< type []>( num).release(), ( num))
 | ^~~~~
../../../../../src/mame/audio/exidy440.cpp:151:39: note: in expansion of macro 
'auto alloc array clear'
 151 | m sound cache = (sound cache entry *)auto alloc array clear(machine(), uint8 t,
length);
 | ^~~~~~~~~~~~~~~~~~~~~~
In file included from ../../../../../src/emu/emu.h:87:
../../../../../src/emu/machine.h:169:82: note: declared here
  169 | [[deprecated("use smart pointers to manage object lifecycles")]] resource_pool 
&respool() { return m_respool; }
     \blacksquare\wedge\omega\omega\omega\omega\simCompiling src/mame/audio/nl_carpolo.cpp...
Compiling src/mame/audio/nl_fireone.cpp...
```
Compiling src/mame/audio/nl starfire.cpp... Compiling src/mame/audio/targ.cpp... Compiling src/mame/drivers/carpolo.cpp... Compiling src/mame/drivers/circus.cpp... Compiling src/mame/drivers/exidy.cpp... Compiling src/mame/drivers/exidy440.cpp... Compiling src/mame/drivers/exidyttl.cpp... Compiling src/mame/drivers/maxaflex.cpp... Compiling src/mame/drivers/sorcerer.cpp... Compiling src/mame/drivers/starfire.cpp... Compiling src/mame/drivers/vertigo.cpp... Compiling src/mame/drivers/victory.cpp... Compiling src/mame/machine/atari400.cpp... Compiling src/mame/machine/carpolo.cpp... Compiling src/mame/machine/micropolis.cpp... Compiling src/mame/machine/sorcerer.cpp... Compiling src/mame/machine/vertigo.cpp... Compiling src/mame/video/antic.cpp... Compiling src/mame/video/atari400.cpp... Compiling src/mame/video/carpolo.cpp... Compiling src/mame/video/circus.cpp... Compiling src/mame/video/exidy.cpp... Compiling src/mame/video/exidy440.cpp... Compiling src/mame/video/gtia.cpp... Compiling src/mame/video/starfire.cpp... Compiling src/mame/video/vertigo.cpp... Compiling src/mame/video/victory.cpp... Archiving libexidy.a... Compiling src/mame/drivers/exorterm.cpp... Archiving libexorterm.a. Compiling 3rdparty/expat/lib/xmlparse.c... Compiling 3rdparty/expat/lib/xmlrole.c... Compiling 3rdparty/expat/lib/xmltok.c... Archiving libexpat.a... Compiling src/mame/drivers/crospang.cpp... Compiling src/mame/drivers/f -32.cpp... Compiling src/mame/drivers/silvmil.cpp... Compiling src/mame/video/crospang.cpp... Archiving libf32.a... Compiling src/mame/audio/channelf.cpp... Compiling src/mame/drivers/channelf.cpp... Compiling src/mame/video/channelf.cpp... Archiving libfairch.a... Compiling src/mame/audio/cmi01a.cpp... Compiling src/mame/drivers/cmi.cpp... Compiling src/mame/machine/cmi\_ankbd.cpp... Compiling src/mame/machine/cmi\_mkbd.cpp... Archiving libfairlight.a... Compiling src/mame/drivers/fidel\_as12.cpp... Compiling src/mame/drivers/fidel\_card.cpp... Compiling src/mame/drivers/fidel cc1.cpp... Compiling src/mame/drivers/fidel\_cc10.cpp... Compiling src/mame/drivers/fidel\_cc7.cpp... Compiling src/mame/drivers/fidel\_chesster.cpp... Compiling src/mame/drivers/fidel\_csc.cpp... Compiling src/mame/drivers/fidel\_dames.cpp... Compiling src/mame/drivers/fidel\_desdis.cpp... Compiling src/mame/drivers/fidel\_eag68k.cpp... Compiling src/mame/drivers/fidel\_elite.cpp... Compiling src/mame/drivers/fidel\_excel.cpp... Compiling src/mame/drivers/fidel\_msc.cpp... Compiling src/mame/drivers/fidel\_phantom.cpp... Compiling src/mame/drivers/fidel\_sc12.cpp... Compiling src/mame/drivers/fidel\_sc6.cpp... Compiling src/mame/drivers/fidel sc8.cpp... Compiling src/mame/drivers/fidel\_sc9.cpp... Compiling src/mame/drivers/fidel\_vcc.cpp... Compiling src/mame/drivers/fidel\_vsc.cpp... Compiling src/mame/machine/fidel\_clockdiv.cpp... Archiving libfidelity.a... Compiling 3rdparty/libflac/src/libFLAC/bitmath.c... Compiling 3rdparty/libflac/src/libFLAC/bitreader.c... Compiling 3rdparty/libflac/src/libFLAC/bitwriter.c... Compiling 3rdparty/libflac/src/libFLAC/cpu.c... Compiling 3rdparty/libflac/src/libFLAC/crc.c... Compiling 3rdparty/libflac/src/libFLAC/fixed.c... Compiling 3rdparty/libflac/src/libFLAC/float.c...

Compiling 3rdparty/libflac/src/libFLAC/format.c... Compiling 3rdparty/libflac/src/libFLAC/lpc.c... Compiling 3rdparty/libflac/src/libFLAC/md5.c... Compiling 3rdparty/libflac/src/libFLAC/memory.c... Compiling 3rdparty/libflac/src/libFLAC/stream\_decoder.c... Compiling 3rdparty/libflac/src/libFLAC/stream\_encoder.c... Compiling 3rdparty/libflac/src/libFLAC/stream\_encoder\_framing.c... Compiling 3rdparty/libflac/src/libFLAC/window.c... Archiving libflac.a... Compiling src/mame/drivers/fccpu20.cpp... Compiling src/mame/drivers/fccpu30.cpp... Compiling src/mame/drivers/force68k.cpp... Compiling src/mame/drivers/miniforce.cpp... Archiving libforce.a... Compiling src/lib/formats/2d\_dsk.cpp... Compiling src/lib/formats/a26 cas.cpp... Compiling src/lib/formats/a5105 dsk.cpp... Compiling src/lib/formats/abc800 dsk.cpp... Compiling src/lib/formats/abcfd2\_dsk.cpp... Compiling src/lib/formats/ace\_tap.cpp... Compiling src/lib/formats/acorn\_dsk.cpp... Compiling src/lib/formats/adam\_cas.cpp... Compiling src/lib/formats/adam\_dsk.cpp... Compiling src/lib/formats/afs\_dsk.cpp... Compiling src/lib/formats/agat840k\_hle\_dsk.cpp... Compiling src/lib/formats/aim dsk.cpp... Compiling src/lib/formats/ami\_dsk.cpp... Compiling src/lib/formats/ap2\_dsk.cpp... Compiling src/lib/formats/ap\_dsk35.cpp... Compiling src/lib/formats/apd dsk.cpp... Compiling src/lib/formats/apf\_apt.cpp... Compiling src/lib/formats/apollo dsk.cpp... Compiling src/lib/formats/applix\_dsk.cpp... Compiling src/lib/formats/apridisk.cpp... Compiling src/lib/formats/aquarius\_caq.cpp... Compiling src/lib/formats/asst128 dsk.cpp... Compiling src/lib/formats/atari\_dsk.cpp... Compiling src/lib/formats/atom\_dsk.cpp... Compiling src/lib/formats/atom\_tap.cpp... Compiling src/lib/formats/basicdsk.cpp... Compiling src/lib/formats/bw12\_dsk.cpp... Compiling src/lib/formats/bw2\_dsk.cpp... Compiling src/lib/formats/c3040 dsk.cpp... Compiling src/lib/formats/c4040\_dsk.cpp... Compiling src/lib/formats/c8280 dsk.cpp... Compiling src/lib/formats/camplynx\_cas.cpp... Compiling src/lib/formats/camplynx\_dsk.cpp... Compiling src/lib/formats/cassimg.cpp... Compiling src/lib/formats/cbm\_crt.cpp... Compiling src/lib/formats/cbm\_tap.cpp... Compiling src/lib/formats/ccvf dsk.cpp... Compiling src/lib/formats/cd90 640 dsk.cpp... Compiling src/lib/formats/cgen\_cas.cpp... Compiling src/lib/formats/cgenie dsk.cpp.. Compiling src/lib/formats/coco\_cas.cpp... Compiling src/lib/formats/comx35\_dsk.cpp... Compiling src/lib/formats/concept\_dsk.cpp... Compiling src/lib/formats/coupedsk.cpp... Compiling src/lib/formats/cpis\_dsk.cpp... Compiling src/lib/formats/cqm\_dsk.cpp... Compiling src/lib/formats/csw\_cas.cpp... Compiling src/lib/formats/d64\_dsk.cpp... Compiling src/lib/formats/d71\_dsk.cpp... Compiling src/lib/formats/d80\_dsk.cpp... Compiling src/lib/formats/d81\_dsk.cpp... Compiling src/lib/formats/d82\_dsk.cpp... Compiling src/lib/formats/d88\_dsk.cpp... Compiling src/lib/formats/dcp\_dsk.cpp... Compiling src/lib/formats/dfi\_dsk.cpp... Compiling src/lib/formats/dim\_dsk.cpp... Compiling src/lib/formats/dip\_dsk.cpp... Compiling src/lib/formats/dmk\_dsk.cpp... Compiling src/lib/formats/dmv\_dsk.cpp... Compiling src/lib/formats/ds9<sup>dsk.cpp...</sup> Compiling src/lib/formats/dsk\_dsk.cpp... Compiling src/lib/formats/ep64 dsk.cpp... Compiling src/lib/formats/esq16 dsk.cpp...

Compiling src/lib/formats/esq8\_dsk.cpp... Compiling src/lib/formats/excali64\_dsk.cpp... Compiling src/lib/formats/fc100 cas.cpp... Compiling src/lib/formats/fdd\_dsk.cpp... Compiling src/lib/formats/fdi\_dsk.cpp... Compiling src/lib/formats/fl1\_dsk.cpp... Compiling src/lib/formats/flex\_dsk.cpp... Compiling src/lib/formats/flopimg.cpp... Compiling src/lib/formats/fm7\_cas.cpp... Compiling src/lib/formats/fmsx\_cas.cpp... Compiling src/lib/formats/fmtowns\_dsk.cpp... Compiling src/lib/formats/fsd dsk.cpp... Compiling src/lib/formats/g64\_dsk.cpp... Compiling src/lib/formats/gtp\_cas.cpp... Compiling src/lib/formats/guab dsk.cpp... Compiling src/lib/formats/h8 cas.cpp... Compiling src/lib/formats/hect\_dsk.cpp... Compiling src/lib/formats/hect\_tap.cpp... Compiling src/lib/formats/hector minidisc.cpp... Compiling src/lib/formats/hp\_ipc\_dsk.cpp... Compiling src/lib/formats/hpi\_dsk.cpp... Compiling src/lib/formats/hti\_tape.cpp... Compiling src/lib/formats/hxchfe\_dsk.cpp... Compiling src/lib/formats/hxcmfm\_dsk.cpp... Compiling src/lib/formats/ibmxdf\_dsk.cpp... Compiling src/lib/formats/imageutl.cpp... Compiling src/lib/formats/imd\_dsk.cpp... Compiling src/lib/formats/img\_dsk.cpp... Compiling src/lib/formats/ioprocs.cpp... Compiling src/lib/formats/ipf\_dsk.cpp... Compiling src/lib/formats/ig151 dsk.cpp.. Compiling src/lib/formats/itt3030 dsk.cpp... Compiling src/lib/formats/jfd\_dsk.cpp... Compiling src/lib/formats/juku\_dsk.cpp... Compiling src/lib/formats/jvc\_dsk.cpp... Compiling src/lib/formats/kaypro\_dsk.cpp... Compiling src/lib/formats/kc85 dsk.cpp... Compiling src/lib/formats/kc\_cas.cpp... Compiling src/lib/formats/kim1\_cas.cpp... Compiling src/lib/formats/lviv<sup>l</sup>ut.cpp... Compiling src/lib/formats/m20\_dsk.cpp... Compiling src/lib/formats/m5\_dsk.cpp... Compiling src/lib/formats/mbee\_cas.cpp... Compiling src/lib/formats/mdos\_dsk.cpp... Compiling src/lib/formats/mfi\_dsk.cpp... Compiling src/lib/formats/mfm\_hd.cpp... Compiling src/lib/formats/mm\_dsk.cpp... Compiling src/lib/formats/ms0515 dsk.cpp... Compiling  $src/lib/formats/msx dsk.cpp...$ Compiling src/lib/formats/mtx\_dsk.cpp... Compiling src/lib/formats/mz\_cas.cpp... Compiling src/lib/formats/nanos\_dsk.cpp... Compiling src/lib/formats/nascom\_dsk.cpp... Compiling src/lib/formats/naslite dsk.cpp... Compiling src/lib/formats/nes\_dsk.cpp... Compiling src/lib/formats/nfd\_dsk.cpp... Compiling src/lib/formats/opd\_dsk.cpp... Compiling src/lib/formats/orao cas.cpp... Compiling src/lib/formats/oric\_dsk.cpp... Compiling src/lib/formats/oric\_tap.cpp... Compiling src/lib/formats/os9\_dsk.cpp... Compiling src/lib/formats/p2000t cas.cpp... Compiling src/lib/formats/p6001 cas.cpp... Compiling src/lib/formats/pasti\_dsk.cpp... Compiling src/lib/formats/pc98 dsk.cpp... Compiling src/lib/formats/pc98fdi\_dsk.cpp... Compiling src/lib/formats/pc\_dsk.cpp... Compiling src/lib/formats/phc25\_cas.cpp... Compiling src/lib/formats/pk8020\_dsk.cpp... Compiling src/lib/formats/pmd\_cas.cpp... Compiling src/lib/formats/poly dsk.cpp... Compiling src/lib/formats/ppg\_dsk.cpp... Compiling src/lib/formats/primoptp.cpp... Compiling src/lib/formats/pyldin dsk.cpp... Compiling src/lib/formats/ql\_dsk.cpp... Compiling src/lib/formats/rk\_cas.cpp... Compiling src/lib/formats/rx50 dsk.cpp...

Compiling src/lib/formats/sc3000 bit.cpp... Compiling src/lib/formats/sdd dsk.cpp... Compiling src/lib/formats/sdf\_dsk.cpp... Compiling src/lib/formats/sf7000\_dsk.cpp... Compiling src/lib/formats/smx\_dsk.cpp... Compiling src/lib/formats/sol\_cas.cpp... Compiling src/lib/formats/sorc\_cas.cpp... Compiling src/lib/formats/sorc\_dsk.cpp... Compiling src/lib/formats/sord\_cas.cpp... Compiling src/lib/formats/spc1000 cas.cpp... Compiling src/lib/formats/st\_dsk.cpp... Compiling src/lib/formats/svi\_cas.cpp... Compiling src/lib/formats/svi\_dsk.cpp... Compiling src/lib/formats/swd\_dsk.cpp... Compiling src/lib/formats/tandy2k\_dsk.cpp... Compiling src/lib/formats/td0 dsk.cpp... Compiling src/lib/formats/thom\_cas.cpp... Compiling src/lib/formats/thom\_dsk.cpp... Compiling src/lib/formats/ti99<sup>dsk.cpp...</sup> Compiling src/lib/formats/tiki100 dsk.cpp... Compiling src/lib/formats/trd\_dsk.cpp... Compiling src/lib/formats/trs80\_dsk.cpp... Compiling src/lib/formats/trs\_cas.cpp... Compiling src/lib/formats/tvc\_cas.cpp... Compiling src/lib/formats/tvc\_dsk.cpp... Compiling src/lib/formats/tzx\_cas.cpp... Compiling src/lib/formats/uef\_cas.cpp... Compiling src/lib/formats/uniflex\_dsk.cpp... Compiling src/lib/formats/upd765 dsk.cpp... Compiling src/lib/formats/vdk dsk.cpp... Compiling src/lib/formats/vector06\_dsk.cpp... Compiling src/lib/formats/vg5k cas.cpp... Compiling src/lib/formats/victor9k\_dsk.cpp... Compiling src/lib/formats/vt\_cas.cpp... Compiling src/lib/formats/wavfile.cpp... Compiling src/lib/formats/wd177x dsk.cpp... Compiling src/lib/formats/x07 cas.cpp... Compiling src/lib/formats/x1 tap.cpp... Compiling src/lib/formats/xdf\_dsk.cpp... Compiling src/lib/formats/zx81 p.cpp... Archiving libformats.a... Compiling src/mame/drivers/regence.cpp... Archiving libfrancedr.a... Compiling src/frontend/mame/audit.cpp... Compiling src/frontend/mame/cheat.cpp... Compiling src/frontend/mame/clifront.cpp... Compiling src/frontend/mame/infoxml.cpp... Compiling src/frontend/mame/iptseqpoll.cpp... Compiling src/frontend/mame/language.cpp... Compiling src/frontend/mame/luaengine.cpp... Compiling src/frontend/mame/mame.cpp... Compiling src/frontend/mame/mameopts.cpp... Compiling src/frontend/mame/media\_ident.cpp... Compiling src/frontend/mame/pluginopts.cpp... Converting COPYING... Compiling src/frontend/mame/ui/about.cpp... Compiling src/frontend/mame/ui/analogipt.cpp... Compiling src/frontend/mame/ui/auditmenu.cpp... Compiling src/frontend/mame/ui/barcode.cpp... Compiling src/frontend/mame/ui/cheatopt.cpp... Compiling src/frontend/mame/ui/confswitch.cpp... Compiling src/frontend/mame/ui/custui.cpp... Compiling src/frontend/mame/ui/datmenu.cpp... Compiling src/frontend/mame/ui/devopt.cpp... Compiling src/frontend/mame/ui/dirmenu.cpp... Compiling src/frontend/mame/ui/filecreate.cpp... Compiling src/frontend/mame/ui/filemngr.cpp... Compiling src/frontend/mame/ui/filesel.cpp... Compiling src/frontend/mame/ui/floppycntrl.cpp... Compiling src/frontend/mame/ui/icorender.cpp... Compiling src/frontend/mame/ui/imgcntrl.cpp... Compiling src/frontend/mame/ui/info.cpp... Compiling src/frontend/mame/ui/info\_pty.cpp... Compiling src/frontend/mame/ui/inifile.cpp... Compiling src/frontend/mame/ui/inputmap.cpp... Compiling src/frontend/mame/ui/keyboard.cpp... Compiling src/frontend/mame/ui/mainmenu.cpp...

Compiling src/frontend/mame/ui/menu.cpp... Compiling src/frontend/mame/ui/miscmenu.cpp... Compiling src/frontend/mame/ui/moptions.cpp... Compiling src/frontend/mame/ui/optsmenu.cpp... Compiling src/frontend/mame/ui/pluginopt.cpp... Compiling src/frontend/mame/ui/selector.cpp... Compiling src/frontend/mame/ui/selgame.cpp... Compiling src/frontend/mame/ui/selmenu.cpp... Compiling src/frontend/mame/ui/selsoft.cpp... Compiling src/frontend/mame/ui/simpleselgame.cpp... Compiling src/frontend/mame/ui/sliders.cpp... Compiling src/frontend/mame/ui/slotopt.cpp... Compiling src/frontend/mame/ui/sndmenu.cpp... Compiling src/frontend/mame/ui/state.cpp... Compiling src/frontend/mame/ui/submenu.cpp... Compiling src/frontend/mame/ui/swlist.cpp... Compiling src/frontend/mame/ui/tapectrl.cpp... Compiling src/frontend/mame/ui/text.cpp... Compiling src/frontend/mame/ui/ui.cpp... Compiling src/frontend/mame/ui/utils.cpp... Compiling src/frontend/mame/ui/videoopt.cpp... Compiling src/frontend/mame/ui/viewgfx.cpp... Compiling src/frontend/mame/ui/widgets.cpp... Archiving libfrontend.a... Compiling src/mame/drivers/fm7.cpp... Compiling src/mame/drivers/fmtowns.cpp... Compiling src/mame/machine/fm\_scsi.cpp... Compiling src/mame/machine/fmt\_icmem.cpp... Compiling src/mame/video/fm7.cpp... Compiling src/mame/video/fmtowns.cpp... Archiving libfujitsu.a... Compiling src/mame/drivers/supracan.cpp... Archiving libfuntech.a... Compiling src/mame/drivers/4roses.cpp... Compiling src/mame/drivers/funworld.cpp... Compiling src/mame/drivers/snookr10.cpp... Compiling src/mame/video/funworld.cpp... Compiling src/mame/video/snookr10.cpp... Archiving libfunworld.a... Compiling src/mame/drivers/fuukifg2.cpp... Compiling src/mame/drivers/fuukifg3.cpp... Compiling src/mame/video/fuukifg.cpp... Compiling src/mame/video/fuukifg2.cpp... Compiling src/mame/video/fuukifg3.cpp... Archiving libfuuki.a... Compiling src/mame/drivers/atvtrack.cpp... Compiling src/mame/drivers/bigkarnk\_ms.cpp... Compiling src/mame/drivers/blmbycar.cpp... Compiling src/mame/drivers/gaelco.cpp... Compiling src/mame/drivers/gaelco2.cpp... Compiling src/mame/drivers/gaelco3d.cpp... Compiling src/mame/drivers/gaelcof3.cpp... Compiling src/mame/drivers/gaelcopc.cpp... Compiling src/mame/drivers/glass.cpp... Compiling src/mame/drivers/goldart.cpp... Compiling src/mame/drivers/mastboy.cpp... Compiling src/mame/drivers/mastboyo.cpp... Compiling src/mame/drivers/rollext.cpp... Compiling src/mame/drivers/splash.cpp... Compiling src/mame/drivers/splash\_ms.cpp... Compiling src/mame/drivers/targeth.cpp... Compiling src/mame/drivers/thoop2.cpp... Compiling src/mame/drivers/wrally.cpp... Compiling src/mame/drivers/xorworld.cpp... Compiling src/mame/machine/gaelco2.cpp... Compiling src/mame/machine/gaelco3d.cpp... Compiling src/mame/machine/gaelco\_ds5002fp.cpp... Compiling src/mame/machine/gaelcrpt.cpp... Compiling src/mame/machine/wrally.cpp... Compiling src/mame/video/blmbycar.cpp... Compiling src/mame/video/gaelco.cpp... Compiling src/mame/video/gaelco2.cpp... Compiling src/mame/video/gaelco3d.cpp... Compiling src/mame/video/gaelco wrally sprites.cpp... Compiling src/mame/video/glass.cpp... Compiling src/mame/video/splash.cpp... Compiling src/mame/video/targeth.cpp...

```
Compiling src/mame/video/thoop2.cpp...
Compiling src/mame/video/wrally.cpp...
Compiling src/mame/video/xorworld.cpp...
Archiving libgaelco.a...
Compiling src/mame/drivers/galaxy.cpp...
Compiling src/mame/machine/galaxy.cpp...
In file included from ../../../../../src/emu/emucore.h:39,
 from ../../../../../src/emu/emu.h:30:
../../../../../src/mame/machine/galaxy.cpp: In member function 'image_init_result 
galaxy state::snapshot cb(device image interface&, const char*, int)':
../../../../../src/emu/machine.h:71:100: warning: 'resource_pool& running_machine::respool()' 
is deprecated: use smart pointers to manage object lifecycles [-\text{Meprecated-decalculations}]<br>
71 | #define auto alloc array(m, t, c) pool alloc array(static cast<running mach
                                                 pool alloc array(static cast<running machine
\&>(m).respool(), t, c)
       | 
\hat{ }../../../../../src/emu/emualloc.h:31:54: note: in definition of macro 'pool_alloc_array'
   31 | #define pool_alloc_array(_pool, _type, _num) (_pool).add_array(new _type 
[num], (num)) | ^~~~~
../../../../../src/mame/machine/galaxy.cpp:126:20: note: in expansion of macro 
'auto alloc array'
 126 | snapshot data = auto alloc array(machine(), uint8 t, snapshot size);
\wedge \wedge \wedge \wedge \wedge \wedge \wedge \wedge \wedge \wedge \wedge \wedge \wedge \wedgeIn file included from ../../../../../src/emu/emu.h:87:
../../../../../src/emu/machine.h:169:82: note: declared here
  169 | [[deprecated("use smart pointers to manage object lifecycles")]] resource_pool 
&respool() { return m_respool; }
|| || || || || ||
^{\wedge} ~~~~~
Compiling src/mame/video/galaxy.cpp...
Archiving libgalaxy.a...
Compiling src/mame/drivers/gp2x.cpp...
Compiling src/mame/drivers/gp32.cpp...
Archiving libgamepark.a...
Compiling src/mame/drivers/enigma2.cpp...
Compiling src/mame/drivers/gameplan.cpp...
Compiling src/mame/drivers/toratora.cpp...
Compiling src/mame/video/gameplan.cpp...
Archiving libgameplan.a...
Compiling src/mame/audio/gotya.cpp...
Compiling src/mame/drivers/gatron.cpp...
Compiling src/mame/drivers/gotya.cpp...
Compiling src/mame/drivers/sbugger.cpp...
Compiling src/mame/video/gatron.cpp...
Compiling src/mame/video/gotya.cpp...
Compiling src/mame/video/sbugger.cpp...
Archiving libgametron.a...
Compiling src/mame/drivers/hh_pic16.cpp...
Archiving libgi.a...
Compiling src/mame/audio/gottlieb.cpp...
Compiling src/mame/drivers/exterm.cpp...
Compiling src/mame/drivers/gottlieb.cpp...
Compiling src/mame/video/exterm.cpp...
Compiling src/mame/video/gottlieb.cpp...
Archiving libgottlieb.a...
Compiling src/mame/drivers/gridcomp.cpp...
Compiling src/mame/machine/gridkeyb.cpp...
Archiving libgridcomp.a...
Compiling src/mame/drivers/newbrain.cpp...
Compiling src/mame/video/newbrain.cpp...
Archiving libgrundy.a...
Compiling src/mame/drivers/h01x.cpp...
Compiling src/mame/video/h01x.cpp...
Archiving libh01x.a...
Compiling src/mame/drivers/gmaster.cpp...
Archiving libhartung.a...
Compiling src/mame/drivers/et3400.cpp...
Compiling src/mame/drivers/h19.cpp...
Compiling src/mame/drivers/h8.cpp...
Compiling src/mame/drivers/h89.cpp...
Archiving libheathkit.a...
Compiling src/mame/drivers/hec2hrp.cpp...
Compiling src/mame/machine/hec2hrp.cpp...
Compiling src/mame/video/hec2hrp.cpp...
Archiving libhec2hrp.a...
Compiling src/mame/drivers/mephisto_academy.cpp...
```
```
Compiling src/mame/drivers/mephisto_berlin.cpp...
Compiling src/mame/drivers/mephisto_brikett.cpp...
Compiling src/mame/drivers/mephisto_glasgow.cpp...
Compiling src/mame/drivers/mephisto_mm1.cpp...
Compiling src/mame/drivers/mephisto_mm2.cpp...
Compiling src/mame/drivers/mephisto_modena.cpp...
Compiling src/mame/drivers/mephisto_modular.cpp...
Compiling src/mame/drivers/mephisto_modular_tm.cpp...
Compiling src/mame/drivers/mephisto_mondial.cpp...
Compiling src/mame/drivers/mephisto_mondial68k.cpp...
Compiling src/mame/drivers/mephisto_montec.cpp...
Compiling src/mame/drivers/mephisto_polgar.cpp...
Compiling src/mame/machine/mmboard.cpp...
Compiling src/mame/video/mmdisplay2.cpp...
Archiving libhegener.a...
Compiling src/mame/drivers/hk68v10.cpp...
Archiving libheurikon.a...
Compiling src/mame/drivers/b16.cpp...
Compiling src/mame/drivers/bmjr.cpp...
Compiling src/mame/drivers/bml3.cpp...
Compiling src/mame/drivers/hh_hmcs40.cpp...
Archiving libhitachi.a...
Compiling src/mame/drivers/4004clk.cpp...
Compiling src/mame/drivers/68ksbc.cpp...
Compiling src/mame/drivers/dcebridge.cpp...
Compiling src/mame/drivers/homez80.cpp...
Compiling src/mame/drivers/lft_chiptune.cpp...
Compiling src/mame/drivers/lft_craft.cpp...
Compiling src/mame/drivers/lft_phasor.cpp...
Compiling src/mame/drivers/p112.cpp...
Compiling src/mame/drivers/phunsy.cpp...
Compiling src/mame/drivers/pimps.cpp...
Compiling src/mame/drivers/ravens.cpp...
Compiling src/mame/drivers/sbc6510.cpp...
Compiling src/mame/drivers/sitcom.cpp...
Compiling src/mame/drivers/slc1.cpp...
Compiling src/mame/drivers/slc1a.cpp...
Compiling src/mame/drivers/test_t400.cpp...
Compiling src/mame/drivers/uzebox.cpp...
Compiling src/mame/drivers/z80dev.cpp...
Compiling src/mame/drivers/zexall.cpp...
Archiving libhomebrew.a...
Compiling src/mame/drivers/braiplus.cpp...
Compiling src/mame/drivers/homelab.cpp...
Archiving libhomelab.a...
Compiling src/mame/drivers/hp16500.cpp...
Compiling src/mame/drivers/hp2100.cpp...
Compiling src/mame/drivers/hp2620.cpp...
Compiling src/mame/drivers/hp2640.cpp...
Compiling src/mame/drivers/hp48.cpp...
Compiling src/mame/drivers/hp49gp.cpp...
Compiling src/mame/drivers/hp64k.cpp...
Compiling src/mame/drivers/hp700.cpp...
Compiling src/mame/drivers/hp80.cpp...
Compiling src/mame/drivers/hp95lx.cpp...
Compiling src/mame/drivers/hp9825.cpp...
Compiling src/mame/drivers/hp9845.cpp...
Compiling src/mame/drivers/hp9k.cpp...
Compiling src/mame/drivers/hp9k_3xx.cpp...
Compiling src/mame/drivers/hp_ipc.cpp...
Compiling src/mame/machine/hp48.cpp...
In file included from ../../../../../src/emu/emucore.h:39,
                  from ../../../../../src/emu/emu.h:30:
../../../../../src/mame/machine/hp48.cpp: In member function 'void 
hp48 state::base machine start(hp48 models)':
\ldots/../../../src/emu/machine.h:71:100: warning: 'resource pool& running machine::respool()'
is deprecated: use smart pointers to manage object lifecycles [-Wdeprecated-declarations]
                                                pool alloc array(static cast<running machine
\&>(m).respool(), t, c)
|| || || || || ||
\hat{ }../../../../../src/emu/emualloc.h:31:54: note: in definition of macro 'pool_alloc_array'<br>31 | #define pool alloc array( pool, type, num) ( pool).add array(new type
  31 | #define pool alloc array(pool, type, num)
[num], (num))
 | ^~~~~
../../../../../src/mame/machine/hp48.cpp:937:17: note: in expansion of macro
```

```
'auto_alloc_array'
```

```
937 | uint8 t *ram = auto alloc array(machine(), uint8 t, 2 * ram size);
 | ^~~~~~~~~~~~~~~~
In file included from ../../../../../src/emu/emu.h:87:
../../../../../src/emu/machine.h:169:82: note: declared here
  169 | [[deprecated("use smart pointers to manage object lifecycles")]] resource_pool 
&respool() { return m_respool; }
|| || || || || ||
^{\wedge} ~~~~~
In file included from ../../../../../src/emu/emucore.h:39,
                  from ../../../../../src/emu/emu.h:30:
../../../../../src/emu/machine.h:71:100: warning: 'resource pool& running machine::respool()'
is deprecated: use smart pointers to manage object lifecycles [-\text{Meprecated-declarations}]<br>
71 | #define auto alloc array(m, t, c) pool alloc array(static cast<running mach
                                                pool alloc array(static cast<running machine
\&>(m).respool(), t, c)
       | 
\hat{ }../../../../../src/emu/emualloc.h:31:54: note: in definition of macro 'pool_alloc_array'
  31 | #define pool_alloc_array(_pool, _type, _num) ( _pool).add_array(new _type
[num], (num)) | ^~~~~
../../../../../src/mame/machine/hp48.cpp:945:10: note: in expansion of macro 
'auto alloc array'
 945 | m rom = auto alloc array(machine(), uint8 t, 2 * rom size);
\wedge \wedge \wedge \wedge \wedge \wedge \wedge \wedge \wedge \wedge \wedge \wedge \wedge \wedgeIn file included from ../../../../../src/emu/emu.h:87:
../../../../../src/emu/machine.h:169:82: note: declared here
  169 | [[deprecated("use smart pointers to manage object lifecycles")]] resource_pool 
&respool() { return m_respool; }
       | 
^{\wedge} ~~~~~
Compiling src/mame/machine/hp48_port.cpp...
Compiling src/mame/machine/hp80_optrom.cpp...
Compiling src/mame/machine/hp9825_optrom.cpp...
Compiling src/mame/machine/hp9825_tape.cpp...
Compiling src/mame/machine/hp9845_optrom.cpp...
Compiling src/mame/machine/hp9845_printer.cpp...
Compiling src/mame/machine/hp98x5_io_sys.cpp...
Compiling src/mame/video/hp48.cpp...
Archiving libhp.a...
Compiling src/mame/drivers/hawk.cpp...
Compiling src/mame/drivers/hunter16.cpp...
Compiling src/mame/drivers/hunter2.cpp...
Compiling src/mame/drivers/husky.cpp...
Archiving libhusky.a...
Compiling src/mame/drivers/ibm6580.cpp...
Compiling src/mame/machine/ibm6580_fdc.cpp...
Compiling src/mame/machine/ibm6580_kbd.cpp...
Archiving libibm6580.a...
Compiling src/mame/drivers/calchase.cpp...
Compiling src/mame/drivers/fruitpc.cpp...
Compiling src/mame/drivers/igspc.cpp...
Compiling src/mame/drivers/pangofun.cpp...
Compiling src/mame/drivers/pcat_dyn.cpp...
Compiling src/mame/drivers/pcat_nit.cpp...
Compiling src/mame/drivers/pcxt.cpp...
Compiling src/mame/drivers/quakeat.cpp...
Compiling src/mame/drivers/queen.cpp...
Archiving libibmpc.a...
Compiling src/mame/drivers/ie15.cpp...
Archiving libie15.a...
Compiling src/mame/drivers/cabaret.cpp...
Compiling src/mame/drivers/dunhuang.cpp...
Compiling src/mame/drivers/funtech.cpp...
Compiling src/mame/drivers/goldstar.cpp...
Compiling src/mame/drivers/igs009.cpp...
Compiling src/mame/drivers/igs011.cpp...
Compiling src/mame/drivers/igs017.cpp...
Compiling src/mame/drivers/igs_fear.cpp...
Compiling src/mame/drivers/igs_m027.cpp...
Compiling src/mame/drivers/igs_m036.cpp...
Compiling src/mame/drivers/igspoker.cpp...
Compiling src/mame/drivers/iqblock.cpp...
Compiling src/mame/drivers/jackie.cpp...
Compiling src/mame/drivers/lordgun.cpp...
Compiling src/mame/drivers/pgm.cpp...
Compiling src/mame/drivers/pgm2.cpp...
Compiling src/mame/drivers/pgm3.cpp...
```
Compiling src/mame/drivers/spoker.cpp... Compiling src/mame/machine/igs022.cpp... Compiling src/mame/machine/igs025.cpp... Compiling src/mame/machine/igs028.cpp... Compiling src/mame/machine/igs036crypt.cpp... Compiling src/mame/machine/pgm2\_memcard.cpp... Compiling src/mame/machine/pgmcrypt.cpp... Compiling src/mame/machine/pgmprot\_igs025\_igs012.cpp... Compiling src/mame/machine/pgmprot\_igs025\_igs022.cpp... Compiling src/mame/machine/pgmprot\_igs025\_igs028.cpp... Compiling src/mame/machine/pgmprot\_igs027a\_type1.cpp... Compiling src/mame/machine/pgmprot\_igs027a\_type2.cpp... Compiling src/mame/machine/pgmprot\_igs027a\_type3.cpp... Compiling src/mame/machine/pgmprot\_orlegend.cpp... Compiling src/mame/video/goldstar.cpp... Compiling src/mame/video/igs017\_igs031.cpp... Compiling src/mame/video/iqblock.cpp... Compiling src/mame/video/lordgun.cpp... Compiling src/mame/video/pgm.cpp... Compiling src/mame/video/pgm2.cpp... Archiving libigs.a... Compiling src/mame/drivers/drw80pkr.cpp... Compiling src/mame/drivers/gkigt.cpp... Compiling src/mame/drivers/peplus.cpp... Compiling src/mame/drivers/splus.cpp... Compiling src/mame/drivers/videopkr.cpp... Archiving libigt.a... Compiling src/mame/drivers/tim011.cpp... Compiling src/mame/drivers/tim100.cpp... Archiving libimp.a... Compiling src/mame/drivers/informer\_207\_100.cpp... Compiling src/mame/drivers/informer\_207\_376.cpp... Compiling src/mame/drivers/informer\_213.cpp... Compiling src/mame/machine/informer\_207\_376\_kbd.cpp... Compiling src/mame/machine/informer\_213\_kbd.cpp... Archiving libinformer.a... Compiling src/mame/drivers/basic52.cpp... Compiling src/mame/drivers/imds2.cpp... Compiling src/mame/drivers/intellec4.cpp... Compiling src/mame/drivers/ipc.cpp... Compiling src/mame/drivers/ipds.cpp... Compiling src/mame/drivers/isbc.cpp... Compiling src/mame/drivers/isbc8010.cpp... Compiling src/mame/drivers/isbc8030.cpp... Compiling src/mame/drivers/rex6000.cpp... Compiling src/mame/drivers/sdk51.cpp... Compiling src/mame/drivers/sdk80.cpp... Compiling src/mame/drivers/sdk85.cpp... Compiling src/mame/drivers/sdk86.cpp... Compiling src/mame/machine/imds2ioc.cpp... Compiling src/mame/machine/imm6\_76.cpp... Compiling src/mame/machine/isbc\_208.cpp... Compiling src/mame/machine/isbc\_215g.cpp... Archiving libintel.a... Compiling src/mame/drivers/interpro.cpp... Compiling src/mame/machine/cammu.cpp... Compiling src/mame/machine/interpro\_arbga.cpp... Compiling src/mame/machine/interpro\_ioga.cpp... Compiling src/mame/machine/interpro\_mcga.cpp... Compiling src/mame/machine/interpro\_sga.cpp... Archiving libinterpro.a... Compiling src/mame/audio/vc4000.cpp... Compiling src/mame/drivers/vc4000.cpp... Compiling src/mame/video/vc4000.cpp... Archiving libinterton.a... Compiling src/mame/drivers/intv.cpp... Compiling src/mame/machine/intv.cpp... Compiling src/mame/video/intv.cpp... Compiling src/mame/video/stic.cpp... Archiving libintv.a... Compiling src/mame/audio/irem.cpp... Compiling src/mame/audio/m72.cpp... Compiling src/mame/audio/nl\_kidniki.cpp... Compiling src/mame/audio/redalert.cpp... Compiling src/mame/drivers/m10.cpp... Compiling src/mame/drivers/m107.cpp... Compiling src/mame/drivers/m14.cpp...

Compiling src/mame/drivers/m52.cpp... Compiling src/mame/drivers/m57.cpp... Compiling src/mame/drivers/m58.cpp... Compiling src/mame/drivers/m62.cpp... Compiling src/mame/drivers/m63.cpp... Compiling src/mame/drivers/m72.cpp... Compiling src/mame/drivers/m90.cpp... Compiling src/mame/drivers/m92.cpp... Compiling src/mame/drivers/olibochu.cpp... Compiling src/mame/drivers/redalert.cpp... Compiling src/mame/drivers/shisen.cpp... Compiling src/mame/drivers/spartanxtec.cpp... Compiling src/mame/drivers/travrusa.cpp... Compiling src/mame/drivers/vigilant.cpp... Compiling src/mame/machine/irem\_cpu.cpp... Compiling src/mame/video/m10.cpp... Compiling src/mame/video/m107.cpp... Compiling src/mame/video/m52.cpp... Compiling src/mame/video/m57.cpp... Compiling src/mame/video/m58.cpp... Compiling src/mame/video/m62.cpp... Compiling src/mame/video/m72.cpp... Compiling src/mame/video/m90.cpp... Compiling src/mame/video/m92.cpp... Compiling src/mame/video/redalert.cpp... Compiling src/mame/video/shisen.cpp... Compiling src/mame/video/travrusa.cpp... Compiling src/mame/video/vigilant.cpp... Archiving libirem.a... Compiling src/mame/drivers/compucolor.cpp... Archiving libisc.a... Compiling src/mame/drivers/capbowl.cpp... Compiling src/mame/drivers/iteagle.cpp... Compiling src/mame/drivers/itech32.cpp... Compiling src/mame/drivers/itech8.cpp... Compiling src/mame/machine/iteagle\_fpga.cpp... Compiling src/mame/machine/itech8.cpp... Compiling src/mame/video/capbowl.cpp... Compiling src/mame/video/itech32.cpp... Compiling src/mame/video/itech8.cpp... Archiving libitech.a... Compiling src/mame/drivers/aeroboto.cpp... Compiling src/mame/drivers/argus.cpp... Compiling src/mame/drivers/bestleag.cpp... Compiling src/mame/drivers/bigstrkb.cpp... Compiling src/mame/drivers/blueprnt.cpp... Compiling src/mame/drivers/bnstars.cpp... Compiling src/mame/drivers/cischeat.cpp... Compiling src/mame/drivers/citycon.cpp... Compiling src/mame/drivers/ddayjlc.cpp... Compiling src/mame/drivers/exerion.cpp... Compiling src/mame/drivers/fcombat.cpp... Compiling src/mame/drivers/ginganin.cpp... Compiling src/mame/drivers/homerun.cpp... Compiling src/mame/drivers/megasys1.cpp... Compiling src/mame/drivers/momoko.cpp... Compiling src/mame/drivers/ms32.cpp... Compiling src/mame/drivers/psychic5.cpp... Compiling src/mame/drivers/pturn.cpp... Compiling src/mame/drivers/skyfox.cpp... Compiling src/mame/drivers/tetrisp2.cpp... Compiling src/mame/machine/jalcrpt.cpp... Compiling src/mame/video/aeroboto.cpp... Compiling src/mame/video/argus.cpp... Compiling src/mame/video/bigstrkb.cpp... Compiling src/mame/video/blueprnt.cpp... Compiling src/mame/video/cischeat.cpp... Compiling src/mame/video/citycon.cpp... Compiling src/mame/video/exerion.cpp... Compiling src/mame/video/fcombat.cpp... Compiling src/mame/video/ginganin.cpp... Compiling src/mame/video/homerun.cpp... Compiling src/mame/video/jalblend.cpp... Compiling src/mame/video/megasys1.cpp... Compiling src/mame/video/momoko.cpp... Compiling src/mame/video/ms1\_tmap.cpp... Compiling src/mame/video/ms32.cpp...

```
Compiling src/mame/video/ms32_sprite.cpp...
Compiling src/mame/video/psychic5.cpp...
Compiling src/mame/video/skyfox.cpp...
Compiling src/mame/video/tetrisp2.cpp...
Archiving libjaleco.a...
Compiling src/mame/drivers/jazz.cpp...
Compiling src/mame/machine/mct_adr.cpp...
Archiving libjazz.a...
Compiling 3rdparty/libjpeg/jaricom.c...
Compiling 3rdparty/libjpeg/jcapimin.c...
Compiling 3rdparty/libjpeg/jcapistd.c...
Compiling 3rdparty/libjpeg/jcarith.c...
Compiling 3rdparty/libjpeg/jccoefct.c...
Compiling 3rdparty/libjpeg/jccolor.c...
Compiling 3rdparty/libjpeg/jcdctmgr.c...
Compiling 3rdparty/libjpeg/jchuff.c...
Compiling 3rdparty/libjpeg/jcinit.c...
Compiling 3rdparty/libjpeg/jcmainct.c...
Compiling 3rdparty/libjpeg/jcmarker.c...
Compiling 3rdparty/libjpeg/jcmaster.c...
Compiling 3rdparty/libjpeg/jcomapi.c...
Compiling 3rdparty/libjpeg/jcparam.c...
Compiling 3rdparty/libjpeg/jcprepct.c...
Compiling 3rdparty/libjpeg/jcsample.c...
Compiling 3rdparty/libjpeg/jctrans.c...
Compiling 3rdparty/libjpeg/jdapimin.c...
Compiling 3rdparty/libjpeg/jdapistd.c...
Compiling 3rdparty/libjpeg/jdarith.c...
Compiling 3rdparty/libjpeg/jdatadst.c...
Compiling 3rdparty/libjpeg/jdatasrc.c...
Compiling 3rdparty/libjpeg/jdcoefct.c...
Compiling 3rdparty/libjpeg/jdcolor.c...
Compiling 3rdparty/libjpeg/jddctmgr.c..
.
Compiling 3rdparty/libjpeg/jdhuff.c...
Compiling 3rdparty/libjpeg/jdinput.c...
Compiling 3rdparty/libjpeg/jdmainct.c...
Compiling 3rdparty/libjpeg/jdmarker.c...
Compiling 3rdparty/libjpeg/jdmaster.c...
Compiling 3rdparty/libjpeg/jdmerge.c...
Compiling 3rdparty/libjpeg/jdpostct.c...
Compiling 3rdparty/libjpeg/jdsample.c...
Compiling 3rdparty/libjpeg/jdtrans.c...
Compiling 3rdparty/libjpeg/jerror.c...
Compiling 3rdparty/libjpeg/jfdctflt.c...
Compiling 3rdparty/libjpeg/jfdctfst.c...
Compiling 3rdparty/libjpeg/jfdctint.c...
Compiling 3rdparty/libjpeg/jidctflt.c...
Compiling 3rdparty/libjpeg/jidctfst.c...
Compiling 3rdparty/libjpeg/jidctint.c...
Compiling 3rdparty/libjpeg/jmemansi.c...
Compiling 3rdparty/libjpeg/jmemmgr.c...
Compiling 3rdparty/libjpeg/jquant1.c...
Compiling 3rdparty/libjpeg/jquant2.c...
Compiling 3rdparty/libjpeg/jutils.c...
Archiving libjpeg.a...
Compiling src/mame/drivers/guab.cpp...
Compiling src/mame/drivers/jpmimpct.cpp...
Compiling src/mame/drivers/jpmimpctsw.cpp...
Compiling src/mame/drivers/jpmmps.cpp...
Compiling src/mame/drivers/jpms80.cpp...
Compiling src/mame/drivers/jpmsru.cpp...
Compiling src/mame/drivers/jpmsys5.cpp...
Compiling src/mame/drivers/jpmsys5sw.cpp...
Compiling src/mame/drivers/jpmsys7.cpp...
Compiling src/mame/drivers/pluto5.cpp...
Compiling src/mame/video/jpmimpct.cpp...
Archiving libjpm.a...
Compiling src/mame/drivers/airbustr.cpp...
Compiling src/mame/drivers/djboy.cpp...
Compiling src/mame/drivers/expro02.cpp...
Compiling src/mame/drivers/galpani2.cpp...
Compiling src/mame/drivers/galpani3.cpp...
Compiling src/mame/drivers/galpanic.cpp...
Compiling src/mame/drivers/galpanic_ms.cpp...
Compiling src/mame/drivers/hvyunit.cpp...
Compiling src/mame/drivers/jchan.cpp...
Compiling src/mame/drivers/kaneko16.cpp...
```

```
Compiling src/mame/drivers/sandscrp.cpp...
Compiling src/mame/drivers/suprnova.cpp...
Compiling src/mame/machine/kaneko_calc3.cpp...
Compiling src/mame/machine/kaneko_hit.cpp...
Compiling src/mame/machine/kaneko_toybox.cpp...
Compiling src/mame/video/airbustr.cpp...
Compiling src/mame/video/djboy.cpp...
Compiling src/mame/video/galpani2.cpp...
Compiling src/mame/video/galpanic.cpp...
Compiling src/mame/video/kaneko16.cpp...
Compiling src/mame/video/kaneko_grap2.cpp...
Compiling src/mame/video/kaneko_spr.cpp...
Compiling src/mame/video/kaneko_tmap.cpp...
Compiling src/mame/video/sknsspr.cpp...
Compiling src/mame/video/suprnova.cpp...
Archiving libkaneko.a...
Compiling src/mame/drivers/kawai_k1.cpp...
Compiling src/mame/drivers/kawai<sup>k4.cpp...</sup>
Compiling src/mame/drivers/kawai<sup>k5.cpp...</sup>
Compiling src/mame/drivers/kawai_ksp10.cpp...
Compiling src/mame/drivers/kawai_r100.cpp...
Compiling src/mame/drivers/kawai sx240.cpp...
Archiving libkawai.a...
Compiling src/mame/drivers/kaypro.cpp...
Compiling src/mame/machine/kay_kbd.cpp...
Compiling src/mame/machine/kaypro.cpp...
Compiling src/mame/video/kaypro.cpp...
Archiving libkaypro.a...
Compiling src/mame/drivers/jongkyo.cpp...
In file included from ../../../../../src/emu/emucore.h:39,
                  from ../../../../../src/emu/emu.h:30:
../../../../../src/mame/drivers/jongkyo.cpp: In member function 'void 
jongkyo_state::init_jongkyo()':
../../../../../src/emu/machine.h:71:100: warning: 'resource_pool& running_machine::respool()' 
is deprecated: use smart pointers to manage object lifecycles [-Wdeprecated-declarations]
                                                 pool alloc array(static cast<running machine
\&>(m).respool(), t, c)
      | 
\hat{ }../../../../../src/emu/emualloc.h:31:54: note: in definition of macro 'pool_alloc_array'
   31 | #define pool alloc array( pool, type, num) ( pool).add array(new type
[num], (num))
 | ^~~~~
../../../../../src/mame/drivers/jongkyo.cpp:575:21: note: in expansion of macro 
'auto_alloc_array'
 575 | uint8 t *opcodes = auto alloc array(machine(), uint8 t, 0x6c00+0x400*8);
\wedge \wedge \wedge \wedge \wedge \wedge \wedge \wedge \wedge \wedge \wedge \wedge \wedge \wedge \wedge \wedge \wedgeIn file included from ../../../../../src/emu/emu.h:87:
../../../../../src/emu/machine.h:169:82: note: declared here
  169 | [[deprecated("use smart pointers to manage object lifecycles")]] resource_pool 
&respool() { return m_respool; }
     \blacksquare^{\wedge} ~~~~~
Compiling src/mame/drivers/koikoi.cpp...
Compiling src/mame/drivers/mrjong.cpp...
Compiling src/mame/video/mrjong.cpp...
Archiving libkiwako.a...
Compiling src/mame/drivers/pasogo.cpp...
Archiving libkoei.a...
Compiling src/mame/audio/hyprolyb.cpp...
Compiling src/mame/audio/scramble.cpp...
Compiling src/mame/audio/timeplt.cpp...
Compiling src/mame/audio/trackfld.cpp...
Compiling src/mame/drivers/88games.cpp...
Compiling src/mame/drivers/ajax.cpp...
Compiling src/mame/drivers/aliens.cpp...
Compiling src/mame/drivers/asterix.cpp...
Compiling src/mame/drivers/battlnts.cpp...
Compiling src/mame/drivers/bishi.cpp...
Compiling src/mame/drivers/bladestl.cpp...
Compiling src/mame/drivers/blockhl.cpp...
Compiling src/mame/drivers/bottom9.cpp...
Compiling src/mame/drivers/chqflag.cpp...
Compiling src/mame/drivers/circusc.cpp...
Compiling src/mame/drivers/cobra.cpp...
In file included from ../../../../../src/emu/emucore.h:39,
                  from ../../../../../src/emu/emu.h:30:
```

```
../../../../../src/mame/drivers/cobra.cpp: In member function 'void 
cobra_state::init_cobra()':
../../../../../src/emu/machine.h:69:94: warning: 'resource_pool& running_machine::respool()' 
is deprecated: use smart pointers to manage object lifecycles [-Wdeprecated-declarations]
  69 | #define auto alloc(m, t) pool alloc(static cast<running machine
\&>(m).respool(), t)
      | 
\hat{ }../../../../../src/emu/emualloc.h:29:54: note: in definition of macro 'pool_alloc'
  29 | #define pool alloc( pool, type) (pool).add object(new type)
 | ^~~~~
../../../../../src/mame/drivers/cobra.cpp:3335:18: note: in expansion of macro 'auto alloc'
3335 | m gfxfifo in = auto_alloc(machine(),
\wedge \wedge \wedge \wedge \wedge \wedge \wedge \wedge \wedge \wedge \wedge \wedge \wedge \wedgeIn file included from ../../../../../src/emu/emu.h:87:
../../../../../src/emu/machine.h:169:82: note: declared here
  169 | [[deprecated("use smart pointers to manage object lifecycles")]] resource_pool 
&respool() { return m_respool; }
      | 
^{\wedge} ~~~~~
In file included from ../../../../../src/emu/emucore.h:39,
                 from ../../../../../src/emu/emu.h:30:
../../../../../src/emu/machine.h:69:94: warning: 'resource_pool& running_machine::respool()' 
is deprecated: use smart pointers to manage object lifecycles [-Wdeprecated-declarations]
  69 | #define auto alloc(m, t) pool alloc(static cast<running machine
\&>(m).respool(), t)
     \blacksquare\hat{ }../../../../../src/emu/emualloc.h:29:54: note: in definition of macro 'pool_alloc'<br>29 | #define pool alloc( pool, type) ( pool).add object(new type)
  29 | #define pool alloc(pool, _type)
 | ^~~~~
../../../../../src/mame/drivers/cobra.cpp:3343:18: note: in expansion of macro 'auto alloc'
3343 | m qfxfifo out = auto alloc(machine(),
\wedge \wedge \wedge \wedge \wedge \wedge \wedge \wedge \wedge \wedge \wedgeIn file included from ../../../../../src/emu/emu.h:87:
../../../../../src/emu/machine.h:169:82: note: declared here
  169 | [[deprecated("use smart pointers to manage object lifecycles")]] resource_pool 
&respool() { return m_respool; }
|| || || || || ||
\wedge\omega\omega\omega\omega\simIn file included from ../../../../../src/emu/emucore.h:39,
                 from ../../../../../src/emu/emu.h:30:
../../../../../src/emu/machine.h:69:94: warning: 'resource_pool& running_machine::respool()' 
is deprecated: use smart pointers to manage object lifecycles [-Wdeprecated-declarations]
  69 | #define auto alloc(m, t) pool alloc(static cast<running machine
\&>(m).respool(), t)
|| || || || || ||
\hat{ }../../../../../src/emu/emualloc.h:29:54: note: in definition of macro 'pool_alloc'<br>29 | #define pool alloc( pool, type) ( pool).add object(new type)
  29 | #define pool alloc( pool, type)
 | ^~~~~
../../../../../src/mame/drivers/cobra.cpp:3351:18: note: in expansion of macro 'auto alloc'
3351 | m m2sfifo = auto alloc(machine(),
\wedge \wedge \wedge \wedge \wedge \wedge \wedge \wedge \wedge \wedgeIn file included from ../../../../../src/emu/emu.h:87:
../../../../../src/emu/machine.h:169:82: note: declared here
  169 | [[deprecated("use smart pointers to manage object lifecycles")]] resource_pool 
&respool() { return m_respool; }
|| || || || || ||
\wedge\omega\omega\omega\omega\simIn file included from ../../../../../src/emu/emucore.h:39,
 from ../../../../../src/emu/emu.h:30:
../../../../../src/emu/machine.h:69:94: warning: 'resource_pool& running_machine::respool()' 
is deprecated: use smart pointers to manage object lifecycles [-Wdeprecated-declarations]
                                               pool alloc(static cast<running machine
\&>(m).respool(), t)
     \blacksquare\hat{ }../../../../../src/emu/emualloc.h:29:54: note: in definition of macro 'pool_alloc'
  29 | #define pool alloc( pool, type) ( pool).add object(new type)
 | ^~~~~
../../../../../src/mame/drivers/cobra.cpp:3359:18: note: in expansion of macro 'auto alloc'
3359 | m s2mfifo = auto alloc(machine(),
\wedge \wedge \wedge \wedge \wedge \wedge \wedge \wedge \wedge \wedge \wedgeIn file included from ../../../../../src/emu/emu.h:87:
../../../../../src/emu/machine.h:169:82: note: declared here
```
 169 | [[deprecated("use smart pointers to manage object lifecycles")]] resource\_pool &respool() { return m\_respool; }

 |  $\wedge\omega\omega\omega\omega\sim$ 

Compiling src/mame/drivers/combatsc.cpp... Compiling src/mame/drivers/contra.cpp... Compiling src/mame/drivers/crimfght.cpp... Compiling src/mame/drivers/dbz.cpp... Compiling src/mame/drivers/ddribble.cpp... Compiling src/mame/drivers/divebomb.cpp... Compiling src/mame/drivers/djmain.cpp... Compiling src/mame/drivers/fastfred.cpp... Compiling src/mame/drivers/fastlane.cpp... Compiling src/mame/drivers/finalizr.cpp... Compiling src/mame/drivers/firebeat.cpp... Compiling src/mame/drivers/flkatck.cpp... Compiling src/mame/drivers/gberet.cpp... Compiling src/mame/drivers/giclassic.cpp... Compiling src/mame/drivers/gijoe.cpp... Compiling src/mame/drivers/gradius3.cpp... Compiling src/mame/drivers/gticlub.cpp... Compiling src/mame/drivers/gyruss.cpp... Compiling src/mame/drivers/hcastle.cpp... Compiling src/mame/drivers/hexion.cpp... Compiling src/mame/drivers/hornet.cpp... Compiling src/mame/drivers/hyperspt.cpp... Compiling src/mame/drivers/ironhors.cpp... Compiling src/mame/drivers/jackal.cpp... Compiling src/mame/drivers/jailbrek.cpp... Compiling src/mame/drivers/junofrst.cpp... Compiling src/mame/drivers/konamigq.cpp... Compiling src/mame/drivers/konamigs.cpp... Compiling src/mame/drivers/konamigv.cpp... Compiling src/mame/drivers/konamigx.cpp... Compiling src/mame/drivers/konamim2.cpp... Compiling src/mame/drivers/konblands.cpp... Compiling src/mame/drivers/konendev.cpp... Compiling src/mame/drivers/konmedal.cpp... Compiling src/mame/drivers/konmedal68k.cpp... Compiling src/mame/drivers/kontest.cpp... Compiling src/mame/drivers/kpython.cpp... Compiling src/mame/drivers/ksys573.cpp... Compiling src/mame/drivers/labyrunr.cpp... Compiling src/mame/drivers/lethal.cpp... Compiling src/mame/drivers/mainevt.cpp... Compiling src/mame/drivers/megazone.cpp... Compiling src/mame/drivers/mikie.cpp... Compiling src/mame/drivers/mogura.cpp... Compiling src/mame/drivers/moo.cpp... Compiling src/mame/drivers/mystwarr.cpp... Compiling src/mame/drivers/nemesis.cpp... Compiling src/mame/drivers/nwk-tr.cpp... Compiling src/mame/drivers/otomedius.cpp... Compiling src/mame/drivers/overdriv.cpp... Compiling src/mame/drivers/pandoras.cpp... Compiling src/mame/drivers/parodius.cpp... Compiling src/mame/drivers/pingpong.cpp... Compiling src/mame/drivers/piratesh.cpp... Compiling src/mame/drivers/plygonet.cpp... Compiling src/mame/drivers/pooyan.cpp... Compiling src/mame/drivers/qdrmfgp.cpp... Compiling src/mame/drivers/quickpick5.cpp... Compiling src/mame/drivers/rockrage.cpp... Compiling src/mame/drivers/rocnrope.cpp... Compiling src/mame/drivers/rollerg.cpp... Compiling src/mame/drivers/rungun.cpp... Compiling src/mame/drivers/sbasketb.cpp... Compiling src/mame/drivers/scobra.cpp... Compiling src/mame/drivers/scotrsht.cpp... Compiling src/mame/drivers/scramble.cpp... Compiling src/mame/drivers/shaolins.cpp... Compiling src/mame/drivers/simpsons.cpp... Compiling src/mame/drivers/spy.cpp... Compiling src/mame/drivers/surpratk.cpp... Compiling src/mame/drivers/tasman.cpp... Compiling src/mame/drivers/tgtpanic.cpp... Compiling src/mame/drivers/thunderx.cpp...

```
Compiling src/mame/drivers/timeplt.cpp...
Compiling src/mame/drivers/tmnt.cpp...
Compiling src/mame/drivers/tp84.cpp...
Compiling src/mame/drivers/trackfld.cpp...
Compiling src/mame/drivers/tutankhm.cpp...
Compiling src/mame/drivers/twin16.cpp...
Compiling src/mame/drivers/twinkle.cpp...
Compiling src/mame/drivers/ultraman.cpp...
Compiling src/mame/drivers/ultrsprt.cpp...
Compiling src/mame/drivers/vendetta.cpp...
Compiling src/mame/drivers/viper.cpp...
Compiling src/mame/drivers/wecleman.cpp...
Compiling src/mame/drivers/xexex.cpp...
Compiling src/mame/drivers/xmen.cpp...
Compiling src/mame/drivers/yiear.cpp...
Compiling src/mame/drivers/zr107.cpp...
Compiling src/mame/machine/3dom2.cpp...
In file included from ../../../../../src/emu/emucore.h:39,
                  from ../../../../../src/emu/emu.h:30:
../../../../../src/mame/machine/3dom2.cpp: In member function 'virtual void 
m2_bda_device::device_start()':
\ldots/../../../src/emu/machine.h:71:100: warning: 'resource pool& running machine::respool()'
is deprecated: use smart pointers to manage object lifecycles [-Wdeprecated-declarations]
   71 | #define auto alloc array(m, t, c) pool alloc array(static cast<running machine
\&>(m).respool(), t, c)
|| || || || || ||
\hat{ }../../../../../src/emu/emualloc.h:31:54: note: in definition of macro 'pool alloc array'
  31 | #define pool alloc array( pool, _type, _num) ( _pool).add_array(new _type
[num], (num))
 | ^~~~~
../../../../../src/mame/machine/3dom2.cpp:244:10: note: in expansion of macro 
'auto_alloc_array'
 244 | m ram = auto alloc array(machine(), uint32 t, ram size / sizeof(uint32 t));
\wedge \wedge \wedge \wedge \wedge \wedge \wedge \wedge \wedge \wedge \wedge \wedge \wedge \wedgeIn file included from ../../../../../src/emu/emu.h:87:
../../../../../src/emu/machine.h:169:82: note: declared here
  169 | [[deprecated("use smart pointers to manage object lifecycles")]] resource_pool 
&respool() { return m_respool; }
      | 
^{\wedge} ~~~~~
Compiling src/mame/machine/ajax.cpp...
Compiling src/mame/machine/k573cass.cpp...
Compiling src/mame/machine/k573dio.cpp...
Compiling src/mame/machine/k573fpga.cpp...
Compiling src/mame/machine/k573mcr.cpp...
Compiling src/mame/machine/k573msu.cpp...
Compiling src/mame/machine/k573npu.cpp...
Compiling src/mame/machine/konami1.cpp...
Compiling src/mame/machine/konamigx.cpp...
Compiling src/mame/machine/konppc.cpp...
Compiling src/mame/machine/midikbd.cpp...
Compiling src/mame/machine/scramble.cpp...
Compiling src/mame/machine/simpsons.cpp...
Compiling src/mame/machine/zs01.cpp...
Compiling src/mame/video/3dom2_te.cpp...
Compiling src/mame/video/88games.cpp...
Compiling src/mame/video/ajax.cpp...
Compiling src/mame/video/aliens.cpp...
Compiling src/mame/video/asterix.cpp...
Compiling src/mame/video/battlnts.cpp...
Compiling src/mame/video/bishi.cpp...
Compiling src/mame/video/bladestl.cpp...
Compiling src/mame/video/bottom9.cpp...
Compiling src/mame/video/chqflag.cpp...
Compiling src/mame/video/circusc.cpp...
Compiling src/mame/video/combatsc.cpp...
Compiling src/mame/video/contra.cpp...
Compiling src/mame/video/crimfght.cpp...
Compiling src/mame/video/dbz.cpp...
Compiling src/mame/video/ddribble.cpp...
Compiling src/mame/video/divebomb.cpp...
Compiling src/mame/video/djmain.cpp...
Compiling src/mame/video/fastfred.cpp...
Compiling src/mame/video/fastlane.cpp...
Compiling src/mame/video/finalizr.cpp...
Compiling src/mame/video/flkatck.cpp...
```

```
Compiling src/mame/video/gberet.cpp...
Compiling src/mame/video/gijoe.cpp...
Compiling src/mame/video/gradius3.cpp...
Compiling src/mame/video/gyruss.cpp...
Compiling src/mame/video/hcastle.cpp...
Compiling src/mame/video/hexion.cpp...
Compiling src/mame/video/hyperspt.cpp...
Compiling src/mame/video/ironhors.cpp...
Compiling src/mame/video/jackal.cpp...
Compiling src/mame/video/jailbrek.cpp...
Compiling src/mame/video/k001005.cpp...
In file included from ../../../../../src/emu/emucore.h:39,
 from ../../../../../src/emu/emu.h:30:
../../../../../src/mame/video/k001005.cpp: In member function 'virtual void 
k001005 device::device start()':
../../../../../src/emu<sup>7</sup>machine.h:69:94: warning: 'resource pool& running machine::respool()'
is deprecated: use smart pointers to manage object lifecycles [-Wdeprecated-declarations]
  69 | #define auto alloc(m, t) pool alloc(static cast<running machine
\&>(m).respool(), t)
      | 
\hat{ }../../../../../src/emu/emualloc.h:29:54: note: in definition of macro 'pool_alloc'
  29 | #define pool alloc(pool, type) (pool).addobject(new type) | ^~~~~
../../../../src/mame/video/k001005.cpp:1208:15: note: in expansion of macro 'auto alloc'1208 | m renderer = auto_alloc(machine(), k001005 renderer(*this, screen(), m k001006));
\wedge \wedge \wedge \wedge \wedge \wedge \wedge \wedge \wedge \wedge \wedge \wedge \wedgeIn file included from ../../../../../src/emu/emu.h:87:
../../../../../src/emu/machine.h:169:82: note: declared here
  169 | [[deprecated("use smart pointers to manage object lifecycles")]] resource_pool 
&respool() { return m_respool; }
      \blacksquare\wedge\omega\omega\omega\omega\simCompiling src/mame/video/k001006.cpp...
Compiling src/mame/video/k001604.cpp...
Compiling src/mame/video/k007121.cpp...
Compiling src/mame/video/k007342.cpp...
Compiling src/mame/video/k007420.cpp...
Compiling src/mame/video/k037122.cpp...
Compiling src/mame/video/k051316.cpp...
Compiling src/mame/video/k051733.cpp...
Compiling src/mame/video/k051960.cpp...
Compiling src/mame/video/k052109.cpp...
Compiling src/mame/video/k053244_k053245.cpp...
Compiling src/mame/video/k053246_k053247_k055673.cpp...
In file included from \ldots/\ldots/\ldots/\ldots/\text{src/emu/emucore.h:39},
                 from ../../../../../src/emu/emu.h:30:
 ../../../../../src/mame/video/k053246_k053247_k055673.cpp: In member function 'virtual void 
k055673 device::device start()':
../../../../../src/emu/machine.h:71:100: warning: 'resource pool& running machine::respool()'
is deprecated: use smart pointers to manage object lifecycles [-Wdeprecated-declarations]
   71 | #define auto_alloc_array(m, t, c) pool_alloc_array(static_cast<running_machine 
\&>(m).respool(), t, c)
|| || || || || ||
\hat{ }../../../../../src/emu/emualloc.h:31:54: note: in definition of macro 'pool_alloc_array'
31 | #define pool alloc array(pool, type, num) ( pool).add array(new type
[num], (num)) | ^~~~~
../../../../../src/mame/video/k053246_k053247_k055673.cpp:978:22: note: in expansion of macro 
'auto_alloc_array'
 978 | alt k055673 rom = auto alloc array(machine(), u16, size4 * 5 / 2);
\wedge \wedge \wedge \wedge \wedge \wedge \wedge \wedge \wedge \wedge \wedge \wedge \wedge \wedge \wedge \wedge \wedgeIn file included from ../../../../../src/emu/emu.h:87:
../../../../src/emu/machine.h:169:82: note: declared here
  169 | [[deprecated("use smart pointers to manage object lifecycles")]] resource_pool 
&respool() { return m_respool; }
     \blacksquare\wedge\omega\omega\omega\omega\simCompiling src/mame/video/k053250.cpp...
Compiling src/mame/video/k053250_ps.cpp...
Compiling src/mame/video/k053251.cpp...
Compiling src/mame/video/k053936.cpp...
Compiling src/mame/video/k054000.cpp...
Compiling src/mame/video/k054156_k054157_k056832.cpp...
Compiling src/mame/video/k054338.cpp...
Compiling src/mame/video/k055555.cpp...
```

```
Compiling src/mame/video/k057714.cpp...
Compiling src/mame/video/konami_helper.cpp...
Compiling src/mame/video/konamigx.cpp...
In file included from ../../../../../src/emu/emucore.h:39,
                  from ../../../../../src/emu/emu.h:30:
../../../../../src/mame/video/konamigx.cpp: In member function 'void 
konamigx state:: konamigx mixer init (screen device&, int)':
../../../../../src/emu/machine.h:71:100: warning: 'resource_pool& running_machine::respool()' 
is deprecated: use smart pointers to manage object lifecycles [-Wdeprecated-declarations]
  71 | #define auto alloc array(m, t, c) pool alloc array(static cast<running machine
\&>(m).respool(), t, c)
       | 
\hat{ }../../../../../src/emu/emualloc.h:31:54: note: in definition of macro 'pool alloc array'
  31 | #define pool alloc_array(_pool, _type, _num) ( _pool).add_array(new _type
[\texttt{num}], (\texttt{num}) | ^~~~~
 ../../../../../src/mame/video/konamigx.cpp:289:15: note: in expansion of macro 
'auto alloc array'
 289 | gx<sup>-</sup>objpool = auto alloc array(machine(), struct GX OBJ, GX MAX OBJECTS);
\wedge \wedge \wedge \wedge \wedge \wedge \wedge \wedge \wedge \wedge \wedge \wedge \wedge \wedgeIn file included from ../../../../../src/emu/emu.h:87:
../../../../../src/emu/machine.h:169:82: note: declared here
  169 | [[deprecated("use smart pointers to manage object lifecycles")]] resource_pool 
&respool() { return m_respool; }
      | 
^{\wedge} ~~~~~
In file included from ../../../../../src/emu/emucore.h:39,
                  from ../../../../../src/emu/emu.h:30:
../../../../../src/emu/machine.h:71:100: warning: 'resource_pool& running_machine::respool()' 
is deprecated: use smart pointers to manage object lifecycles [-Wdeprecated-declarations]
                                              pool alloc array(static cast<running machine
\&>(m).respool(), t, c)
|| || || || || ||
\hat{ }../../../../../src/emu/emualloc.h:31:54: note: in definition of macro 'pool alloc array'
  31 | #define pool_alloc_array(_pool, _type, _num) ( _pool).add_array(new _type
[\texttt{num}], (\texttt{num}) | ^~~~~
../../../../../src/mame/video/konamigx.cpp:295:20: note: in expansion of macro
'auto_alloc_array'
 295 \overline{\phantom{a}} m \overline{\phantom{a}} gx spriteram = auto alloc array(machine(), uint16 t, 0x2000/2);
\wedge \wedge \wedge \wedge \wedge \wedge \wedge \wedge \wedge \wedge \wedge \wedge \wedgeIn file included from ../../../../../src/emu/emu.h:87:
../../../../../src/emu/machine.h:169:82: note: declared here
  169 | [[deprecated("use smart pointers to manage object lifecycles")]] resource_pool 
&respool() { return m_respool; }
       | 
^{\wedge} ~~~~~
Compiling src/mame/video/labyrunr.cpp...
Compiling src/mame/video/lethal.cpp...
Compiling src/mame/video/mainevt.cpp...
Compiling src/mame/video/megazone.cpp...
Compiling src/mame/video/mikie.cpp...
Compiling src/mame/video/moo.cpp...
Compiling src/mame/video/mystwarr.cpp...
Compiling src/mame/video/nemesis.cpp...
Compiling src/mame/video/overdriv.cpp...
Compiling src/mame/video/pandoras.cpp...
Compiling src/mame/video/parodius.cpp...
Compiling src/mame/video/pingpong.cpp...
Compiling src/mame/video/plygonet.cpp...
Compiling src/mame/video/pooyan.cpp...
Compiling src/mame/video/qdrmfgp.cpp...
Compiling src/mame/video/rockrage.cpp...
Compiling src/mame/video/rocnrope.cpp...
Compiling src/mame/video/rollerg.cpp...
Compiling src/mame/video/rungun.cpp...
Compiling src/mame/video/sbasketb.cpp...
Compiling src/mame/video/scotrsht.cpp...
Compiling src/mame/video/shaolins.cpp...
Compiling src/mame/video/simpsons.cpp...
Compiling src/mame/video/spy.cpp...
Compiling src/mame/video/surpratk.cpp...
Compiling src/mame/video/thunderx.cpp...
Compiling src/mame/video/timeplt.cpp...
Compiling src/mame/video/tmnt.cpp...
```

```
Compiling src/mame/video/tp84.cpp...
Compiling src/mame/video/trackfld.cpp...
Compiling src/mame/video/tutankhm.cpp...
Compiling src/mame/video/twin16.cpp...
Compiling src/mame/video/ultraman.cpp...
Compiling src/mame/video/vendetta.cpp...
Compiling src/mame/video/wecleman.cpp...
In file included from ../../../../../src/emu/emucore.h:39,
                  from ../../../../../src/emu/emu.h:30:
../../../../../src/mame/video/wecleman.cpp: In member function 'void 
wecleman_state::video_start_wecleman()':
\ldots/\ldots/\ldots/\ldots/\text{src}/\text{emu}/\text{machine.h}:71:100: warning: 'resource pool& running machine::respool()'
is deprecated: use smart pointers to manage object lifecycles [-Wdeprecated-declarations]
  71 | #define auto alloc array(m, t, c) pool alloc array(static cast<running machine
\&>(m).respool(), t, c)
|| || || || || ||
\hat{ }../../../../../src/emu/emualloc.h:31:54: note: in definition of macro 'pool_alloc_array'<br>31 | #define pool alloc array( pool, type, num) ( pool).add array(new type
   31 | #define pool alloc array(pool, type, num)
[num], (num))
 | ^~~~~
../../../../../src/mame/video/wecleman.cpp:859:11: note: in expansion of macro 
'auto alloc array'
 859 | buffer = auto alloc array(machine(), uint8 t, 0x12c00); // working buffer for
sprite operations
\wedge \wedge \wedge \wedge \wedge \wedge \wedge \wedge \wedge \wedge \wedge \wedge \wedgeIn file included from ../../../../../src/emu/emu.h:87:
../../../../../src/emu/machine.h:169:82: note: declared here
  169 | [[deprecated("use smart pointers to manage object lifecycles")]] resource_pool 
&respool() { return m_respool; }
     \blacksquare^{\wedge} ~~~~~
In file included from ../../../../../src/emu/emucore.h:39,
                  from ../../../../../src/emu/emu.h:30:
../../../../../src/mame/video/wecleman.cpp: In member function 'void 
wecleman_state::video_start_hotchase()':
../../../../../src/emu/machine.h:71:100: warning: 'resource_pool& running_machine::respool()' 
is deprecated: use smart pointers to manage object lifecycles [-Wdeprecated-declarations]
  71 | #define auto alloc array(m, t, c) pool alloc array(static cast<running machine
\&>(m).respool(), t, c)
       | 
\hat{ }../../../../../src/emu/emualloc.h:31:54: note: in definition of macro 'pool_alloc_array'
  31 | #define pool_alloc_array(_pool, _type, _num) ( _pool).add_array(new _type
[num], (num))
 | ^~~~~
 ../../../../../src/mame/video/wecleman.cpp:959:11: note: in expansion of macro 
'auto alloc array'
 959 | buffer = auto alloc array(machine(), uint8 t, 0x400); // reserve 1k for sprite list
\wedge \wedge \wedge \wedge \wedge \wedge \wedge \wedge \wedge \wedge \wedge \wedge \wedgeIn file included from ../../../../../src/emu/emu.h:87:
../../../../../src/emu/machine.h:169:82: note: declared here
  169 | [[deprecated("use smart pointers to manage object lifecycles")]] resource_pool 
&respool() { return m_respool; }
      \blacksquare\wedge\omega\omega\omega\omega\simCompiling src/mame/video/xexex.cpp...
Compiling src/mame/video/xmen.cpp...
Compiling src/mame/video/yiear.cpp...
Archiving libkonami.a...
Compiling src/mame/drivers/kdt6.cpp...
Archiving libkontron.a...
Compiling src/mame/drivers/korgds8.cpp...
Compiling src/mame/drivers/korgdss1.cpp...
Compiling src/mame/drivers/korgdvp1.cpp...
Compiling src/mame/drivers/korgdw8k.cpp...
Compiling src/mame/drivers/korgm1.cpp...
Compiling src/mame/drivers/korgws.cpp...
Compiling src/mame/drivers/korgz3.cpp...
Compiling src/mame/drivers/microkorg.cpp...
Compiling src/mame/drivers/poly800.cpp...
Compiling src/mame/drivers/polysix.cpp...
Archiving libkorg.a...
Compiling src/mame/drivers/krz2000.cpp...
Archiving libkurzweil.a...
Compiling src/mame/drivers/kyocera.cpp...
Compiling src/mame/video/kyocera.cpp...
```
Archiving libkyocera.a... Compiling src/mame/drivers/leapfrog\_iquest.cpp... Compiling src/mame/drivers/leapfrog\_leappad.cpp... Compiling src/mame/drivers/leapster.cpp... Archiving libleapfrog.a... Compiling 3rdparty/linenoise/linenoise.c... Compiling 3rdparty/linenoise/utf8.c... Archiving liblinenoise.a... Compiling src/mame/drivers/adm11.cpp... Compiling src/mame/drivers/adm23.cpp... Compiling src/mame/drivers/adm31.cpp... Compiling src/mame/drivers/adm36.cpp... Archiving liblsi.a... Compiling 3rdparty/lua/src/lapi.c... Compiling 3rdparty/lua/src/lauxlib.c... Compiling 3rdparty/lua/src/lbaselib.c... Compiling 3rdparty/lua/src/lbitlib.c... Compiling 3rdparty/lua/src/lcode.c... Compiling 3rdparty/lua/src/lcorolib.c... Compiling 3rdparty/lua/src/lctype.c... Compiling 3rdparty/lua/src/ldblib.c... Compiling 3rdparty/lua/src/ldebug.c... Compiling 3rdparty/lua/src/ldo.c... Compiling 3rdparty/lua/src/ldump.c... Compiling 3rdparty/lua/src/lfunc.c... Compiling 3rdparty/lua/src/lgc.c... Compiling 3rdparty/lua/src/linit.c... Compiling 3rdparty/lua/src/liolib.c... Compiling 3rdparty/lua/src/llex.c... Compiling 3rdparty/lua/src/lmathlib.c... Compiling 3rdparty/lua/src/lmem.c... Compiling 3rdparty/lua/src/loadlib.c... Compiling 3rdparty/lua/src/lobject.c... Compiling 3rdparty/lua/src/lopcodes.c... Compiling 3rdparty/lua/src/loslib.c... Compiling 3rdparty/lua/src/lparser.c... Compiling 3rdparty/lua/src/lstate.c... Compiling 3rdparty/lua/src/lstring.c... Compiling 3rdparty/lua/src/lstrlib.c... Compiling 3rdparty/lua/src/ltable.c... Compiling 3rdparty/lua/src/ltablib.c... Compiling 3rdparty/lua/src/ltm.c... Compiling 3rdparty/lua/src/lundump.c... Compiling 3rdparty/lua/src/lutf8lib.c... Compiling 3rdparty/lua/src/lvm.c... Compiling 3rdparty/lua/src/lzio.c... Archiving liblua.a... Compiling 3rdparty/lsqlite3/lsqlite3.c... Compiling 3rdparty/lua -linenoise/linenoise.c... Compiling 3rdparty/lua-zlib/lua zlib.c... Compiling 3rdparty/luafilesystem/src/lfs.c... Archiving liblualibs.a... Compiling src/mame/drivers/abc1600.cpp... Compiling src/mame/drivers/abc80.cpp... Compiling src/mame/drivers/abc80x.cpp... Compiling src/mame/machine/abc1600mac.cpp... Compiling src/mame/machine/abc80kb.cpp... Compiling src/mame/video/abc1600.cpp... Compiling src/mame/video/abc80.cpp... Compiling src/mame/video/abc800.cpp... Compiling src/mame/video/abc802.cpp... Compiling src/mame/video/abc806.cpp... Archiving libluxor.a... Compiling src/mame/drivers/odyssey2.cpp... Archiving libmagnavox.a... Compiling src/mame/drivers/replicator.cpp... Archiving libmakerbot.a... Compiling src/mame/drivers/barata.cpp... Archiving libmatic.a... Compiling src/mame/drivers/maygay1b.cpp... Compiling src/mame/drivers/maygay1bsw.cpp... Compiling src/mame/drivers/maygayep.cpp... Compiling src/mame/drivers/maygayew.cpp... Compiling src/mame/drivers/maygayv1.cpp... Compiling src/mame/drivers/mmm.cpp... Archiving libmaygay.a... Compiling src/mame/audio/meadows.cpp...

Compiling src/mame/drivers/lazercmd.cpp... Compiling src/mame/drivers/meadows.cpp... Compiling src/mame/drivers/meadwttl.cpp... Compiling src/mame/drivers/warpsped.cpp... Compiling src/mame/video/lazercmd.cpp... Compiling src/mame/video/meadows.cpp... Archiving libmeadows.a... Compiling src/mame/drivers/merit.cpp... Compiling src/mame/drivers/merit3xx.cpp... Compiling src/mame/drivers/meritm.cpp... Compiling src/mame/drivers/merits.cpp... Compiling src/mame/drivers/meritsdx.cpp... Compiling src/mame/drivers/mgames.cpp... Compiling src/mame/drivers/mtouchxl.cpp... Compiling src/mame/drivers/pubtimed.cpp... Archiving libmerit.a... Compiling src/mame/drivers/hyprduel.cpp... Compiling src/mame/drivers/metro.cpp... Compiling src/mame/drivers/rabbit.cpp... Compiling src/mame/drivers/tmmjprd.cpp... Compiling src/mame/video/metro.cpp... Archiving libmetro.a... Compiling src/mame/drivers/24cdjuke.cpp... Compiling src/mame/drivers/wallc.cpp... Compiling src/mame/drivers/wink.cpp... Archiving libmidcoin.a... Compiling src/mame/audio/8080bw.cpp... Compiling src/mame/audio/m79amb.cpp... Compiling src/mame/audio/mw8080bw.cpp... Compiling src/mame/audio/nl\_280zzzap.cpp.. . Compiling src/mame/audio/nl\_gunfight.cpp... Compiling src/mame/drivers/8080bw.cpp... Compiling src/mame/drivers/m79amb.cpp... Compiling src/mame/drivers/mw8080bw.cpp... Compiling src/mame/drivers/rotaryf.cpp... Compiling src/mame/machine/mw8080bw.cpp... Compiling src/mame/video/8080bw.cpp... Compiling src/mame/video/mw8080bw.cpp... Archiving libmidw8080.a... Compiling src/mame/audio/csd.cpp... Compiling src/mame/audio/gridlee.cpp... Compiling src/mame/audio/midway.cpp... Compiling src/mame/audio/nl sspeedr.cpp... Compiling src/mame/audio/sente6vb.cpp... Compiling src/mame/audio/williams.cpp... Compiling src/mame/drivers/astrocde.cpp... Compiling src/mame/drivers/atlantis.cpp... Compiling src/mame/drivers/balsente.cpp... Compiling src/mame/drivers/gridlee.cpp... Compiling src/mame/drivers/mcr.cpp... Compiling src/mame/drivers/mcr3.cpp... Compiling src/mame/drivers/mcr68.cpp... Compiling src/mame/drivers/midqslvr.cpp... Compiling src/mame/drivers/midtunit.cpp... Compiling src/mame/drivers/midvunit.cpp... Compiling src/mame/drivers/midwunit.cpp... Compiling src/mame/drivers/midxunit.cpp... Compiling src/mame/drivers/midyunit.cpp... Compiling src/mame/drivers/midzeus.cpp... Compiling src/mame/drivers/mw18w.cpp... Compiling src/mame/drivers/mwsub.cpp... Compiling src/mame/drivers/omegrace.cpp... Compiling src/mame/drivers/pinball2k.cpp... Compiling src/mame/drivers/seattle.cpp... Compiling src/mame/drivers/spyhuntertec.cpp... Compiling src/mame/drivers/sspeedr.cpp... Compiling src/mame/drivers/starrider.cpp... Compiling src/mame/drivers/tmaster.cpp... Compiling src/mame/drivers/vegas.cpp... Compiling src/mame/drivers/williams.cpp... Compiling src/mame/drivers/wmg.cpp... Compiling src/mame/drivers/zwackery.cpp... Compiling src/mame/machine/balsente.cpp... Compiling src/mame/machine/mcr.cpp... Compiling src/mame/machine/mcr68.cpp... Compiling src/mame/machine/midtunit.cpp... In file included from ../../../../../src/emu/emucore.h:39,

 from ../../../../../src/emu/emu.h:30: ../../../../../src/mame/machine/midtunit.cpp: In member function 'void midtunit\_state::init\_jdreddp()': ../../..7../../src/emu/machine.h:71:100: warning: 'resource pool& running\_machine::respool()' is deprecated: use smart pointers to manage object lifecycles [-Wdepr 71 | #define auto\_alloc\_array(m, t, c) pool\_alloc\_array(static\_cast<running\_machine  $\&>(m)$ .respool(), t, c) || || || || || ||  $\hat{ }$ ../../../../../src/emu/emualloc.h:31:54: note: in definition of macro 'pool alloc array' 31 | #define pool alloc array(pool, type, num) ( $pool$ ).add array(new type  $[num]$ , ( $num)$ ) | ^~~~~ ../../../../../src/mame/machine/midtunit.cpp:449:35: note: in expansion of macro 'auto alloc array' 449 | membank("adpcm:bank9")->set base(auto alloc array(machine(), uint8 t, 0x80));  $\wedge$   $\wedge$   $\wedge$   $\wedge$   $\wedge$   $\wedge$   $\wedge$   $\wedge$   $\wedge$   $\wedge$   $\wedge$   $\wedge$   $\wedge$   $\wedge$   $\wedge$   $\wedge$   $\wedge$   $\wedge$   $\wedge$   $\wedge$   $\wedge$   $\wedge$ In file included from ../../../../../src/emu/emu.h:87: ../../../../../src/emu/machine.h:169:82: note: declared here 169 | [[deprecated("use smart pointers to manage object lifecycles")]] resource\_pool &respool() { return m\_respool; } |  $\wedge\omega\omega\omega\omega\sim$ Compiling src/mame/machine/midwayic.cpp... Compiling src/mame/machine/midwunit.cpp... Compiling src/mame/machine/midxunit.cpp... Compiling src/mame/machine/midyunit.cpp... Compiling src/mame/machine/williams.cpp... Compiling src/mame/video/astrocde.cpp... Compiling src/mame/video/balsente.cpp... Compiling src/mame/video/gridlee.cpp... Compiling src/mame/video/mcr.cpp... Compiling src/mame/video/mcr3.cpp... Compiling src/mame/video/mcr68.cpp... Compiling src/mame/video/midtunit.cpp... Compiling src/mame/video/midvunit.cpp... Compiling src/mame/video/midyunit.cpp... Compiling src/mame/video/midzeus.cpp... Compiling src/mame/video/sspeedr.cpp... Compiling src/mame/video/williams.cpp... Archiving libmidway.a... Compiling src/mame/audio/galaga.cpp... Compiling src/mame/audio/galaxian.cpp... Compiling src/mame/audio/geebee.cpp... Compiling src/mame/audio/namco52.cpp... Compiling src/mame/audio/namco54.cpp... Compiling src/mame/audio/nl\_konami.cpp... Compiling src/mame/audio/nl\_tankbatt.cpp... Compiling src/mame/audio/polepos.cpp... Compiling src/mame/audio/turrett.cpp... Compiling src/mame/audio/warpwarp.cpp... Compiling src/mame/drivers/20pacgal.cpp... Compiling src/mame/drivers/30test.cpp... Compiling src/mame/drivers/baraduke.cpp... Compiling src/mame/drivers/cgang.cpp... Compiling src/mame/drivers/cswat.cpp... Compiling src/mame/drivers/dambustr.cpp... Compiling src/mame/drivers/dkmb.cpp... Compiling src/mame/drivers/gal3.cpp... Compiling src/mame/drivers/galaga.cpp... Compiling src/mame/drivers/galaxian.cpp... Compiling src/mame/drivers/galaxold.cpp... Compiling src/mame/drivers/gaplus.cpp... Compiling src/mame/drivers/kungfur.cpp... Compiling src/mame/drivers/mappy.cpp... Compiling src/mame/drivers/namcofl.cpp... Compiling src/mame/drivers/namcona1.cpp... Compiling src/mame/drivers/namconb1.cpp... Compiling src/mame/drivers/namcond1.cpp... Compiling src/mame/drivers/namcops2.cpp... Compiling src/mame/drivers/namcos1.cpp... Compiling src/mame/drivers/namcos10.cpp... Compiling src/mame/drivers/namcos11.cpp... Compiling src/mame/drivers/namcos12.cpp... Compiling src/mame/drivers/namcos1b.cpp... Compiling src/mame/drivers/namcos2.cpp... Compiling src/mame/drivers/namcos21.cpp...

```
Compiling src/mame/drivers/namcos21_c67.cpp...
Compiling src/mame/drivers/namcos21_de.cpp...
Compiling src/mame/drivers/namcos22.cpp...
Compiling src/mame/drivers/namcos23.cpp...
Compiling src/mame/drivers/namcos86.cpp...
Compiling src/mame/drivers/pacland.cpp...
Compiling src/mame/drivers/polepos.cpp...
Compiling src/mame/drivers/rallyx.cpp...
Compiling src/mame/drivers/shootaway2.cpp...
Compiling src/mame/drivers/skykid.cpp...
Compiling src/mame/drivers/sweetland.cpp...
Compiling src/mame/drivers/tankbatt.cpp...
Compiling src/mame/drivers/tceptor.cpp...
Compiling src/mame/drivers/toypop.cpp...
Compiling src/mame/drivers/turrett.cpp...
Compiling src/mame/drivers/wacky_gator.cpp...
Compiling src/mame/drivers/warpwarp.cpp...
Compiling src/mame/machine/c117.cpp...
Compiling src/mame/machine/galaxold.cpp...
Compiling src/mame/machine/gaplus.cpp...
Compiling src/mame/machine/namco06.cpp...
Compiling src/mame/machine/namco50.cpp...
Compiling src/mame/machine/namco51.cpp...
Compiling src/mame/machine/namco53.cpp...
Compiling src/mame/machine/namco62.cpp...
Compiling src/mame/machine/namco65.cpp...
Compiling src/mame/machine/namco68.cpp...
Compiling src/mame/machine/namco_c139.cpp...
Compiling src/mame/machine/namco_c148.cpp...
Compiling src/mame/machine/namco_c67.cpp...
Compiling src/mame/machine/namco_settings.cpp...
Compiling src/mame/machine/namcoio.cpp...
Compiling src/mame/machine/namcoio_gearbox.cpp...
Compiling src/mame/machine/namcomcu.cpp...
Compiling src/mame/machine/namcond1.cpp...
Compiling src/mame/machine/namcos1.cpp...
Compiling src/mame/machine/namcos2.cpp...
Compiling src/mame/machine/namcos21_dsp.cpp...
Compiling src/mame/machine/namcos21_dsp_c67.cpp...
Compiling src/mame/machine/ns10crypt.cpp...
Compiling src/mame/machine/ns11prot.cpp...
Compiling src/mame/machine/xevious.cpp...
Compiling src/mame/video/20pacgal.cpp...
Compiling src/mame/video/baraduke.cpp...
Compiling src/mame/video/bosco.cpp...
Compiling src/mame/video/c45.cpp...
Compiling src/mame/video/digdug.cpp...
Compiling src/mame/video/galaga.cpp...
Compiling src/mame/video/galaxian.cpp...
Compiling src/mame/video/galaxold.cpp...
Compiling src/mame/video/gaplus.cpp...
Compiling src/mame/video/mappy.cpp...
Compiling src/mame/video/namco_c116.cpp...
Compiling src/mame/video/namco_c123tmap.cpp...
Compiling src/mame/video/namco_c169roz.cpp...
Compiling src/mame/video/namco_c355spr.cpp...
Compiling src/mame/video/namcofl.cpp...
Compiling src/mame/video/namcona1.cpp...
Compiling src/mame/video/namconb1.cpp...
Compiling src/mame/video/namcos1.cpp...
Compiling src/mame/video/namcos2.cpp...
Compiling src/mame/video/namcos21_3d.cpp...
Compiling src/mame/video/namcos22.cpp...
In file included from ../../../../../src/emu/emucore.h:39,
                 from ../../../../../src/emu/emu.h:30:
../../../../../src/mame/video/namcos22.cpp: In member function 'namcos22_scenenode* 
namcos22 renderer::alloc scenenode(running machine&, namcos22 scenenode*)':
../../..7../../src/emu/machine.h:69:94: warning: 'resource pool& running machine::respool()'
is deprecated: use smart pointers to manage object lifecycles [-Wdeprecated-declarations]
  69 | #define auto alloc(m, t) pool alloc(static cast<running machine
>(m).respool(), t)
      | 
\hat{ }../../../../../src/emu/emualloc.h:29:54: note: in definition of macro 'pool_alloc'
  29 | #define pool alloc( pool, type) ( pool).add object(new type)
 | ^~~~~
../../../../../src/mame/video/namcos22.cpp:533:10: note: in expansion of macro 'auto_alloc'
```

```
533 | node = auto alloc(machine, struct namcos22 scenenode);
\wedge \wedge \wedge \wedge \wedge \wedge \wedge \wedge \wedgeIn file included from ../../../../../src/emu/emu.h:87:
../../../../../src/emu/machine.h:169:82: note: declared here
  169 | [[deprecated("use smart pointers to manage object lifecycles")]] resource_pool 
&respool() { return m_respool; }
|| || || || || ||
^{\wedge} ~~~~~
In file included from ../../../../../src/emu/emucore.h:39,
                  from ../../../../../src/emu/emu.h:30:
../../../../../src/mame/video/namcos22.cpp: In member function 'virtual void 
namcos22_state::video_start()':
../../../../../src/emu/machine.h:69:94: warning: 'resource_pool& running_machine::respool()' 
is deprecated: use smart pointers to manage object lifecycles [-Wdeprecated-declarations]
    69 | #define auto_alloc(m, t) pool_alloc(static_cast<running_machine 
\&>(m).respool(), t)
|| || || || || ||
\hat{ }../../../../src/emu/emualloc.h:29:54: note: in definition of macro 'pool_alloc'<br>29 | #define pool_alloc(_pool, type) ( \frac{1}{2} | \frac{1}{2} | \frac{1}{2} + \frac{1}{2} | \frac{1}{2} + \frac{1}{2} | \frac{1}{2} + \frac{1}{2} | \frac{1}{229 | #define pool alloc(pool, _type) | ^~~~~
../../../../../src/mame/video/namcos22.cpp:2583:11: note: in expansion of macro 'auto alloc'
2583 | m poly = auto alloc(machine(), namcos22 renderer(*this));
 | ^~~~~~~~~~
In file included from ../../../../../src/emu/emu.h:87:
../../../../../src/emu/machine.h:169:82: note: declared here
  169 | [[deprecated("use smart pointers to manage object lifecycles")]] resource_pool 
&respool() { return m_respool; }
       | 
^{\wedge} ~~~~~
Compiling src/mame/video/namcos2_roz.cpp...
Compiling src/mame/video/namcos2_sprite.cpp...
Compiling src/mame/video/namcos86.cpp...
Compiling src/mame/video/pacland.cpp...
Compiling src/mame/video/polepos.cpp...
Compiling src/mame/video/rallyx.cpp...
Compiling src/mame/video/skykid.cpp...
Compiling src/mame/video/starfield_05xx.cpp...
Compiling src/mame/video/tankbatt.cpp...
Compiling src/mame/video/tceptor.cpp...
Compiling src/mame/video/turrett.cpp...
Compiling src/mame/video/warpwarp.cpp...
Compiling src/mame/video/xevious.cpp...
Compiling src/mame/video/ygv608.cpp...
Archiving libnamco.a...
Compiling src/mame/drivers/crgolf.cpp...
Compiling src/mame/drivers/himesiki.cpp...
Compiling src/mame/drivers/suprgolf.cpp...
Compiling src/mame/video/crgolf.cpp...
Compiling src/mame/video/himesiki.cpp...
Archiving libnasco.a...
Compiling src/mame/drivers/neogeo.cpp...
Compiling src/mame/drivers/neopcb.cpp...
Compiling src/mame/machine/ng memcard.cpp...
Compiling src/mame/video/neogeo.cpp...
Compiling src/mame/video/neogeo_spr.cpp...
Archiving libneogeo.a...
Compiling src/mame/audio/cclimber.cpp...
Compiling src/mame/audio/gomoku.cpp...
Compiling src/mame/audio/nichisnd.cpp...
Compiling src/mame/audio/wiping.cpp...
Compiling src/mame/drivers/armedf.cpp...
Compiling src/mame/drivers/cclimber.cpp...
Compiling src/mame/drivers/clshroad.cpp...
Compiling src/mame/drivers/cop01.cpp...
Compiling src/mame/drivers/csplayh5.cpp...
Compiling src/mame/drivers/dacholer.cpp...
Compiling src/mame/drivers/galivan.cpp...
Compiling src/mame/drivers/gomoku.cpp...
Compiling src/mame/drivers/hyhoo.cpp...
Compiling src/mame/drivers/jangou.cpp...
Compiling src/mame/drivers/magmax.cpp...
Compiling src/mame/drivers/nbmj8688.cpp...
Compiling src/mame/drivers/nbmj8891.cpp...
Compiling src/mame/drivers/nbmj8900.cpp...
Compiling src/mame/drivers/nbmj8991.cpp...
Compiling src/mame/drivers/nbmj9195.cpp...
```
Compiling src/mame/drivers/nichild.cpp... Compiling src/mame/drivers/nightgal.cpp... Compiling src/mame/drivers/niyanpai.cpp... Compiling src/mame/drivers/pastelg.cpp... Compiling src/mame/drivers/seicross.cpp... Compiling src/mame/drivers/terracre.cpp... Compiling src/mame/drivers/tubep.cpp... Compiling src/mame/drivers/wiping.cpp... Compiling src/mame/machine/cclimber.cpp... Compiling src/mame/machine/nb1412m2.cpp... Compiling src/mame/machine/nb1413m3.cpp... Compiling src/mame/machine/nb1414m4.cpp... Compiling src/mame/video/armedf.cpp... Compiling src/mame/video/cclimber.cpp... Compiling src/mame/video/clshroad.cpp... Compiling src/mame/video/cop01.cpp... Compiling src/mame/video/galivan.cpp... Compiling src/mame/video/gomoku.cpp... Compiling src/mame/video/hyhoo.cpp... Compiling src/mame/video/magmax.cpp... Compiling src/mame/video/nbmj8688.cpp... Compiling src/mame/video/nbmj8891.cpp... Compiling src/mame/video/nbmj8900.cpp... Compiling src/mame/video/nbmj8991.cpp... Compiling src/mame/video/nbmj9195.cpp... Compiling src/mame/video/niyanpai.cpp... Compiling src/mame/video/pastelg.cpp... Compiling src/mame/video/seicross.cpp... Compiling src/mame/video/terracre.cpp... Compiling src/mame/video/tubep.cpp... Compiling src/mame/video/wiping.cpp... Archiving libnichibut.a... Compiling src/mame/drivers/fitfight.cpp... Compiling src/mame/drivers/pirates.cpp... Compiling src/mame/video/fitfight.cpp... Compiling src/mame/video/pirates.cpp... Archiving libnix.a... Compiling src/mame/drivers/acommand.cpp... Compiling src/mame/drivers/cultures.cpp... Compiling src/mame/drivers/ddealer.cpp... Compiling src/mame/drivers/jalmah.cpp... Compiling src/mame/drivers/macrossp.cpp... Compiling src/mame/drivers/nmk16.cpp... Compiling src/mame/drivers/nmkmedal.cpp... Compiling src/mame/drivers/powerins.cpp... Compiling src/mame/drivers/quizdna.cpp... Compiling src/mame/drivers/quizpani.cpp... Compiling src/mame/machine/nmk004.cpp... Compiling src/mame/video/macrossp.cpp... Compiling src/mame/video/nmk16.cpp... Compiling src/mame/video/nmk16spr.cpp... Compiling src/mame/video/powerins.cpp... Compiling src/mame/video/quizdna.cpp... Compiling src/mame/video/quizpani.cpp... Archiving libnmk.a... Compiling src/mame/drivers/battlex.cpp... Compiling src/mame/drivers/carjmbre.cpp... Compiling src/mame/drivers/popper.cpp... Compiling src/mame/drivers/spaceg.cpp... Compiling src/mame/video/battlex.cpp... Archiving libomori.a... Compiling src/mame/drivers/espial.cpp... Compiling src/mame/drivers/funkybee.cpp... Compiling src/mame/drivers/marineb.cpp... Compiling src/mame/drivers/vastar.cpp... Compiling src/mame/drivers/zodiack.cpp... Compiling src/mame/video/espial.cpp... Compiling src/mame/video/funkybee.cpp... Compiling src/mame/video/marineb.cpp... Compiling src/mame/video/orca40c.cpp... Compiling src/mame/video/vastar.cpp... Archiving liborca.a... Compiling src/mame/drivers/mrflea.cpp... Compiling src/mame/drivers/thief.cpp... Compiling src/mame/video/mrflea.cpp... Compiling src/mame/video/thief.cpp... Archiving libpacific.a...

```
Compiling src/mame/drivers/jrpacman.cpp...
Compiling src/mame/drivers/pacman.cpp...
Compiling src/mame/drivers/pengo.cpp...
Compiling src/mame/drivers/schick.cpp...
Compiling src/mame/machine/jumpshot.cpp...
Compiling src/mame/machine/pacman.cpp...
Compiling src/mame/machine/pacplus.cpp...
Compiling src/mame/video/pacman.cpp...
Archiving libpacman.a...
Compiling src/mame/drivers/ggconnie.cpp...
Compiling src/mame/drivers/paranoia.cpp...
Compiling src/mame/drivers/tourvis.cpp...
Compiling src/mame/drivers/uapce.cpp...
Compiling src/mame/machine/pcecommn.cpp...
Archiving libpce.a...
Compiling src/mame/audio/phoenix.cpp...
Compiling src/mame/audio/pleiads.cpp...
Compiling src/mame/drivers/naughtyb.cpp...
Compiling src/mame/drivers/phoenix.cpp...
Compiling src/mame/drivers/safarir.cpp...
Compiling src/mame/video/naughtyb.cpp...
Compiling src/mame/video/phoenix.cpp...
Archiving libphoenix.a...
Compiling src/mame/drivers/drtomy.cpp...
Compiling src/mame/drivers/playmark.cpp...
Compiling src/mame/drivers/powerbal.cpp...
Compiling src/mame/drivers/sderby.cpp...
Compiling src/mame/drivers/sslam.cpp...
Compiling src/mame/video/playmark.cpp...
Compiling src/mame/video/sderby.cpp...
Compiling src/mame/video/sslam.cpp...
Archiving libplaymark.a...
Compiling src/mame/drivers/1945kiii.cpp...
Compiling src/mame/drivers/3x3puzzl.cpp...
Compiling src/mame/drivers/gstream.cpp...
Archiving libpromat.a...
Compiling src/mame/drivers/psikyo.cpp...
Compiling src/mame/drivers/psikyo4.cpp...
Compiling src/mame/drivers/psikyosh.cpp...
Compiling src/mame/video/psikyo.cpp...
Compiling src/mame/video/psikyo4.cpp...
Compiling src/mame/video/psikyosh.cpp...
Archiving libpsikyo.a...
Compiling src/mame/audio/hitme.cpp...
Compiling src/mame/audio/nl starcrus.cpp...
Compiling src/mame/drivers/hitme.cpp...
Compiling src/mame/drivers/ramtek.cpp...
Compiling src/mame/drivers/starcrus.cpp...
Compiling src/mame/video/starcrus.cpp...
Archiving libramtek.a...
Compiling src/mame/drivers/btoads.cpp...
Compiling src/mame/drivers/kinst.cpp...
Compiling src/mame/drivers/xtheball.cpp...
Compiling src/mame/video/btoads.cpp...
Archiving librare.a...
Compiling src/mame/drivers/appoooh.cpp...
Compiling src/mame/drivers/bankp.cpp..
.
Compiling src/mame/drivers/chinsan.cpp...
Compiling src/mame/drivers/drmicro.cpp...
Compiling src/mame/drivers/jantotsu.cpp...
Compiling src/mame/drivers/mermaid.cpp...
Compiling src/mame/drivers/mjkjidai.cpp...
Compiling src/mame/drivers/ron.cpp...
Compiling src/mame/video/appoooh.cpp...
Compiling src/mame/video/bankp.cpp...
Compiling src/mame/video/drmicro.cpp...
Compiling src/mame/video/mermaid.cpp...
Compiling src/mame/video/mjkjidai.cpp...
Archiving libsanritsu.a...
Compiling src/mame/audio/carnival.cpp...
Compiling src/mame/audio/depthch.cpp...
Compiling src/mame/audio/dsbz80.cpp...
Compiling src/mame/audio/invinco.cpp...
Compiling src/mame/audio/nl_astrob.cpp...
Compiling src/mame/audio/nl_brdrline.cpp...
Compiling src/mame/audio/nl_elim.cpp...
Compiling src/mame/audio/nl_frogs.cpp...
```

```
Compiling src/mame/audio/nl segas16b.cpp...
Compiling src/mame/audio/nl_segaspeech.cpp...
Compiling src/mame/audio/nl_segausb.cpp...
Compiling src/mame/audio/nl_spacfury.cpp...
Compiling src/mame/audio/pulsar.cpp...
Compiling src/mame/audio/segag80.cpp...
Compiling src/mame/audio/segag80r.cpp...
Compiling src/mame/audio/segaspeech.cpp...
Compiling src/mame/audio/segausb.cpp...
Compiling src/mame/audio/turbo.cpp...
Compiling src/mame/audio/vicdual-97271p.cpp...
Compiling src/mame/audio/vicdual.cpp...
Compiling src/mame/audio/zaxxon.cpp...
Compiling src/mame/drivers/angelkds.cpp...
Compiling src/mame/drivers/bingoc.cpp...
Compiling src/mame/drivers/blockade.cpp...
Compiling src/mame/drivers/calcune.cpp...
Compiling src/mame/drivers/calorie.cpp...
Compiling src/mame/drivers/chihiro.cpp...
Compiling src/mame/drivers/coolridr.cpp...
Compiling src/mame/drivers/deniam.cpp...
Compiling src/mame/drivers/dotrikun.cpp...
Compiling src/mame/drivers/flashbeats.cpp...
Compiling src/mame/drivers/gpworld.cpp...
Compiling src/mame/drivers/hikaru.cpp...
Compiling src/mame/drivers/hshavoc.cpp...
Compiling src/mame/drivers/kopunch.cpp...
Compiling src/mame/drivers/lindbergh.cpp...
Compiling src/mame/drivers/megadriv acbl.cpp...
Compiling src/mame/drivers/megaplay.cpp...
Compiling src/mame/drivers/megatech.cpp...
Compiling src/mame/drivers/model1.cpp...
Compiling src/mame/drivers/model2.cpp...
Compiling src/mame/drivers/model3.cpp...
Compiling src/mame/drivers/monacogp.cpp...
Compiling src/mame/drivers/naomi.cpp...
Compiling src/mame/drivers/puckpkmn.cpp...
Compiling src/mame/drivers/saturn.cpp...
Compiling src/mame/drivers/sderby2.cpp...
Compiling src/mame/drivers/segaatom.cpp...
Compiling src/mame/drivers/segac2.cpp...
Compiling src/mame/drivers/segacoin.cpp...
Compiling src/mame/drivers/segae.cpp...
In file included from ../../../../../src/emu/emucore.h:39,
                 from ../../../../../src/emu/emu.h:30:
../../../../../src/mame/drivers/segae.cpp: In member function 'void 
systeme_state::init_opaopa()':
 ../../../../../src/emu/machine.h:71:100: warning: 'resource_pool& running_machine::respool()' 
is deprecated: use smart pointers to manage object lifecycles [-\text{Wdepreca}^{\dagger}]71 | #define auto alloc array(m, t, c) pool alloc array(static cast<running machine
\&>(m).respool(), t, c)
|| || || || || ||
\hat{ }../../../../../src/emu/emualloc.h:31:54: note: in definition of macro 'pool alloc array'
  31 | #define pool alloc array( pool, type, num) ( pool add array(new type
[num], (num)) | ^~~~~
../../../../../src/mame/drivers/segae.cpp:974:38: note: in expansion of macro 
'auto_alloc_array'
 974 | uint8 t *banked decrypted opcodes = auto alloc array(machine(), uint8 t,
m maincpu region->bytes();
 | ^~~~~~~~~~~~~~~~
In file included from ../../../../../src/emu/emu.h:87:
../../../../../src/emu/machine.h:169:82: note: declared here
  169 | [[deprecated("use smart pointers to manage object lifecycles")]] resource_pool 
&respool() { return m_respool; }
     \blacksquare\wedge\omega\omega\omega\omega\simCompiling src/mame/drivers/segag80r.cpp...
Compiling src/mame/drivers/segag80v.cpp...
Compiling src/mame/drivers/segahang.cpp...
Compiling src/mame/drivers/segajw.cpp...
Compiling src/mame/drivers/segald.cpp...
Compiling src/mame/drivers/segam1.cpp...
Compiling src/mame/drivers/segaorun.cpp...
Compiling src/mame/drivers/segas16a.cpp...
Compiling src/mame/drivers/segas16b.cpp...
```

```
Compiling src/mame/drivers/segas18.cpp...
Compiling src/mame/drivers/segas24.cpp...
Compiling src/mame/drivers/segas32.cpp...
Compiling src/mame/drivers/segasp.cpp...
Compiling src/mame/drivers/segattl.cpp...
Compiling src/mame/drivers/segaufo.cpp...
Compiling src/mame/drivers/segaxbd.cpp...
Compiling src/mame/drivers/segaybd.cpp...
Compiling src/mame/drivers/sg1000a.cpp...
Compiling src/mame/drivers/shtzone.cpp...
Compiling src/mame/drivers/sms.cpp...
Compiling src/mame/drivers/sms_bootleg.cpp...
Compiling src/mame/drivers/stactics.cpp...
Compiling src/mame/drivers/stv.cpp...
Compiling src/mame/drivers/suprloco.cpp...
Compiling src/mame/drivers/system1.cpp...
Compiling src/mame/drivers/system16.cpp...
Compiling src/mame/drivers/timetrv.cpp...
Compiling src/mame/drivers/triforce.cpp...
Compiling src/mame/drivers/turbo.cpp...
Compiling src/mame/drivers/vicdual.cpp...
Compiling src/mame/drivers/y2.cpp...
Compiling src/mame/drivers/zaxxon.cpp...
Compiling src/mame/machine/315-5838_317-0229_comp.cpp...
Compiling src/mame/machine/315-5881_crypt.cpp...
Compiling src/mame/machine/315-6154.cpp...
Compiling src/mame/machine/315_5195.cpp...
Compiling src/mame/machine/315_5296.cpp...
Compiling src/mame/machine/315_5338a.cpp...
Compiling src/mame/machine/315_5649.cpp...
Compiling src/mame/machine/awboard.cpp...
Compiling src/mame/machine/dc-ctrl.cpp...
Compiling src/mame/machine/dc.cpp...
Compiling src/mame/machine/fd1089.cpp...
Compiling src/mame/machine/fd1094.cpp...
Compiling src/mame/machine/fddebug.cpp...
Compiling src/mame/machine/gdrom.cpp...
Compiling src/mame/machine/gunsense.cpp...
Compiling src/mame/machine/jvs13551.cpp...
Compiling src/mame/machine/m1comm.cpp...
Compiling src/mame/machine/m2comm.cpp...
Compiling src/mame/machine/m3comm.cpp...
Compiling src/mame/machine/maple-dc.cpp...
Compiling src/mame/machine/mapledev.cpp...
Compiling src/mame/machine/mc8123.cpp...
Compiling src/mame/machine/megadriv.cpp...
Compiling src/mame/machine/mie.cpp...
Compiling src/mame/machine/model1.cpp...
Compiling src/mame/machine/model1io.cpp...
Compiling src/mame/machine/model1io2.cpp...
Compiling src/mame/machine/model2.cpp...
Compiling src/mame/machine/model3.cpp...
Compiling src/mame/machine/naomi.cpp...
Compiling src/mame/machine/naomibd.cpp...
Compiling src/mame/machine/naomig1.cpp...
Compiling src/mame/machine/naomigd.cpp...
In file included from ../../../../../src/emu/emucore.h:39,
                 from ../../../../../src/emu/emu.h:30:
../../../../../src/mame/machine/naomigd.cpp: In member function 'virtual void 
naomi qdrom board::device start()':
../../../../../src/emu/machine.h:71:100: warning: 'resource_pool& running_machine::respool()' 
is deprecated: use smart pointers to manage object lifecycles [-Wdeprecat
   71 | #define auto_alloc_array(m, t, c) pool_alloc_array(static_cast<running_machine 
\&>(m).respool(), t, c)
|| || || || || ||
\hat{ }../../../../../src/emu/emualloc.h:31:54: note: in definition of macro 'pool_alloc_array'
  31 | #define pool alloc array(pool, type, num) (pool).add array(new type
[num], (num))
 | ^~~~~
../../../../../src/mame/machine/naomigd.cpp:999:16: note: in expansion of macro 
'auto_alloc_array'
 999\overline{\phantom{a}} | \overline{\phantom{a}} dimm data = auto alloc array(machine(), uint8 t, dimm data size);
 | ^~~~~~~~~~~~~~~~
In file included from ../../../../../src/emu/emu.h:87:
../../../../../src/emu/machine.h:169:82: note: declared here
```

```
 169 | [[deprecated("use smart pointers to manage object lifecycles")]] resource_pool 
&respool() { return m_respool; }
     \blacksquare\wedge\omega\omega\omega\omega\simIn file included from ../../../../../src/emu/emucore.h:39,
                 from ../../../../../src/emu/emu.h:30:
../../../../../src/emu/machine.h:71:100: warning: 'resource pool& running machine::respool()'
is deprecated: use smart pointers to manage object lifecycles [-Wdeprecated-declarations]
  71 | #define auto alloc array(m, t, c) pool alloc array(static cast<running machine
\&>(m).respool(), t, c)
     \blacksquare\hat{ }../../../../../src/emu/emualloc.h:31:54: note: in definition of macro 'pool alloc array'
  31 | #define pool alloc array( pool, type, num) ( pool add array(new type
[num], (num))
 | ^~~~~
../../../../../src/mame/machine/naomigd.cpp:1000:20: note: in expansion of macro
'auto alloc array'
1000 | dimm des data = auto alloc array(machine(), uint8 t, dimm data size);
\wedge \wedge \wedge \wedge \wedge \wedge \wedge \wedge \wedge \wedge \wedge \wedge \wedge \wedgeIn file included from ../../../../../src/emu/emu.h:87:
../../../../../src/emu/machine.h:169:82: note: declared here
  169 | [[deprecated("use smart pointers to manage object lifecycles")]] resource_pool 
&respool() { return m_respool; }
    \blacksquare^{\wedge} ~~~~~
Compiling src/mame/machine/naomim1.cpp...
Compiling src/mame/machine/naomim2.cpp...
Compiling src/mame/machine/naomim4.cpp...
Compiling src/mame/machine/naomirom.cpp...
Compiling src/mame/machine/s32comm.cpp...
Compiling src/mame/machine/saturn.cpp...
Compiling src/mame/machine/saturn_cdb.cpp...
Compiling src/mame/machine/segabb.cpp...
Compiling src/mame/machine/segabill.cpp...
Compiling src/mame/machine/segacrp2_device.cpp...
Compiling src/mame/machine/segag80.cpp...
Compiling src/mame/machine/segaic16.cpp...
Compiling src/mame/machine/segas32.cpp...
Compiling src/mame/machine/sms.cpp...
Compiling src/mame/machine/stvprot.cpp...
Compiling src/mame/machine/xbox.cpp...
Compiling src/mame/machine/xbox_pci.cpp...
Compiling src/mame/machine/xbox_usb.cpp...
Compiling src/mame/video/angelkds.cpp...
Compiling src/mame/video/deniam.cpp...
Compiling src/mame/video/kopunch.cpp...
Compiling src/mame/video/model1.cpp...
Compiling src/mame/video/model2.cpp...
Compiling src/mame/video/model3.cpp...
In file included from ../../../../../src/emu/emucore.h:39,
                 from ../../../../../src/emu/emu.h:30:
../../../../../src/mame/video/model3.cpp: In member function 'virtual void 
model3_state::video_start()':
../../../../../src/emu/machine.h:69:94: warning: 'resource pool& running machine::respool()'
is deprecated: use smart pointers to manage object lifecycles [-Wdeprecated-declarations]
  69 | #define auto alloc(m, t) pool alloc(static cast<running machine
\&>(m).respool(), t)
      | 
\hat{ }../../../../../src/emu/emualloc.h:29:54: note: in definition of macro 'pool_alloc'
  29 | #define pool alloc( pool, type) (pool).add object(new type)
 | ^~~~~
../../../../../src/mame/video/model3.cpp:175:15: note: in expansion of macro 'auto alloc'
 175 | m_renderer = \frac{1}{\text{auto\_alloc}}(\text{machine}(), model3 renderer(*this, width, height));
 | ^~~~~~~~~~
In file included from ../../../../../src/emu/emu.h:87:
../../../../../src/emu/machine.h:169:82: note: declared here
  169 | [[deprecated("use smart pointers to manage object lifecycles")]] resource_pool 
&respool() { return m_respool; }
       | 
\wedge\omega\omega\omega\omega\simIn file included from ../../../../../src/emu/emucore.h:39,
                 from ../../../../../src/emu/emu.h:30:
../../../../../src/emu/machine.h:72:106: warning: 'resource_pool& running_machine::respool()' 
is deprecated: use smart pointers to manage object lifecycles [-Wdeprecated-declarations]
```

```
72 | #define auto alloc array clear(m, t, c)
pool alloc array clear(static cast<running machine \&>(m).respool(), t, c)
    ^- | ^-\hat{ }../../../../../src/emu/emualloc.h:32:54: note: in definition of macro 'pool alloc array clear'
  32 | #define pool alloc array_clear(_pool, _type, _num)
(pool).add array(make unique clear< type []>(num).release(), (num))
 | ^~~~~
../../../../../src/mame/video/model3.cpp:177:17: note: in expansion of macro 
'auto alloc array clear'
177 | m tri buffer = auto alloc array clear(machine(), m3 triangle, TRI BUFFER SIZE);
 | ^~~~~~~~~~~~~~~~~~~~~~
In file included from ../../../../../src/emu/emu.h:87:
../../../../../src/emu/machine.h:169:82: note: declared here
 169 | [[deprecated("use smart pointers to manage object lifecycles")]] resource_pool 
&respool() { return m_respool; }
      | 
\wedge\omega\omega\omega\omega\simIn file included from ../../../../../src/emu/emucore.h:39,
                from ../../../../../src/emu/emu.h:30:
../../../../../src/emu/machine.h:72:106: warning: 'resource pool& running machine::respool()'
is deprecated: use smart pointers to manage object lifecycles [-Wdeprecated-declarations]
  72 | #define auto alloc array clear(m, t, c)
pool alloc array clear(static cast<running machine \&>(m).respool(), t, c)
     | 
\hat{ }../../../../../src/emu/emualloc.h:32:54: note: in definition of macro 'pool_alloc_array_clear'
32 | #define pool alloc array clear( pool, type, num)
( pool).add array(make unique clear< type []>( num).release(), ( num))
 | ^~~~~
 ../../../../../src/mame/video/model3.cpp:178:23: note: in expansion of macro 
'auto alloc array clear'
 178 | m tri alpha buffer = auto alloc array clear(machine(), m3 triangle,
TRI ALPHA BUFFER SIZE);
\wedge \wedge \wedge \wedge \wedge \wedge \wedge \wedge \wedge \wedge \wedge \wedge \wedge \wedge \wedge \wedge \wedge \wedge \wedgeIn file included from ../../../../../src/emu/emu.h:87:
../../../../../src/emu/machine.h:169:82: note: declared here
  169 | [[deprecated("use smart pointers to manage object lifecycles")]] resource_pool 
&respool() { return m_respool; }
      | 
^{\wedge} ~~~~~
In file included from ../../../../../src/emu/emucore.h:39,
                 from ../../../../../src/emu/emu.h:30:
../../../../../src/mame/video/model3.cpp: In member function 'void 
model3 state::invalidate texture(int, int, int, int, int)':
../../../../../src/emu/machine.h:73:93: warning: 'resource pool& running machine::respool()'
is deprecated: use smart pointers to manage object lifecycles [-Wdeprecated-declarations]
  73 | #define auto free(m, v) pool free(static cast<running machine
\&>(m).respool(), v)
     | 
\hat{ }../../../../../src/emu/emualloc.h:33:54: note: in definition of macro 'pool free'
  33 | #define pool free( pool, v) ( pool).remove(\overline{v})
 | ^~~~~
../../../../../src/mame/video/model3.cpp:554:5: note: in expansion of macro 'auto free'
 554 | auto free(machine(), freeme);
| ^~~~~~~~~
In file included from ../../../../../src/emu/emu.h:87:
../../../../../src/emu/machine.h:169:82: note: declared here
  169 | [[deprecated("use smart pointers to manage object lifecycles")]] resource_pool 
&respool() { return m_respool; }
     \|\wedge\omega\omega\omega\omega\simIn file included from ../../../../../src/emu/emucore.h:39,
 from ../../../../../src/emu/emu.h:30:
../../../../../src/mame/video/model3.cpp: In member function 'cached texture*
model3 state::get texture(int, int, int, int, int, int)':
../../../../../src/emu/machine.h:71:100: warning: 'resource_pool& running_machine::respool()' 
is deprecated: use smart pointers to manage object lifecycles [-Wdeprecated-declarations]
 71 | #define auto alloc array(m, t, c) pool alloc array(static cast<running machine
\&>(m).respool(), t, c)
     | 
\hat{ }../../../../../src/emu/emualloc.h:31:54: note: in definition of macro 'pool alloc array'
  31 | #define pool_alloc_array(_pool, _type, _num) ( _pool).add_array(new _type
[num], (num))
 | ^~~~~
```

```
../../../../../src/mame/video/model3.cpp:572:26: note: in expansion of macro
'auto_alloc_array'
 572 | tex = (cached texture *)auto alloc array(machine(), uint8 t, sizeof(cached texture) +
(2 * pixwidth * 2 * pixheight) * sizeof(rgb_t));\wedge \wedge \wedge \wedge \wedge \wedge \wedge \wedge \wedge \wedge \wedge \wedge \wedge \wedge \wedge \wedge \wedgeIn file included from ../../../../../src/emu/emu.h:87:
\ldots/\ldots/\ldots/\ldots/src/emu/machine.h:169:82: note: declared here
  169 | [[deprecated("use smart pointers to manage object lifecycles")]] resource_pool 
&respool() { return m_respool; }
     \blacksquare\wedge\omega\omega\omega\omega\simIn file included from ../../../../../src/emu/emucore.h:39,
 from ../../../../../src/emu/emu.h:30:
../../../../../src/mame/video/model3.cpp: In member function 'void 
model3 state::init matrix stack()':
../../../../../src/emu/machine.h:72:106: warning: 'resource pool& running machine::respool()'
is deprecated: use smart pointers to manage object lifecycles [-Wdeprecated-declarations]
  72 | #define auto alloc array clear(m, t, c)
pool alloc array clear(static cast<running machine \&>(m).respool(), t, c)
      | 
\hat{ }../../../../../src/emu/emualloc.h:32:54: note: in definition of macro 'pool_alloc_array_clear'
   32 | #define pool alloc array clear(pool, type, num)
(pool).add array(make unique clear< type []>(num).release(), (num))
 | ^~~~~
../../../../../src/mame/video/model3.cpp:1400:34: note: in expansion of macro
'auto_alloc_array_clear'
1400 | matrix stack = m matrix stack = auto alloc array clear(machine(), MATRIX,
MATRIX STACK SIZE);
| ^~~~~~~~~~~~~~~~~~~~~~~~~~~~
In file included from ../../../../../src/emu/emu.h:87:
../../../../../src/emu/machine.h:169:82: note: declared here
  169 | [[deprecated("use smart pointers to manage object lifecycles")]] resource_pool 
&respool() { return m_respool; }
     \blacksquare^{\wedge} ~~~~~
Compiling src/mame/video/powervr2.cpp...
Compiling src/mame/video/sega16sp.cpp...
Compiling src/mame/video/segag80r.cpp...
Compiling src/mame/video/segag80v.cpp...
Compiling src/mame/video/segahang.cpp...
Compiling src/mame/video/segaic16.cpp...
Compiling src/mame/video/segaic16_road.cpp...
Compiling src/mame/video/segaic24.cpp...
Compiling src/mame/video/segaorun.cpp...
Compiling src/mame/video/segas16a.cpp...
Compiling src/mame/video/segas16b.cpp...
Compiling src/mame/video/segas18.cpp...
Compiling src/mame/video/segas24.cpp...
Compiling src/mame/video/segas32.cpp...
Compiling src/mame/video/segaxbd.cpp...
Compiling src/mame/video/segaybd.cpp...
Compiling src/mame/video/stactics.cpp...
Compiling src/mame/video/suprloco.cpp...
Compiling src/mame/video/system1.cpp...
Compiling src/mame/video/system16.cpp...
Compiling src/mame/video/turbo.cpp...
Compiling src/mame/video/vicdual-97269pb.cpp...
Compiling src/mame/video/vicdual.cpp...
Compiling src/mame/video/xbox_nv2a.cpp...
Compiling src/mame/video/zaxxon.cpp...
Archiving libsega.a...
Compiling src/mame/audio/seibu.cpp...
Compiling src/mame/audio/t5182.cpp...
Compiling src/mame/drivers/airraid.cpp...
Compiling src/mame/drivers/bloodbro.cpp...
Compiling src/mame/drivers/bloodbro_ms.cpp...
Compiling src/mame/drivers/cabal.cpp...
Compiling src/mame/drivers/darkmist.cpp...
Compiling src/mame/drivers/dcon.cpp...
Compiling src/mame/drivers/deadang.cpp...
Compiling src/mame/drivers/dynduke.cpp...
Compiling src/mame/drivers/feversoc.cpp...
Compiling src/mame/drivers/goal92.cpp...
Compiling src/mame/drivers/goodejan.cpp...
Compiling src/mame/drivers/kncljoe.cpp...
```
Compiling src/mame/drivers/legionna.cpp...

```
Compiling src/mame/drivers/metlfrzr.cpp...
Compiling src/mame/drivers/mustache.cpp...
Compiling src/mame/drivers/panicr.cpp...
Compiling src/mame/drivers/r2dx_v33.cpp...
Compiling src/mame/drivers/raiden.cpp...
Compiling src/mame/drivers/raiden2.cpp...
Compiling src/mame/drivers/raiden ms.cpp...
Compiling src/mame/drivers/seibucats.cpp...
Compiling src/mame/drivers/seibuspi.cpp...
Compiling src/mame/drivers/seicupbl.cpp...
Compiling src/mame/drivers/sengokmj.cpp...
Compiling src/mame/drivers/stfight.cpp...
Compiling src/mame/drivers/toki.cpp...
Compiling src/mame/drivers/toki ms.cpp...
Compiling src/mame/drivers/wiz.cpp...
Compiling src/mame/machine/r2crypt.cpp...
Compiling src/mame/machine/seibucop.cpp...
Compiling src/mame/machine/seibuspi.cpp...
Compiling src/mame/machine/seicopbl.cpp...
Compiling src/mame/machine/stfight.cpp...
Compiling src/mame/video/airraid_dev.cpp...
Compiling src/mame/video/bloodbro.cpp...
Compiling src/mame/video/cabal.cpp...
Compiling src/mame/video/darkmist.cpp...
Compiling src/mame/video/dcon.cpp...
Compiling src/mame/video/deadang.cpp...
Compiling src/mame/video/dynduke.cpp...
Compiling src/mame/video/goal92.cpp...
Compiling src/mame/video/kncljoe.cpp...
Compiling src/mame/video/legionna.cpp...
Compiling src/mame/video/mustache.cpp...
Compiling src/mame/video/raiden.cpp...
Compiling src/mame/video/raiden2.cpp...
Compiling src/mame/video/seibu_crtc.cpp...
Compiling src/mame/video/seibuspi.cpp...
Compiling src/mame/video/stfight dev.cpp...
Compiling src/mame/video/toki.cpp...
Compiling src/mame/video/wiz.cpp...
Archiving libseibu.a...
Compiling src/mame/drivers/aleck64.cpp...
Compiling src/mame/drivers/hanaawas.cpp...
Compiling src/mame/drivers/jclub2.cpp...
Compiling src/mame/drivers/macs.cpp...
Compiling src/mame/drivers/seta.cpp...
Compiling src/mame/drivers/seta2.cpp...
Compiling src/mame/drivers/simple_st0016.cpp...
Compiling src/mame/drivers/speedatk.cpp...
Compiling src/mame/drivers/speglsht.cpp...
Compiling src/mame/drivers/srmp2.cpp...
Compiling src/mame/drivers/srmp5.cpp...
Compiling src/mame/drivers/srmp6.cpp...
Compiling src/mame/drivers/ssv.cpp...
Compiling src/mame/drivers/thedealr.cpp...
Compiling src/mame/machine/n64.cpp...
Compiling src/mame/machine/st0016.cpp...
Compiling src/mame/video/hanaawas.cpp...
Compiling src/mame/video/n64.cpp...
In file included from ../../../../../src/emu/emucore.h:39,
                  from ../../../../../src/emu/emu.h:30:
../../../../../src/mame/video/n64.cpp: In member function 'virtual void 
n64_state::video_start()':
../../../../../src/emu/machine.h:69:94: warning: 'resource_pool& running_machine::respool()' 
is deprecated: use smart pointers to manage object lifecycles [-Wdeprecated-declarations]
   69 | #define auto alloc(m, t) pool alloc(static cast<running machine
\&>(m).respool(), t)
       | 
\hat{ }../../../../../src/emu/emualloc.h:29:54: note: in definition of macro 'pool_alloc'<br>29 | #define pool alloc( pool, type) ( pool).add object(new type)
   29 | #define pool alloc(pool, type)
 | ^~~~~
../../../../../src/mame/video/n64.cpp:94:10: note: in expansion of macro 'auto alloc'
   94 | m rdp = auto_alloc(machine(), n64 rdp(*this, m_rdram, m_rsp_dmem));
| ^~~~~~~~~~~
In file included from ../../../../../src/emu/emu.h:87:
../../../../../src/emu/machine.h:169:82: note: declared here
  169 | [[deprecated("use smart pointers to manage object lifecycles")]] resource_pool 
\&respool() { return m respool; }
```

```
\blacksquare^{\wedge} ~~~~~
Compiling src/mame/video/pin64.cpp...
Compiling src/mame/video/rdpblend.cpp...
Compiling src/mame/video/rdptpipe.cpp...
Compiling src/mame/video/seta.cpp...
Compiling src/mame/video/seta001.cpp...
Compiling src/mame/video/seta2.cpp...
Compiling src/mame/video/speedatk.cpp...
Compiling src/mame/video/srmp2.cpp...
Compiling src/mame/video/ssv.cpp...
Compiling src/mame/video/st0020.cpp...
Archiving libseta.a...
Compiling src/mame/audio/spiders.cpp...
Compiling src/mame/drivers/nyny.cpp...
Compiling src/mame/drivers/r2dtank.cpp...
Compiling src/mame/drivers/sigma21.cpp...
Compiling src/mame/drivers/sigmab31.cpp...
Compiling src/mame/drivers/sigmab52.cpp...
Compiling src/mame/drivers/sigmab98.cpp...
Compiling src/mame/drivers/spiders.cpp...
Compiling src/mame/drivers/sub.cpp...
Compiling src/mame/video/sub.cpp...
Archiving libsigma.a...
Compiling src/mame/audio/cliffhgr.cpp...
Compiling src/mame/drivers/astinvad.cpp...
Compiling src/mame/drivers/berzerk.cpp...
Compiling src/mame/drivers/cliffhgr.cpp...
Compiling src/mame/drivers/mazerbla.cpp...
Compiling src/mame/drivers/supdrapo.cpp...
Archiving libstern.a...
Compiling src/mame/drivers/lastfght.cpp...
Compiling src/mame/drivers/subsino.cpp...
Compiling src/mame/drivers/subsino2.cpp...
Compiling src/mame/machine/subsino.cpp...
Archiving libsubsino.a...
Compiling src/mame/audio/suna8.cpp...
Compiling src/mame/drivers/go2000.cpp...
Compiling src/mame/drivers/goindol.cpp...
Compiling src/mame/drivers/suna16.cpp...
Compiling src/mame/drivers/suna8.cpp...
In file included from ../../../../../src/emu/emucore.h:39,
                  from ../../../../../src/emu/emu.h:30:
../../../../../src/mame/drivers/suna8.cpp: In member function 'uint8 t*
suna8 state::brickzn decrypt()':
../../../../../src/emu/machine.h:71:100: warning: 'resource_pool& running_machine::respool()' 
is deprecated: use smart pointers to manage object lifecycles [-Wdeprecated-declarations]
   71 | #define auto alloc array(m, t, c) pool alloc array(static cast<running machine
\&>(m).respool(), t, c)
     \blacksquare\hat{ }../../../../../src/emu/emualloc.h:31:54: note: in definition of macro 'pool alloc array'
   31 | #define pool alloc array( pool, type, num) ( pool add array(new type
[num], (num))
 | ^~~~~
../../../../../src/mame/drivers/suna8.cpp:98:23: note: in expansion of macro 
'auto alloc array'
   98 | uint8 t *decrypt = auto alloc array (machine(), uint8 t, size);
\wedge \wedge \wedge \wedge \wedge \wedge \wedge \wedge \wedge \wedge \wedge \wedge \wedge \wedge \wedge \wedge \wedgeIn file included from ../../../../../src/emu/emu.h:87:
../../../../../src/emu/machine.h:169:82: note: declared here
  169 | [[deprecated("use smart pointers to manage object lifecycles")]] resource_pool 
&respool() { return m_respool; }
|| || || || || ||
^{\wedge} ~~~~~
In file included from ../../../../../src/emu/emucore.h:39,
                  from ../../../../../src/emu/emu.h:30:
../../../../../src/mame/drivers/suna8.cpp: In member function 'void 
suna8 state::init hardhea2()':
../../../../../src/emu/machine.h:71:100: warning: 'resource_pool& running_machine::respool()' 
is deprecated: use smart pointers to manage object lifecycles [-Wdeprecated-declarations]
   71 | #define auto alloc array(m, t, c) pool alloc array(static cast<running machine
\&>(m).respool(), t, c)
     \blacksquare\hat{ }../../../../../src/emu/emualloc.h:31:54: note: in definition of macro 'pool alloc array'
```

```
31 | #define pool alloc array( pool, type, num) ( pool add array(new type
[num], (num) | ^~~~~
../../../../../src/mame/drivers/suna8.cpp:220:21: note: in expansion of macro 
'auto_alloc_array'
220 | uint8 t *decrypt = auto alloc array(machine(), uint8 t, size);
\wedge \wedge \wedge \wedge \wedge \wedge \wedge \wedge \wedge \wedge \wedge \wedge \wedge \wedge \wedge \wedge \wedgeIn file included from ../../../../../src/emu/emu.h:87:
../../../../../src/emu/machine.h:169:82: note: declared here
  169 | [[deprecated("use smart pointers to manage object lifecycles")]] resource_pool 
&respool() { return m_respool; }
|| || || || || ||
^{\wedge} ~~~~~
In file included from ../../../../../src/emu/emucore.h:39,
                from ../../../../../src/emu/emu.h:30:
../../../../../src/emu/machine.h:71:100: warning: 'resource_pool& running_machine::respool()' 
is deprecated: use smart pointers to manage object lifecycles [-Wdeprecated-declarations]
  71 | #define auto alloc array(m, t, c) pool alloc array(static cast<running machine
\&>(m).respool(), t, c)
     \blacksquare\hat{ }../../../../../src/emu/emualloc.h:31:54: note: in definition of macro 'pool_alloc_array'
 31 | #define pool_alloc_array(_pool, _type, _num) ( _pool).add_array(new _type
[num], (num))
 | ^~~~~
../../../../../src/mame/drivers/suna8.cpp:292:44: note: in expansion of macro
'auto_alloc_array'
 292 | membank("bank2")->configure entries(0, 2, auto alloc array(machine(), uint8 t, 0x2000
* 2), 0x2000;
 | ^~~~~~~~~~~~~~~~
In file included from ../../../../../src/emu/emu.h:87:
../../../../../src/emu/machine.h:169:82: note: declared here
  169 | [[deprecated("use smart pointers to manage object lifecycles")]] resource_pool 
&respool() { return m_respool; }
     | 
^{\wedge} ~~~~~
In file included from ../../../../../src/emu/emucore.h:39,
                from ../../../../../src/emu/emu.h:30:
../../../../../src/mame/drivers/suna8.cpp: In member function 'void 
suna8 state::init hardhea2b()':
../../../../../src/emu/machine.h:71:100: warning: 'resource_pool& running_machine::respool()' 
is deprecated: use smart pointers to manage object lifecycles [-Wdeprecated-declarations]
  71 | #define auto alloc array(m, t, c) pool alloc array(static cast<running machine
\&>(m).respool(), t, c)
    | 
\hat{ }../../../../../src/emu/emualloc.h:31:54: note: in definition of macro 'pool_alloc_array'
  31 | #define pool_alloc_array(_pool, _type, _num) ( _pool).add_array(new _type
[num], (num)) | ^~~~~
../../../../../src/mame/drivers/suna8.cpp:301:44: note: in expansion of macro 
'auto alloc array'
 301 | membank("bank2")->configure entries(0, 2, auto alloc array(machine(), uint8 t, 0x2000
* 2), 0x2000;
 | ^~~~~~~~~~~~~~~~
In file included from ../../../../../src/emu/emu.h:87:
../../../../../src/emu/machine.h:169:82: note: declared here
  169 | [[deprecated("use smart pointers to manage object lifecycles")]] resource_pool 
&respool() { return m_respool; }
      | 
\wedge\omega\omega\omega\omega\simIn file included from ../../../../../src/emu/emucore.h:39,
               from ../../../../../src/emu/emu.h:30:
../../../../../src/mame/drivers/suna8.cpp: In member function 'void 
suna8 state::init starfigh()':
../../../../../src/emu/machine.h:71:100: warning: 'resource_pool& running_machine::respool()' 
is deprecated: use smart pointers to manage object lifecycles [-Wdeprecated-declarations]
  71 | #define auto alloc array(m, t, c) pool alloc array(static cast<running machine
\&>(m).respool(), t, c)
     \blacksquare\hat{ }../../../../src/emu/emualloc.h:31:54: note: in definition of macro 'pool alloc array'
 31 | #define pool alloc array( pool, type, num) ( pool add array(new type
[num], (num))
 | ^~~~~
../../../../../src/mame/drivers/suna8.cpp:312:21: note: in expansion of macro 
'auto_alloc_array'
```

```
312 | uint8 t *decrypt = auto alloc array(machine(), uint8 t, size);
\wedge \wedge \wedge \wedge \wedge \wedge \wedge \wedge \wedge \wedge \wedge \wedge \wedge \wedge \wedge \wedge \wedgeIn file included from ../../../../../src/emu/emu.h:87:
../../../../../src/emu/machine.h:169:82: note: declared here
  169 | [[deprecated("use smart pointers to manage object lifecycles")]] resource_pool 
&respool() { return m_respool; }
|| || || || || ||
^{\wedge} ~~~~~
In file included from ../../../../../src/emu/emucore.h:39,
                  from ../../../../../src/emu/emu.h:30:
../../../../../src/mame/drivers/suna8.cpp: In member function 'void 
suna8 state::init sparkman()':
../../../../../src/emu/machine.h:71:100: warning: 'resource_pool& running_machine::respool()' 
is deprecated: use smart pointers to manage object lifecycles [-Wdeprecated-declarations]
   71 | #define auto alloc array(m, t, c) pool alloc array(static cast<running machine
\&>(m).respool(), t, c)
       | 
\hat{ }../../../../../src/emu/emualloc.h:31:54: note: in definition of macro 'pool alloc array'
  31 | #define pool alloc_array(_pool, _type, _num) ( _pool).add_array(new _type
[num], (num)) | ^~~~~
 ../../../../../src/mame/drivers/suna8.cpp:395:21: note: in expansion of macro 
'auto_alloc_array'
 395 | uint8 t *decrypt = auto alloc array (machine(), uint8 t, size);
\wedge \wedge \wedge \wedge \wedge \wedge \wedge \wedge \wedge \wedge \wedge \wedge \wedge \wedge \wedge \wedge \wedgeIn file included from ../../../../../src/emu/emu.h:87:
../../../../../src/emu/machine.h:169:82: note: declared here
  169 | [[deprecated("use smart pointers to manage object lifecycles")]] resource_pool 
&respool() { return m_respool; }
     \blacksquare^{\wedge} ~~~~~
Compiling src/mame/video/goindol.cpp...
Compiling src/mame/video/suna16.cpp...
Compiling src/mame/video/suna8.cpp...
Archiving libsuna.a...
Compiling src/mame/drivers/arabian.cpp...
Compiling src/mame/drivers/dai3wksi.cpp...
Compiling src/mame/drivers/ikki.cpp...
Compiling src/mame/drivers/kangaroo.cpp...
Compiling src/mame/drivers/markham.cpp...
Compiling src/mame/drivers/route16.cpp...
Compiling src/mame/drivers/shangha3.cpp...
Compiling src/mame/drivers/shanghai.cpp...
Compiling src/mame/drivers/tonton.cpp...
Compiling src/mame/video/arabian.cpp...
Compiling src/mame/video/ikki.cpp...
Compiling src/mame/video/kangaroo.cpp...
Compiling src/mame/video/markham.cpp...
Compiling src/mame/video/route16.cpp...
Compiling src/mame/video/shangha3.cpp...
Archiving libsunelect.a...
Compiling src/mame/audio/crbaloon.cpp...
Compiling src/mame/audio/grchamp.cpp...
Compiling src/mame/audio/qix.cpp...
Compiling src/mame/audio/taito_en.cpp...
Compiling src/mame/audio/taito_zm.cpp...
Compiling src/mame/audio/taitosnd.cpp...
Compiling src/mame/drivers/2mindril.cpp...
Compiling src/mame/drivers/40love.cpp...
Compiling src/mame/drivers/arkanoid.cpp...
Compiling src/mame/drivers/ashnojoe.cpp...
Compiling src/mame/drivers/asuka.cpp...
Compiling src/mame/drivers/bigevglf.cpp...
Compiling src/mame/drivers/bingowav.cpp...
Compiling src/mame/drivers/bking.cpp...
Compiling src/mame/drivers/bublbobl.cpp...
Compiling src/mame/drivers/buggychl.cpp...
Compiling src/mame/drivers/capr1.cpp...
Compiling src/mame/drivers/caprcyc.cpp...
Compiling src/mame/drivers/cchance.cpp...
Compiling src/mame/drivers/chaknpop.cpp...
Compiling src/mame/drivers/champbwl.cpp...
Compiling src/mame/drivers/changela.cpp...
Compiling src/mame/drivers/cpzodiac.cpp...
Compiling src/mame/drivers/crbaloon.cpp...
Compiling src/mame/drivers/cyclemb.cpp...
```

```
Compiling src/mame/drivers/darius.cpp...
Compiling src/mame/drivers/dinoking.cpp...
Compiling src/mame/drivers/exzisus.cpp...
Compiling src/mame/drivers/fgoal.cpp...
Compiling src/mame/drivers/flstory.cpp...
Compiling src/mame/drivers/galastrm.cpp...
Compiling src/mame/drivers/gladiatr.cpp...
Compiling src/mame/drivers/gokidetor.cpp...
Compiling src/mame/drivers/grchamp.cpp...
Compiling src/mame/drivers/groundfx.cpp...
Compiling src/mame/drivers/gsword.cpp...
Compiling src/mame/drivers/gunbustr.cpp...
Compiling src/mame/drivers/halleys.cpp...
In file included from ../../../../../src/emu/emucore.h:39,
                 from ../../../../../src/emu/emu.h:30:
../../../../../src/mame/drivers/halleys.cpp: In member function 'void 
halleys_state::init_common()':
../../../../../src/emu/machine.h:71:100: warning: 'resource pool& running machine::respool()'
is deprecated: use smart pointers to manage object lifecycles [-Wdeprecated-declarations]
   71 | #define auto alloc array(m, t, c) pool alloc array(static cast<running machine
\&>(m).respool(), t, c)
     \blacksquare\hat{ }../../../../../src/emu/emualloc.h:31:54: note: in definition of macro 'pool alloc array'
  31 | #define pool_alloc_array(_pool, _type, _num) (_pool).add_array(new _type
[num], (num)) | ^~~~~
../../../../../src/mame/drivers/halleys.cpp:2165:8: note: in expansion of macro
'auto_alloc_array'
2165 | buf = auto alloc array(machine(), uint8 t, 0x100000);
| ^~~~~~~~~~~~~~~~~
In file included from ../../../../../src/emu/emu.h:87:
../../../../../src/emu/machine.h:169:82: note: declared here
  169 | [[deprecated("use smart pointers to manage object lifecycles")]] resource_pool 
&respool() { return m_respool; }
      | 
^{\wedge} ~~~~~
In file included from ../../../../../src/emu/emucore.h:39,
 from ../../../../../src/emu/emu.h:30:
 ../../../../../src/emu/machine.h:71:100: warning: 'resource_pool& running_machine::respool()' 
is deprecated: use smart pointers to manage object lifecycles [-Wdeprecated-declarations 71 | #define auto alloc array(m, t, c) pool alloc array(static cast<running mach
                                            pool alloc array(static cast<running machine
\&>(m).respool(), t, c)
       | 
\hat{ }../../../../src/emu/emualloc.h:31:54: note: in definition of macro 'pool alloc array'
  31 | #define pool_alloc_array(_pool, _type, _num) ( _pool).add_array(new _type
[num], (num))
 | ^~~~~
../../../../../src/mame/drivers/halleys.cpp:2171:8: note: in expansion of macro 
'auto_alloc_array'
2171 | buf = auto alloc array(machine(), uint8 t, SCREEN BYTESIZE * MAX LAYERS);
| ^~~~~~~~~~~~~~~~~
In file included from ../../../../../src/emu/emu.h:87:
../../../../../src/emu/machine.h:169:82: note: declared here
  169 | [[deprecated("use smart pointers to manage object lifecycles")]] resource_pool 
&respool() { return m_respool; }
      | 
^{\wedge} ~~~~~
Compiling src/mame/drivers/invqix.cpp...
Compiling src/mame/drivers/jollyjgr.cpp...
Compiling src/mame/drivers/kikikai.cpp...
Compiling src/mame/drivers/ksayakyu.cpp...
Compiling src/mame/drivers/lgp.cpp...
Compiling src/mame/drivers/lkage.cpp...
Compiling src/mame/drivers/lsasquad.cpp...
Compiling src/mame/drivers/marinedt.cpp...
Compiling src/mame/drivers/minivadr.cpp...
Compiling src/mame/drivers/missb2.cpp...
Compiling src/mame/drivers/mlanding.cpp...
Compiling src/mame/drivers/msisaac.cpp...
Compiling src/mame/drivers/ninjaw.cpp...
Compiling src/mame/drivers/nycaptor.cpp...
Compiling src/mame/drivers/opwolf.cpp...
Compiling src/mame/drivers/othunder.cpp...
Compiling src/mame/drivers/pitnrun.cpp...
Compiling src/mame/drivers/qix.cpp...
```

```
In file included from ../../../../../src/emu/emucore.h:39,
                  from ../../../../../src/emu/emu.h:30:
../../../../../src/mame/drivers/qix.cpp: In member function 'void qix state::init kram3()':
../../../../../src/emu/machine.h:71:100: warning: 'resource_pool& running_machine::respool()' 
is deprecated: use smart pointers to manage object lifecycles [-Wdeprecated]
    71 | #define auto_alloc_array(m, t, c) pool_alloc_array(static_cast<running_machine 
\&>(m).respool(), t, c)
      | 
\hat{ }../../../../../src/emu/emualloc.h:31:54: note: in definition of macro 'pool alloc array'
  31 | #define pool alloc array(pool, type, num) ( pool).add array(new type
[num], (num))
 | ^~~~~
../../../../../src/mame/drivers/qix.cpp:1420:23: note: in expansion of macro 
'auto alloc array'
1420 | uint8 t *decrypted = auto alloc array(machine(), uint8 t, 0x6000);
\wedge \wedge \wedge \wedge \wedge \wedge \wedge \wedge \wedge \wedge \wedge \wedge \wedge \wedgeIn file included from ../../../../../src/emu/emu.h:87:
../../../../../src/emu/machine.h:169:82: note: declared here
  169 | [[deprecated("use smart pointers to manage object lifecycles")]] resource_pool 
&respool() { return m_respool; }
       | 
\wedge\omega\omega\omega\omega\simIn file included from ../../../../../src/emu/emucore.h:39,
                 from ../../../../../src/emu/emu.h:30:
 ../../../../../src/emu/machine.h:71:100: warning: 'resource_pool& running_machine::respool()' 
is deprecated: use smart pointers to manage object lifecycles [-Wdeprecated-declarations]
   71 | #define auto alloc array(m, t, c) pool alloc array(static cast<running machine
\&>(m).respool(), t, c)
      | 
\hat{ }../../../../../src/emu/emualloc.h:31:54: note: in definition of macro 'pool alloc array'
  31 | #define pool alloc array(pool, type, num) (pool).add array(new type
[num], (num))
 | ^~~~~
../../../../../src/mame/drivers/qix.cpp:1434:14: note: in expansion of macro 
'auto_alloc_array'
1434 | decrypted = auto_alloc_array(machine(), uint8_t, 0x6000);
| ^~~~~~~~~~~~~~~~~
In file included from ../../../../../src/emu/emu.h:87:
../../../../../src/emu/machine.h:169:82: note: declared here
  169 | [[deprecated("use smart pointers to manage object lifecycles")]] resource_pool 
&respool() { return m respool; }
     \blacksquare\wedge\omega\omega\omega\omega\simCompiling src/mame/drivers/rastan.cpp...
Compiling src/mame/drivers/rbisland.cpp...
Compiling src/mame/drivers/retofinv.cpp...
Compiling src/mame/drivers/rollrace.cpp...
Compiling src/mame/drivers/sbowling.cpp...
Compiling src/mame/drivers/scyclone.cpp...
Compiling src/mame/drivers/slapshot.cpp...
In file included from ../../../../../src/emu/emucore.h:39,
                 from ../../../../../src/emu/emu.h:30:
../../../../../src/mame/drivers/slapshot.cpp: In member function 'virtual void 
slapshot_state::driver init()':
../../../../../src/emu/machine.h:71:100: warning: 'resource_pool& running_machine::respool()' 
is deprecated: use smart pointers to manage object lifecycles [-Wdeprecated-declarations]
  71 | #define auto alloc array(m, t, c) pool alloc array(static cast<running machine
\&>(m).respool(), t, c)
      | 
\hat{ }../../../../../src/emu/emualloc.h:31:54: note: in definition of macro 'pool alloc array'
   31 | #define pool_alloc_array(_pool, _type, _num) (_pool).add_array(new _type 
[\texttt{num}], (\texttt{num}) | ^~~~~
\ldots/\ldots/\ldots/\ldots/\text{src}/\text{mame}/\text{drivers}/\text{slapshot.cpp:}690:16: note: in expansion of macro
'auto_alloc_array'
 690 | u8<sup>-*</sup>srcdata = auto alloc array(machine(), u8, gx0->elements() * gx0->width() * gx0-
>height());
| \wedge ~~~~~~~~~~~~~~~~~
In file included from ../../../../../src/emu/emu.h:87:
../../../../../src/emu/machine.h:169:82: note: declared here
  169 | [[deprecated("use smart pointers to manage object lifecycles")]] resource_pool 
&respool() { return m_respool; }
    \blacksquare\wedge\omega\omega\omega\omega\sim
```

```
Compiling src/mame/drivers/spdheat.cpp...
Compiling src/mame/drivers/ssrj.cpp...
Compiling src/mame/drivers/superchs.cpp...
Compiling src/mame/drivers/superqix.cpp...
Compiling src/mame/drivers/taito_b.cpp...
Compiling src/mame/drivers/taito_f2.cpp...
In file included from ../../../../../src/emu/emucore.h:39,
 from ../../../../../src/emu/emu.h:30:
../../../../../src/mame/drivers/taito f2.cpp: In member function 'void
taitof2_state::init_finalb()':
\ldots/\ldots/\ldots/\ldots/\text{src}/\overline{\text{emu}}/machine.h:71:100: warning: 'resource pool& running machine::respool()'
is deprecated: use smart pointers to manage object lifecycles [-Wdeprecated-declarations]
  71 | #define auto alloc array(m, t, c) pool alloc array(static cast<running machine
\&>(m).respool(), t, c)
     \blacksquare\hat{ }../../../../../src/emu/emualloc.h:31:54: note: in definition of macro 'pool_alloc_array'
 31 | #define pool_alloc_array(_pool, _type, _num) ( _pool).add_array(new _type
[num], (num)) | ^~~~~
../../../../../src/mame/drivers/taito f2.cpp:5335:16: note: in expansion of macro
'auto_alloc_array'
5335 | u8<sup>-*</sup>srcdata = auto alloc array(machine(), u8, gx0->elements() * gx0->width() * gx0-
>height());
| \wedge ~~~~~~~~~~~~~~~~~
In file included from ../../../../../src/emu/emu.h:87:
../../../../../src/emu/machine.h:169:82: note: declared here
  169 | [[deprecated("use smart pointers to manage object lifecycles")]] resource_pool 
&respool() { return m respool; }
     \| \cdot \|^{\wedge} ~~~~~
Compiling src/mame/drivers/taito_f3.cpp...
In file included from ../../../../../src/emu/emucore.h:39,
                 from ../../../../../src/emu/emu.h:30:
../../../../../src/mame/drivers/taito_f3.cpp: In member function 'void 
taito f3 state::tile decode()':
../../../../../src/emu/machine.h:71:100: warning: 'resource_pool& running_machine::respool()' 
is deprecated: use smart pointers to manage object lifecycles [-Wdeprecated-declarations]
 71 | #define auto alloc array(m, t, c) pool alloc array(static cast<running machine
\&>(m).respool(), t, c)
     \blacksquare\hat{ }../../../../../src/emu/emualloc.h:31:54: note: in definition of macro 'pool alloc array'
 31 | #define pool_alloc_array(_pool, _type, _num) ( _pool).add_array(new _type
[num], (num))
 | ^~~~~
 ../../../../../src/mame/drivers/taito_f3.cpp:4258:13: note: in expansion of macro 
'auto_alloc_array'
4258 | srcdata = auto alloc array(machine(), u8, spr gfx->elements() * spr gfx->width() *
spr gfx->height());
| \wedge ~~~~~~~~~~~~~~~
In file included from ../../../../../src/emu/emu.h:87:
../../../../../src/emu/machine.h:169:82: note: declared here
  169 | [[deprecated("use smart pointers to manage object lifecycles")]] resource_pool 
&respool() { return m respool; }
     \blacksquare\wedge\omega\omega\omega\omega\simIn file included from ../../../../../src/emu/emucore.h:39,
                 from ../../../../../src/emu/emu.h:30:
../../../../../src/emu/machine.h:71:100: warning: 'resource_pool& running_machine::respool()' 
is deprecated: use smart pointers to manage object lifecycles [-Wdeprecated-declarations]
  71 | #define auto alloc array(m, t, c) pool alloc array(static cast<running machine
\&>(m).respool(), t, c)
      | 
\hat{ }../../../../../src/emu/emualloc.h:31:54: note: in definition of macro 'pool alloc array'
  31 | #define pool alloc array(pool, type, num) (pool).add array(new type
[\texttt{num}], (\texttt{num}) | ^~~~~
../../../../../src/mame/drivers/taito f3.cpp:4292:13: note: in expansion of macro
'auto alloc array'
4292 | srcdata = auto alloc array(machine(), u8, pf qfx->elements() * pf qfx->width() *
pf_gfx->height());
| ^~~~~~~~~~~~~~~~~
In file included from ../../../../../src/emu/emu.h:87:
../../../../../src/emu/machine.h:169:82: note: declared here
```
 169 | [[deprecated("use smart pointers to manage object lifecycles")]] resource\_pool &respool() { return m\_respool; }

 |  $\wedge\omega\omega\omega\omega\sim$ 

Compiling src/mame/drivers/taito\_h.cpp... Compiling src/mame/drivers/taito\_l.cpp... Compiling src/mame/drivers/taito\_o.cpp... Compiling src/mame/drivers/taito\_x.cpp... Compiling src/mame/drivers/taito\_z.cpp... Compiling src/mame/drivers/taitoair.cpp... Compiling src/mame/drivers/taitogn.cpp... Compiling src/mame/drivers/taitojc.cpp... Compiling src/mame/drivers/taitopjc.cpp... Compiling src/mame/drivers/taitosj.cpp... Compiling src/mame/drivers/taitottl.cpp... Compiling src/mame/drivers/taitotx.cpp... Compiling src/mame/drivers/taitotz.cpp... Compiling src/mame/drivers/taitowlf.cpp... Compiling src/mame/drivers/tnzs.cpp... Compiling src/mame/drivers/topspeed.cpp... Compiling src/mame/drivers/tsamurai.cpp... Compiling src/mame/drivers/undrfire.cpp... Compiling src/mame/drivers/volfied.cpp... Compiling src/mame/drivers/warriorb.cpp... Compiling src/mame/drivers/wgp.cpp... Compiling src/mame/drivers/wyvernf0.cpp... Compiling src/mame/machine/arkanoid.cpp... Compiling src/mame/machine/bublbobl.cpp... Compiling src/mame/machine/kikikai.cpp... Compiling src/mame/machine/lsasquad.cpp... Compiling src/mame/machine/pitnrun.cpp... Compiling src/mame/machine/qix.cpp... Compiling src/mame/machine/tait8741.cpp... Compiling src/mame/machine/taito68705interface.cpp... Compiling src/mame/machine/taitocchip.cpp... Compiling src/mame/machine/taitoio.cpp... Compiling src/mame/machine/taitoio\_yoke.cpp... Compiling src/mame/machine/taitosj.cpp... Compiling src/mame/machine/taitosjsec.cpp... Compiling src/mame/machine/tnzs.cpp... Compiling src/mame/video/40love.cpp... Compiling src/mame/video/arkanoid.cpp... Compiling src/mame/video/ashnojoe.cpp... Compiling src/mame/video/asuka.cpp... Compiling src/mame/video/bigevglf.cpp... Compiling src/mame/video/bking.cpp... Compiling src/mame/video/bublbobl.cpp... Compiling src/mame/video/buggychl.cpp... Compiling src/mame/video/chaknpop.cpp... Compiling src/mame/video/changela.cpp... Compiling src/mame/video/crbaloon.cpp... Compiling src/mame/video/darius.cpp... Compiling src/mame/video/exzisus.cpp... Compiling src/mame/video/fgoal.cpp... Compiling src/mame/video/flstory.cpp... Compiling src/mame/video/galastrm.cpp... Compiling src/mame/video/gladiatr.cpp... Compiling src/mame/video/grchamp.cpp... Compiling src/mame/video/groundfx.cpp... Compiling src/mame/video/gsword.cpp... Compiling src/mame/video/gunbustr.cpp... Compiling src/mame/video/kikikai.cpp... Compiling src/mame/video/ksayakyu.cpp... Compiling src/mame/video/lkage.cpp... Compiling src/mame/video/lsasquad.cpp... Compiling src/mame/video/msisaac.cpp... Compiling src/mame/video/ninjaw.cpp... Compiling src/mame/video/nycaptor.cpp... Compiling src/mame/video/othunder.cpp... Compiling src/mame/video/pc080sn.cpp... Compiling src/mame/video/pc090oj.cpp... Compiling src/mame/video/pitnrun.cpp... Compiling src/mame/video/qix.cpp... Compiling src/mame/video/rastan.cpp... Compiling src/mame/video/rbisland.cpp... Compiling src/mame/video/retofinv.cpp... Compiling src/mame/video/rollrace.cpp...

```
Compiling src/mame/video/slapshot.cpp...
Compiling src/mame/video/ssrj.cpp...
Compiling src/mame/video/superchs.cpp...
Compiling src/mame/video/superqix.cpp...
Compiling src/mame/video/taito_b.cpp...
Compiling src/mame/video/taito_f2.cpp...
Compiling src/mame/video/taito_f3.cpp...
Compiling src/mame/video/taito h.cpp...
Compiling src/mame/video/taito_helper.cpp...
Compiling src/mame/video/taito_l.cpp...
Compiling src/mame/video/taito_o.cpp...
Compiling src/mame/video/taito_z.cpp...
Compiling src/mame/video/taitoair.cpp...
Compiling src/mame/video/taitojc.cpp...
Compiling src/mame/video/taitosj.cpp...
Compiling src/mame/video/tc0080vco.cpp...
Compiling src/mame/video/tc0100scn.cpp...
In file included from ../../../../../src/emu/emucore.h:39,
                 from ../../../../../src/emu/emu.h:30:
../../../../../src/mame/video/tc0100scn.cpp: In member function 'virtual void 
tc0620scc_device::device_start()':
../../../../../src/emu/machine.h:71:100: warning: 'resource_pool& running_machine::respool()' 
is deprecated: use smart pointers to manage object lifecycles [-Wdeprecated-declarations]
   71 | #define auto alloc array(m, t, c) pool alloc array(static cast<running machine
\&>(m).respool(), t, c)
|| || || || || ||
\hat{ }../../../../../src/emu/emualloc.h:31:54: note: in definition of macro 'pool alloc array'
  31 | #define pool alloc_array(_pool, _type, _num) ( _pool).add_array(new _type
[num], (num))
 | ^~~~~
../../../../../src/mame/video/tc0100scn.cpp:353:16: note: in expansion of macro
'auto_alloc_array'
 353 | u8 *srcdata = auto alloc array(machine(), u8, gx0->elements() * gx0->width() * gx0-
>height());
| \wedge ~~~~~~~~~~~~~~~~~
In file included from ../../../../../src/emu/emu.h:87:
../../../../../src/emu/machine.h:169:82: note: declared here
  169 | [[deprecated("use smart pointers to manage object lifecycles")]] resource_pool 
&respool() { return m_respool; }
     \blacksquare^{\wedge} ~~~~~
Compiling src/mame/video/tc0110pcr.cpp...
Compiling src/mame/video/tc0150rod.cpp...
Compiling src/mame/video/tc0180vcu.cpp...
Compiling src/mame/video/tc0280grd.cpp...
Compiling src/mame/video/tc0360pri.cpp...
Compiling src/mame/video/tc0480scp.cpp...
Compiling src/mame/video/tc0780fpa.cpp...
Compiling src/mame/video/tnzs.cpp...
Compiling src/mame/video/topspeed.cpp...
Compiling src/mame/video/tsamurai.cpp...
Compiling src/mame/video/undrfire.cpp...
Compiling src/mame/video/volfied.cpp...
Compiling src/mame/video/warriorb.cpp...
Compiling src/mame/video/wgp.cpp...
Archiving libtaito.a...
Compiling src/mame/audio/tx1.cpp...
Compiling src/mame/drivers/kingdrby.cpp...
Compiling src/mame/drivers/lockon.cpp...
Compiling src/mame/drivers/tatsumi.cpp...
Compiling src/mame/drivers/tx1.cpp...
Compiling src/mame/machine/tatsumi.cpp...
Compiling src/mame/machine/tx1.cpp...
Compiling src/mame/video/lockon.cpp...
Compiling src/mame/video/tatsumi.cpp...
In file included from ../../../../../src/emu/emucore.h:39,
                 from ../../../../../src/emu/emu.h:30:
../../../../../src/mame/video/tatsumi.cpp: In member function 'void 
cyclwarr_state::tile_expand()':
../../..7../../src/emu/machine.h:71:100: warning: 'resource pool& running machine::respool()'
is deprecated: use smart pointers to manage object lifecycles [-Wdeprecated-declarations]
                                               pool alloc array(static cast<running machine
\&>(m).respool(), t, c)
       | 
\hat{ }\ldots/\ldots/\ldots/\ldots/\text{src}/\text{emu}/\text{mu}lloc.h:31:54: note: in definition of macro 'pool alloc array'
```

```
105
```

```
31 | #define pool alloc array( pool, type, num) ( pool).add array(new type
[num], (num) | ^~~~~
../../../../../src/mame/video/tatsumi.cpp:1111:12: note: in expansion of macro 
'auto_alloc_array'
 1111 | s = \text{Total} = \text{auto}</math> <math>\text{alloc}(\text{machine}(\text{))}, \text{uint8 } t, \text{gx0-} \geq \text{elements}(\text{))} * \text{gx0-} \geq \text{width}(\text{))} * \text{gx0-} \geq \text{width}(\text{))} * \text{gx0-} \geq \text{width}(\text{)} * \text{gx0-} \geq \text{width}(\text{)} * \text{gx0-} \geq \text{width}(\text{)} * \text{gx0-} \geq \text{width}(\text{)} * \text{gx0-} \geq \text{width}(\text{)} * \text{gx0-} \geq>height());
\wedge \wedge \wedge \wedge \wedge \wedge \wedge \wedge \wedge \wedge \wedge \wedge \wedgeIn file included from ../../../../../src/emu/emu.h:87:
../../../../../src/emu/machine.h:169:82: note: declared here
   169 | [[deprecated("use smart pointers to manage object lifecycles")]] resource_pool 
\frac{1}{2} are spool() { return m_respool; }
      \blacksquare^{\wedge} ~~~~~
Compiling src/mame/video/tx1.cpp...
Archiving libtatsumi.a...
Compiling src/mame/drivers/kickgoal.cpp...
Compiling src/mame/drivers/littlerb.cpp...
Compiling src/mame/drivers/rltennis.cpp...
Compiling src/mame/drivers/speedspn.cpp...
Compiling src/mame/drivers/wheelfir.cpp...
Compiling src/mame/video/kickgoal.cpp...
Compiling src/mame/video/rltennis.cpp...
Compiling src/mame/video/speedspn.cpp...
Archiving libtch.a...
Compiling src/mame/drivers/ambush.cpp...
Compiling src/mame/drivers/holeland.cpp...
Compiling src/mame/drivers/sauro.cpp...
Compiling src/mame/drivers/speedbal.cpp...
Compiling src/mame/video/holeland.cpp...
Compiling src/mame/video/sauro.cpp...
Compiling src/mame/video/speedbal.cpp...
Archiving libtecfri.a...
Compiling src/mame/drivers/battlane.cpp...
Compiling src/mame/drivers/blockout.cpp...
Compiling src/mame/drivers/bogeyman.cpp...
Compiling src/mame/drivers/chinagat.cpp...
Compiling src/mame/drivers/ddragon.cpp...
Compiling src/mame/drivers/ddragon3.cpp...
Compiling src/mame/drivers/dogfgt.cpp...
Compiling src/mame/drivers/matmania.cpp...
Compiling src/mame/drivers/mystston.cpp...
Compiling src/mame/drivers/renegade.cpp...
Compiling src/mame/drivers/scregg.cpp...
Compiling src/mame/drivers/shadfrce.cpp...
Compiling src/mame/drivers/spdodgeb.cpp...
Compiling src/mame/drivers/ssozumo.cpp...
Compiling src/mame/drivers/tagteam.cpp...
Compiling src/mame/drivers/vball.cpp...
Compiling src/mame/drivers/wwfsstar.cpp...
Compiling src/mame/drivers/xain.cpp...
Compiling src/mame/video/battlane.cpp...
Compiling src/mame/video/blockout.cpp...
Compiling src/mame/video/bogeyman.cpp...
Compiling src/mame/video/ddragon.cpp...
Compiling src/mame/video/ddragon3.cpp...
Compiling src/mame/video/dogfgt.cpp...
Compiling src/mame/video/matmania.cpp...
Compiling src/mame/video/mystston.cpp...
Compiling src/mame/video/renegade.cpp...
Compiling src/mame/video/shadfrce.cpp...
Compiling src/mame/video/spdodgeb.cpp...
Compiling src/mame/video/ssozumo.cpp...
Compiling src/mame/video/tagteam.cpp...
Compiling src/mame/video/vball.cpp...
Compiling src/mame/video/wwfsstar.cpp...
Compiling src/mame/video/xain.cpp...
Archiving libtechnos.a...
Compiling src/mame/audio/senjyo.cpp...
Compiling src/mame/drivers/bombjack.cpp...
Compiling src/mame/drivers/gaiden.cpp...
Compiling src/mame/drivers/lvcards.cpp...
Compiling src/mame/drivers/pbaction.cpp...
Compiling src/mame/drivers/senjyo.cpp...
Compiling src/mame/drivers/solomon.cpp...
Compiling src/mame/drivers/spbactn.cpp...
Compiling src/mame/drivers/tbowl.cpp...
```
Compiling src/mame/drivers/tecmo.cpp... Compiling src/mame/drivers/tecmo16.cpp... Compiling src/mame/drivers/tecmosys.cpp... Compiling src/mame/drivers/tehkanwc.cpp... Compiling src/mame/drivers/wc90.cpp... Compiling src/mame/drivers/wc90b.cpp... Compiling src/mame/machine/tecmosys.cpp... Compiling src/mame/video/bombjack.cpp... Compiling src/mame/video/gaiden.cpp... Compiling src/mame/video/lvcards.cpp... Compiling src/mame/video/pbaction.cpp... Compiling src/mame/video/senjyo.cpp... Compiling src/mame/video/solomon.cpp... Compiling src/mame/video/spbactn.cpp... Compiling src/mame/video/tbowl.cpp... Compiling src/mame/video/tecmo.cpp... Compiling src/mame/video/tecmo16.cpp... Compiling src/mame/video/tecmo\_mix.cpp... Compiling src/mame/video/tecmo\_spr.cpp... Compiling src/mame/video/tecmosys.cpp... Compiling src/mame/video/tehkanwc.cpp... Compiling src/mame/video/wc90.cpp... Compiling src/mame/video/wc90b.cpp... Archiving libtehkan.a... Compiling src/mame/audio/tiamc1.cpp... Compiling src/mame/drivers/istrebiteli.cpp... Compiling src/mame/drivers/tiamc1.cpp... Compiling src/mame/video/tiamc1.cpp... Archiving libterminal.a... Compiling src/mame/drivers/thepit.cpp... Compiling src/mame/drivers/timelimt.cpp... Compiling src/mame/video/thepit.cpp... Compiling src/mame/video/timelimt.cpp... Archiving libthepit.a... Compiling src/mame/drivers/mjsister.cpp... Compiling src/mame/drivers/slapfght.cpp... Compiling src/mame/drivers/snowbros.cpp... Compiling src/mame/drivers/toaplan1.cpp... Compiling src/mame/drivers/toaplan2.cpp... Compiling src/mame/drivers/twincobr.cpp... Compiling src/mame/drivers/wardner.cpp... Compiling src/mame/machine/slapfght.cpp... Compiling src/mame/machine/toaplan1.cpp... Compiling src/mame/machine/twincobr.cpp... Compiling src/mame/video/gp9001.cpp... Compiling src/mame/video/kan\_pand.cpp... Compiling src/mame/video/slapfght.cpp... Compiling src/mame/video/snowbros.cpp... Compiling src/mame/video/toaplan1.cpp... Compiling src/mame/video/toaplan2.cpp... Compiling src/mame/video/toaplan\_scu.cpp... Compiling src/mame/video/twincobr.cpp... Archiving libtoaplan.a... Compiling src/mame/drivers/drgnmst.cpp... Compiling src/mame/drivers/goori.cpp... Compiling src/mame/drivers/silkroad.cpp... Compiling src/mame/drivers/unianapc.cpp... Compiling src/mame/drivers/unico.cpp... Compiling src/mame/video/drgnmst.cpp... Compiling src/mame/video/silkroad.cpp... Compiling src/mame/video/unico.cpp... Archiving libunico.a... Compiling src/mame/audio/cheekyms.cpp... Compiling src/mame/audio/nl\_cheekyms.cpp... Compiling src/mame/drivers/cheekyms.cpp... Compiling src/mame/drivers/cosmic.cpp... Compiling src/mame/drivers/docastle.cpp... Compiling src/mame/drivers/ladybug.cpp... Compiling src/mame/drivers/mrdo.cpp... Compiling src/mame/drivers/redclash.cpp... Compiling src/mame/drivers/superdq.cpp... Compiling src/mame/machine/docastle.cpp... Compiling src/mame/video/cheekyms.cpp... Compiling src/mame/video/cosmic.cpp... Compiling src/mame/video/docastle.cpp... Compiling src/mame/video/ladybug.cpp... Compiling src/mame/video/mrdo.cpp...

```
Compiling src/mame/video/redclash.cpp...
Archiving libunivers.a...
Compiling src/mame/drivers/mouser.cpp...
Compiling src/mame/drivers/ninjakd2.cpp...
In file included from ../../../../../src/emu/emucore.h:39,
                  from ../../../../../src/emu/emu.h:30:
../../../../../src/mame/drivers/ninjakd2.cpp: In member function 'void 
ninjakd2 state::ninjakd2 init samples()':
../../..7../../src/emu/machine.h:71:100: warning: 'resource pool& running machine::respool()'
is deprecated: use smart pointers to manage object lifecycles [-Wdeprecated]
    71 | #define auto_alloc_array(m, t, c) pool_alloc_array(static_cast<running_machine 
\&>(m).respool(), t, c)
|| || || || || ||
\hat{ }../../../../../src/emu/emualloc.h:31:54: note: in definition of macro 'pool alloc array'
  31 | #define pool_alloc_array(_pool, _type, _num) ( _pool).add_array(new _type
[num], (num)) | ^~~~~
../../../../../src/mame/drivers/ninjakd2.cpp:186:24: note: in expansion of macro 
'auto alloc array'
 186 | int16 t^* sampledata = auto alloc array(machine(), int16 t, length);
\wedge \wedge \wedge \wedge \wedge \wedge \wedge \wedge \wedge \wedge \wedge \wedge \wedge \wedge \wedge \wedge \wedgeIn file included from ../../../../../src/emu/emu.h:87:
../../../../../src/emu/machine.h:169:82: note: declared here
  169 | [[deprecated("use smart pointers to manage object lifecycles")]] resource_pool 
&respool() { return m_respool; }
       | 
\wedge\omega\omega\omega\omega\simCompiling src/mame/drivers/nova2001.cpp...
Compiling src/mame/drivers/xxmissio.cpp...
Compiling src/mame/video/mouser.cpp...
Compiling src/mame/video/ninjakd2.cpp...
Compiling src/mame/video/nova2001.cpp...
Compiling src/mame/video/xxmissio.cpp...
Archiving libupl.a...
Compiling src/mame/drivers/bagman.cpp...
Compiling src/mame/drivers/tankbust.cpp...
Compiling src/mame/machine/bagman.cpp...
Compiling src/mame/video/bagman.cpp...
Compiling src/mame/video/tankbust.cpp...
Archiving libvaladon.a...
Compiling src/mame/drivers/looping.cpp...
Compiling src/mame/drivers/spcforce.cpp...
Compiling src/mame/drivers/suprridr.cpp...
Compiling src/mame/video/spcforce.cpp...
Compiling src/mame/video/suprridr.cpp...
Archiving libventure.a...
Compiling src/mame/drivers/aerofgt.cpp...
Compiling src/mame/drivers/crshrace.cpp...
Compiling src/mame/drivers/f1gp.cpp...
Compiling src/mame/drivers/fromanc2.cpp...
Compiling src/mame/drivers/fromance.cpp...
Compiling src/mame/drivers/gstriker.cpp...
Compiling src/mame/drivers/inufuku.cpp...
Compiling src/mame/drivers/ojankohs.cpp...
Compiling src/mame/drivers/pipedrm.cpp...
Compiling src/mame/drivers/rpunch.cpp...
Compiling src/mame/drivers/suprslam.cpp...
Compiling src/mame/drivers/tail2nos.cpp...
Compiling src/mame/drivers/taotaido.cpp...
Compiling src/mame/drivers/welltris.cpp...
Compiling src/mame/machine/vs9209.cpp...
Compiling src/mame/video/aerofgt.cpp...
Compiling src/mame/video/crshrace.cpp...
Compiling src/mame/video/f1gp.cpp...
Compiling src/mame/video/fromanc2.cpp...
Compiling src/mame/video/fromance.cpp...
Compiling src/mame/video/gstriker.cpp...
Compiling src/mame/video/inufuku.cpp...
Compiling src/mame/video/mb60553.cpp...
Compiling src/mame/video/ojankohs.cpp...
Compiling src/mame/video/rpunch.cpp...
Compiling src/mame/video/suprslam.cpp...
Compiling src/mame/video/tail2nos.cpp...
Compiling src/mame/video/taotaido.cpp...
Compiling src/mame/video/vs920a.cpp...
Compiling src/mame/video/vsystem_gga.cpp...
```
Compiling src/mame/video/vsystem\_spr.cpp... Compiling src/mame/video/vsystem\_spr2.cpp... Compiling src/mame/video/welltris.cpp... Archiving libvsystem.a... Compiling src/mame/drivers/luckgrln.cpp... Compiling src/mame/drivers/lucky37.cpp... Compiling src/mame/drivers/lucky74.cpp... Compiling src/mame/drivers/pinkiri8.cpp... Compiling src/mame/drivers/slotcarn.cpp... Compiling src/mame/drivers/superwng.cpp... Compiling src/mame/video/lucky74.cpp... Archiving libwing.a... Compiling src/mame/drivers/nmg5.cpp... Compiling src/mame/drivers/paradise.cpp... Compiling src/mame/drivers/yunsun16.cpp... Compiling src/mame/drivers/yunsung8.cpp... Compiling src/mame/video/paradise.cpp... Compiling src/mame/video/vunsun16.cpp... Compiling src/mame/video/yunsung8.cpp... Archiving libyunsung.a... Compiling src/mame/audio/laserbat.cpp... Compiling src/mame/audio/nl\_zac1b11142.cpp... Compiling src/mame/audio/zaccaria.cpp... Compiling src/mame/drivers/laserbat.cpp... Compiling src/mame/drivers/seabattl.cpp... Compiling src/mame/drivers/zac2650.cpp... Compiling src/mame/drivers/zaccaria.cpp... Compiling src/mame/video/laserbat.cpp... Compiling src/mame/video/zac2650.cpp... Compiling src/mame/video/zaccaria.cpp... Archiving libzaccaria.a... Compiling src/mame/audio/aztarac.cpp... Compiling src/mame/audio/flower.cpp... Compiling src/mame/audio/micro3d.cpp... Compiling src/mame/audio/nl\_cocoloco.cpp... Compiling src/mame/audio/norautp.cpp... Compiling src/mame/audio/polyplay.cpp... Compiling src/mame/audio/special.cpp... Compiling src/mame/drivers/39in1.cpp... Compiling src/mame/drivers/3do.cpp... Compiling src/mame/drivers/4enlinea.cpp... Compiling src/mame/drivers/4enraya.cpp... Compiling src/mame/drivers/5clown.cpp... Compiling src/mame/drivers/a1supply.cpp... Compiling src/mame/drivers/acefruit.cpp... Compiling src/mame/drivers/aces1.cpp... Compiling src/mame/drivers/acesp.cpp... Compiling src/mame/drivers/age\_candy.cpp... Compiling src/mame/drivers/alinvade.cpp... Compiling src/mame/drivers/amaticmg.cpp... Compiling src/mame/drivers/amerihok.cpp... Compiling src/mame/drivers/ampoker2.cpp... Compiling src/mame/drivers/amspdwy.cpp... Compiling src/mame/drivers/amusco.cpp... Compiling src/mame/drivers/anes.cpp... Compiling src/mame/drivers/arachnid.cpp... Compiling src/mame/drivers/artmagic.cpp... Compiling src/mame/drivers/astrafr.cpp... Compiling src/mame/drivers/astrcorp.cpp... Compiling src/mame/drivers/astropc.cpp... Compiling src/mame/drivers/atronic.cpp... Compiling src/mame/drivers/attckufo.cpp... Compiling src/mame/drivers/avt.cpp... Compiling src/mame/drivers/aztarac.cpp... Compiling src/mame/drivers/bailey.cpp... Compiling src/mame/drivers/beaminv.cpp... Compiling src/mame/drivers/beezer.cpp... Compiling src/mame/drivers/belatra.cpp... Compiling src/mame/drivers/bgt.cpp... Compiling src/mame/drivers/bingoman.cpp... Compiling src/mame/drivers/bingor.cpp... Compiling src/mame/drivers/blitz68k.cpp... Compiling src/mame/drivers/blocktax.cpp... Compiling src/mame/drivers/bntyhunt.cpp... Compiling src/mame/drivers/buster.cpp... Compiling src/mame/drivers/calomega.cpp... Compiling src/mame/drivers/cardline.cpp...

```
Compiling src/mame/drivers/carrera.cpp...
Compiling src/mame/drivers/castle.cpp...
Compiling src/mame/drivers/cave.cpp...
Compiling src/mame/drivers/cavepc.cpp...
Compiling src/mame/drivers/cb2001.cpp...
Compiling src/mame/drivers/cdi.cpp...
Compiling src/mame/drivers/chameleonrx1.cpp...
Compiling src/mame/drivers/chance32.cpp...
Compiling src/mame/drivers/changyu.cpp...
Compiling src/mame/drivers/chexx.cpp...
Compiling src/mame/drivers/chicago.cpp...
Compiling src/mame/drivers/chsuper.cpp...
Compiling src/mame/drivers/clowndwn.cpp...
Compiling src/mame/drivers/clpoker.cpp...
Compiling src/mame/drivers/cocoloco.cpp...
Compiling src/mame/drivers/coinmstr.cpp...
Compiling src/mame/drivers/coinmvga.cpp...
Compiling src/mame/drivers/comebaby.cpp...
Compiling src/mame/drivers/coolpool.cpp...
Compiling src/mame/drivers/corona.cpp...
Compiling src/mame/drivers/cowtipping.cpp...
Compiling src/mame/drivers/crazybal.cpp...
Compiling src/mame/drivers/cromptons.cpp...
Compiling src/mame/drivers/crospuzl.cpp...
Compiling src/mame/drivers/crystal.cpp...
In file included from ../../../../../src/emu/emucore.h:39,
                  from ../../../../../src/emu/emu.h:30:
../../../../../src/mame/drivers/crystal.cpp: In member function 'virtual void 
crystal_state::machine_start()':
../../../../../src/emu/machine.h:71:100: warning: 'resource_pool& running_machine::respool()' 
is deprecated: use smart pointers to manage object lifecycles [-Wdeprecated-declarations]
                                                pool alloc array(static cast<running machine
\&>(m).respool(), t, c)
|| || || || || ||
\hat{ }../../../../../src/emu/emualloc.h:31:54: note: in definition of macro 'pool alloc array'
  31 | #define pool_alloc_array(_pool, _type, _num) ( _pool).add_array(new _type
[\underline{\hspace{0.3cm}}\texttt{num}] , \hspace{0.3cm}(\underline{\hspace{0.3cm}}\texttt{num}) )
 | ^~~~~
../../../../../src/mame/drivers/crystal.cpp:368:27: note: in expansion of macro 
'auto alloc array'
 368 | uint8 t *dummy region = auto alloc array(machine(), uint8 t, 0x1000000);
\wedge \wedge \wedge \wedge \wedge \wedge \wedge \wedge \wedge \wedge \wedge \wedge \wedge \wedgeIn file included from ../../../../../src/emu/emu.h:87:
../../../../../src/emu/machine.h:169:82: note: declared here
  169 | [[deprecated("use smart pointers to manage object lifecycles")]] resource_pool 
&respool() { return m_respool; }
      \blacksquare^{\wedge} ~~~~~
Compiling src/mame/drivers/cubeqst.cpp...
Compiling src/mame/drivers/cupidon.cpp...
Compiling src/mame/drivers/cv1k.cpp...
Compiling src/mame/drivers/cwheel.cpp...
Compiling src/mame/drivers/cybertnk.cpp...
Compiling src/mame/drivers/daryde.cpp...
Compiling src/mame/drivers/dcheese.cpp...
Compiling src/mame/drivers/ddz.cpp...
Compiling src/mame/drivers/dfruit.cpp...
Compiling src/mame/drivers/dgpix.cpp...
Compiling src/mame/drivers/discoboy.cpp...
Compiling src/mame/drivers/dominob.cpp...
Compiling src/mame/drivers/dorachan.cpp...
Compiling src/mame/drivers/drdmania.cpp...
Compiling src/mame/drivers/dreamwld.cpp...
Compiling src/mame/drivers/dribling.cpp...
Compiling src/mame/drivers/dwarfd.cpp...
Compiling src/mame/drivers/dynadice.cpp...
Compiling src/mame/drivers/dynamoah.cpp...
Compiling src/mame/drivers/ecoinf1.cpp...
Compiling src/mame/drivers/ecoinf2.cpp...
Compiling src/mame/drivers/ecoinf3.cpp...
Compiling src/mame/drivers/ecoinfr.cpp...
Compiling src/mame/drivers/efdt.cpp...
Compiling src/mame/drivers/electra.cpp...
Compiling src/mame/drivers/epos.cpp...
Compiling src/mame/drivers/esd16.cpp...
Compiling src/mame/drivers/esh.cpp...
```

```
Compiling src/mame/drivers/esripsys.cpp...
Compiling src/mame/drivers/ettrivia.cpp...
Compiling src/mame/drivers/extrema.cpp...
Compiling src/mame/drivers/ez2d.cpp...
Compiling src/mame/drivers/fastinvaders.cpp...
Compiling src/mame/drivers/fireball.cpp...
Compiling src/mame/drivers/flipjack.cpp...
Compiling src/mame/drivers/flower.cpp...
Compiling src/mame/drivers/fortecar.cpp...
Compiling src/mame/drivers/freekick.cpp...
In file included from ../../../../../src/emu/emucore.h:39,
                    from ../../../../../src/emu/emu.h:30:
../../../../../src/mame/drivers/freekick.cpp: In member function 'void 
freekick state::init pbillrds()':
../../..7../../src/emu/machine.h:71:100: warning: 'resource pool& running machine::respool()'
is deprecated: use smart pointers to manage object lifecycles [-Wdeprecated-declarations]
    71 | #define auto_alloc_array(m, t, c) pool_alloc_array(static_cast<running_machine 
\&>(m).respool(), t, c)
      \blacksquare\hat{ }../../../../../src/emu/emualloc.h:31:54: note: in definition of macro 'pool alloc array'
   31 | #define pool alloc array(pool, type, num) (pool).add array(new type
[num], (num))
 | ^~~~~
../../../../../src/mame/drivers/freekick.cpp:1602:31: note: in expansion of macro 
'auto_alloc_array'
1602 | uint8 t *decrypted opcodes = auto alloc array(machine(), uint8 t, 0x10000);
\wedge \wedge \wedge \wedge \wedge \wedge \wedge \wedge \wedge \wedge \wedge \wedge \wedge \wedge \wedge \wedge \wedge \wedge \wedge \wedge \wedge \wedge \wedge \wedge \wedge \wedge \wedge \wedge \wedge \wedge \wedge \wedge \wedge \wedge \wedge \wedge \wedgeIn file included from ../../../../../src/emu/emu.h:87:
../../../../../src/emu/machine.h:169:82: note: declared here
  169 | [[deprecated("use smart pointers to manage object lifecycles")]] resource_pool 
&respool() { return m_respool; }
|| || || || || ||
\wedge\omega\omega\omega\omega\simIn file included from ../../../../../src/emu/emucore.h:39,
                    from ../../../../../src/emu/emu.h:30:
../../../../../src/mame/drivers/freekick.cpp: In member function 'void 
freekick_state::init_gigas()':
\ldots/\ldots/\ldots/\ldots/\text{src}/\text{emu}/\text{machine.h:71:100: warning: 'resource pool& running machine::respool()'
is deprecated: use smart pointers to manage object lifecycles [-Wdeprecated-declarations]
    71 | #define auto_alloc_array(m, t, c) pool_alloc_array(static_cast<running_machine 
\&>(m).respool(), t, c)
       | 
\hat{ }\ldots/\ldots/\ldots/\ldots/\text{src}/\text{emu}/\text{emu}alloc.h:31:54: note: in definition of macro 'pool_alloc_array'<br>31 | #define pool alloc array( pool, type, num) ( pool).add array(new type
   31 | #define pool alloc array( pool, type, num)
[\texttt{num}], (\texttt{num}) | ^~~~~
../../../../../src/mame/drivers/freekick.cpp:1618:31: note: in expansion of macro 
'auto alloc array'
1618 | uint8 t *decrypted opcodes = auto alloc array(machine(), uint8 t, 0xc000);
\wedge \wedge \wedge \wedge \wedge \wedge \wedge \wedge \wedge \wedge \wedge \wedge \wedge \wedge \wedge \wedge \wedge \wedge \wedge \wedge \wedge \wedge \wedge \wedge \wedge \wedge \wedge \wedge \wedge \wedge \wedge \wedge \wedge \wedge \wedge \wedge \wedgeIn file included from ../../../../../src/emu/emu.h:87:
../../../../../src/emu/machine.h:169:82: note: declared here
  169 | [[deprecated("use smart pointers to manage object lifecycles")]] resource_pool 
&respool() { return m_respool; }
      \blacksquare^{\wedge} ~~~~~
Compiling src/mame/drivers/freeway.cpp...
Compiling src/mame/drivers/fresh.cpp...
Compiling src/mame/drivers/fungames.cpp...
Compiling src/mame/drivers/funkball.cpp...
Compiling src/mame/drivers/galaxi.cpp...
Compiling src/mame/drivers/galgame.cpp...
Compiling src/mame/drivers/gambl186.cpp...
Compiling src/mame/drivers/gamecstl.cpp...
Compiling src/mame/drivers/gamemasters.cpp...
Compiling src/mame/drivers/gammagic.cpp...
Compiling src/mame/drivers/gamtor.cpp...
Compiling src/mame/drivers/gei.cpp...
Compiling src/mame/drivers/globalfr.cpp...
Compiling src/mame/drivers/globalvr.cpp...
Compiling src/mame/drivers/gluck2.cpp...
Compiling src/mame/drivers/goldngam.cpp...
Compiling src/mame/drivers/goldnpkr.cpp...
Compiling src/mame/drivers/good.cpp...
Compiling src/mame/drivers/gotcha.cpp...
```

```
Compiling src/mame/drivers/gsspade.cpp...
Compiling src/mame/drivers/gumbo.cpp...
Compiling src/mame/drivers/gunpey.cpp...
Compiling src/mame/drivers/hapyfish.cpp...
Compiling src/mame/drivers/hazelgr.cpp...
Compiling src/mame/drivers/headonb.cpp...
Compiling src/mame/drivers/hideseek.cpp...
Compiling src/mame/drivers/highvdeo.cpp...
Compiling src/mame/drivers/hitpoker.cpp...
Compiling src/mame/drivers/hobbyplay.cpp...
Compiling src/mame/drivers/homedata.cpp...
Compiling src/mame/drivers/hotblock.cpp...
Compiling src/mame/drivers/hotstuff.cpp...
Compiling src/mame/drivers/ice_bozopail.cpp...
Compiling src/mame/drivers/ice_tbd.cpp...
Compiling src/mame/drivers/ichiban.cpp...
Compiling src/mame/drivers/imolagp.cpp...
Compiling src/mame/drivers/intrscti.cpp...
Compiling src/mame/drivers/island.cpp...
Compiling src/mame/drivers/istellar.cpp...
Compiling src/mame/drivers/itgambl2.cpp...
Compiling src/mame/drivers/itgambl3.cpp...
Compiling src/mame/drivers/itgamble.cpp...
Compiling src/mame/drivers/jackpool.cpp...
Compiling src/mame/drivers/jackpot.cpp...
Compiling src/mame/drivers/jankenmn.cpp...
Compiling src/mame/drivers/jokrwild.cpp...
Compiling src/mame/drivers/joystand.cpp...
Compiling src/mame/drivers/jubilee.cpp...
Compiling src/mame/drivers/jungleyo.cpp...
Compiling src/mame/drivers/kas89.cpp...
Compiling src/mame/drivers/kingpin.cpp...
Compiling src/mame/drivers/kurukuru.cpp...
Compiling src/mame/drivers/kyugo.cpp...
Compiling src/mame/drivers/ladyfrog.cpp...
Compiling src/mame/drivers/laserbas.cpp...
Compiling src/mame/drivers/laz_aftrshok.cpp...
Compiling src/mame/drivers/laz_ribrac.cpp...
Compiling src/mame/drivers/lethalj.cpp...
Compiling src/mame/drivers/limenko.cpp...
Compiling src/mame/drivers/ltcasino.cpp...
Compiling src/mame/drivers/luckybal.cpp...
Compiling src/mame/drivers/magic10.cpp...
Compiling src/mame/drivers/magicard.cpp...
Compiling src/mame/drivers/magicfly.cpp...
Compiling src/mame/drivers/magictg.cpp...
Compiling src/mame/drivers/magreel.cpp...
Compiling src/mame/drivers/magtouch.cpp...
Compiling src/mame/drivers/majorpkr.cpp...
Compiling src/mame/drivers/malzak.cpp...
Compiling src/mame/drivers/marywu.cpp...
Compiling src/mame/drivers/matrix.cpp...
Compiling src/mame/drivers/mcatadv.cpp...
Compiling src/mame/drivers/megaphx.cpp...
Compiling src/mame/drivers/menghong.cpp...
In file included from ../../../../../src/emu/emucore.h:39,
                 from ../../../../../src/emu/emu.h:30:
../../../../../src/mame/drivers/menghong.cpp: In member function 'virtual void 
menghong_state::machine_start()':
../../../../../src/emu/machine.h:71:100: warning: 'resource_pool& running_machine::respool()' 
is deprecated: use smart pointers to manage object lifecycles [-Wdeprecated-declarations]
    71 | #define auto_alloc_array(m, t, c) pool_alloc_array(static_cast<running_machine 
\&>(m).respool(), t, c)
|| || || || || ||
\hat{ }../../../../../src/emu/emualloc.h:31:54: note: in definition of macro 'pool alloc array'
  31 | #define pool alloc array(pool, type, num) (pool).add array(new type
[num], (num))
 | ^~~~~
 ../../../../../src/mame/drivers/menghong.cpp:343:27: note: in expansion of macro 
'auto alloc array'
 343 | uint8 t *dummy region = auto alloc array(machine(), uint8 t, 0x1000000);
\wedge \wedge \wedge \wedge \wedge \wedge \wedge \wedge \wedge \wedge \wedge \wedge \wedge \wedge \wedge \wedge \wedgeIn file included from ../../../../../src/emu/emu.h:87:
../../../../../src/emu/machine.h:169:82: note: declared here
  169 | [[deprecated("use smart pointers to manage object lifecycles")]] resource_pool 
\&respool() { return m respool; }
```
 $^{\wedge}$  ~~~~~ Compiling src/mame/drivers/meyc8080.cpp... Compiling src/mame/drivers/meyc8088.cpp... Compiling src/mame/drivers/mgavegas.cpp... Compiling src/mame/drivers/micro3d.cpp... Compiling src/mame/drivers/microdar.cpp... Compiling src/mame/drivers/midas.cpp... Compiling src/mame/drivers/mil4000.cpp... Compiling src/mame/drivers/miniboy7.cpp... Compiling src/mame/drivers/minivideo.cpp... Compiling src/mame/drivers/mirax.cpp... Compiling src/mame/drivers/missbamby.cpp... Compiling src/mame/drivers/mjsenpu.cpp... Compiling src/mame/drivers/mole.cpp... Compiling src/mame/drivers/mosaic.cpp... Compiling src/mame/drivers/mpu12wbk.cpp... Compiling src/mame/drivers/multfish.cpp... Compiling src/mame/drivers/multfish\_boot.cpp... Compiling src/mame/drivers/murogem.cpp... Compiling src/mame/drivers/murogmbl.cpp... Compiling src/mame/drivers/neoprint.cpp... Compiling src/mame/drivers/neptunp2.cpp... Compiling src/mame/drivers/news.cpp... Compiling src/mame/drivers/nexus3d.cpp... Compiling src/mame/drivers/nibble.cpp... Compiling src/mame/drivers/norautp.cpp... Compiling src/mame/drivers/notechan.cpp... Compiling src/mame/drivers/nsg6809.cpp... Compiling src/mame/drivers/nsmpoker.cpp... Compiling src/mame/drivers/odyssey.cpp... Compiling src/mame/drivers/oneshot.cpp... Compiling src/mame/drivers/onetwo.cpp... Compiling src/mame/drivers/othello.cpp... Compiling src/mame/drivers/pachifev.cpp... Compiling src/mame/drivers/pasha2.cpp... Compiling src/mame/drivers/pass.cpp... Compiling src/mame/drivers/photon.cpp... Compiling src/mame/drivers/photon2.cpp... Compiling src/mame/drivers/photoply.cpp... Compiling src/mame/drivers/photoplysx.cpp... Compiling src/mame/drivers/piggypas.cpp... Compiling src/mame/drivers/pipeline.cpp... Compiling src/mame/drivers/pkscram.cpp... Compiling src/mame/drivers/pntnpuzl.cpp... Compiling src/mame/drivers/poker72.cpp... Compiling src/mame/drivers/pokerout.cpp... Compiling src/mame/drivers/policetr.cpp... Compiling src/mame/drivers/polyplay.cpp... Compiling src/mame/drivers/potgoldu.cpp... Compiling src/mame/drivers/proconn.cpp... Compiling src/mame/drivers/psattack.cpp... Compiling src/mame/drivers/pse.cpp... Compiling src/mame/drivers/quizo.cpp... Compiling src/mame/drivers/quizpun2.cpp... Compiling src/mame/drivers/rbmk.cpp... Compiling src/mame/drivers/rcorsair.cpp... Compiling src/mame/drivers/re900.cpp... Compiling src/mame/drivers/rfslots8085.cpp... Compiling src/mame/drivers/rfslotspcpent.cpp... Compiling src/mame/drivers/rgum.cpp... Compiling src/mame/drivers/roul.cpp... Compiling src/mame/drivers/rulechan.cpp... Compiling src/mame/drivers/sanremmg.cpp... Compiling src/mame/drivers/sanremo.cpp... Compiling src/mame/drivers/savquest.cpp... Compiling src/mame/drivers/scm\_500.cpp... Compiling src/mame/drivers/sealy.cpp... Compiling src/mame/drivers/sealy\_fr.cpp... Compiling src/mame/drivers/sfbonus.cpp... Compiling src/mame/drivers/shangkid.cpp... Compiling src/mame/drivers/skeetsht.cpp... Compiling src/mame/drivers/skimaxx.cpp... Compiling src/mame/drivers/skopro.cpp... Compiling src/mame/drivers/skyarmy.cpp... Compiling src/mame/drivers/skylncr.cpp... Compiling src/mame/drivers/sliver.cpp...

|

```
Compiling src/mame/drivers/smotor.cpp...
Compiling src/mame/drivers/smsmcorp.cpp...
Compiling src/mame/drivers/sothello.cpp...
Compiling src/mame/drivers/special_gambl.cpp...
Compiling src/mame/drivers/spool99.cpp...
Compiling src/mame/drivers/sprcros2.cpp...
Compiling src/mame/drivers/sshot.cpp...
Compiling src/mame/drivers/ssingles.cpp...
Compiling src/mame/drivers/sstrangr.cpp...
Compiling src/mame/drivers/startouch.cpp...
Compiling src/mame/drivers/statriv2.cpp...
Compiling src/mame/drivers/strkzn.cpp...
Compiling src/mame/drivers/stuntair.cpp...
Compiling src/mame/drivers/su2000.cpp...
Compiling src/mame/drivers/subhuntr.cpp...
Compiling src/mame/drivers/summit.cpp...
Compiling src/mame/drivers/sumt8035.cpp...
Compiling src/mame/drivers/supercrd.cpp...
Compiling src/mame/drivers/supertnk.cpp...
Compiling src/mame/drivers/tapatune.cpp...
Compiling src/mame/drivers/tattack.cpp...
Compiling src/mame/drivers/taxidriv.cpp...
Compiling src/mame/drivers/teamjocs.cpp...
Compiling src/mame/drivers/tecnodar.cpp...
Compiling src/mame/drivers/thayers.cpp...
Compiling src/mame/drivers/thedeep.cpp...
Compiling src/mame/drivers/tickee.cpp...
Compiling src/mame/drivers/tmspoker.cpp...
Compiling src/mame/drivers/triviaquiz.cpp...
Compiling src/mame/drivers/trivrus.cpp...
In file included from ../../../../../src/emu/emucore.h:39,
                 from ../../../../../src/emu/emu.h:30:
../../../../../src/mame/drivers/trivrus.cpp: In member function 'virtual void 
trivrus state::machine start()':
../../../../../src/emu/machine.h:71:100: warning: 'resource_pool& running_machine::respool()' 
is deprecated: use smart pointers to manage object lifecycles [-Wdepi
   71 | #define auto alloc array(m, t, c) pool alloc array(static cast<running machine
\&>(m).respool(), t, c)
|| || || || || ||
\hat{ }../../../../../src/emu/emualloc.h:31:54: note: in definition of macro 'pool alloc array'
  31 | #define pool alloc array( pool, type, num) ( pool).add array(new type
[num], (num))
 | ^~~~~
../../../../../src/mame/drivers/trivrus.cpp:192:27: note: in expansion of macro 
'auto alloc array'
 192 | uint8 \bar{t} *dummy region = auto alloc array(machine(), uint8 t, 0x1000000);
\wedge \wedge \wedge \wedge \wedge \wedge \wedge \wedge \wedge \wedge \wedge \wedge \wedge \wedgeIn file included from ../../../../../src/emu/emu.h:87:
../../../../../src/emu/machine.h:169:82: note: declared here
  169 | [[deprecated("use smart pointers to manage object lifecycles")]] resource_pool 
&respool() { return m_respool; }
      \blacksquare^{\wedge} ~~~~~
Compiling src/mame/drivers/truco.cpp...
Compiling src/mame/drivers/trucocl.cpp...
Compiling src/mame/drivers/trvmadns.cpp...
Compiling src/mame/drivers/trvquest.cpp...
Compiling src/mame/drivers/ttchamp.cpp...
Compiling src/mame/drivers/tugboat.cpp...
Compiling src/mame/drivers/tvg01.cpp...
Compiling src/mame/drivers/umipoker.cpp...
Compiling src/mame/drivers/unkhorse.cpp...
Compiling src/mame/drivers/unkpoker.cpp...
Compiling src/mame/drivers/usbilliards.cpp...
Compiling src/mame/drivers/usgames.cpp...
Compiling src/mame/drivers/v0bowl.cpp...
Compiling src/mame/drivers/vamphalf.cpp...
Compiling src/mame/drivers/vcombat.cpp...
Compiling src/mame/drivers/vectrex.cpp...
Compiling src/mame/drivers/video21.cpp...
Compiling src/mame/drivers/videosaa.cpp...
Compiling src/mame/drivers/vlc.cpp...
Compiling src/mame/drivers/voyager.cpp...
Compiling src/mame/drivers/vp101.cpp...
Compiling src/mame/drivers/vpoker.cpp...
Compiling src/mame/drivers/vroulet.cpp...
```
Compiling src/mame/drivers/wildpkr.cpp... Compiling src/mame/drivers/winbingo.cpp... Compiling src/mame/drivers/wms.cpp... Compiling src/mame/drivers/xtom3d.cpp... Compiling src/mame/drivers/xyonix.cpp... Compiling src/mame/drivers/yuvomz80.cpp... Compiling src/mame/machine/3do.cpp... Compiling src/mame/machine/cdicdic.cpp... Compiling src/mame/machine/cdislavehle.cpp... Compiling src/mame/machine/inder\_sb.cpp... Compiling src/mame/machine/inder\_vid.cpp... Compiling src/mame/machine/micro3d.cpp... Compiling src/mame/machine/vectrex.cpp... Compiling src/mame/video/4enraya.cpp... Compiling src/mame/video/ampoker2.cpp... Compiling src/mame/video/amspdwy.cpp... Compiling src/mame/video/artmagic.cpp... Compiling src/mame/video/aztarac.cpp... Compiling src/mame/video/calomega.cpp... Compiling src/mame/video/cave.cpp... Compiling src/mame/video/dcheese.cpp... Compiling src/mame/video/dribling.cpp... Compiling src/mame/video/epos.cpp... Compiling src/mame/video/esd16.cpp... Compiling src/mame/video/esripsys.cpp... Compiling src/mame/video/freekick.cpp... Compiling src/mame/video/gotcha.cpp... Compiling src/mame/video/gumbo.cpp... Compiling src/mame/video/homedata.cpp... Compiling src/mame/video/kyugo.cpp... Compiling src/mame/video/ladyfrog.cpp... Compiling src/mame/video/lethalj.cpp... Compiling src/mame/video/malzak.cpp... Compiling src/mame/video/mcatadv.cpp... Compiling src/mame/video/mcd212.cpp... Compiling src/mame/video/micro3d.cpp... Compiling src/mame/video/mosaic.cpp... Compiling src/mame/video/news.cpp... Compiling src/mame/video/oneshot.cpp... Compiling src/mame/video/pass.cpp... Compiling src/mame/video/pk8000.cpp... Compiling src/mame/video/policetr.cpp... Compiling src/mame/video/polyplay.cpp... Compiling src/mame/video/shangkid.cpp... Compiling src/mame/video/taxidriv.cpp... Compiling src/mame/video/thedeep.cpp... Compiling src/mame/video/truco.cpp... Compiling src/mame/video/trucocl.cpp... Compiling src/mame/video/usgames.cpp... Compiling src/mame/video/vectrex.cpp... Archiving libmisc.a... Compiling src/mame/audio/bally.cpp... Compiling src/mame/audio/pinsnd88.cpp... Compiling src/mame/audio/s11c\_bg.cpp... Compiling src/mame/audio/wpcsnd.cpp... Compiling src/mame/drivers/allied.cpp... Compiling src/mame/drivers/alvg.cpp... Compiling src/mame/drivers/atari\_s1.cpp... Compiling src/mame/drivers/atari\_s2.cpp... Compiling src/mame/drivers/barni.cpp... Compiling src/mame/drivers/bingo.cpp... Compiling src/mame/drivers/by17.cpp... Compiling src/mame/drivers/by35.cpp... Compiling src/mame/drivers/by6803.cpp... Compiling src/mame/drivers/by68701.cpp... Compiling src/mame/drivers/byvid.cpp... Compiling src/mame/drivers/capcom.cpp... Compiling src/mame/drivers/de\_2.cpp... Compiling src/mame/drivers/de\_3.cpp... Compiling src/mame/drivers/de\_3b.cpp... Compiling src/mame/drivers/flicker.cpp... Compiling src/mame/drivers/g627.cpp... Compiling src/mame/drivers/gp\_1.cpp... Compiling src/mame/drivers/gp\_2.cpp... Compiling src/mame/drivers/gts1.cpp... Compiling src/mame/drivers/gts3.cpp... Compiling src/mame/drivers/gts3a.cpp...

Compiling src/mame/drivers/gts80.cpp... Compiling src/mame/drivers/gts80a.cpp... Compiling src/mame/drivers/gts80b.cpp... Compiling src/mame/drivers/hankin.cpp... Compiling src/mame/drivers/icecold.cpp... Compiling src/mame/drivers/idsa.cpp... Compiling src/mame/drivers/inder.cpp... Compiling src/mame/drivers/inderp.cpp... Compiling src/mame/drivers/jeutel.cpp... Compiling src/mame/drivers/joctronic.cpp... Compiling src/mame/drivers/jp.cpp... Compiling src/mame/drivers/jvh.cpp... Compiling src/mame/drivers/kissproto.cpp... Compiling src/mame/drivers/lckydraw.cpp... Compiling src/mame/drivers/ltd.cpp... Compiling src/mame/drivers/macp.cpp... Compiling src/mame/drivers/mephistp.cpp... Compiling src/mame/drivers/micropin.cpp... Compiling src/mame/drivers/mrgame.cpp... Compiling src/mame/drivers/nsm.cpp... Compiling src/mame/drivers/peyper.cpp... Compiling src/mame/drivers/play\_1.cpp... Compiling src/mame/drivers/play\_2.cpp... Compiling src/mame/drivers/play\_3.cpp... Compiling src/mame/drivers/regama.cpp... Compiling src/mame/drivers/rowamet.cpp... Compiling src/mame/drivers/s11.cpp... Compiling src/mame/drivers/s11a.cpp... Compiling src/mame/drivers/s11b.cpp... Compiling src/mame/drivers/s11c.cpp... Compiling src/mame/drivers/s3.cpp... Compiling src/mame/drivers/s4.cpp... Compiling src/mame/drivers/s6.cpp... Compiling src/mame/drivers/s6a.cpp... Compiling src/mame/drivers/s7.cpp... Compiling src/mame/drivers/s8.cpp... Compiling src/mame/drivers/s8a.cpp... Compiling src/mame/drivers/s9.cpp... Compiling src/mame/drivers/sam.cpp... Compiling src/mame/drivers/sleic.cpp... Compiling src/mame/drivers/spectra.cpp... Compiling src/mame/drivers/spinb.cpp... Compiling src/mame/drivers/spirit76.cpp... Compiling src/mame/drivers/st\_mp100.cpp... Compiling src/mame/drivers/st\_mp200.cpp... Compiling src/mame/drivers/stargame.cpp... Compiling src/mame/drivers/supstarf.cpp... Compiling src/mame/drivers/taito.cpp... Compiling src/mame/drivers/techno.cpp... Compiling src/mame/drivers/vd.cpp... Compiling src/mame/drivers/white mod.cpp... Compiling src/mame/drivers/whitestar.cpp... Compiling src/mame/drivers/wico.cpp... Compiling src/mame/drivers/wpc\_95.cpp... Compiling src/mame/drivers/wpc\_an.cpp... Compiling src/mame/drivers/wpc\_dcs.cpp... Compiling src/mame/drivers/wpc\_dot.cpp... Compiling src/mame/drivers/wpc\_flip1.cpp... Compiling src/mame/drivers/wpc\_flip2.cpp... Compiling src/mame/drivers/wpc\_s.cpp... Compiling src/mame/drivers/zac\_1.cpp... Compiling src/mame/drivers/zac\_2.cpp... Compiling src/mame/drivers/zac\_proto.cpp... Compiling src/mame/drivers/zpinball.cpp... Compiling src/mame/machine/decopincpu.cpp... Compiling src/mame/machine/genpin.cpp... Compiling src/mame/machine/wpc.cpp... Compiling src/mame/machine/wpc\_lamp.cpp... Compiling src/mame/machine/wpc\_out.cpp... Compiling src/mame/machine/wpc\_pic.cpp... Compiling src/mame/machine/wpc\_shift.cpp... Compiling src/mame/video/decodmd1.cpp... Compiling src/mame/video/decodmd2.cpp... Compiling src/mame/video/decodmd3.cpp... Compiling src/mame/video/wpc\_dmd.cpp... Archiving libpinball.a... Compiling src/mame/audio/dcs.cpp...

Compiling src/mame/audio/decobsmt.cpp... Compiling src/mame/audio/efo\_zsu.cpp... Compiling src/mame/audio/rax.cpp... Compiling src/mame/audio/segam1audio.cpp... Compiling src/mame/machine/bacta\_datalogger.cpp... Compiling src/mame/machine/nmk112.cpp... Compiling src/mame/machine/pcshare.cpp... Compiling src/mame/machine/segacrpt\_device.cpp... Compiling src/mame/video/avgdvg.cpp... Compiling src/mame/video/awpvid.cpp... Compiling src/mame/video/tmap038.cpp... Archiving libshared.a... Compiling src/mame/drivers/duet16.cpp... Compiling src/mame/drivers/jr100.cpp... Compiling src/mame/drivers/jr200.cpp... Compiling src/mame/drivers/myb3k.cpp... Archiving libmatsushi.a... Compiling src/mame/drivers/aquarius.cpp... Compiling src/mame/drivers/juicebox.cpp... Compiling src/mame/drivers/mattelchess.cpp... Compiling src/mame/video/aquarius.cpp... Archiving libmattel.a... Compiling src/mame/drivers/microvsn.cpp... Compiling src/mame/drivers/milton6805.cpp... Archiving libmb.a... Compiling src/mame/drivers/ssem.cpp... Archiving libmchester.a... Compiling src/mame/drivers/mtx.cpp... Compiling src/mame/machine/mtx.cpp... Archiving libmemotech.a... Compiling src/mame/drivers/ec7915.cpp.. . Compiling src/mame/drivers/konin.cpp... Compiling src/mame/drivers/m79152pc.cpp... Compiling src/mame/drivers/meritum.cpp... Compiling src/mame/drivers/vdm7932x.cpp... Archiving libmera.a... Compiling src/mame/drivers/irisha.cpp... Archiving libmgu.a... Compiling src/mame/drivers/primo.cpp... Compiling src/mame/machine/primo.cpp... Archiving libmicrokey.a... Compiling src/mame/drivers/xbox.cpp... Archiving libmicrosoft.a... Compiling src/mame/drivers/ergo201.cpp... Compiling src/mame/drivers/microterm.cpp... Compiling src/mame/drivers/microterm\_f8.cpp... Archiving libmicroterm.a... Compiling src/mame/drivers/mips.cpp... Compiling src/mame/machine/mips\_rambo.cpp... Archiving libmips.a... Compiling src/mame/drivers/tx0.cpp... Compiling src/mame/video/crt.cpp... Compiling src/mame/video/tx0.cpp... Archiving libmit.a... Compiling src/mame/drivers/altair.cpp... Compiling src/mame/drivers/mits680b.cpp... Archiving libmits.a... Compiling src/mame/drivers/hh\_melps4.cpp... Compiling src/mame/drivers/multi16.cpp... Compiling src/mame/drivers/multi8.cpp... Archiving libmitsubishi.a... Compiling src/mame/drivers/mzr8105.cpp... Archiving libmizar.a... Compiling src/mame/drivers/microdec.cpp... Compiling src/mame/drivers/mpz80.cpp... Compiling src/mame/drivers/tricep.cpp... Archiving libmorrow.a... Compiling src/mame/drivers/kim1.cpp... Archiving libmos.a... Compiling src/mame/drivers/exorciser.cpp... Compiling src/mame/drivers/m6805evs.cpp... Compiling src/mame/drivers/m68705prg.cpp... Compiling src/mame/drivers/mekd1.cpp... Compiling src/mame/drivers/mekd2.cpp... Compiling src/mame/drivers/mekd3.cpp... Compiling src/mame/drivers/mekd4.cpp... Compiling src/mame/drivers/mekd5.cpp...

```
Compiling src/mame/drivers/mvme147.cpp...
Compiling src/mame/drivers/mvme162.cpp...
Compiling src/mame/drivers/uchroma68.cpp...
Archiving libmotorola.a...
Compiling src/mame/drivers/mkit09.cpp...
Compiling src/mame/drivers/mpf1.cpp...
Archiving libmultitch.a...
Compiling src/mame/drivers/mdisk.cpp...
Compiling src/mame/drivers/mupid2.cpp...
Archiving libmupid.a...
Compiling src/mame/drivers/nakajies.cpp...
Archiving libnakajima.a...
Compiling src/mame/drivers/nascom1.cpp...
Archiving libnascom.a...
Compiling src/mame/drivers/hh_cop400.cpp...
Compiling src/mame/drivers/ns5652.cpp...
Archiving libnatsemi.a...
Compiling src/mame/drivers/ncd68k.cpp...
Compiling src/mame/drivers/ncd88k.cpp...
Compiling src/mame/drivers/ncdmips.cpp...
Compiling src/mame/drivers/ncdppc.cpp...
Compiling src/mame/machine/bert.cpp...
Archiving libncd.a...
Compiling src/mame/drivers/z80ne.cpp...
Compiling src/mame/machine/z80ne.cpp...
Archiving libne.a...
Compiling src/mame/drivers/apc.cpp...
Compiling src/mame/drivers/hh_ucom4.cpp...
Compiling src/mame/drivers/pc100.cpp...
Compiling src/mame/drivers/pc6001.cpp...
Compiling src/mame/drivers/pc8001.cpp...
Compiling src/mame/drivers/pc8401a.cpp...
Compiling src/mame/drivers/pc8801.cpp...
Compiling src/mame/drivers/pc88va.cpp...
In file included from ../../../../../src/emu/emucore.h:39,
                  from ../../../../../src/emu/emu.h:30:
../../../../../src/mame/drivers/pc88va.cpp: In member function 'virtual void 
pc88va_state::video_start()':
../../../../../src/emu/machine.h:71:100: warning: 'resource pool& running machine::respool()'
is deprecated: use smart pointers to manage object lifecycles [-Wdeprecated-declarations]
   71 | #define auto alloc array(m, t, c) pool alloc array(static cast<running machine
\&>(m).respool(), t, c)
       | 
\hat{ }\ldots/\ldots/\ldots/\ldots/\text{src}/\text{emu}/\text{emu}alloc.h:31:54: note: in definition of macro 'pool_alloc_array'<br>31 | #define pool alloc array( pool, type, num) ( pool).add array(new type
  31 | #define pool alloc array( pool, type, num)
[\texttt{num}], (\texttt{num}) | ^~~~~
../../../../../src/mame/drivers/pc88va.cpp:35:15: note: in expansion of macro 
'auto alloc array'
   35 | m kanjiram = auto alloc array(machine(), uint8 t, 0x4000);
\wedge \wedge \wedge \wedge \wedge \wedge \wedge \wedge \wedge \wedge \wedge \wedge \wedge \wedgeIn file included from ../../../../../src/emu/emu.h:87:
../../../../../src/emu/machine.h:169:82: note: declared here
   169 | [[deprecated("use smart pointers to manage object lifecycles")]] resource_pool 
&respool() { return m respool; }
      \blacksquare^{\wedge} ~~~~~
Compiling src/mame/drivers/pc9801.cpp...
Compiling src/mame/drivers/pce.cpp...
Compiling src/mame/drivers/pcfx.cpp...
Compiling src/mame/drivers/tk80bs.cpp...
Compiling src/mame/machine/pc9801 cd.cpp...
Compiling src/mame/machine/pc9801_kbd.cpp...
Compiling src/mame/machine/pc9801_memsw.cpp...
Compiling src/mame/machine/pce.cpp...
Compiling src/mame/machine/pce_cd.cpp...
Compiling src/mame/video/pc6001.cpp...
In file included from ../../../../../src/emu/emucore.h:39,
                   from ../../../../../src/emu/emu.h:30:
../../../../../src/mame/video/pc6001.cpp: In member function 'virtual void 
pc6001_state::video_start()':
\ldots/../../../src/emu/machine.h:72:106: warning: 'resource pool& running machine::respool()'
is deprecated: use smart pointers to manage object lifecycles [-Wdeprecated-declarations]
   72 | #define auto alloc array clear(m, t, c)
```

```
pool alloc array clear(static cast<running machine \&>(m).respool(), t, c)
```

```
\hat{ }../../../../../src/emu/emualloc.h:32:54: note: in definition of macro 'pool_alloc_array_clear'
   32 | #define pool_alloc_array_clear(_pool, _type, _num) 
(_pool).add_array(make_unique_clear<_type []>(_num).release(), (_num))
 | ^~~~~
../../../../../src/mame/video/pc6001.cpp:120:16: note: in expansion of macro 
'auto_alloc_array_clear'
 120 | m video ram = auto alloc array clear(machine(), uint8 t, 0x4000);
 | ^~~~~~~~~~~~~~~~~~~~~~
In file included from ../../../../../src/emu/emu.h:87:
../../../../../src/emu/machine.h:169:82: note: declared here
  169 | [[deprecated("use smart pointers to manage object lifecycles")]] resource_pool 
&respool() { return m_respool; }
     \blacksquare\wedge\omega\omega\omega\omega\simIn file included from ../../../../../src/emu/emucore.h:39,
                  from ../../../../../src/emu/emu.h:30:
../../../../../src/mame/video/pc6001.cpp: In member function 'virtual void 
pc6001sr_state::video_start()':
1.7.1.7.1.7.1.src/emu/machine.h:72:106: warning: 'resource pool& running machine::respool()'
is deprecated: use smart pointers to manage object lifecycles [-Wdeprecated-declarations]
  72 | #define auto alloc array clear(m, t, c)
pool alloc array clear(static cast<running machine \&>(m).respool(), t, c)
      | 
\hat{ }../../../../../src/emu/emualloc.h:32:54: note: in definition of macro 'pool_alloc_array_clear'
32 | #define pool alloc array clear( pool, type, num)
( pool).add array(make unique clear< type []>( num).release(), ( num))
 | ^~~~~
 ../../../../../src/mame/video/pc6001.cpp:131:12: note: in expansion of macro 
'auto alloc array clear'
 131 | m \frac{1}{9} with \frac{1}{2} auto alloc array clear(machine(), uint8 t, 320*256*8); // TODO: size
| ^~~~~~~~~~~~~~~~~~~~~~
In file included from ../../../../../src/emu/emu.h:87:
../../../../../src/emu/machine.h:169:82: note: declared here
  169 | [[deprecated("use smart pointers to manage object lifecycles")]] resource_pool 
&respool() { return m_respool; }
     \blacksquare\wedge\omega\omega\omega\omega\simCompiling src/mame/video/pc8401a.cpp...
Compiling src/mame/video/pc9801.cpp...
Archiving libnec.a...
Compiling src/mame/drivers/elf.cpp...
Compiling src/mame/drivers/exp85.cpp...
Archiving libnetronic.a...
Compiling src/mame/drivers/next.cpp...
Compiling src/mame/machine/nextkbd.cpp...
Compiling src/mame/machine/nextmo.cpp...
Archiving libnext.a...
Compiling src/mame/audio/dkong.cpp...
Compiling src/mame/audio/mario.cpp...
Compiling src/mame/audio/n8080.cpp...
Compiling src/mame/audio/nl_mario.cpp...
Compiling src/mame/audio/nl_popeye.cpp...
Compiling src/mame/audio/spacefb.cpp...
Compiling src/mame/audio/vboy.cpp...
Compiling src/mame/drivers/cham24.cpp...
Compiling src/mame/drivers/compmahj.cpp...
Compiling src/mame/drivers/dkong.cpp...
Compiling src/mame/drivers/famibox.cpp...
Compiling src/mame/drivers/gamecube.cpp...
Compiling src/mame/drivers/gb.cpp...
Compiling src/mame/drivers/gba.cpp...
Compiling src/mame/drivers/mario.cpp...
Compiling src/mame/drivers/mmagic.cpp...
Compiling src/mame/drivers/multigam.cpp...
Compiling src/mame/drivers/n64.cpp...
Compiling src/mame/drivers/n8080.cpp...
Compiling src/mame/drivers/nds.cpp...
Compiling src/mame/drivers/nes.cpp...
Compiling src/mame/drivers/nes_clone.cpp...
Compiling src/mame/drivers/nes_sh6578.cpp...
Compiling src/mame/drivers/nes_vt02_vt03.cpp...
Compiling src/mame/drivers/nes_vt09.cpp...
Compiling src/mame/drivers/nes_vt32.cpp...
Compiling src/mame/drivers/nes_vt369_vtunknown.cpp...
```
 $\blacksquare$ 

```
Compiling src/mame/drivers/nss.cpp...
Compiling src/mame/drivers/playch10.cpp...
Compiling src/mame/drivers/pokemini.cpp...
Compiling src/mame/drivers/popeye.cpp...
Compiling src/mame/drivers/punchout.cpp...
Compiling src/mame/drivers/sfcbox.cpp...
Compiling src/mame/drivers/snes.cpp...
Compiling src/mame/drivers/snesb.cpp...
Compiling src/mame/drivers/snesb51.cpp...
Compiling src/mame/drivers/spacefb.cpp...
Compiling src/mame/drivers/vboy.cpp...
Compiling src/mame/drivers/vsnes.cpp...
Compiling src/mame/drivers/vt1682.cpp...
Compiling src/mame/drivers/vt_unknown.cpp...
Compiling src/mame/machine/gb.cpp...
Compiling src/mame/machine/m6502_swap_op_d2_d7.cpp...
Compiling src/mame/machine/m6502_swap_op_d5_d6.cpp...
Compiling src/mame/machine/m6502_vtscr.cpp...
Compiling src/mame/machine/nes.cpp...
Compiling src/mame/machine/nes_vt09_soc.cpp...
Compiling src/mame/machine/nes_vt32_soc.cpp...
Compiling src/mame/machine/nes_vt369_vtunknown_soc.cpp...
Compiling src/mame/machine/nes_vt_soc.cpp...
Compiling src/mame/machine/playch10.cpp...
Compiling src/mame/machine/snes.cpp...
Compiling src/mame/machine/snescx4.cpp...
In file included from ../../../../../src/mame/machine/snescx4.cpp:29:
../../../../../src/mame/machine/cx4fn.hxx: In function 'void 
CX4_C4DrawWireFrame(running_machine&)':
../../../../../src/mame/machine/cx4fn.hxx:106:61: warning: 'DeviceClass* 
running machine::device(const char*) [with DeviceClass = cpu device]' is deprecated: absolute
tag lookup; use subdevice or finder instead [-Wdeprecated-declarations]
   106 | address_space &space = machine.device<cpu_device>("maincpu")->space(AS_PROGRAM);
 | ^
In file included from ../../../../../src/emu/emu.h:87:
../../../../../src/emu/machine.h:214:122: note: declared here
   214 | template <class DeviceClass> [[deprecated("absolute tag lookup; use subdevice or 
finder instead")]] inline DeviceClass *device(const char *tag) { return downcast<DeviceClass 
*>(device(tag)); }\blacksquare\wedge \sim \sim \sim \sim \sim../../../../../src/mame/machine/snescx4.cpp: In function 'void 
CX4_transfer_data(running_machine&)':
../../../../../src/mame/machine/snescx4.cpp:111:61: warning: 'DeviceClass* 
running machine::device(const char*) [with DeviceClass = cpu device]' is deprecated: absolute
tag lookup; use subdevice or finder instead [-Wdeprecated-declarations]
 111 | address space &space = machine.device<cpu device>("maincpu")->space(AS_PROGRAM);
 | ^
In file included from ../../../../../src/emu/emu.h:87:
../../../../../src/emu/machine.h:214:122: note: declared here
 214 | template <class DeviceClass> [[deprecated("absolute tag lookup; use subdevice or 
finder instead")]] inline DeviceClass *device(const char *tag) { return downcast<DeviceClass 
\star > (device(tag)); }
     \blacksquare^{\wedge} ~~~~
In file included from ../../../../../src/mame/machine/snescx4.cpp:118:
../../../../../src/mame/machine/cx4oam.hxx: In function 'void CX4_op00_00(running_machine&)':
../../../../../src/mame/machine/cx4oam.hxx:49:61: warning: 'DeviceClass* 
running machine::device(const char*) [with DeviceClass = cpu_device]' is deprecated: absolute
tag lookup; use subdevice or finder instead [-Wdeprecated-declarations]
    49 | address_space &space = machine.device<cpu_device>("maincpu")->space(AS_PROGRAM);
 | ^
In file included from ../../../../../src/emu/emu.h:87:
../../../../../src/emu/machine.h:214:122: note: declared here
  214 | template <class DeviceClass> [[deprecated("absolute tag lookup; use subdevice or 
finder instead")]] inline DeviceClass *device(const char *tag) { return downcast<DeviceClass 
*>(device(tag)); }}
       | 
\wedge \sim \sim \sim \sim \sim../../../../../src/emu/machine.h: In instantiation of 'DeviceClass* 
running_machine::device(const char*) [with DeviceClass = cpu_device]':
../../../../../src/mame/machine/cx4fn.hxx:106:61: required from here
../../../../../src/emu/machine.h:214:185: warning: 'device t* running machine::device(const
char*) const' is deprecated: absolute tag lookup; use subdevice or finder instead [-
```

```
Wdeprecated-declarations]
```
 214 | template <class DeviceClass> [[deprecated("absolute tag lookup; use subdevice or finder instead")]] inline DeviceClass \*device(const char \*tag) { return downcast<DeviceClass \*>(device(tag));  $}$  | ~~~~~~^~~~~ In file included from ../../../../../src/emu/emu.h:87: ../../../../../src/emu/machine.h:213:90: note: declared here 213 | [[deprecated("absolute tag lookup; use subdevice or finder instead")]] inline device t \*device(const char \*tag) const { return root device().subdevice(tag); } || || || || || ||  $\wedge \sim \sim \sim \sim \sim$ Compiling src/mame/machine/vsnes.cpp... Compiling src/mame/machine/vt1682\_alu.cpp... Compiling src/mame/machine/vt1682\_io.cpp... Compiling src/mame/machine/vt1682\_timer.cpp... Compiling src/mame/machine/vt1682\_uio.cpp... Compiling src/mame/video/dkong.cpp... Compiling src/mame/video/mario.cpp... Compiling src/mame/video/n8080.cpp... Compiling src/mame/video/nes.cpp... Compiling src/mame/video/playch10.cpp... Compiling src/mame/video/popeye.cpp... Compiling src/mame/video/punchout.cpp... Compiling src/mame/video/spacefb.cpp... Archiving libnintendo.a... Compiling src/mame/drivers/dbox.cpp... Compiling src/mame/drivers/mikromik.cpp... Compiling src/mame/drivers/nokia\_3310.cpp... Compiling src/mame/machine/mm1kb.cpp... Compiling src/mame/video/mikromik.cpp... Archiving libnokia.a... Compiling src/mame/drivers/horizon.cpp... Archiving libnorthstar.a... Compiling src/mame/drivers/novag\_cexpert.cpp... Compiling src/mame/drivers/novag\_cforte.cpp... Compiling src/mame/drivers/novag\_const.cpp... Compiling src/mame/drivers/novag\_diablo.cpp... Compiling src/mame/drivers/novag\_micro.cpp... Compiling src/mame/drivers/novag\_micro2.cpp... Compiling src/mame/drivers/novag\_savant.cpp... Compiling src/mame/drivers/novag\_sexpert.cpp... Compiling src/mame/drivers/novag\_supremo.cpp... Archiving libnovag.a... Compiling src/mame/drivers/basssta.cpp... Compiling src/mame/drivers/drumsta.cpp... Archiving libnovation.a... Compiling src/mame/drivers/m20.cpp... Compiling src/mame/drivers/m24.cpp... Compiling src/mame/drivers/olivpc1.cpp... Compiling src/mame/machine/m20\_8086.cpp... Compiling src/mame/machine/m20 kbd.cpp... Compiling src/mame/machine/m24 kbd.cpp... Compiling src/mame/machine/m24\_z8000.cpp... Archiving libolivetti.a... Compiling src/mame/drivers/dday.cpp... Compiling src/mame/drivers/lbeach.cpp... Compiling src/mame/drivers/monzagp.cpp... Compiling src/mame/drivers/olyboss.cpp... Compiling src/mame/drivers/olytext.cpp... Compiling src/mame/drivers/peoplepc.cpp... Compiling src/mame/drivers/portrait.cpp... Compiling src/mame/drivers/vega.cpp... Compiling src/mame/video/dday.cpp... Compiling src/mame/video/portrait.cpp... Archiving libolympia.a... Compiling src/mame/drivers/msbc1.cpp... Compiling src/mame/drivers/ob68k1a.cpp... Archiving libomnibyte.a... Compiling src/mame/drivers/hektor.cpp... Archiving libopenuni.a... Compiling src/mame/drivers/orion.cpp... Compiling src/mame/machine/orion.cpp... Compiling src/mame/video/orion.cpp... Archiving liborion.a... Compiling src/mame/drivers/osbexec.cpp... Compiling src/mame/drivers/osborne1.cpp... Compiling src/mame/drivers/vixen.cpp...

```
Compiling src/mame/machine/osborne1.cpp...
Archiving libosborne.a...
Compiling src/mame/drivers/osi.cpp...
Compiling src/mame/video/osi.cpp...
Archiving libosi.a...
Compiling src/mame/drivers/palm.cpp...
Compiling src/mame/drivers/palmz22.cpp...
Archiving libpalm.a...
Compiling src/mame/drivers/talkingbb.cpp...
Compiling src/mame/drivers/talkingfb.cpp...
Archiving libparker.a...
Compiling src/mame/drivers/asst128.cpp...
Compiling src/mame/drivers/compc.cpp...
Compiling src/mame/drivers/europc.cpp...
Compiling src/mame/drivers/genpc.cpp...
Compiling src/mame/drivers/ibmpc.cpp...
Compiling src/mame/drivers/ibmpcjr.cpp...
Compiling src/mame/drivers/nforcepc.cpp...
Compiling src/mame/drivers/pc.cpp...
Compiling src/mame/drivers/pcipc.cpp...
Compiling src/mame/drivers/tandy1t.cpp...
Compiling src/mame/drivers/tosh1000.cpp...
Compiling src/mame/machine/tosh1000_bram.cpp...
Compiling src/mame/video/pc_t1t.cpp...
Archiving libpc.a...
Compiling src/mame/drivers/pdp1.cpp...
Compiling src/mame/video/pdp1.cpp...
Archiving libpdp1.a...
Compiling src/mame/drivers/galeb.cpp...
Compiling src/mame/drivers/orao.cpp...
Archiving libpel.a...
Compiling src/mame/drivers/p2000t.cpp...
Compiling src/mame/drivers/vg5k.cpp...
Compiling src/mame/machine/p2000t.cpp...
Compiling src/mame/machine/p2000t_mdcr.cpp...
Compiling src/mame/video/p2000t.cpp...
Archiving libphilips.a...
Compiling src/mame/drivers/beta.cpp...
Archiving libpitronic.a...
Compiling src/mame/drivers/poly.cpp...
Compiling src/mame/drivers/proteus.cpp...
Compiling src/mame/machine/poly.cpp...
Archiving libpoly.a...
Compiling src/mame/drivers/poly88.cpp...
Compiling src/mame/machine/poly88.cpp...
In file included from ../../../../../src/emu/emucore.h:39,
                  from ../../../../../src/emu/emu.h:30:
../../../../../src/mame/machine/poly88.cpp: In member function 'image init result
poly88 state::snapshot cb(device image interface&, const char*, int)':
\ldots/../../../../src/emu/machine.h.71:100: warning: 'resource pool& running machine::respool()'
is deprecated: use smart pointers to manage object lifecycles [-Wdeprecated-declarations]
    71 | #define auto_alloc_array(m, t, c) pool_alloc_array(static_cast<running_machine 
\&>(m).respool(), t, c)
|| || || || || ||
\hat{ }../../../../../src/emu/emualloc.h:31:54: note: in definition of macro 'pool_alloc_array'
31 | #define pool alloc array(pool, type, num) (pool).add array(new type
[num], (num)) | ^~~~~
../../../../../src/mame/machine/poly88.cpp:243:17: note: in expansion of macro 
'auto_alloc_array'
 243 | uint8 t^* data= auto alloc array(machine(), uint8 t, snapshot size);
\wedge \wedge \wedge \wedge \wedge \wedge \wedge \wedge \wedge \wedge \wedge \wedge \wedge \wedgeIn file included from ../../../../../src/emu/emu.h:87:
../../../../src/emu/machine.h:169:82: note: declared here
  169 | [[deprecated("use smart pointers to manage object lifecycles")]] resource_pool 
&respool() { return m_respool; }
      \overline{\phantom{a}}\wedge\omega\omega\omega\omega\simArchiving libpoly88.a...
Compiling src/mame/drivers/psion.cpp...
Compiling src/mame/drivers/psion5.cpp...
Compiling src/mame/machine/etna.cpp...
Compiling src/mame/machine/psion_pack.cpp...
Archiving libpsion.a...
Compiling src/mame/drivers/dpb7000.cpp...
Compiling src/mame/drivers/harriet.cpp...
```

```
Archiving libquantel.a...
Compiling src/mame/drivers/qvt102.cpp...
Compiling src/mame/drivers/qvt103.cpp...
Compiling src/mame/drivers/qvt190.cpp...
Compiling src/mame/drivers/qvt201.cpp...
Compiling src/mame/drivers/qvt70.cpp...
Archiving libqume.a...
Compiling src/mame/drivers/apogee.cpp...
Compiling src/mame/drivers/mikrosha.cpp...
Compiling src/mame/drivers/partner.cpp...
Compiling src/mame/drivers/radio86.cpp...
Compiling src/mame/machine/partner.cpp...
Compiling src/mame/machine/radio86.cpp...
Archiving libradio.a...
Compiling src/mame/drivers/microkit.cpp...
Compiling src/mame/drivers/studio2.cpp...
Compiling src/mame/drivers/vip.cpp...
Archiving librca.a...
Compiling src/mame/drivers/rc702.cpp...
Compiling src/mame/drivers/rc759.cpp...
Archiving libregnecentralen.a...
Compiling src/mame/drivers/monty.cpp...
Archiving libritam.a...
Compiling src/mame/drivers/rm380z.cpp...
Compiling src/mame/drivers/rmnimbus.cpp...
Compiling src/mame/machine/rm380z.cpp...
Compiling src/mame/machine/rmnimbus.cpp...
Compiling src/mame/machine/rmnkbd.cpp...
Compiling src/mame/video/rm380z.cpp...
Compiling src/mame/video/rmnimbus.cpp...
Archiving librm.a...
Compiling src/mame/drivers/a5105.cpp...
Compiling src/mame/drivers/a51xx.cpp...
Compiling src/mame/drivers/a7150.cpp...
Compiling src/mame/drivers/k1003.cpp...
Compiling src/mame/drivers/k8915.cpp...
Compiling src/mame/drivers/rt1715.cpp...
Compiling src/mame/drivers/z1013.cpp...
In file included from ../../../../../src/emu/emucore.h:39,
                  from ../../../../../src/emu/emu.h:30:
   ../../../../src/mame/drivers/z1013.cpp: In member function 'image init result
z1013 state::snapshot cb(device image interface&, const char*, int)':
1.7.7.7.7.7.7.7.7.0 src/emu/machine.h:71:100: warning: 'resource pool& running machine::respool()'
is deprecated: use smart pointers to manage object lifecycles [-Wdeprecated-declarations]
   71 | #define auto alloc array(m, t, c) pool alloc array(static cast<running machine
\&>(m).respool(), t, c)
|| || || || || ||
\hat{ }../../../../../src/emu/emualloc.h:31:54: note: in definition of macro 'pool alloc array'
  31 | #define pool_alloc_array(_pool, _type, _num) ( _pool).add_array(new _type
[ num], ( num))
 | ^~~~~
../../../../../src/mame/drivers/z1013.cpp:334:17: note: in expansion of macro 
'auto_alloc_array'
 334 | uint8 t^* data= auto alloc array(machine(), uint8 t, snapshot size);
 | ^~~~~~~~~~~~~~~~
In file included from ../../../../../src/emu/emu.h:87:
../../../../../src/emu/machine.h:169:82: note: declared here
  169 | [[deprecated("use smart pointers to manage object lifecycles")]] resource_pool 
&respool() { return m respool; }
     \| \cdot \|\wedge\omega\omega\omega\omega\simCompiling src/mame/drivers/z9001.cpp...
Archiving librobotron.a...
Compiling src/mame/drivers/aim65.cpp...
Compiling src/mame/drivers/aim65 40.cpp...
Compiling src/mame/machine/aim65.cpp...
Archiving librockwell.a...
Compiling src/mame/audio/bu3905.cpp...
Compiling src/mame/audio/jx8p_synth.cpp...
Compiling src/mame/audio/mb63h114.cpp...
Compiling src/mame/drivers/alphajuno.cpp...
Compiling src/mame/drivers/boss_se70.cpp...
Compiling src/mame/drivers/boss_sx700.cpp...
Compiling src/mame/drivers/juno106.cpp...
Compiling src/mame/drivers/juno6.cpp...
Compiling src/mame/drivers/roland_cm32p.cpp...
```
Compiling src/mame/drivers/roland d10.cpp... Compiling src/mame/drivers/roland\_d50.cpp... Compiling src/mame/drivers/roland\_jd800.cpp... Compiling src/mame/drivers/roland\_jv80.cpp... Compiling src/mame/drivers/roland\_jx3p.cpp... Compiling src/mame/drivers/roland\_jx8p.cpp... Compiling src/mame/drivers/roland\_mc50.cpp... Compiling src/mame/drivers/roland\_mt32.cpp... Compiling src/mame/drivers/roland\_r8.cpp... Compiling src/mame/drivers/roland\_ra30.cpp... Compiling src/mame/drivers/roland\_s10.cpp... Compiling src/mame/drivers/roland\_s50.cpp... Compiling sid, manne, with the state in the compiling state of the compiling state of  $\frac{1}{2}$ . Compiling src/mame/drivers/roland\_sc88.cpp... Compiling src/mame/drivers/roland\_tb303.cpp... Compiling src/mame/drivers/roland\_tr505.cpp... Compiling src/mame/drivers/roland tr606.cpp... Compiling src/mame/drivers/roland\_tr707.cpp... Compiling src/mame/drivers/roland\_tr909.cpp... Compiling src/mame/drivers/roland\_u20.cpp... Compiling src/mame/machine/mb62h195.cpp... Compiling src/mame/machine/mb63h149.cpp... Compiling src/mame/machine/pg200.cpp... Archiving libroland.a... Compiling src/mame/drivers/r9751.cpp... Archiving librolm.a... Compiling src/mame/drivers/sage2.cpp... Archiving libsage.a... Compiling src/mame/drivers/saitek\_ccompan.cpp... Compiling src/mame/drivers/saitek\_chesstrv.cpp... Compiling src/mame/drivers/saitek\_corona.cpp... Compiling src/mame/drivers/saitek\_cp2000.cpp... Compiling src/mame/drivers/saitek\_delta1.cpp... Compiling src/mame/drivers/saitek\_exchess.cpp... Compiling src/mame/drivers/saitek\_intchess.cpp... Compiling src/mame/drivers/saitek\_leonardo.cpp... Compiling src/mame/drivers/saitek\_mark5.cpp... Compiling src/mame/drivers/saitek\_minichess.cpp... Compiling src/mame/drivers/saitek\_prschess.cpp... Compiling src/mame/drivers/saitek\_renaissance.cpp... Compiling src/mame/drivers/saitek\_risc2500.cpp... Compiling src/mame/drivers/saitek\_schess.cpp... Compiling src/mame/drivers/saitek\_simultano.cpp... Compiling src/mame/drivers/saitek\_ssystem3.cpp... Compiling src/mame/drivers/saitek\_stratos.cpp... Compiling src/mame/drivers/saitek\_superstar.cpp... Archiving libsaitek.a... Compiling src/mame/drivers/samcoupe.cpp... Archiving libsamcoupe.a... Compiling src/mame/drivers/spc1000.cpp... Compiling src/mame/drivers/spc1500.cpp... Archiving libsamsung.a... Compiling src/mame/drivers/mbc200.cpp... Compiling src/mame/drivers/mbc55x.cpp... Compiling src/mame/drivers/phc25.cpp... Compiling src/mame/machine/mbc55x\_kbd.cpp... Compiling src/mame/video/mbc55x.cpp... Archiving libsanyo.a... Compiling src/mame/drivers/st17xx.cpp... Archiving libsaturn.a... Compiling src/mame/drivers/dccons.cpp... Compiling src/mame/drivers/megadriv.cpp... Compiling src/mame/drivers/megadriv rad.cpp... Compiling src/mame/drivers/megadriv\_sunplus\_hybrid.cpp... Compiling src/mame/drivers/megadriv\_vt\_hybrid.cpp... Compiling src/mame/drivers/sega\_beena.cpp... Compiling src/mame/drivers/sega\_sawatte.cpp... Compiling src/mame/drivers/segapico.cpp... Compiling src/mame/drivers/segapm.cpp... Compiling src/mame/drivers/sg1000.cpp... Compiling src/mame/drivers/svmu.cpp... Compiling src/mame/machine/dccons.cpp... Compiling src/mame/machine/mega32x.cpp... Compiling src/mame/machine/megacd.cpp... Compiling src/mame/machine/megacdcd.cpp... Archiving libsegacons.a... Compiling src/mame/drivers/prophet600.cpp...

Archiving libsequential.a... Compiling src/mame/drivers/4dpi.cpp... Compiling src/mame/drivers/crimson.cpp... Compiling src/mame/drivers/indigo.cpp... Compiling src/mame/drivers/indy\_indigo2.cpp... Compiling src/mame/drivers/iris3130.cpp... Compiling src/mame/drivers/iris power.cpp... Compiling src/mame/drivers/o2.cpp... Compiling src/mame/drivers/octane.cpp... Compiling src/mame/machine/hal2.cpp... Compiling src/mame/machine/hpc1.cpp... Compiling src/mame/machine/hpc3.cpp... Compiling src/mame/machine/ioc2.cpp... Compiling src/mame/machine/mace.cpp... Compiling src/mame/machine/saa7191.cpp... Compiling src/mame/machine/sgi.cpp... Compiling src/mame/machine/vino.cpp... Compiling src/mame/video/crime.cpp... Compiling src/mame/video/light.cpp... Compiling src/mame/video/sgi\_ge5.cpp... Compiling src/mame/video/sgi\_gr1.cpp... Compiling src/mame/video/sgi\_re2.cpp... Compiling src/mame/video/sgi\_xmap2.cpp... Archiving libsgi.a... Compiling src/mame/drivers/fontwriter.cpp... Compiling src/mame/drivers/hh\_sm510.cpp... Compiling src/mame/drivers/mz2000.cpp... Compiling src/mame/drivers/mz2500.cpp... Compiling src/mame/drivers/mz3500.cpp... Compiling src/mame/drivers/mz6500.cpp... Compiling src/mame/drivers/mz700.cpp... Compiling src/mame/drivers/mz80.cpp... Compiling src/mame/drivers/pc1500.cpp... Compiling src/mame/drivers/pce220.cpp... Compiling src/mame/drivers/pocketc.cpp... Compiling src/mame/drivers/rzone.cpp... Compiling src/mame/drivers/x1.cpp... Compiling src/mame/drivers/x1twin.cpp... Compiling src/mame/drivers/x68k.cpp... Compiling src/mame/drivers/zaurus.cpp... Compiling src/mame/machine/mz700.cpp... Compiling src/mame/machine/mz80.cpp... Compiling src/mame/machine/pc1251.cpp... Compiling src/mame/machine/pc1350.cpp... Compiling src/mame/machine/pc1401.cpp... Compiling src/mame/machine/pc1403.cpp... Compiling src/mame/machine/pce220 ser.cpp... Compiling src/mame/machine/pocketc.cpp... Compiling src/mame/machine/x1.cpp... Compiling src/mame/machine/x68k hdc.cpp... Compiling src/mame/machine/x68k\_kbd.cpp... Compiling src/mame/video/mz700.cpp... Compiling src/mame/video/mz80.cpp... Compiling src/mame/video/pc1251.cpp... Compiling src/mame/video/pc1350.cpp... Compiling src/mame/video/pc1401.cpp... Compiling src/mame/video/pc1403.cpp... Compiling src/mame/video/pocketc.cpp... Compiling src/mame/video/x1.cpp... Compiling src/mame/video/x68k.cpp.. . Compiling src/mame/video/x68k crtc.cpp... Archiving libsharp.a... Compiling src/mame/drivers/bitel.cpp... Compiling src/mame/drivers/pcd.cpp... Compiling src/mame/drivers/pg685.cpp... Compiling src/mame/machine/pcd\_kbd.cpp... Compiling src/mame/video/pcd.cpp... Archiving libsiemens.a... Compiling src/mame/drivers/atm.cpp... Compiling src/mame/drivers/pentagon.cpp... Compiling src/mame/drivers/ql.cpp... Compiling src/mame/drivers/scorpion.cpp... Compiling src/mame/drivers/spec128.cpp... Compiling src/mame/drivers/specpls3.cpp... Compiling src/mame/drivers/spectrum.cpp... Compiling src/mame/drivers/timex.cpp... Compiling src/mame/drivers/zx.cpp...

Compiling src/mame/machine/beta.cpp... Compiling src/mame/machine/qimi.cpp... Compiling src/mame/machine/spec\_snqk.cpp... Compiling src/mame/machine/zx.cpp... Compiling src/mame/machine/zx8302.cpp... Compiling src/mame/video/spectrum.cpp... Compiling src/mame/video/timex.cpp... Compiling src/mame/video/zx.cpp... Compiling src/mame/video/zx8301.cpp... Archiving libsinclair.a... Compiling src/mame/drivers/aaa.cpp... Compiling src/mame/drivers/acd.cpp... Compiling src/mame/drivers/aceex.cpp... Compiling src/mame/drivers/adacp150.cpp... Compiling src/mame/drivers/aid80f.cpp... Compiling src/mame/drivers/akaiax80.cpp... Compiling src/mame/drivers/alcat7100.cpp... Compiling src/mame/drivers/alesis\_qs.cpp... Compiling src/mame/drivers/alfaskop41xx.cpp... Compiling src/mame/drivers/alphasma.cpp... Compiling src/mame/drivers/am1000.cpp... Compiling src/mame/drivers/ampex.cpp... Compiling src/mame/drivers/ampex210.cpp... Compiling src/mame/drivers/ampscarp.cpp... Compiling src/mame/drivers/amust.cpp... Compiling src/mame/drivers/anzterm.cpp... Compiling src/mame/drivers/applix.cpp... Compiling src/mame/drivers/argox.cpp... Compiling src/mame/drivers/attache.cpp... Compiling src/mame/drivers/aussiebyte.cpp... Compiling src/mame/drivers/ax20.cpp... Compiling src/mame/drivers/bert.cpp... Compiling src/mame/drivers/besta.cpp... Compiling src/mame/drivers/binbug.cpp... Compiling src/mame/drivers/bitgraph.cpp... Compiling src/mame/drivers/blw700i.cpp... Compiling src/mame/drivers/bpmmicro.cpp... Compiling src/mame/drivers/br8641.cpp... Compiling src/mame/drivers/busicom.cpp... Compiling src/mame/drivers/c2color.cpp... Compiling src/mame/drivers/candela.cpp... Compiling src/mame/drivers/cardinal.cpp... Compiling src/mame/drivers/cbnt2039.cpp... Compiling src/mame/drivers/cd100.cpp... Compiling src/mame/drivers/cd2650.cpp... Compiling src/mame/drivers/cdc721.cpp... Compiling src/mame/drivers/cdsys5.cpp... Compiling src/mame/drivers/chaos.cpp... Compiling src/mame/drivers/cit1500.cpp... Compiling src/mame/drivers/ckz80.cpp... Compiling src/mame/drivers/clxvme186.cpp... Compiling src/mame/drivers/codata.cpp... Compiling src/mame/drivers/consola\_emt.cpp... Compiling src/mame/drivers/controlid.cpp... Compiling src/mame/drivers/cortex.cpp... Compiling src/mame/drivers/cosmicos.cpp... Compiling src/mame/drivers/cp1.cpp... Compiling src/mame/drivers/cxhumax.cpp... Compiling src/mame/drivers/d400.cpp... Compiling src/mame/drivers/d6800.cpp... Compiling src/mame/drivers/d6809.cpp... Compiling src/mame/drivers/daruma.cpp... Compiling src/mame/drivers/dg680.cpp... Compiling src/mame/drivers/diablo1300.cpp... Compiling src/mame/drivers/didact.cpp... Compiling src/mame/drivers/digel804.cpp... Compiling src/mame/drivers/digijet.cpp... Compiling src/mame/drivers/dim68k.cpp... Compiling src/mame/drivers/dm7000.cpp... Compiling src/mame/drivers/dmax8000.cpp... Compiling src/mame/drivers/dmv.cpp... Compiling src/mame/drivers/dps1.cpp... Compiling src/mame/drivers/dsb46.cpp... Compiling src/mame/drivers/dual68.cpp... Compiling src/mame/drivers/e100.cpp... Compiling src/mame/drivers/eacc.cpp... Compiling src/mame/drivers/elwro800.cpp...

Compiling src/mame/drivers/epic14e.cpp... Compiling src/mame/drivers/esprit.cpp... Compiling src/mame/drivers/eti660.cpp... Compiling src/mame/drivers/eurit.cpp... Compiling src/mame/drivers/eurocom2.cpp... Compiling src/mame/drivers/excali64.cpp... Compiling src/mame/drivers/facit4440.cpp... Compiling src/mame/drivers/falco5220.cpp... Compiling src/mame/drivers/falcots.cpp... Compiling src/mame/drivers/fanucs15.cpp... Compiling src/mame/drivers/fanucspmg.cpp... Compiling src/mame/drivers/fc100.cpp... Compiling src/mame/drivers/fk1.cpp... Compiling src/mame/drivers/fs3216.cpp... Compiling src/mame/drivers/ft68m.cpp... Compiling src/mame/drivers/gameking.cpp... Compiling src/mame/drivers/gem\_rp.cpp... Compiling src/mame/drivers/gigatron.cpp... Compiling src/mame/drivers/gimix.cpp... Compiling src/mame/drivers/gnat10.cpp... Compiling src/mame/drivers/goupil.cpp... Compiling src/mame/drivers/grfd2301.cpp... Compiling src/mame/drivers/gs6502.cpp... Compiling src/mame/drivers/gs6809.cpp... Compiling src/mame/drivers/gscpm.cpp... Compiling src/mame/drivers/gsz80.cpp... Compiling src/mame/drivers/hazeltin.cpp... Compiling src/mame/drivers/hazl1420.cpp... Compiling src/mame/drivers/hp3478a.cpp... Compiling src/mame/drivers/hprot1.cpp... Compiling src/mame/drivers/hpz80unk.cpp... Compiling src/mame/drivers/ht68k.cpp... Compiling src/mame/drivers/i7000.cpp... Compiling src/mame/drivers/ibm3153.cpp... Compiling src/mame/drivers/icatel.cpp... Compiling src/mame/drivers/icebox.cpp... Compiling src/mame/drivers/if800.cpp... Compiling src/mame/drivers/ikt5a.cpp... Compiling src/mame/drivers/imsai.cpp... Compiling src/mame/drivers/indiana.cpp... Compiling src/mame/drivers/is48x.cpp... Compiling src/mame/drivers/itc4.cpp... Compiling src/mame/drivers/itt1700.cpp... Compiling src/mame/drivers/itt3030.cpp... Compiling src/mame/drivers/itt9216.cpp... Compiling src/mame/drivers/jade.cpp... Compiling src/mame/drivers/jonos.cpp... Compiling src/mame/drivers/juku.cpp... Compiling src/mame/drivers/krokha.cpp... Compiling src/mame/drivers/kron.cpp... Compiling src/mame/drivers/learnwin.cpp... Compiling src/mame/drivers/lee1214.cpp... Compiling src/mame/drivers/lee1220.cpp... Compiling src/mame/drivers/lft.cpp... Compiling src/mame/drivers/lg -dvd.cpp... Compiling src/mame/drivers/lilith.cpp... Compiling src/mame/drivers/lms46.cpp... Compiling src/mame/drivers/lola8a.cpp... Compiling src/mame/drivers/m3.cpp... Compiling src/mame/drivers/mccpm.cpp... Compiling src/mame/drivers/mes.cpp... Compiling src/mame/drivers/mfabfz.cpp... Compiling src/mame/drivers/mice.cpp... Compiling src/mame/drivers/micral.cpp... Compiling src/mame/drivers/micro20.cpp... Compiling src/mame/drivers/micromon.cpp... Compiling src/mame/drivers/micronic.cpp... Compiling src/mame/drivers/mightyframe.cpp... Compiling src/mame/drivers/milwaukee.cpp... Compiling src/mame/drivers/mindset.cpp... Compiling src/mame/drivers/mini2440.cpp... Compiling src/mame/drivers/miniframe.cpp... Compiling src/mame/drivers/minitel\_2\_rpic.cpp... Compiling src/mame/drivers/ml20.cpp... Compiling src/mame/drivers/mmd1.cpp... Compiling src/mame/drivers/mmd2.cpp... Compiling src/mame/drivers/mod8.cpp...

Compiling src/mame/drivers/modellot.cpp... Compiling src/mame/drivers/molecular.cpp... Compiling src/mame/drivers/monon\_color.cpp... Compiling src/mame/drivers/ms0515.cpp... Compiling src/mame/drivers/ms9540.cpp... Compiling src/mame/drivers/mstation.cpp... Compiling src/mame/drivers/mt735.cpp... Compiling src/mame/drivers/mtd1256.cpp... Compiling src/mame/drivers/mx2178.cpp... Compiling src/mame/drivers/mycom.cpp... Compiling src/mame/drivers/myvision.cpp... Compiling src/mame/drivers/newton.cpp... Compiling src/mame/drivers/ngen.cpp... Compiling src/mame/drivers/notetaker.cpp... Compiling src/mame/drivers/octopus.cpp... Compiling src/mame/drivers/onyx.cpp... Compiling src/mame/drivers/p8k.cpp... Compiling src/mame/drivers/palestra.cpp... Compiling src/mame/drivers/pdt3100.cpp... Compiling src/mame/drivers/pegasus.cpp... Compiling src/mame/drivers/pencil2.cpp... Compiling src/mame/drivers/perq.cpp... Compiling src/mame/drivers/pes.cpp... Compiling src/mame/drivers/picno.cpp... Compiling src/mame/drivers/pipbug.cpp... Compiling src/mame/drivers/plan80.cpp... Compiling src/mame/drivers/pm68k.cpp... Compiling src/mame/drivers/pockchal.cpp... Compiling src/mame/drivers/powerstack.cpp... Compiling src/mame/drivers/proteus3.cpp... Compiling src/mame/drivers/pt68k4.cpp... Compiling src/mame/drivers/ptcsol.cpp... Compiling src/mame/drivers/pulsar.cpp... Compiling src/mame/drivers/pv9234.cpp... Compiling src/mame/drivers/qtsbc.cpp... Compiling src/mame/drivers/rd100.cpp... Compiling src/mame/drivers/rvoice.cpp... Compiling src/mame/drivers/sacstate.cpp... Compiling src/mame/drivers/sansa\_fuze.cpp... Compiling src/mame/drivers/sartorius.cpp... Compiling src/mame/drivers/sb8085.cpp... Compiling src/mame/drivers/sbrain.cpp... Compiling src/mame/drivers/scopus.cpp... Compiling src/mame/drivers/seattlecmp.cpp... Compiling src/mame/drivers/sh4robot.cpp... Compiling src/mame/drivers/shine.cpp... Compiling src/mame/drivers/si5500.cpp... Compiling src/mame/drivers/sk101bl.cpp... Compiling src/mame/drivers/slsstars.cpp... Compiling src/mame/drivers/softbox.cpp... Compiling src/mame/drivers/solbourne.cpp... Compiling src/mame/drivers/squale.cpp... Compiling src/mame/drivers/swyft.cpp... Compiling src/mame/drivers/symbolics.cpp... Compiling src/mame/drivers/synthex.cpp... Compiling src/mame/drivers/sys2900.cpp... Compiling src/mame/drivers/sys9002.cpp... Compiling src/mame/drivers/systec.cpp... Compiling src/mame/drivers/systel1.cpp... Compiling src/mame/drivers/tavernie.cpp... Compiling src/mame/drivers/tecnbras.cpp... Compiling src/mame/drivers/teleray10.cpp... Compiling src/mame/drivers/telex1192.cpp... Compiling src/mame/drivers/telex274.cpp... Compiling src/mame/drivers/telex277d.cpp... Compiling src/mame/drivers/terak.cpp... Compiling src/mame/drivers/terco.cpp... Compiling src/mame/drivers/terminal.cpp... Compiling src/mame/drivers/testpat.cpp... Compiling src/mame/drivers/textelcomp.cpp... Compiling src/mame/drivers/ti630.cpp... Compiling src/mame/drivers/tk635.cpp... Compiling src/mame/drivers/tr175.cpp... Compiling src/mame/drivers/trs80dt1.cpp... Compiling src/mame/drivers/tsispch.cpp... Compiling src/mame/drivers/tulip1.cpp... Compiling src/mame/drivers/ultim809.cpp...

Compiling src/mame/drivers/unistar.cpp... Compiling src/mame/drivers/v6809.cpp... Compiling src/mame/drivers/vanguardmk1.cpp... Compiling src/mame/drivers/vd56sp.cpp... Compiling src/mame/drivers/vector4.cpp... Compiling src/mame/drivers/vectrix.cpp... Compiling src/mame/drivers/vp415.cpp... Compiling src/mame/drivers/vp60.cpp... Compiling src/mame/drivers/vsmilepro.cpp... Compiling src/mame/drivers/wicat.cpp... Compiling src/mame/drivers/xbase09.cpp... Compiling src/mame/drivers/xor100.cpp... Compiling src/mame/drivers/zeebo\_qualcomm\_adreno130.cpp... Compiling src/mame/drivers/zms8085.cpp... Compiling src/mame/drivers/zorba.cpp... Compiling src/mame/drivers/zt8802.cpp... Compiling src/mame/machine/ampex210 kbd.cpp... Compiling src/mame/machine/dmv keyb.cpp... Compiling src/mame/machine/itt1700 kbd.cpp... Compiling src/mame/machine/ngen\_kb.cpp... Compiling src/mame/machine/nl\_hazelvid.cpp... Compiling src/mame/machine/nl\_palestra.cpp... Compiling src/mame/machine/nl\_tp1983.cpp... Compiling src/mame/machine/nl\_tp1985.cpp... Compiling src/mame/machine/octo kbd.cpp... Compiling src/mame/machine/zorbakbd.cpp... Compiling src/mame/video/aussiebyte.cpp... Compiling src/mame/video/busicom.cpp... Archiving libskeleton.a... Compiling src/mame/drivers/slicer.cpp... Archiving libslicer.a... Compiling src/mame/audio/hng64.cpp... Compiling src/mame/audio/snk6502.cpp... Compiling src/mame/drivers/bbusters.cpp... Compiling src/mame/drivers/dmndrby.cpp... Compiling src/mame/drivers/hng64.cpp... Compiling src/mame/drivers/lasso.cpp... Compiling src/mame/drivers/mainsnk.cpp... Compiling src/mame/drivers/munchmo.cpp... Compiling src/mame/drivers/neogeocd.cpp... Compiling src/mame/drivers/ngp.cpp... Compiling src/mame/drivers/prehisle.cpp... Compiling src/mame/drivers/snk.cpp... Compiling src/mame/drivers/snk6502.cpp... Compiling src/mame/drivers/snk68.cpp... Compiling src/mame/machine/hng64 net.cpp... Compiling src/mame/video/bbusters.cpp... Compiling src/mame/video/hng64.cpp... Compiling src/mame/video/k1ge.cpp... Compiling src/mame/video/lasso.cpp... Compiling src/mame/video/mainsnk.cpp... Compiling src/mame/video/munchmo.cpp... Compiling src/mame/video/prehisle.cpp... Compiling src/mame/video/snk.cpp... Compiling src/mame/video/snk6502.cpp... Compiling src/mame/video/snk68.cpp... Archiving libsnk.a... Compiling src/mame/drivers/betacam.cpp... Compiling src/mame/drivers/bvm.cpp... Compiling src/mame/drivers/dfs500.cpp... Compiling src/mame/drivers/pockstat.cpp... Compiling src/mame/drivers/ps2sony.cpp... Compiling src/mame/drivers/psx.cpp... Compiling src/mame/drivers/pve500.cpp... Compiling src/mame/drivers/smc777.cpp... Compiling src/mame/drivers/umatic.cpp... Compiling src/mame/drivers/zn.cpp... Compiling src/mame/machine/cat702.cpp... Compiling src/mame/machine/psxcd.cpp... Compiling src/mame/machine/znmcu.cpp... Archiving libsony.a... Compiling src/mame/drivers/news 38xx.cpp... Compiling src/mame/drivers/news\_68k.cpp... Compiling src/mame/drivers/news\_r3k.cpp... Compiling src/mame/machine/dmac\_0266.cpp... Compiling src/mame/machine/dmac<sup>0448.cpp...</sup> Compiling src/mame/machine/news\_hid.cpp...

```
Archiving libsony_news.a...
Compiling src/mame/drivers/m5.cpp...
Archiving libsord.a...
Compiling src/mame/drivers/special.cpp...
Compiling src/mame/machine/special.cpp...
Compiling src/mame/video/special.cpp...
Archiving libspecial.a...
Compiling src/mame/drivers/pp.cpp...
Archiving libstm.a...
Compiling src/mame/drivers/sun1.cpp...
Compiling src/mame/drivers/sun2.cpp...
Compiling src/mame/drivers/sun3.cpp...
Compiling src/mame/drivers/sun3x.cpp...
Compiling src/mame/drivers/sun4.cpp...
Archiving libsun.a...
Compiling src/mame/drivers/svi318.cpp...
Archiving libsvi.a...
Compiling src/mame/audio/svis_snd.cpp...
Compiling src/mame/drivers/svision.cpp...
Archiving libsvision.a...
Compiling src/mame/drivers/swtpc.cpp...
Compiling src/mame/drivers/swtpc09.cpp...
Compiling src/mame/drivers/swtpc8212.cpp...
Compiling src/mame/machine/swtpc09.cpp...
Archiving libswtpc.a...
Compiling src/mame/drivers/ktm3.cpp...
Compiling src/mame/drivers/sym1.cpp...
Archiving libsynertek.a...
Compiling src/mame/drivers/alphatpc16.cpp...
Compiling src/mame/drivers/alphatpx.cpp...
Compiling src/mame/drivers/alphatro.cpp...
Archiving libta.a...
Compiling src/mame/drivers/tdv2324.cpp...
Archiving libtandberg.a...
Compiling src/mame/drivers/hhtiger.cpp...
Compiling src/mame/drivers/microtan.cpp...
Compiling src/mame/drivers/oric.cpp...
Compiling src/mame/machine/microtan.cpp...
Compiling src/mame/video/microtan.cpp...
Archiving libtangerin.a...
Compiling src/mame/drivers/tasc.cpp...
Compiling src/mame/machine/smartboard.cpp...
Archiving libtasc.a...
Compiling src/mame/drivers/einstein.cpp...
Archiving libtatung.a...
Compiling src/mame/drivers/comquest.cpp...
Compiling src/mame/video/comquest.cpp...
Archiving libteamconc.a...
Compiling src/mame/drivers/pensebem.cpp...
Archiving libtectoy.a...
Compiling src/mame/drivers/tek405x.cpp...
Compiling src/mame/drivers/tek410x.cpp...
Compiling src/mame/drivers/tek440x.cpp...
Compiling src/mame/drivers/tekxp33x.cpp...
Archiving libtektroni.a...
Compiling src/mame/drivers/compis.cpp...
Compiling src/mame/machine/compiskb.cpp...
Archiving libtelenova.a...
Compiling src/mame/drivers/tmc1800.cpp...
Compiling src/mame/drivers/tmc2000e.cpp...
Compiling src/mame/drivers/tmc600.cpp...
Compiling src/mame/video/tmc1800.cpp...
Compiling src/mame/video/tmc600.cpp...
Archiving libtelercas.a...
Compiling src/mame/drivers/ts3000.cpp...
Compiling src/mame/drivers/ts802.cpp...
Compiling src/mame/drivers/ts803.cpp...
Compiling src/mame/drivers/ts816.cpp...
Compiling src/mame/drivers/tv910.cpp...
Compiling src/mame/drivers/tv912.cpp...
Compiling src/mame/drivers/tv924.cpp...
Compiling src/mame/drivers/tv950.cpp...
Compiling src/mame/drivers/tv955.cpp...
Compiling src/mame/drivers/tv965.cpp...
Compiling src/mame/drivers/tv990.cpp...
Compiling src/mame/machine/tv950kb.cpp...
Compiling src/mame/machine/tv955kb.cpp...
```

```
Archiving libtelevideo.a...
Compiling src/mame/drivers/ondra.cpp...
Compiling src/mame/drivers/pmd85.cpp...
Compiling src/mame/drivers/pmi80.cpp...
Compiling src/mame/drivers/sapi1.cpp...
Compiling src/mame/machine/ondra.cpp...
Compiling src/mame/machine/pmd85.cpp...
Archiving libtesla.a...
Compiling src/mame/drivers/thomson.cpp...
Compiling src/mame/machine/thomflop.cpp...
Compiling src/mame/machine/thomson.cpp...
Compiling src/mame/video/thomson.cpp...
Archiving libthomson.a...
Compiling src/mame/drivers/avigo.cpp...
Compiling src/mame/drivers/cc40.cpp...
Compiling src/mame/drivers/evmbug.cpp...
Compiling src/mame/drivers/exelv.cpp...
Compiling src/mame/drivers/geneve.cpp...
Compiling src/mame/drivers/hh_tms1k.cpp...
Compiling src/mame/drivers/ti74.cpp...
Compiling src/mame/drivers/ti85.cpp...
Compiling src/mame/drivers/ti89.cpp...
Compiling src/mame/drivers/ti931.cpp...
Compiling src/mame/drivers/ti990 10.cpp...
Compiling src/mame/drivers/ti990<sup>-4</sup>.cpp...
Compiling src/mame/drivers/ti99_2.cpp...
Compiling src/mame/drivers/ti99_4p.cpp...
Compiling src/mame/drivers/ti99<sup>-4x.cpp...</sup>
Compiling src/mame/drivers/ti99<sup>-8</sup>.cpp...
Compiling src/mame/drivers/tispeak.cpp...
Compiling src/mame/drivers/tispellb.cpp...
Compiling src/mame/drivers/tm990189.cpp..
.
Compiling src/mame/machine/ti85.cpp...
Compiling src/mame/video/733_asr.cpp...
Compiling src/mame/video/911<sup>-vdt.cpp...</sup>
Compiling src/mame/video/avigo.cpp...
Compiling src/mame/video/ti85.cpp...
Archiving libti.a...
Compiling src/mame/drivers/gamecom.cpp...
Compiling src/mame/drivers/k28.cpp...
Compiling src/mame/machine/gamecom.cpp...
Compiling src/mame/video/gamecom.cpp...
Archiving libtiger.a...
Compiling src/mame/drivers/gizmondo.cpp...
Compiling src/mame/machine/docg3.cpp...
Archiving libtigertel.a...
Compiling src/mame/drivers/tiki100.cpp...
Archiving libtiki.a...
Compiling src/mame/drivers/tomy princ.cpp...
Compiling src/mame/drivers/tutor.cpp...
Archiving libtomy.a...
Compiling src/mame/drivers/paso1600.cpp...
Compiling src/mame/drivers/pasopia.cpp...
Compiling src/mame/drivers/pasopia7.cpp...
Archiving libtoshiba.a...
Compiling src/mame/drivers/amico2k.cpp...
Compiling src/mame/drivers/babbage.cpp...
Compiling src/mame/drivers/bob85.cpp...
Compiling src/mame/drivers/cvicny.cpp...
Compiling src/mame/drivers/datum.cpp...
Compiling src/mame/drivers/dolphunk.cpp...
Compiling src/mame/drivers/emma2.cpp...
Compiling src/mame/drivers/instruct.cpp...
Compiling src/mame/drivers/mk14.cpp...
Compiling src/mame/drivers/pro80.cpp...
Compiling src/mame/drivers/savia84.cpp...
Compiling src/mame/drivers/selz80.cpp...
Compiling src/mame/drivers/tec1.cpp...
Compiling src/mame/drivers/tk80.cpp...
Compiling src/mame/drivers/zapcomputer.cpp...
Archiving libtrainer.a...
Compiling src/mame/drivers/coco12.cpp...
Compiling src/mame/drivers/coco3.cpp...
Compiling src/mame/drivers/dragon.cpp...
Compiling src/mame/drivers/mc10.cpp...
Compiling src/mame/drivers/tandy2k.cpp...
Compiling src/mame/drivers/trs80.cpp...
```
Compiling src/mame/drivers/trs80m2.cpp... Compiling src/mame/drivers/trs80m3.cpp... Compiling src/mame/drivers/vis.cpp... Compiling src/mame/machine/6883sam.cpp... Compiling src/mame/machine/coco.cpp... Compiling src/mame/machine/coco12.cpp... Compiling src/mame/machine/coco3.cpp... Compiling src/mame/machine/coco\_vhd.cpp... Compiling src/mame/machine/dgnalpha.cpp... Compiling src/mame/machine/dragon.cpp... Compiling src/mame/machine/tandy2kb.cpp... Compiling src/mame/machine/trs80.cpp... Compiling src/mame/machine/trs80m2kb.cpp... Compiling src/mame/machine/trs80m3.cpp... Compiling src/mame/video/gime.cpp... Compiling src/mame/video/trs80.cpp... Compiling src/mame/video/trs80m3.cpp... Archiving libtrs.a... Compiling src/mame/audio/elan\_eu3a05.cpp... Compiling src/mame/audio/xavix.cpp... Compiling src/mame/drivers/actions\_atj2279b.cpp... Compiling src/mame/drivers/elan\_eu3a05.cpp... Compiling src/mame/drivers/elan\_eu3a14.cpp... Compiling src/mame/drivers/generalplus qpl16250.cpp... Compiling src/mame/drivers/generalplus\_gpl16250\_mobigo.cpp... Compiling src/mame/drivers/generalplus\_gpl16250\_nand.cpp... Compiling src/mame/drivers/generalplus\_gpl16250\_rom.cpp... Compiling src/mame/drivers/generalplus\_gpl16250\_romram.cpp. Compiling src/mame/drivers/generalplus\_gpl16250\_spi.cpp... Compiling src/mame/drivers/generalplus\_gpl162xx\_lcdtype.cpp... Compiling src/mame/drivers/generalplus\_gpl32612.cpp... Compiling src/mame/drivers/generalplus\_gpl\_unknown.cpp... Compiling src/mame/drivers/magiceyes\_pollux\_vr3520f.cpp... Compiling src/mame/drivers/monkey\_king\_3b.cpp... Compiling src/mame/drivers/pubint\_storyreader.cpp... Compiling src/mame/drivers/spg110.cpp... Compiling src/mame/drivers/spg29x.cpp... Compiling src/mame/drivers/spg29x\_lexibook\_jg7425.cpp... Compiling src/mame/drivers/spg2xx.cpp... Compiling src/mame/drivers/spg2xx\_digimake.cpp... Compiling src/mame/drivers/spg2xx\_dreamlife.cpp... Compiling src/mame/drivers/spg2xx\_ican.cpp... Compiling src/mame/drivers/spg2xx\_jakks.cpp... Compiling src/mame/drivers/spg2xx\_jakks\_gkr.cpp... Compiling src/mame/drivers/spg2xx\_jakks\_sharp.cpp... Compiling src/mame/drivers/spg2xx\_jakks\_tvtouch.cpp... Compiling src/mame/drivers/spg2xx\_lexibook.cpp... Compiling src/mame/drivers/spg2xx\_mysprtch.cpp... Compiling src/mame/drivers/spg2xx\_pdc.cpp... Compiling src/mame/drivers/spg2xx\_playvision.cpp... Compiling src/mame/drivers/spg2xx\_senario.cpp... Compiling src/mame/drivers/spg2xx\_senario\_poker.cpp... Compiling src/mame/drivers/spg2xx\_shredmjr.cpp... Compiling src/mame/drivers/spg2xx\_skannerztv.cpp... Compiling src/mame/drivers/spg2xx\_smarttv.cpp... Compiling src/mame/drivers/spg2xx\_telestory.cpp... Compiling src/mame/drivers/spg2xx\_tvgogo.cpp... Compiling src/mame/drivers/spg2xx\_vii.cpp... Compiling src/mame/drivers/spg2xx\_wiwi.cpp... Compiling src/mame/drivers/spg2xx\_zone.cpp... Compiling src/mame/drivers/spg2xx\_zone\_32bit.cpp... Compiling src/mame/drivers/titan\_soc.cpp... Compiling src/mame/drivers/trkfldch.cpp... Compiling src/mame/drivers/tvgame.cpp... Compiling src/mame/drivers/unk6502\_st2xxx.cpp... Compiling src/mame/drivers/xavix.cpp... Compiling src/mame/drivers/xavix2.cpp... Compiling src/mame/drivers/xavix\_2000.cpp... Compiling src/mame/drivers/xavix\_2002.cpp... Compiling src/mame/machine/elan\_eu3a05commonsys.cpp... Compiling src/mame/machine/elan\_eu3a05gpio.cpp... Compiling src/mame/machine/elan\_eu3a05sys.cpp... Compiling src/mame/machine/elan\_eu3a14sys.cpp... Compiling src/mame/machine/generalplus gpl16250.cpp... Compiling src/mame/machine/hyperscan\_card.cpp... Compiling src/mame/machine/hyperscan\_ctrl.cpp... Compiling src/mame/machine/xavix.cpp...

Compiling src/mame/machine/xavix2002\_io.cpp... Compiling src/mame/machine/xavix\_adc.cpp... Compiling src/mame/machine/xavix\_anport.cpp... Compiling src/mame/machine/xavix\_io.cpp... Compiling src/mame/machine/xavix\_madfb\_ball.cpp... Compiling src/mame/machine/xavix\_math.cpp... Compiling src/mame/machine/xavix\_mtrk\_wheel.cpp... Compiling src/mame/video/elan\_eu3a05commonvid.cpp... Compiling src/mame/video/elan\_eu3a05vid.cpp... Compiling src/mame/video/elan\_eu3a14vid.cpp... Compiling src/mame/video/xavix.cpp... Archiving libtvgames.a... Compiling src/mame/drivers/rambo.cpp... Archiving libultimachine.a... Compiling src/mame/drivers/minicom.cpp... Archiving libultratec.a... Compiling src/mame/drivers/bbcbc.cpp... Archiving libunicard.a... Compiling src/mame/drivers/unichamp.cpp... Compiling src/mame/video/gic.cpp... Archiving libunisonic.a... Compiling src/mame/drivers/univac.cpp... Archiving libunisys.a... Compiling src/mame/drivers/patinho\_feio.cpp... Archiving libusp.a... Compiling src/mame/drivers/chessmst.cpp... Compiling src/mame/drivers/kc.cpp... Compiling src/mame/drivers/lc80.cpp... Compiling src/mame/drivers/mc8020.cpp... Compiling src/mame/drivers/mc8030.cpp... Compiling src/mame/drivers/poly880.cpp... Compiling src/mame/drivers/sc2.cpp... Compiling src/mame/machine/kc.cpp... Compiling src/mame/machine/kc\_keyb.cpp... Compiling src/mame/video/kc.cpp... Archiving libveb.a... Compiling src/mame/drivers/tranz330.cpp... Archiving libverifone.a... Compiling src/mame/drivers/vidbrain.cpp... Compiling src/mame/video/uv201.cpp... Archiving libvidbrain.a... Compiling src/mame/audio/tvc.cpp... Compiling src/mame/drivers/tvc.cpp... Archiving libvideoton.a... Compiling src/mame/drivers/v100.cpp... Compiling src/mame/drivers/v102.cpp... Compiling src/mame/drivers/v1050.cpp... Compiling src/mame/drivers/v550.cpp... Compiling src/mame/machine/v102 kbd.cpp... Compiling src/mame/machine/v1050kb.cpp... Compiling src/mame/video/v1050.cpp... Archiving libvisual.a... Compiling src/mame/drivers/votrhv.cpp... Compiling src/mame/drivers/votrpss.cpp... Compiling src/mame/drivers/votrtnt.cpp... Archiving libvotrax.a... Compiling src/mame/audio/nl\_gamemachine.cpp... Compiling src/mame/audio/socrates.cpp... Compiling src/mame/drivers/clickstart.cpp... Compiling src/mame/drivers/crvision.cpp... Compiling src/mame/drivers/gamemachine.cpp... Compiling src/mame/drivers/geniusiq.cpp... Compiling src/mame/drivers/geniusjr.cpp... Compiling src/mame/drivers/gkidabc.cpp... Compiling src/mame/drivers/glcx.cpp... Compiling src/mame/drivers/inteladv.cpp... Compiling src/mame/drivers/iqunlim.cpp... Compiling src/mame/drivers/laser3k.cpp... Compiling src/mame/drivers/lcmate2.cpp... Compiling src/mame/drivers/pc2000.cpp... Compiling src/mame/drivers/pc4.cpp... Compiling src/mame/drivers/prestige.cpp... Compiling src/mame/drivers/socrates.cpp... Compiling src/mame/drivers/storio.cpp... Compiling src/mame/drivers/vsmile.cpp... Compiling src/mame/drivers/vsmileb.cpp... Compiling src/mame/drivers/vtech1.cpp...

Compiling src/mame/drivers/vtech2.cpp... Compiling src/mame/drivers/vtech\_eu3a12.cpp... Compiling src/mame/machine/vtech2.cpp... Compiling src/mame/video/pc4.cpp... Compiling src/mame/video/vtech2.cpp... Archiving libvtech.a... Compiling src/mame/drivers/wangpc.cpp... Compiling src/mame/machine/wangpckb.cpp... Archiving libwang.a... Compiling src/mame/drivers/bullet.cpp... Compiling src/mame/drivers/jupiter.cpp... Archiving libwavemate.a... Compiling src/mame/drivers/wy100.cpp... Compiling src/mame/drivers/wy150.cpp... Compiling src/mame/drivers/wy30p.cpp.. . Compiling src/mame/drivers/wy50.cpp... Compiling src/mame/drivers/wy55.cpp... Compiling src/mame/drivers/wy60.cpp... Compiling src/mame/drivers/wy85.cpp... Compiling src/mame/machine/wy50kb.cpp... Archiving libwyse.a... Compiling src/mame/drivers/testconsole.cpp... Archiving libwestinghouse.a... Compiling src/mame/drivers/alto1.cpp... Compiling src/mame/drivers/alto2.cpp... Compiling src/mame/drivers/bigbord2.cpp... Compiling src/mame/drivers/xerox820.cpp... Compiling src/mame/machine/x820kb.cpp... Archiving libxerox.a... Compiling src/mame/drivers/ec184x.cpp... Compiling src/mame/drivers/iskr103x.cpp... Compiling src/mame/drivers/mc1502.cpp... Compiling src/mame/drivers/poisk1.cpp... Archiving libxussrpc.a... Compiling src/mame/drivers/fb01.cpp... Compiling src/mame/drivers/tg100.cpp... Compiling src/mame/drivers/ymdx11.cpp... Compiling src/mame/drivers/ymmu100.cpp... Compiling src/mame/drivers/ymmu5.cpp... Compiling src/mame/drivers/ymmu50.cpp... Compiling src/mame/drivers/ymmu80.cpp... Compiling src/mame/drivers/ymtx81z.cpp... Compiling src/mame/drivers/ymvl70.cpp... Compiling src/mame/machine/mulcd.cpp... Archiving libyamaha.a... Compiling src/mame/drivers/mdt60.cpp... Compiling src/mame/drivers/z100.cpp... Compiling src/mame/drivers/z22.cpp... Compiling src/mame/drivers/z29.cpp... Archiving libzenith.a... Compiling src/mame/drivers/iq151.cpp... Archiving libzpa.a... Compiling src/mame/drivers/pp01.cpp... Compiling src/mame/machine/pp01.cpp... Compiling src/mame/video/pp01.cpp... Archiving libzvt.a... Compiling src/mame/machine/teleprinter.cpp... Compiling src/mame/machine/z80bin.cpp... Archiving libmessshared.a... Compiling src/mame/drivers/ldplayer.cpp... Compiling src/mame/drivers/vgmplay.cpp... Compiling src/mame/drivers/wavesynth.cpp... Archiving libvirtual.a... Compiling src/osd/modules/debugger/debuggdbstub.cpp... Compiling src/osd/modules/debugger/debugimgui.cpp... Compiling src/osd/modules/debugger/debugwin.cpp... Compiling src/osd/modules/debugger/none.cpp... Compiling src/osd/modules/debugger/win/consolewininfo.cpp... Compiling src/osd/modules/debugger/win/debugbaseinfo.cpp... Compiling src/osd/modules/debugger/win/debugviewinfo.cpp... Compiling src/osd/modules/debugger/win/debugwininfo.cpp... Compiling src/osd/modules/debugger/win/disasmbasewininfo.cpp... Compiling src/osd/modules/debugger/win/disasmviewinfo.cpp... Compiling src/osd/modules/debugger/win/disasmwininfo.cpp... Compiling src/osd/modules/debugger/win/editwininfo.cpp... Compiling src/osd/modules/debugger/win/logviewinfo.cpp... Compiling src/osd/modules/debugger/win/logwininfo.cpp...

Compiling src/osd/modules/debugger/win/memoryviewinfo.cpp... Compiling src/osd/modules/debugger/win/memorywininfo.cpp... Compiling src/osd/modules/debugger/win/pointswininfo.cpp... Compiling src/osd/modules/debugger/win/uimetrics.cpp... Compiling src/osd/modules/diagnostics/diagnostics\_win32.cpp... Compiling src/osd/modules/diagnostics/none.cpp... Compiling src/osd/modules/font/font\_dwrite.cpp... Compiling src/osd/modules/font/font\_none.cpp... Compiling src/osd/modules/font/font\_osx.cpp... Compiling src/osd/modules/font/font\_sdl.cpp... Compiling src/osd/modules/font/font\_windows.cpp... Compiling src/osd/modules/input/input\_common.cpp... Compiling src/osd/modules/input/input\_dinput.cpp... Compiling src/osd/modules/input/input\_mac.cpp... Compiling src/osd/modules/input/input\_none.cpp... Compiling src/osd/modules/input/input\_rawinput.cpp... Compiling src/osd/modules/input/input sdl.cpp... Compiling src/osd/modules/input/input sdlcommon.cpp... Compiling src/osd/modules/input/input\_uwp.cpp... Compiling src/osd/modules/input/input\_win32.cpp... Compiling src/osd/modules/input/input\_windows.cpp... Compiling src/osd/modules/input/input\_winhybrid.cpp... Compiling src/osd/modules/input/input\_x11.cpp... Compiling src/osd/modules/input/input\_xinput.cpp... Compiling src/osd/modules/lib/osdobj\_common.cpp... Compiling src/osd/modules/midi/none.cpp... Compiling src/osd/modules/midi/portmidi.cpp... Compiling src/osd/modules/monitor/monitor\_common.cpp... Compiling src/osd/modules/monitor/monitor\_dxgi.cpp... Compiling src/osd/modules/monitor/monitor\_mac.cpp... Compiling src/osd/modules/monitor/monitor\_sdl.cpp... Compiling src/osd/modules/monitor/monitor\_win32.cpp... Compiling src/osd/modules/netdev/none.cpp... Compiling src/osd/modules/netdev/pcap.cpp... Compiling src/osd/modules/netdev/taptun.cpp... Compiling src/osd/modules/opengl/gl\_shader\_mgr.cpp... Compiling src/osd/modules/opengl/gl\_shader\_tool.cpp... Compiling src/osd/modules/osdwindow.cpp... Compiling src/osd/modules/output/console.cpp... Compiling src/osd/modules/output/network.cpp... Compiling src/osd/modules/output/none.cpp... Compiling src/osd/modules/output/win32\_output.cpp... Compiling src/osd/modules/render/aviwrite.cpp... Compiling src/osd/modules/render/bgfx/blendreader.cpp... Compiling src/osd/modules/render/bgfx/chain.cpp... Compiling src/osd/modules/render/bgfx/chainentry.cpp... Compiling src/osd/modules/render/bgfx/chainentryreader.cpp... Compiling src/osd/modules/render/bgfx/chainmanager.cpp... Compiling src/osd/modules/render/bgfx/chainreader.cpp... Compiling src/osd/modules/render/bgfx/clear.cpp... Compiling src/osd/modules/render/bgfx/clearreader.cpp... Compiling src/osd/modules/render/bgfx/cullreader.cpp... Compiling src/osd/modules/render/bgfx/depthreader.cpp... Compiling src/osd/modules/render/bgfx/effect.cpp... Compiling src/osd/modules/render/bgfx/effectmanager.cpp... Compiling src/osd/modules/render/bgfx/effectreader.cpp... Compiling src/osd/modules/render/bgfx/entryuniformreader.cpp... Compiling src/osd/modules/render/bgfx/frameparameter.cpp... Compiling src/osd/modules/render/bgfx/inputpair.cpp... Compiling src/osd/modules/render/bgfx/paramreader.cpp... Compiling src/osd/modules/render/bgfx/paramuniform.cpp... Compiling src/osd/modules/render/bgfx/paramuniformreader.cpp... Compiling src/osd/modules/render/bgfx/shadermanager.cpp... Compiling src/osd/modules/render/bgfx/slider.cpp... Compiling src/osd/modules/render/bgfx/sliderreader.cpp... Compiling src/osd/modules/render/bgfx/slideruniform.cpp... Compiling src/osd/modules/render/bgfx/slideruniformreader.cpp... Compiling src/osd/modules/render/bgfx/statereader.cpp... Compiling src/osd/modules/render/bgfx/suppressor.cpp... Compiling src/osd/modules/render/bgfx/suppressorreader.cpp... Compiling src/osd/modules/render/bgfx/target.cpp... Compiling src/osd/modules/render/bgfx/targetmanager.cpp... Compiling src/osd/modules/render/bgfx/targetreader.cpp... Compiling src/osd/modules/render/bgfx/texture.cpp... Compiling src/osd/modules/render/bgfx/texturemanager.cpp... Compiling src/osd/modules/render/bgfx/timeparameter.cpp... Compiling src/osd/modules/render/bgfx/uniform.cpp...

Compiling src/osd/modules/render/bgfx/uniformreader.cpp... Compiling src/osd/modules/render/bgfx/valueuniform.cpp... Compiling src/osd/modules/render/bgfx/valueuniformreader.cpp... Compiling src/osd/modules/render/bgfx/view.cpp... Compiling src/osd/modules/render/bgfx/writereader.cpp... Compiling src/osd/modules/render/bgfxutil.cpp... Compiling src/osd/modules/render/binpacker.cpp... Compiling src/osd/modules/render/d3d/d3dhlsl.cpp... Compiling src/osd/modules/render/drawbgfx.cpp... Compiling src/osd/modules/render/drawd3d.cpp... Compiling src/osd/modules/render/drawgdi.cpp... Compiling src/osd/modules/render/drawnone.cpp... Compiling src/osd/modules/render/drawogl.cpp... Compiling src/osd/modules/sound/coreaudio\_sound.cpp... Compiling src/osd/modules/sound/direct\_sound.cpp... Compiling src/osd/modules/sound/js\_sound.cpp... Compiling src/osd/modules/sound/none.cpp... Compiling src/osd/modules/sound/pa\_sound.cpp... Compiling  $src/osd/modules/sound/sd\bar{l}$  sound.cpp... Compiling src/osd/modules/sound/xaudio2\_sound.cpp... Compiling src/osd/osdnet.cpp... Compiling src/osd/watchdog.cpp... Compiling src/osd/windows/video.cpp... Compiling src/osd/windows/window.cpp... Compiling src/osd/windows/winmain.cpp... Compiling src/osd/windows/winmenu.cpp... Archiving libosd\_windows.a... Compiling src/osd/modules/debugger/debugqt.cpp... Archiving libgtdbg windows.a... Compiling src/devices/bus/a1bus/a1bus.cpp... Compiling src/devices/bus/a1bus/a1cassette.cpp... Compiling src/devices/bus/a1bus/a1cffa.cpp... Compiling src/devices/bus/a2bus/4play.cpp... Compiling src/devices/bus/a2bus/a2alfam2.cpp... Compiling src/devices/bus/a2bus/a2applicard.cpp... Compiling src/devices/bus/a2bus/a2arcadebd.cpp... Compiling src/devices/bus/a2bus/a2bus.cpp... Compiling src/devices/bus/a2bus/a2cffa.cpp... Compiling src/devices/bus/a2bus/a2corvus.cpp... Compiling src/devices/bus/a2bus/a2diskii.cpp... Compiling src/devices/bus/a2bus/a2diskiing.cpp... Compiling src/devices/bus/a2bus/a2dx1.cpp... Compiling src/devices/bus/a2bus/a2eauxslot.cpp... Compiling src/devices/bus/a2bus/a2echoii.cpp... Compiling src/devices/bus/a2bus/a2eext80col.cpp... Compiling src/devices/bus/a2bus/a2eramworks3.cpp... Compiling src/devices/bus/a2bus/a2estd80col.cpp... Compiling src/devices/bus/a2bus/a2hsscsi.cpp... Compiling src/devices/bus/a2bus/a2iwm.cpp... Compiling src/devices/bus/a2bus/a2mcms.cpp... Compiling src/devices/bus/a2bus/a2memexp.cpp... Compiling src/devices/bus/a2bus/a2midi.cpp... Compiling src/devices/bus/a2bus/a2mockingboard.cpp... Compiling src/devices/bus/a2bus/a2parprn.cpp... Compiling src/devices/bus/a2bus/a2pic.cpp... Compiling src/devices/bus/a2bus/a2sam.cpp... Compiling src/devices/bus/a2bus/a2scsi.cpp... Compiling src/devices/bus/a2bus/a2softcard.cpp... Compiling src/devices/bus/a2bus/a2ssc.cpp... Compiling src/devices/bus/a2bus/a2swyft.cpp... Compiling src/devices/bus/a2bus/a2themill.cpp... Compiling src/devices/bus/a2bus/a2thunderclock.cpp... Compiling src/devices/bus/a2bus/a2ultraterm.cpp... Compiling src/devices/bus/a2bus/a2videoterm.cpp... Compiling src/devices/bus/a2bus/a2vulcan.cpp... Compiling src/devices/bus/a2bus/a2zipdrive.cpp... Compiling src/devices/bus/a2bus/agat7langcard.cpp... Compiling src/devices/bus/a2bus/agat7ports.cpp... Compiling src/devices/bus/a2bus/agat7ram.cpp... Compiling src/devices/bus/a2bus/agat840k hle.cpp... Compiling src/devices/bus/a2bus/agat fdc.cpp... Compiling src/devices/bus/a2bus/byte8251.cpp... Compiling src/devices/bus/a2bus/cmsscsi.cpp... Compiling src/devices/bus/a2bus/computereyes2.cpp... Compiling src/devices/bus/a2bus/corvfdc01.cpp... Compiling src/devices/bus/a2bus/corvfdc02.cpp... Compiling src/devices/bus/a2bus/ezcgi.cpp...

Compiling src/devices/bus/a2bus/grapplerplus.cpp... Compiling src/devices/bus/a2bus/laser128.cpp... Compiling src/devices/bus/a2bus/mouse.cpp... Compiling src/devices/bus/a2bus/nippelclock.cpp... Compiling src/devices/bus/a2bus/pc\_xporter.cpp... Compiling src/devices/bus/a2bus/ramcard128k.cpp... Compiling src/devices/bus/a2bus/ramcard16k.cpp... Compiling src/devices/bus/a2bus/sider.cpp... Compiling src/devices/bus/a2bus/ssbapple.cpp... Compiling src/devices/bus/a2bus/ssprite.cpp... Compiling src/devices/bus/a2bus/timemasterho.cpp... Compiling src/devices/bus/a2bus/transwarp.cpp... Compiling src/devices/bus/a2bus/uthernet.cpp... Compiling src/devices/bus/a2gameio/computereyes.cpp... Compiling src/devices/bus/a2gameio/gameio.cpp... Compiling src/devices/bus/a2gameio/gizmo.cpp... Compiling src/devices/bus/a2gameio/joyport.cpp... Compiling src/devices/bus/a2gameio/joystick.cpp... Compiling src/devices/bus/a2gameio/paddles.cpp... Compiling src/devices/bus/a7800/a78\_slot.cpp... Compiling src/devices/bus/a7800/cpuwiz.cpp... Compiling src/devices/bus/a7800/hiscore.cpp... Compiling src/devices/bus/a7800/rom.cpp... Compiling src/devices/bus/a7800/xboard.cpp... Compiling src/devices/bus/a800/a800\_slot.cpp... Compiling src/devices/bus/a800/a8sio.cpp... Compiling src/devices/bus/a800/atari1050.cpp... Compiling src/devices/bus/a800/atari810.cpp... Compiling src/devices/bus/a800/cassette.cpp... Compiling src/devices/bus/a800/oss.cpp... Compiling src/devices/bus/a800/rom.cpp... Compiling src/devices/bus/a800/sparta.cpp... Compiling src/devices/bus/abcbus/abc890.cpp... Compiling src/devices/bus/abcbus/abcbus.cpp... Compiling src/devices/bus/abcbus/cadmouse.cpp... Compiling src/devices/bus/abcbus/db411223.cpp... Compiling src/devices/bus/abcbus/fd2.cpp... Compiling src/devices/bus/abcbus/hdc.cpp... Compiling src/devices/bus/abcbus/lux10828.cpp... Compiling src/devices/bus/abcbus/lux21046.cpp... Compiling src/devices/bus/abcbus/lux21056.cpp... Compiling src/devices/bus/abcbus/lux4105.cpp... Compiling src/devices/bus/abcbus/memcard.cpp... Compiling src/devices/bus/abcbus/ram.cpp... Compiling src/devices/bus/abcbus/sio.cpp... Compiling src/devices/bus/abcbus/slutprov.cpp... Compiling src/devices/bus/abcbus/ssa.cpp... Compiling src/devices/bus/abcbus/uni800.cpp... Compiling src/devices/bus/abcbus/unidisk.cpp... Compiling src/devices/bus/abckb/abc77.cpp... Compiling src/devices/bus/abckb/abc800kb.cpp... Compiling src/devices/bus/abckb/abc99.cpp... Compiling src/devices/bus/abckb/abckb.cpp... Compiling src/devices/bus/acorn/atom/discpack.cpp... Compiling src/devices/bus/acorn/atom/econet.cpp... Compiling src/devices/bus/acorn/atom/sid.cpp... Compiling src/devices/bus/acorn/bus.cpp... Compiling src/devices/bus/acorn/cms/4080term.cpp... Compiling src/devices/bus/acorn/cms/fdc.cpp... Compiling src/devices/bus/acorn/cms/hires.cpp... Compiling src/devices/bus/acorn/cms/ieee.cpp... Compiling src/devices/bus/acorn/system/32k.cpp... Compiling src/devices/bus/acorn/system/8k.cpp... Compiling src/devices/bus/acorn/system/cass.cpp... Compiling src/devices/bus/acorn/system/econet.cpp... Compiling src/devices/bus/acorn/system/fdc.cpp... Compiling src/devices/bus/acorn/system/vdu40.cpp... Compiling src/devices/bus/acorn/system/vdu80.cpp... Compiling src/devices/bus/acorn/system/vib.cpp... Compiling src/devices/bus/adam/adamlink.cpp... Compiling src/devices/bus/adam/exp.cpp... Compiling src/devices/bus/adam/ide.cpp... Compiling src/devices/bus/adam/ram.cpp... Compiling src/devices/bus/adamnet/adamnet.cpp... Compiling src/devices/bus/adamnet/ddp.cpp... Compiling src/devices/bus/adamnet/fdc.cpp... Compiling src/devices/bus/adamnet/kb.cpp...

Compiling src/devices/bus/adamnet/printer.cpp... Compiling src/devices/bus/adamnet/spi.cpp... Compiling src/devices/bus/amiga/keyboard/a1200.cpp... Compiling src/devices/bus/amiga/keyboard/a2000.cpp... Compiling src/devices/bus/amiga/keyboard/keyboard.cpp... Compiling src/devices/bus/amiga/keyboard/matrix.cpp... Compiling src/devices/bus/amiga/keyboard/mitsumi.cpp... Compiling src/devices/bus/amiga/zorro/a2052.cpp... Compiling src/devices/bus/amiga/zorro/a2058.cpp... Compiling src/devices/bus/amiga/zorro/a2065.cpp... Compiling src/devices/bus/amiga/zorro/a2232.cpp... Compiling src/devices/bus/amiga/zorro/a590.cpp... Compiling src/devices/bus/amiga/zorro/action\_replay.cpp... Compiling src/devices/bus/amiga/zorro/buddha.cpp... Compiling src/devices/bus/amiga/zorro/cards.cpp... Compiling src/devices/bus/amiga/zorro/zorro.cpp... Compiling src/devices/bus/apf/rom.cpp... Compiling src/devices/bus/apf/slot.cpp... Compiling src/devices/bus/apricot/expansion/cards.cpp... Compiling src/devices/bus/apricot/expansion/expansion.cpp... Compiling src/devices/bus/apricot/expansion/ram.cpp... Compiling src/devices/bus/apricot/expansion/winchester.cpp... Compiling src/devices/bus/apricot/keyboard/hle.cpp... Compiling src/devices/bus/apricot/keyboard/keyboard.cpp... Compiling src/devices/bus/aquarius/c1541.cpp... Compiling src/devices/bus/aquarius/mini.cpp... Compiling src/devices/bus/aquarius/qdisk.cpp... Compiling src/devices/bus/aquarius/ram.cpp... Compiling src/devices/bus/aquarius/rom.cpp... Compiling src/devices/bus/aquarius/slot.cpp... Compiling src/devices/bus/aquarius/supercart.cpp... Compiling src/devices/bus/arcadia/rom.cpp... Compiling src/devices/bus/arcadia/slot.cpp... Compiling src/devices/bus/astrocde/accessory.cpp... Compiling src/devices/bus/astrocde/cassette.cpp... Compiling src/devices/bus/astrocde/ctrl.cpp... Compiling src/devices/bus/astrocde/exp.cpp... Compiling src/devices/bus/astrocde/joy.cpp... Compiling src/devices/bus/astrocde/lightpen.cpp... Compiling src/devices/bus/astrocde/ram.cpp... Compiling src/devices/bus/astrocde/rom.cpp... Compiling src/devices/bus/astrocde/slot.cpp... Compiling src/devices/bus/ata/atadev.cpp... Compiling src/devices/bus/ata/atahle.cpp... Compiling src/devices/bus/ata/ataintf.cpp... Compiling src/devices/bus/ata/atapicdr.cpp... Compiling src/devices/bus/ata/atapihle.cpp... Compiling src/devices/bus/ata/cr589.cpp... Compiling src/devices/bus/ata/idehd.cpp... Compiling src/devices/bus/ata/px320a.cpp... Compiling src/devices/bus/bbc/1mhzbus/1mhzbus.cpp... Compiling src/devices/bus/bbc/1mhzbus/autoprom.cpp... Compiling src/devices/bus/bbc/1mhzbus/beebopl.cpp... Compiling src/devices/bus/bbc/1mhzbus/beebsid.cpp... Compiling src/devices/bus/bbc/1mhzbus/cc500.cpp... Compiling src/devices/bus/bbc/1mhzbus/cfa3000opt.cpp... Compiling src/devices/bus/bbc/1mhzbus/datacentre.cpp... Compiling src/devices/bus/bbc/1mhzbus/emrmidi.cpp... Compiling src/devices/bus/bbc/1mhzbus/ide.cpp... Compiling src/devices/bus/bbc/1mhzbus/ieee488.cpp... Compiling src/devices/bus/bbc/1mhzbus/m2000.cpp... Compiling src/devices/bus/bbc/1mhzbus/m5000.cpp... Compiling src/devices/bus/bbc/1mhzbus/multiform.cpp... Compiling src/devices/bus/bbc/1mhzbus/opus3.cpp... Compiling src/devices/bus/bbc/1mhzbus/pdram.cpp... Compiling src/devices/bus/bbc/1mhzbus/pms64k.cpp... Compiling src/devices/bus/bbc/1mhzbus/ramdisc.cpp... Compiling src/devices/bus/bbc/1mhzbus/sasi.cpp... Compiling src/devices/bus/bbc/1mhzbus/scsi.cpp... Compiling src/devices/bus/bbc/1mhzbus/sprite.cpp... Compiling src/devices/bus/bbc/analogue/analogue.cpp... Compiling src/devices/bus/bbc/analogue/bitstik.cpp... Compiling src/devices/bus/bbc/analogue/cfa3000a.cpp... Compiling src/devices/bus/bbc/analogue/joystick.cpp... Compiling src/devices/bus/bbc/cart/click.cpp... Compiling src/devices/bus/bbc/cart/mega256.cpp... Compiling src/devices/bus/bbc/cart/mr8000.cpp...

Compiling src/devices/bus/bbc/cart/msc.cpp... Compiling src/devices/bus/bbc/cart/slot.cpp... Compiling src/devices/bus/bbc/exp/autocue.cpp... Compiling src/devices/bus/bbc/exp/exp.cpp... Compiling src/devices/bus/bbc/exp/mertec.cpp... Compiling src/devices/bus/bbc/fdc/acorn.cpp... Compiling src/devices/bus/bbc/fdc/ams.cpp... Compiling src/devices/bus/bbc/fdc/cumana.cpp... Compiling src/devices/bus/bbc/fdc/cv1797.cpp... Compiling src/devices/bus/bbc/fdc/fdc.cpp... Compiling src/devices/bus/bbc/fdc/kenda.cpp... Compiling src/devices/bus/bbc/fdc/opus.cpp... Compiling src/devices/bus/bbc/fdc/solidisk.cpp... Compiling src/devices/bus/bbc/fdc/udm.cpp... Compiling src/devices/bus/bbc/fdc/watford.cpp... Compiling src/devices/bus/bbc/internal/aries.cpp... Compiling src/devices/bus/bbc/internal/atpl.cpp... Compiling src/devices/bus/bbc/internal/cumana68k.cpp... Compiling src/devices/bus/bbc/internal/integrab.cpp... Compiling src/devices/bus/bbc/internal/internal.cpp... Compiling src/devices/bus/bbc/internal/morleyaa.cpp... Compiling src/devices/bus/bbc/internal/overlay.cpp... Compiling src/devices/bus/bbc/internal/peartree.cpp... Compiling src/devices/bus/bbc/internal/ramamp.cpp... Compiling src/devices/bus/bbc/internal/raven20.cpp... Compiling src/devices/bus/bbc/internal/romex.cpp... Compiling src/devices/bus/bbc/internal/stl2m128.cpp... Compiling src/devices/bus/bbc/internal/stl4m32.cpp... Compiling src/devices/bus/bbc/internal/stlswr.cpp... Compiling src/devices/bus/bbc/internal/we32kram.cpp... Compiling src/devices/bus/bbc/internal/werom.cpp... Compiling src/devices/bus/bbc/internal/weromram.cpp... Compiling src/devices/bus/bbc/joyport/joyport.cpp... Compiling src/devices/bus/bbc/joyport/joystick.cpp... Compiling src/devices/bus/bbc/modem/modem.cpp... Compiling src/devices/bus/bbc/modem/scsiaiv.cpp... Compiling src/devices/bus/bbc/rom/datagem.cpp... Compiling src/devices/bus/bbc/rom/dfs.cpp... Compiling src/devices/bus/bbc/rom/genie.cpp... Compiling src/devices/bus/bbc/rom/nvram.cpp... Compiling src/devices/bus/bbc/rom/pal.cpp... Compiling src/devices/bus/bbc/rom/ram.cpp... Compiling src/devices/bus/bbc/rom/rom.cpp... Compiling src/devices/bus/bbc/rom/rtc.cpp... Compiling src/devices/bus/bbc/rom/slot.cpp... Compiling src/devices/bus/bbc/tube/tube.cpp... Compiling src/devices/bus/bbc/tube/tube\_32016.cpp... Compiling src/devices/bus/bbc/tube/tube\_6502.cpp... Compiling src/devices/bus/bbc/tube/tube\_80186.cpp... Compiling src/devices/bus/bbc/tube/tube\_80286.cpp... Compiling src/devices/bus/bbc/tube/tube\_arm.cpp... Compiling src/devices/bus/bbc/tube/tube\_casper.cpp... Compiling src/devices/bus/bbc/tube/tube\_rc6502.cpp... Compiling src/devices/bus/bbc/tube/tube\_z80.cpp... Compiling src/devices/bus/bbc/tube/tube\_zep100.cpp... Compiling src/devices/bus/bbc/userport/beebspch.cpp... Compiling src/devices/bus/bbc/userport/cfa3000kbd.cpp... Compiling src/devices/bus/bbc/userport/lcd.cpp... Compiling src/devices/bus/bbc/userport/m4000.cpp... Compiling src/devices/bus/bbc/userport/palext.cpp... Compiling src/devices/bus/bbc/userport/pointer.cpp... Compiling src/devices/bus/bbc/userport/userport.cpp... Compiling src/devices/bus/bbc/userport/usersplit.cpp... Compiling src/devices/bus/bbc/userport/voicebox.cpp... Compiling src/devices/bus/bml3/bml3bus.cpp... Compiling src/devices/bus/bml3/bml3kanji.cpp... Compiling src/devices/bus/bml3/bml3mp1802.cpp... Compiling src/devices/bus/bml3/bml3mp1805.cpp... Compiling src/devices/bus/bml3/bml3rtc.cpp... Compiling src/devices/bus/bw2/exp.cpp... Compiling src/devices/bus/bw2/ramcard.cpp... Compiling src/devices/bus/c64/16kb.cpp... Compiling src/devices/bus/c64/4dxh.cpp... Compiling src/devices/bus/c64/4ksa.cpp... Compiling src/devices/bus/c64/4tba.cpp... Compiling src/devices/bus/c64/bn1541.cpp... Compiling src/devices/bus/c64/buscard.cpp...

Compiling src/devices/bus/c64/buscard2.cpp... Compiling src/devices/bus/c64/c128\_comal80.cpp... Compiling src/devices/bus/c64/c128\_partner.cpp... Compiling src/devices/bus/c64/comal80.cpp... Compiling src/devices/bus/c64/cpm.cpp... Compiling src/devices/bus/c64/currah speech.cpp... Compiling src/devices/bus/c64/dela\_ep256.cpp... Compiling src/devices/bus/c64/dela\_ep64.cpp... Compiling src/devices/bus/c64/dela\_ep7x8.cpp... Compiling src/devices/bus/c64/dinamic.cpp... Compiling src/devices/bus/c64/dqbb.cpp... Compiling src/devices/bus/c64/easy\_calc\_result.cpp... Compiling src/devices/bus/c64/easyflash.cpp... Compiling src/devices/bus/c64/epyx\_fast\_load.cpp... Compiling src/devices/bus/c64/exos.cpp... Compiling src/devices/bus/c64/exp.cpp... Compiling src/devices/bus/c64/fcc.cpp... Compiling src/devices/bus/c64/final.cpp... Compiling src/devices/bus/c64/final3.cpp... Compiling src/devices/bus/c64/fun\_play.cpp... Compiling src/devices/bus/c64/geocable.cpp... Compiling src/devices/bus/c64/georam.cpp... Compiling src/devices/bus/c64/ide64.cpp... Compiling src/devices/bus/c64/ieee488.cpp... Compiling src/devices/bus/c64/kingsoft.cpp... Compiling src/devices/bus/c64/mach5.cpp... Compiling src/devices/bus/c64/magic\_desk.cpp... Compiling src/devices/bus/c64/magic\_formel.cpp... Compiling src/devices/bus/c64/magic\_voice.cpp... Compiling src/devices/bus/c64/midi\_maplin.cpp... Compiling src/devices/bus/c64/midi\_namesoft.cpp... Compiling src/devices/bus/c64/midi\_passport.cpp... Compiling src/devices/bus/c64/midi\_sci.cpp... Compiling src/devices/bus/c64/midi\_siel.cpp... Compiling src/devices/bus/c64/mikro\_assembler.cpp... Compiling src/devices/bus/c64/multiscreen.cpp... Compiling src/devices/bus/c64/music64.cpp... Compiling src/devices/bus/c64/neoram.cpp... Compiling src/devices/bus/c64/ocean.cpp... Compiling src/devices/bus/c64/pagefox.cpp... Compiling src/devices/bus/c64/partner.cpp... Compiling src/devices/bus/c64/prophet64.cpp... Compiling src/devices/bus/c64/ps64.cpp... Compiling src/devices/bus/c64/reu.cpp... Compiling src/devices/bus/c64/rex.cpp... Compiling src/devices/bus/c64/rex\_ep256.cpp... Compiling src/devices/bus/c64/ross.cpp... Compiling src/devices/bus/c64/sfx\_sound\_expander.cpp... Compiling src/devices/bus/c64/silverrock.cpp... Compiling src/devices/bus/c64/simons\_basic.cpp... Compiling src/devices/bus/c64/speakeasy.cpp... Compiling src/devices/bus/c64/stardos.cpp... Compiling src/devices/bus/c64/std.cpp... Compiling src/devices/bus/c64/structured basic.cpp... Compiling src/devices/bus/c64/super\_explode.cpp... Compiling src/devices/bus/c64/super\_games.cpp... Compiling src/devices/bus/c64/supercpu.cpp... Compiling src/devices/bus/c64/sw8k.cpp... Compiling src/devices/bus/c64/swiftlink.cpp... Compiling src/devices/bus/c64/system3.cpp... Compiling src/devices/bus/c64/tdos.cpp... Compiling src/devices/bus/c64/turbo232.cpp... Compiling src/devices/bus/c64/user.cpp... Compiling src/devices/bus/c64/vizastar.cpp... Compiling src/devices/bus/c64/vw64.cpp... Compiling src/devices/bus/c64/warp\_speed.cpp... Compiling src/devices/bus/c64/westermann.cpp... Compiling src/devices/bus/c64/xl80.cpp... Compiling src/devices/bus/c64/zaxxon.cpp... Compiling src/devices/bus/cbm2/24k.cpp... Compiling src/devices/bus/cbm2/exp.cpp... ../../../../../src/devices/bus/cbm2/exp.cpp: In member function 'virtual void cbm2 expansion slot device::device start()': ../../../../../src/devices/bus/cbm2/exp.cpp:87:106: warning: 'DeviceClass\* running machine::device(const char\*) [with DeviceClass = cbm2 expansion slot device]' is deprecated: absolute tag lookup; use subdevice or finder instead [-Wdeprecated-declarations]

87 | cbm2 expansion slot device \*root = machine().device<cbm2\_expansion\_slot\_device>(CBM2\_EXPANSION\_SLOT\_TAG); || || ||  $\hat{ }$ In file included from ../../../../../src/emu/emu.h:87: ../../../../../src/emu/machine.h:214:122: note: declared here 214 | template <class DeviceClass> [[deprecated("absolute tag lookup; use subdevice or finder instead")]] inline DeviceClass \*device(const char \*tag) { return downcast<DeviceClass  $\star$  > (device (tag)); }  $\blacksquare$  $\wedge \sim \sim \sim \sim \sim$ ../../../../../src/emu/machine.h: In instantiation of 'DeviceClass\* running machine::device(const char\*) [with DeviceClass = cbm2 expansion slot device]': ../../../../../src/devices/bus/cbm2/exp.cpp:87:106: required from here ../../../../../src/emu/machine.h:214:185: warning: 'device\_t\* running\_machine::device(const char\*) const' is deprecated: absolute tag lookup; use subdevice or finder instead [ecated-declarationsl 214 | template <class DeviceClass> [[deprecated("absolute tag lookup; use subdevice or finder instead")]] inline DeviceClass \*device(const char \*tag) { return downcast<DeviceClass \*>(device(tag));  $}$  $\|$ ~~~~~~^~~~~ In file included from ../../../../../src/emu/emu.h:87: ../../../../../src/emu/machine.h:213:90: note: declared here 213 | [[deprecated("absolute tag lookup; use subdevice or finder instead")]] inline device t \*device(const char \*tag) const { return root device().subdevice(tag); } || || || || || ||  $\wedge \sim \sim \sim \sim \sim$ Compiling src/devices/bus/cbm2/hrg.cpp... Compiling src/devices/bus/cbm2/std.cpp... Compiling src/devices/bus/cbm2/user.cpp... Compiling src/devices/bus/cbmiec/c1526.cpp... Compiling src/devices/bus/cbmiec/c1541.cpp... Compiling src/devices/bus/cbmiec/c1571.cpp... Compiling src/devices/bus/cbmiec/c1581.cpp... Compiling src/devices/bus/cbmiec/c64\_nl10.cpp... Compiling src/devices/bus/cbmiec/cbmiec.cpp... Compiling src/devices/bus/cbmiec/cmdhd.cpp... Compiling src/devices/bus/cbmiec/diag264\_lb\_iec.cpp... Compiling src/devices/bus/cbmiec/fd2000.cpp... Compiling src/devices/bus/cbmiec/interpod.cpp... Compiling src/devices/bus/cbmiec/serialbox.cpp... Compiling src/devices/bus/cbmiec/vic1515.cpp... Compiling src/devices/bus/cbmiec/vic1520.cpp... Compiling src/devices/bus/cbus/mpu\_pc98.cpp... Compiling src/devices/bus/cbus/pc9801\_118.cpp... Compiling src/devices/bus/cbus/pc9801\_26.cpp... Compiling src/devices/bus/cbus/pc9801\_86.cpp... Compiling src/devices/bus/cbus/pc9801\_amd98.cpp... Compiling src/devices/bus/cbus/pc9801\_cbus.cpp... Compiling src/devices/bus/cbus/pc9801\_snd.cpp... Compiling src/devices/bus/centronics/chessmec.cpp... Compiling src/devices/bus/centronics/comxpl80.cpp... Compiling src/devices/bus/centronics/covox.cpp... Compiling src/devices/bus/centronics/ctronics.cpp... Compiling src/devices/bus/centronics/digiblst.cpp... Compiling src/devices/bus/centronics/dsjoy.cpp... Compressing src/emu/layout/ex800.lay... Compiling src/devices/bus/centronics/epson\_ex800.cpp... Compressing src/emu/layout/lx800.lay... Compiling src/devices/bus/centronics/epson\_lx800.cpp... Compiling src/devices/bus/centronics/epson\_lx810l.cpp... Compiling src/devices/bus/centronics/nec\_p72.cpp... Compiling src/devices/bus/centronics/printer.cpp... Compiling src/devices/bus/centronics/samdac.cpp... Compiling src/devices/bus/cgenie/expansion/carts.cpp... Compiling src/devices/bus/cgenie/expansion/expansion.cpp... Compiling src/devices/bus/cgenie/expansion/floppy.cpp... Compiling src/devices/bus/cgenie/parallel/carts.cpp... Compiling src/devices/bus/cgenie/parallel/joystick.cpp... Compiling src/devices/bus/cgenie/parallel/parallel.cpp... Compiling src/devices/bus/cgenie/parallel/printer.cpp... Compiling src/devices/bus/chanf/rom.cpp... Compiling src/devices/bus/chanf/slot.cpp... Compiling src/devices/bus/coco/coco\_dcmodem.cpp... Compiling src/devices/bus/coco/coco\_dwsock.cpp... Compiling src/devices/bus/coco/coco\_fdc.cpp...

Compiling src/devices/bus/coco/coco\_gmc.cpp... Compiling src/devices/bus/coco/coco\_multi.cpp... Compiling src/devices/bus/coco/coco\_orch90.cpp... Compiling src/devices/bus/coco/coco\_pak.cpp... Compiling src/devices/bus/coco/coco\_psg.cpp... Compiling src/devices/bus/coco/coco\_ram.cpp... Compiling src/devices/bus/coco/coco\_rs232.cpp... Compiling src/devices/bus/coco/coco\_ssc.cpp... Compiling src/devices/bus/coco/coco\_stecomp.cpp... Compiling src/devices/bus/coco/coco\_t4426.cpp... Compiling src/devices/bus/coco/cococart.cpp... Compiling src/devices/bus/coco/dragon\_amtor.cpp... Compiling src/devices/bus/coco/dragon\_fdc.cpp... Compiling src/devices/bus/coco/dragon\_jcbsnd.cpp... Compiling src/devices/bus/coco/dragon\_jcbspch.cpp... Compiling src/devices/bus/coco/dragon\_sprites.cpp... Compiling src/devices/bus/coleco/cartridge/exp.cpp... Compiling src/devices/bus/coleco/cartridge/megacart.cpp... Compiling src/devices/bus/coleco/cartridge/std.cpp... Compiling src/devices/bus/coleco/cartridge/xin1.cpp... Compiling src/devices/bus/coleco/controller/ctrl.cpp... Compiling src/devices/bus/coleco/controller/hand.cpp... Compiling src/devices/bus/coleco/controller/sac.cpp... Compiling src/devices/bus/compis/graphics.cpp... Compiling src/devices/bus/compis/hrg.cpp... Compiling src/devices/bus/compucolor/floppy.cpp... Compiling src/devices/bus/comx35/clm.cpp... Compiling src/devices/bus/comx35/eprom.cpp... Compiling src/devices/bus/comx35/exp.cpp... Compiling src/devices/bus/comx35/expbox.cpp... Compiling src/devices/bus/comx35/fdc.cpp... Compiling src/devices/bus/comx35/joycard.cpp... Compiling src/devices/bus/comx35/printer.cpp... Compiling src/devices/bus/comx35/ram.cpp... Compiling src/devices/bus/comx35/thermal.cpp... Compiling src/devices/bus/cpc/amdrum.cpp... Compiling src/devices/bus/cpc/brunword4.cpp... Compiling src/devices/bus/cpc/cpc\_pds.cpp... Compiling src/devices/bus/cpc/cpc\_rom.cpp... Compiling src/devices/bus/cpc/cpc\_rs232.cpp... Compiling src/devices/bus/cpc/cpc\_ssa1.cpp... Compiling src/devices/bus/cpc/cpcexp.cpp... Compiling src/devices/bus/cpc/ddi1.cpp... Compiling src/devices/bus/cpc/doubler.cpp... Compiling src/devices/bus/cpc/hd20.cpp... Compiling src/devices/bus/cpc/magicsound.cpp... ../../../../../src/devices/bus/cpc/magicsound.cpp: In member function 'virtual void al magicsound device::device start()': ../../../../../src/devices/bus/cpc/magicsound.cpp:93:53: warning: 'DeviceClass\* running machine::device(const char\*) [with DeviceClass = ram device]' is deprecated: absolute tag lookup; use subdevice or finder instead [-Wdeprecated-declarations] 93 | m\_ramptr = machine().device<ram\_device>(":" RAM\_TAG);  $\wedge$   $\wedge$ In file included from ../../../../../src/emu/emu.h:87: ../../../../../src/emu/machine.h:214:122: note: declared here 214 | template <class DeviceClass> [[deprecated("absolute tag lookup; use subdevice or finder instead")]] inline DeviceClass \*device(const char \*tag) { return downcast<DeviceClass  $\star$  > (device(tag)); }  $\blacksquare$  $\wedge \sim \sim \sim \sim \sim$ ../../../../../src/emu/machine.h: In instantiation of 'DeviceClass\* running machine::device(const char\*) [with DeviceClass = ram device]': ../../../../../src/devices/bus/cpc/magicsound.cpp:93:53: required from here ../../../../../src/emu/machine.h:214:185: warning: 'device t\* running machine::device(const char\*) const' is deprecated: absolute tag lookup; use subdevice or finder instead [- Wdeprecated-declarations] 214 | template <class DeviceClass> [[deprecated("absolute tag lookup; use subdevice or finder instead")]] inline DeviceClass \*device(const char \*tag) { return downcast<DeviceClass \*>(device(tag));  $}$  $\blacksquare$ ~~~~~~^~~~~ In file included from ../../../../../src/emu/emu.h:87: ../../../../../src/emu/machine.h:213:90: note: declared here 213 | [[deprecated("absolute tag lookup; use subdevice or finder instead")]] inline device t \*device(const char \*tag) const { return root device().subdevice(tag); } || || || || || ||  $\wedge \sim \sim \sim \sim \sim$ 

Compiling src/devices/bus/cpc/mface2.cpp... Compiling src/devices/bus/cpc/musicmachine.cpp... Compiling src/devices/bus/cpc/playcity.cpp... Compiling src/devices/bus/cpc/smartwatch.cpp... Compiling src/devices/bus/cpc/symbfac2.cpp... Compiling src/devices/bus/cpc/transtape.cpp... Compiling src/devices/bus/crvision/rom.cpp... Compiling src/devices/bus/crvision/slot.cpp... Compiling src/devices/bus/dmv/dmvbus.cpp... Compiling src/devices/bus/dmv/k012.cpp... Compiling src/devices/bus/dmv/k210.cpp... Compiling src/devices/bus/dmv/k220.cpp... Compiling src/devices/bus/dmv/k230.cpp... Compiling src/devices/bus/dmv/k233.cpp... Compiling src/devices/bus/dmv/k801.cpp... Compiling src/devices/bus/dmv/k803.cpp... Compiling src/devices/bus/dmv/k806.cpp... Compiling src/devices/bus/dmv/ram.cpp... Compiling src/devices/bus/ecbbus/ecbbus.cpp... Compiling src/devices/bus/ecbbus/grip.cpp... Compiling src/devices/bus/econet/e01.cpp... Compiling src/devices/bus/econet/econet.cpp... Compiling src/devices/bus/einstein/pipe/pipe.cpp... Compiling src/devices/bus/einstein/pipe/silicon\_disc.cpp... Compiling src/devices/bus/einstein/pipe/speculator.cpp... Compiling src/devices/bus/einstein/pipe/tk02.cpp... Compiling src/devices/bus/einstein/userport/mouse.cpp... Compiling src/devices/bus/einstein/userport/speech.cpp... Compiling src/devices/bus/einstein/userport/userport.cpp... Compiling src/devices/bus/ekara/rom.cpp... Compiling src/devices/bus/ekara/slot.cpp... Compiling src/devices/bus/electron/cart/abr.cpp... Compiling src/devices/bus/electron/cart/ap34.cpp... Compiling src/devices/bus/electron/cart/ap5.cpp... Compiling src/devices/bus/electron/cart/aqr.cpp... Compiling src/devices/bus/electron/cart/click.cpp... Compiling src/devices/bus/electron/cart/cumana.cpp... Compiling src/devices/bus/electron/cart/mgc.cpp... Compiling src/devices/bus/electron/cart/peg400.cpp... Compiling src/devices/bus/electron/cart/romp144.cpp... Compiling src/devices/bus/electron/cart/rs423.cpp... Compiling src/devices/bus/electron/cart/slot.cpp... Compiling src/devices/bus/electron/cart/sndexp.cpp... Compiling src/devices/bus/electron/cart/sndexp3.cpp... Compiling src/devices/bus/electron/cart/sp64.cpp... Compiling src/devices/bus/electron/cart/std.cpp... Compiling src/devices/bus/electron/cart/stlefs.cpp... Compiling src/devices/bus/electron/cart/tube.cpp... Compiling src/devices/bus/electron/exp.cpp... Compiling src/devices/bus/electron/fbjoy.cpp... Compiling src/devices/bus/electron/fbprint.cpp... Compiling src/devices/bus/electron/m2105.cpp... Compiling src/devices/bus/electron/mode7.cpp... Compiling src/devices/bus/electron/plus1.cpp... Compiling src/devices/bus/electron/plus2.cpp... Compiling src/devices/bus/electron/plus3.cpp... Compiling src/devices/bus/electron/pwrjoy.cpp... Compiling src/devices/bus/electron/rombox.cpp... Compiling src/devices/bus/electron/romboxp.cpp... Compiling src/devices/bus/electron/sidewndr.cpp... Compiling src/devices/bus/ep64/exdos.cpp... Compiling src/devices/bus/ep64/exp.cpp... Compiling src/devices/bus/epson\_sio/epson\_sio.cpp... Compiling src/devices/bus/epson\_sio/pf10.cpp... Compiling src/devices/bus/epson\_sio/tf20.cpp... Compiling src/devices/bus/fmt\_scsi/fmt121.cpp... Compiling src/devices/bus/fmt\_scsi/fmt\_scsi.cpp... Compiling src/devices/bus/gamate/gamate\_protection.cpp... Compiling src/devices/bus/gamate/rom.cpp... Compiling src/devices/bus/gamate/slot.cpp... Compiling src/devices/bus/gameboy/gb\_slot.cpp... Compiling src/devices/bus/gameboy/mbc.cpp... Compiling src/devices/bus/gameboy/rom.cpp... Compiling src/devices/bus/gamegear/ggext.cpp... Compiling src/devices/bus/gamegear/smsctrladp.cpp... Compiling src/devices/bus/gba/gba\_slot.cpp... Compiling src/devices/bus/gba/rom.cpp...

Compiling src/devices/bus/generic/carts.cpp... Compiling src/devices/bus/generic/ram.cpp... Compiling src/devices/bus/generic/rom.cpp... Compiling src/devices/bus/generic/slot.cpp... Compiling src/devices/bus/gio64/gio64.cpp... Compiling src/devices/bus/gio64/newport.cpp... Compiling src/devices/bus/hexbus/hexbus.cpp... Compiling src/devices/bus/hexbus/hx5102.cpp... Compiling src/devices/bus/hexbus/tp0370.cpp... Compiling src/devices/bus/hp80\_io/82900.cpp... Compiling src/devices/bus/hp80\_io/82937.cpp... Compiling src/devices/bus/hp80\_io/82939.cpp... Compiling src/devices/bus/hp80\_io/hp80\_io.cpp... Compiling src/devices/bus/hp9845\_io/98032.cpp... Compiling src/devices/bus/hp9845\_io/98034.cpp... Compiling src/devices/bus/hp9845\_io/98035.cpp... Compiling src/devices/bus/hp9845\_io/98036.cpp... Compiling src/devices/bus/hp9845\_io/98046.cpp... Compiling src/devices/bus/hp9845\_io/hp9845\_io.cpp... Compiling src/devices/bus/hp9845\_io/hp9885.cpp... Compiling src/devices/bus/hp\_dio/hp98265a.cpp... Compiling src/devices/bus/hp\_dio/hp98543.cpp... Compiling src/devices/bus/hp\_dio/hp98544.cpp... Compiling src/devices/bus/hp\_dio/hp98550.cpp... Compiling src/devices/bus/hp\_dio/hp98603a.cpp... Compiling src/devices/bus/hp\_dio/hp98603b.cpp... Compiling src/devices/bus/hp\_dio/hp98620.cpp... Compiling src/devices/bus/hp\_dio/hp98643.cpp... Compiling src/devices/bus/hp\_dio/hp98644.cpp... Compiling src/devices/bus/hp\_dio/hp\_dio.cpp... Compiling src/devices/bus/hp\_dio/human\_interface.cpp... Compiling src/devices/bus/hp\_hil/hil\_devices.cpp... Compiling src/devices/bus/hp\_hil/hlebase.cpp... Compiling src/devices/bus/hp\_hil/hlekbd.cpp... Compiling src/devices/bus/hp\_hil/hlemouse.cpp... Compiling src/devices/bus/hp\_hil/hp\_hil.cpp... Compiling src/devices/bus/hp\_ipc\_io/82919.cpp... Compiling src/devices/bus/hp\_ipc\_io/hp\_ipc\_io.cpp... Compiling src/devices/bus/ieee488/c2031.cpp... Compiling src/devices/bus/ieee488/c2040.cpp... Compiling src/devices/bus/ieee488/c2040fdc.cpp... Compiling src/devices/bus/ieee488/c8050.cpp... Compiling src/devices/bus/ieee488/c8050fdc.cpp... Compiling src/devices/bus/ieee488/c8280.cpp... Compiling src/devices/bus/ieee488/d9060.cpp... Compiling src/devices/bus/ieee488/grid2102.cpp... Compiling src/devices/bus/ieee488/hardbox.cpp... Compressing src/emu/layout/hp9122c.lay... Compiling src/devices/bus/ieee488/hp9122c.cpp... Compiling src/devices/bus/ieee488/hp9895.cpp... Compiling src/devices/bus/ieee488/ieee488.cpp... Compiling src/devices/bus/ieee488/remote488.cpp... Compiling src/devices/bus/ieee488/shark.cpp... Compiling src/devices/bus/ieee488/softbox.cpp... Compiling src/devices/bus/imi7000/imi5000h.cpp... Compiling src/devices/bus/imi7000/imi7000.cpp... Compiling src/devices/bus/intellec4/insdatastor.cpp... Compiling src/devices/bus/intellec4/intellec4.cpp... Compiling src/devices/bus/intellec4/prommemory.cpp... Compiling src/devices/bus/intellec4/tapereader.cpp... Compiling src/devices/bus/interpro/keyboard/hle.cpp... Compiling src/devices/bus/interpro/keyboard/keyboard.cpp... Compiling src/devices/bus/interpro/keyboard/lle.cpp... Compiling src/devices/bus/interpro/mouse/mouse.cpp... Compiling src/devices/bus/interpro/sr/edge.cpp... Compiling src/devices/bus/interpro/sr/gt.cpp... Compiling src/devices/bus/interpro/sr/sr.cpp... Compiling src/devices/bus/interpro/sr/sr\_cards.cpp... Compiling src/devices/bus/intv/ecs.cpp... Compiling src/devices/bus/intv/rom.cpp... Compiling src/devices/bus/intv/slot.cpp... Compiling src/devices/bus/intv/voice.cpp... Compiling src/devices/bus/intv\_ctrl/ctrl.cpp... Compiling src/devices/bus/intv\_ctrl/ecs\_ctrl.cpp... Compiling src/devices/bus/intv\_ctrl/handctrl.cpp... Compiling src/devices/bus/iq151/disc2.cpp... Compiling src/devices/bus/iq151/grafik.cpp...
Compiling src/devices/bus/iq151/iq151.cpp... Compiling src/devices/bus/iq151/minigraf.cpp... Compiling src/devices/bus/iq151/ms151a.cpp... Compiling src/devices/bus/iq151/rom.cpp... Compiling src/devices/bus/iq151/staper.cpp. Compiling src/devices/bus/iq151/video32.cpp... Compiling src/devices/bus/iq151/video64.cpp... Compiling src/devices/bus/isa/3c503.cpp... Compiling src/devices/bus/isa/3c505.cpp... Compiling src/devices/bus/isa/acb2072.cpp... Compiling src/devices/bus/isa/adlib.cpp... Compiling src/devices/bus/isa/aga.cpp... Compiling src/devices/bus/isa/aha1542b.cpp... Compiling src/devices/bus/isa/aha1542c.cpp... Compiling src/devices/bus/isa/aha174x.cpp... Compiling src/devices/bus/isa/asc88.cpp... Compiling src/devices/bus/isa/bblue2.cpp... Compiling src/devices/bus/isa/bt54x.cpp... Compiling src/devices/bus/isa/cga.cpp... Compiling src/devices/bus/isa/chessmdr.cpp... Compiling src/devices/bus/isa/chessmsr.cpp... Compiling src/devices/bus/isa/cl\_sh260.cpp... Compiling src/devices/bus/isa/com.cpp... Compiling src/devices/bus/isa/dcb.cpp... Compiling src/devices/bus/isa/dectalk.cpp... Compiling src/devices/bus/isa/ega.cpp... Compiling src/devices/bus/isa/eis\_hgb107x.cpp... Compiling src/devices/bus/isa/eis\_sad8852.cpp... Compiling src/devices/bus/isa/eis\_twib.cpp... Compiling src/devices/bus/isa/ex1280.cpp... Compiling src/devices/bus/isa/fdc.cpp... Compiling src/devices/bus/isa/finalchs.cpp... Compiling src/devices/bus/isa/gblaster.cpp... Compiling src/devices/bus/isa/gus.cpp... Compiling src/devices/bus/isa/hdc.cpp... Compiling src/devices/bus/isa/ibm\_mfc.cpp... Compiling src/devices/bus/isa/ide.cpp... Compiling src/devices/bus/isa/isa.cpp... Compiling src/devices/bus/isa/isa\_cards.cpp... Compiling src/devices/bus/isa/lbaenhancer.cpp... Compiling src/devices/bus/isa/lpt.cpp... Compiling src/devices/bus/isa/mach32.cpp... Compiling src/devices/bus/isa/mc1502\_fdc.cpp... Compiling src/devices/bus/isa/mc1502\_rom.cpp... Compiling src/devices/bus/isa/mcd.cpp... Compiling src/devices/bus/isa/mda.cpp... Compiling src/devices/bus/isa/mpu401.cpp... Compiling src/devices/bus/isa/mufdc.cpp... Compiling src/devices/bus/isa/myb3k\_com.cpp... Compiling src/devices/bus/isa/myb3k\_fdc.cpp... Compiling src/devices/bus/isa/ne1000.cpp... Compiling src/devices/bus/isa/ne2000.cpp... Compiling src/devices/bus/isa/np600.cpp... Compiling src/devices/bus/isa/num9rev.cpp... Compiling src/devices/bus/isa/omti8621.cpp... Compiling src/devices/bus/isa/p1\_fdc.cpp... Compiling src/devices/bus/isa/p1\_hdc.cpp... Compiling src/devices/bus/isa/p1\_rom.cpp... Compiling src/devices/bus/isa/p1\_sound.cpp... Compiling src/devices/bus/isa/pc1640\_iga.cpp... Compiling src/devices/bus/isa/pcmidi.cpp... Compiling src/devices/bus/isa/pds.cpp... Compiling src/devices/bus/isa/pgc.cpp... Compiling src/devices/bus/isa/s3virge.cpp... Compiling src/devices/bus/isa/sb16.cpp... Compiling src/devices/bus/isa/sblaster.cpp... Compiling src/devices/bus/isa/sc499.cpp... Compiling src/devices/bus/isa/side116.cpp... Compiling src/devices/bus/isa/ssi2001.cpp... Compiling src/devices/bus/isa/stereo\_fx.cpp... Compiling src/devices/bus/isa/svga\_cirrus.cpp... Compiling src/devices/bus/isa/svga\_s3.cpp... Compiling src/devices/bus/isa/svga\_trident.cpp... Compiling src/devices/bus/isa/svga\_tseng.cpp... Compiling src/devices/bus/isa/tekram\_dc820.cpp... Compiling src/devices/bus/isa/trident.cpp... Compiling src/devices/bus/isa/ultra12f.cpp...

```
Compiling src/devices/bus/isa/ultra14f.cpp...
Compiling src/devices/bus/isa/ultra24f.cpp...
Compiling src/devices/bus/isa/vga.cpp...
Compiling src/devices/bus/isa/vga_ati.cpp...
Compiling src/devices/bus/isa/wd1002a_wx1.cpp...
Compiling src/devices/bus/isa/wd1007a.cpp...
Compiling src/devices/bus/isa/wdxt_gen.cpp...
Compiling src/devices/bus/isa/xsu_cards.cpp...
Compiling src/devices/bus/isa/xtide.cpp...
Compiling src/devices/bus/isbx/compis_fdc.cpp...
Compiling src/devices/bus/isbx/isbc_218a.cpp...
Compiling src/devices/bus/isbx/isbx.cpp...
Compiling src/devices/bus/jakks_gamekey/rom.cpp...
Compiling src/devices/bus/jakks_gamekey/slot.cpp...
Compiling src/devices/bus/kc/d002.cpp...
Compiling src/devices/bus/kc/d004.cpp...
Compiling src/devices/bus/kc/kc.cpp...
Compiling src/devices/bus/kc/ram.cpp...
Compiling src/devices/bus/kc/rom.cpp...
Compiling src/devices/bus/lpci/cirrus.cpp...
Compiling src/devices/bus/lpci/i82371ab.cpp...
Compiling src/devices/bus/lpci/i82371sb.cpp...
Compiling src/devices/bus/lpci/i82439tx.cpp...
Compiling src/devices/bus/lpci/mpc105.cpp...
Compiling src/devices/bus/lpci/northbridge.cpp...
Compiling src/devices/bus/lpci/pci.cpp...
Compiling src/devices/bus/lpci/southbridge.cpp...
Compiling src/devices/bus/lpci/vt82c505.cpp...
Compiling src/devices/bus/m5/rom.cpp...
Compiling src/devices/bus/m5/slot.cpp...
Compiling src/devices/bus/mackbd/keyboard.cpp...
Compiling src/devices/bus/mackbd/mackbd.cpp...
Compiling src/devices/bus/mackbd/pluskbd.cpp...
Compiling src/devices/bus/macpds/hyperdrive.cpp...
Compiling src/devices/bus/macpds/macpds.cpp...
../../../../../src/devices/bus/macpds/macpds.cpp: In member function 'virtual void 
macpds device::device start()':
../../../../../src/devices/bus/macpds/macpds.cpp:83:51: warning: 'DeviceClass* 
running machine::device(const char*) [with DeviceClass = cpu device]' is deprecated: absolute
tag lookup; use subdevice or finder instead [-Wdeprecated-declarations]
   83 | m maincpu = machine().device<cpu device>(m cputag);
 | ^
In file included from ../../../../../src/emu/emu.h:87:
../../../../../src/emu/machine.h:214:122: note: declared here
   214 | template <class DeviceClass> [[deprecated("absolute tag lookup; use subdevice or 
finder instead")]] inline DeviceClass *device(const char *tag) { return downcast<DeviceClass 
*>(device(tag)); } | 
^{\wedge} ~~~~
../../../../../src/devices/bus/macpds/macpds.cpp: In member function 'void 
macpds device::install bank(offs t, offs t, const char*, uint8 t*)':
../../../../../src/devices/bus/macpds/macpds.cpp:117:51: warning: 'DeviceClass* 
running_machine::device(const char*) [with DeviceClass = cpu_device]' is deprecated: absolute 
tag lookup; use subdevice or finder instead [-Wdeprecated-declarations]
  117 | m maincpu = machine().device<cpu device>(m cputag);
 | ^
In file included from ../../../../../src/emu/emu.h:87:
../../../../../src/emu/machine.h:214:122: note: declared here
   214 | template <class DeviceClass> [[deprecated("absolute tag lookup; use subdevice or 
finder instead")]] inline DeviceClass *device(const char *tag) { return downcast<DeviceClass 
*>(device(tag)); } | 
\wedge \sim \sim \sim \sim \sim../../../../../src/devices/bus/macpds/macpds.cpp: In member function 'void 
device macpds card interface::set macpds device()':
\ldots/\ldots/\ldots/\ldots/src\overline{\ }devices/bus/macpds/macpds.cpp:159:81: warning: 'device t*
running machine::device(const char*) const' is deprecated: absolute tag lookup; use subdevice
or finder instead [-Wdeprecated-declarations]
 159 | m macpds = dynamic cast<macpds device *>(device().machine().device(m macpds tag));
 | ^
In file included from ../../../../../src/emu/emu.h:87:
\ldots/\ldots/\ldots/\ldots/src/emu/machine.h:213:90: note: declared here
  213 | [[deprecated("absolute tag lookup; use subdevice or finder instead")]] inline 
device t *device(const char *tag) const { return root device().subdevice(tag); }
|| || || || || ||
\wedge \sim \sim \sim \sim \simIn file included from ../../../../../src/emu/emu.h:87:
```
../../../../../src/emu/machine.h: In instantiation of 'DeviceClass\* running\_machine::device(const char\*) [with DeviceClass = cpu\_device]': ../../../../../src/devices/bus/macpds/macpds.cpp:83:51: required from here ../../../../../src/emu/machine.h:214:185: warning: 'device t\* running machine::device(const char\*) const' is deprecated: absolute tag lookup; use subdevice or finder instead [ ecated-declarations] 214 | template <class DeviceClass> [[deprecated("absolute tag lookup; use subdevice or finder instead")]] inline DeviceClass \*device(const char \*tag) { return downcast<DeviceClass \*> $(\text{device}(tag));$  | ~~~~~~^~~~~ In file included from ../../../../../src/emu/emu.h:87: ../../../../../src/emu/machine.h:213:90: note: declared here 213 | [[deprecated("absolute tag lookup; use subdevice or finder instead")]] inline device t \*device(const char \*tag) const { return root device().subdevice(tag); } || || || || || ||  $\wedge \sim \sim \sim \sim \sim$ ../../../../../src/devices/bus/macpds/macpds.cpp: In instantiation of 'void macpds device::install device(offs t, offs t, R, W, uint32 t) [with R = emu::device delegate<unsigned char(address\_space&, unsigned int, unsigned char)>; W = emu::device\_delegate<void(address\_space&, unsigned int, unsigned char, unsigned char)>; offs t  $=$  unsigned int; uint32\_t = unsigned int]': ../../../../../src/devices/bus/macpds/macpds.cpp:105:180: required from here ../../../../../src/devices/bus/macpds/macpds.cpp:101:42: warning: 'DeviceClass\* running machine::device(const char\*) [with DeviceClass = cpu device]' is deprecated: absolute tag lookup; use subdevice or finder instead [-Wdeprecated-declarations] 101 | m maincpu = machine().device<cpu device>(m cputag); | ~~~~~~~~~~~~~~~~~~~~~~~~~~~~^~~~~~~~~~ In file included from ../../../../../src/emu/emu.h:87: ../../../../src/emu/machine.h:214:122: note: declared here 214 | template <class DeviceClass> [[deprecated("absolute tag lookup; use subdevice or finder instead")]] inline DeviceClass \*device(const char \*tag) { return downcast<DeviceClass  $\star$  > (device (tag)); }  $\blacksquare$  $\wedge \sim \sim \sim \sim \sim$ ../../../../../src/devices/bus/macpds/macpds.cpp: In instantiation of 'void macpds\_device::install\_device(offs\_t, offs\_t, R, W, uint32\_t) [with R = emu::device\_delegate<unsigned char(unsigned int, unsigned char)>; W = emu::device\_delegate<void(unsigned int, unsigned char, unsigned char)>; offs t = unsigned int; uint32  $t =$  unsigned int]': ../../../../../src/devices/bus/macpds/macpds.cpp:106:181: required from here ../../../../../src/devices/bus/macpds/macpds.cpp:101:42: warning: 'DeviceClass\* running machine::device(const char\*) [with DeviceClass = cpu device]' is deprecated: absolute tag lookup; use subdevice or finder instead [-Wdeprecated-declarations] 101 | m maincpu = machine().device<cpu device>(m\_cputag); | ~~~~~~~~~~~~~~~~~~~~~~~~~~~~^~~~~~~~~~ In file included from ../../../../../src/emu/emu.h:87: ../../../../../src/emu/machine.h:214:122: note: declared here 214 | template <class DeviceClass> [[deprecated("absolute tag lookup; use subdevice or finder instead")]] inline DeviceClass \*device(const char \*tag) { return downcast<DeviceClass \*>(device(tag));  $}$ || || || || || ||  $\wedge \sim \sim \sim \sim \sim$ ../../../../../src/devices/bus/macpds/macpds.cpp: In instantiation of 'void macpds device::install device(offs t, offs t, R, W, uint32 t) [with R =  $e$ mu::device delegate<unsigned char(unsigned int)>; W = emu::device delegate<void(unsigned int, unsigned char)>; offs\_t = unsigned int; uint32 t = unsigned int]': ../../../../../src/devices/bus/macpds/macpds.cpp:107:182: required from here ../../../../../src/devices/bus/macpds/macpds.cpp:101:42: warning: 'DeviceClass\* running machine::device(const char\*) [with DeviceClass = cpu device]' is deprecated: absolute tag lookup; use subdevice or finder instead [-Wdeprecated-declarations] 101 | m maincpu = machine().device<cpu device>(m cputag); | ~~~~~~~~~~~~~~~~~~~~~~~~~~~~^~~~~~~~~~ In file included from ../../../../../src/emu/emu.h:87: ../../../../../src/emu/machine.h:214:122: note: declared here 214 | template <class DeviceClass> [[deprecated("absolute tag lookup; use subdevice or finder instead")]] inline DeviceClass \*device(const char \*tag) { return downcast<DeviceClass \*>(device(tag));  $}$ } |  $\wedge \sim \sim \sim \sim \sim$ ../../../../../src/devices/bus/macpds/macpds.cpp: In instantiation of 'void macpds device::install device(offs t, offs t, R, W, uint32 t) [with R = emu::device delegate<unsigned char()>; W = emu::device delegate<void(unsigned char)>; offs t = unsigned int; uint32 t = unsigned int]':

../../../../../src/devices/bus/macpds/macpds.cpp:108:183: required from here

../../../../../src/devices/bus/macpds/macpds.cpp:101:42: warning: 'DeviceClass\* running machine::device(const char\*) [with DeviceClass = cpu device]' is deprecated: absolute tag lookup; use subdevice or finder instead [-Wdeprecated-declarations] 101 | m maincpu = machine().device<cpu\_device>(m\_cputag); | ~~~~~~~~~~~~~~~~~~~~~~~~~~~~^~~~~~~~~~ In file included from ../../../../../src/emu/emu.h:87:  $\ldots/\ldots/\ldots/\ldots/\text{src}/\text{emu}/\text{machine.h:}$ 214:122: note: declared here 214 | template <class DeviceClass> [[deprecated("absolute tag lookup; use subdevice or finder instead")]] inline DeviceClass \*device(const char \*tag) { return downcast<DeviceClass \*>(device(tag));  $}$  |  $\wedge \sim \sim \sim \sim \sim$ ../../../../../src/devices/bus/macpds/macpds.cpp: In instantiation of 'void macpds device::install device(offs t, offs t, R, W, uint32 t) [with R = emu::device delegate<short unsigned int(address space&, unsigned int, short unsigned int)>; W = emu::device delegate<void(address space&, unsigned int, short unsigned int, short unsigned int)>; offs\_t<sup>-</sup>= unsigned int; uint32\_t = unsigned int]': ../../../../../src/devices/bus/macpds/macpds.cpp:109:181: required from here ../../../../../src/devices/bus/macpds/macpds.cpp:101:42: warning: 'DeviceClass\* running machine::device(const char\*) [with DeviceClass = cpu device]' is deprecated: absolute tag lookup; use subdevice or finder instead [-Wdeprecated-declarations] 101 | m maincpu = machine().device<cpu device>(m cputag); | ~~~~~~~~~~~~~~~~~~~~~~~~~~~~^~~~~~~~~~ In file included from ../../../../../src/emu/emu.h:87: ../../../../src/emu/machine.h:214:122: note: declared here 214 | template <class DeviceClass> [[deprecated("absolute tag lookup; use subdevice or finder instead")]] inline DeviceClass \*device(const char \*tag) { return downcast<DeviceClass \*>(device(tag));  $}$ || || || || || ||  $\wedge \sim \sim \sim \sim \sim$ ../../../../../src/devices/bus/macpds/macpds.cpp: In instantiation of 'void macpds device::install device(offs t, offs t, R, W, uint32 t) [with R = emu::device delegate<short unsigned int(unsigned int, short unsigned int)>; W = emu::device\_delegate<void(unsigned int, short unsigned int, short unsigned int)>; offs t = unsigned int; uint32 t = unsigned int]': ../../../../../src/devices/bus/macpds/macpds.cpp:110:182: required from here ../../../../../src/devices/bus/macpds/macpds.cpp:101:42: warning: 'DeviceClass\* running\_machine::device(const char\*) [with DeviceClass = cpu\_device]' is deprecated: absolute tag lookup; use subdevice or finder instead [-Wdeprecated-declarations] 101 | m maincpu = machine().device<cpu device>(m cputag); | ~~~~~~~~~~~~~~~~~~~~~~~~~~~~~^~~~~~~ In file included from ../../../../../src/emu/emu.h:87: ../../../../src/emu/machine.h:214:122: note: declared here 214 | template <class DeviceClass> [[deprecated("absolute tag lookup; use subdevice or finder instead")]] inline DeviceClass \*device(const char \*tag) { return downcast<DeviceClass  $\star$  > (device (tag)): } || || || || || ||  $\wedge \sim \sim \sim \sim \sim$ ../../../../../src/devices/bus/macpds/macpds.cpp: In instantiation of 'void macpds device::install device(offs t, offs t, R, W, uint32 t) [with R = emu::device delegate<short unsigned int(unsigned int)>;  $W =$  emu::device delegate<void(unsigned int, short unsigned int)>; offs t = unsigned int; uint32 t = unsigned  $int$ ]': ../../../../../src/devices/bus/macpds/macpds.cpp:111:183: required from here ../../../../../src/devices/bus/macpds/macpds.cpp:101:42: warning: 'DeviceClass\* running machine::device(const char\*) [with DeviceClass = cpu device]' is deprecated: absolute tag lookup; use subdevice or finder instead [-Wdeprecated-declarations] 101 | m maincpu = machine().device<cpu device>(m cputag); | ~~~~~~~~~~~~~~~~~~~~~~~~~~~~~^~~~~~~ In file included from ../../../../../src/emu/emu.h:87: ../../../../../src/emu/machine.h:214:122: note: declared here 214 | template <class DeviceClass> [[deprecated("absolute tag lookup; use subdevice or finder instead")]] inline DeviceClass \*device(const char \*tag) { return downcast<DeviceClass  $\star$  > (device(tag)); } |  $\wedge \sim \sim \sim \sim \sim$ ../../../../../src/devices/bus/macpds/macpds.cpp: In instantiation of 'void macpds device::install device(offs t, offs t, R, W, uint32 t) [with R = emu::device\_delegate<short\_unsigned\_int()>; W = emu::device\_delegate<void(short\_unsigned int)>; offs t = unsigned int; uint32 t = unsigned int]': ../../../../../src/devices/bus/macpds/macpds.cpp:112:184: required from here ../../../../../src/devices/bus/macpds/macpds.cpp:101:42: warning: 'DeviceClass\* running machine::device(const char\*) [with DeviceClass = cpu device]' is deprecated: absolute tag lookup; use subdevice or finder instead [-Wdeprecated-declarations] 101 | m\_maincpu = machine().device<cpu\_device>(m\_cputag); | ~~~~~~~~~~~~~~~~~~~~~~~~~~~~^~~~~~~~~~ In file included from ../../../../../src/emu/emu.h:87: ../../../../../src/emu/machine.h:214:122: note: declared here

 214 | template <class DeviceClass> [[deprecated("absolute tag lookup; use subdevice or finder instead")]] inline DeviceClass \*device(const char \*tag) { return downcast<DeviceClass \*>(device(tag));  $}$ }  $\|$  $\wedge \sim \sim \sim \sim \sim$ Compiling src/devices/bus/macpds/pds\_tpdfpd.cpp... Compiling src/devices/bus/megadrive/eeprom.cpp... Compiling src/devices/bus/megadrive/ggenie.cpp... Compiling src/devices/bus/megadrive/jcart.cpp... Compiling src/devices/bus/megadrive/md\_carts.cpp... Compiling src/devices/bus/megadrive/md\_slot.cpp... Compiling src/devices/bus/megadrive/rom.cpp... ../../../../src/devices/bus/megadrive/rom.cpp: In member function 'virtual uint16 t md\_rom\_chinf3\_device::read(offs\_t)': ../../../../../src/devices/bus/megadrive/rom.cpp:631:45: warning: 'DeviceClass\* running\_machine::device(const char\*) [with DeviceClass = cpu\_device]' is deprecated: absolute tag lookup; use subdevice or finder instead [-Wdepr 631 | if (machine().device<cpu device>("maincpu")->pc() == 0x01782) // makes 'VS' screen appear | ^ In file included from ../../../../../src/emu/emu.h:87: ../../../../../src/emu/machine.h:214:122: note: declared here 214 | template <class DeviceClass> [[deprecated("absolute tag lookup; use subdevice or finder instead")]] inline DeviceClass \*device(const char \*tag) { return downcast<DeviceClass \*>(device(tag));  $}$  |  $\wedge \sim \sim \sim \sim \sim$ ../../../../../src/devices/bus/megadrive/rom.cpp:633:51: warning: 'DeviceClass\* running\_machine::device(const char\*) [with DeviceClass = cpu\_device]' is deprecated: absolute tag lookup; use subdevice or finder instead [-Wdeprecated-declarations] 633 | retdat = machine().device<cpu device>("maincpu")->state int(M68K D3) & 0xff; | ^ In file included from ../../../../../src/emu/emu.h:87: ../../../../../src/emu/machine.h:214:122: note: declared here 214 | template <class DeviceClass> [[deprecated("absolute tag lookup; use subdevice or finder instead")]] inline DeviceClass \*device(const char \*tag) { return downcast<DeviceClass \*>(device(tag));  $}$  $\blacksquare$  $\wedge \sim \sim \sim \sim \sim$ ../../../../../src/devices/bus/megadrive/rom.cpp:637:50: warning: 'DeviceClass\* running machine::device(const char\*) [with DeviceClass = cpu device]' is deprecated: absolute tag lookup; use subdevice or finder instead [-Wdeprecated-declarations] 637 | else if (machine().device<cpu device>("maincpu")->pc() == 0x1c24) // background gfx etc. | ^ In file included from ../../../../../src/emu/emu.h:87: ../../../../../src/emu/machine.h:214:122: note: declared here 214 | template <class DeviceClass> [[deprecated("absolute tag lookup; use subdevice or finder instead")]] inline DeviceClass \*device(const char \*tag) { return downcast<DeviceClass \*>(device(tag));  $}$ }  $\blacksquare$  $\wedge \sim \sim \sim \sim \sim$ ../../../../../src/devices/bus/megadrive/rom.cpp:639:51: warning: 'DeviceClass\* running machine::device(const char\*) [with DeviceClass = cpu device]' is deprecated: absolute tag lookup; use subdevice or finder instead [-Wdeprecated-declarations] 639 | retdat = machine().device<cpu device>("maincpu")->state int(M68K D3) & 0xff;  $\wedge$ In file included from ../../../../../src/emu/emu.h:87: ../../../../src/emu/machine.h:214:122: note: declared here 214 | template <class DeviceClass> [[deprecated("absolute tag lookup; use subdevice or finder instead")]] inline DeviceClass \*device(const char \*tag) { return downcast<DeviceClass \*>(device(tag));  $}$  $\blacksquare$  $\wedge \sim \sim \sim \sim \sim$ ../../../../../src/devices/bus/megadrive/rom.cpp:643:50: warning: 'DeviceClass\* running machine::device(const char\*) [with DeviceClass = cpu device]' is deprecated: absolute tag lookup; use subdevice or finder instead [-Wdeprecated-declarations] 643 | else if (machine().device<cpu device>("maincpu")->pc() == 0x10c4a) // unknown | ^ In file included from ../../../../../src/emu/emu.h:87: ../../../../../src/emu/machine.h:214:122: note: declared here 214 | template <class DeviceClass> [[deprecated("absolute tag lookup; use subdevice or finder instead")]] inline DeviceClass \*device(const char \*tag) { return downcast<DeviceClass \*>(device(tag));  $}$ || || || ||  $\wedge \sim \sim \sim \sim \sim$ 

../../../../../src/devices/bus/megadrive/rom.cpp:647:50: warning: 'DeviceClass\* running machine::device(const char\*) [with DeviceClass = cpu device]' is deprecated: absolute tag lookup; use subdevice or finder instead [-Wdeprecated-declarations] 647 | else if (machine().device<cpu\_device>("maincpu")->pc() == 0x10c50) // unknown | ^ In file included from ../../../../../src/emu/emu.h:87: ../../../../../src/emu/machine.h:214:122: note: declared here 214 | template <class DeviceClass> [[deprecated("absolute tag lookup; use subdevice or finder instead")]] inline DeviceClass \*device(const char \*tag) { return downcast<DeviceClass \*>(device(tag));  $}$  $\blacksquare$  $\wedge \sim \sim \sim \sim \sim$ ../../../../../src/devices/bus/megadrive/rom.cpp:651:50: warning: 'DeviceClass\* running machine::device(const char\*) [with DeviceClass = cpu device]' is deprecated: absolute tag lookup; use subdevice or finder instead [-Wdeprecated-declarations] 651 | else if (machine().device<cpu\_device>("maincpu")->pc() == 0x10c52) // relates to the game speed.. | ^ In file included from ../../../../../src/emu/emu.h:87: ../../../../../src/emu/machine.h:214:122: note: declared here 214 | template <class DeviceClass> [[deprecated("absolute tag lookup; use subdevice or finder instead")]] inline DeviceClass \*device(const char \*tag) { return downcast<DeviceClass  $\star$  > (device (tag)): }  $\blacksquare$  $\wedge \sim \sim \sim \sim \sim$ ../../../../../src/devices/bus/megadrive/rom.cpp:653:51: warning: 'DeviceClass\* running\_machine::device(const char\*) [with DeviceClass = cpu\_device]' is deprecated: absolute tag lookup; use subdevice or finder instead [-Wdeprecated-declarations]  $653$  | retdat = machine().device<cpu device>("maincpu")->state int(M68K D4) & 0xff; | ^ In file included from ../../../../../src/emu/emu.h:87: ../../../../../src/emu/machine.h:214:122: note: declared here 214 | template <class DeviceClass> [[deprecated("absolute tag lookup; use subdevice or finder instead")]] inline DeviceClass \*device(const char \*tag) { return downcast<DeviceClass  $\star$  > (device(tag)); } |  $\wedge \sim \sim \sim \sim \sim$ ../../../../../src/devices/bus/megadrive/rom.cpp:657:50: warning: 'DeviceClass\* running\_machine::device(const char\*) [with DeviceClass = cpu\_device]' is deprecated: absolute tag lookup; use subdevice or finder instead [-Wdeprecated-declarations] 657 | else if  $(\text{machine}() \cdot \text{device} < \text{cpu} \cdot \text{device} > (\text{maincpu}) - \text{ppc}( ) == 0x061a$ e) | ^ In file included from ../../../../../src/emu/emu.h:87: ../../../../../src/emu/machine.h:214:122: note: declared here 214 | template <class DeviceClass> [[deprecated("absolute tag lookup; use subdevice or finder instead")]] inline DeviceClass \*device(const char \*tag) { return downcast<DeviceClass  $\star$  > (device(tag)); }  $\|$  $^{\wedge}$  ~~~~ ../../../../../src/devices/bus/megadrive/rom.cpp:659:51: warning: 'DeviceClass\* running machine::device(const char\*) [with DeviceClass = cpu device]' is deprecated: absolute tag lookup; use subdevice or finder instead [-Wdeprecated-declarations] 659 | retdat = machine().device<cpu\_device>("maincpu")->state\_int(M68K\_D3) & 0xff; | ^ In file included from ../../../../../src/emu/emu.h:87:  $\ldots/\ldots/\ldots/\ldots/\text{src}/\text{emu}/\text{machine.h:}$ 214:122: note: declared here 214 | template <class DeviceClass> [[deprecated("absolute tag lookup; use subdevice or finder instead")]] inline DeviceClass \*device(const char \*tag) { return downcast<DeviceClass \*>(device(tag));  $}$  |  $\wedge \sim \sim \sim \sim \sim$ ../../../../../src/devices/bus/megadrive/rom.cpp:663:50: warning: 'DeviceClass\* running machine::device(const char\*) [with DeviceClass = cpu device]' is deprecated: absolute tag lookup; use subdevice or finder instead [-Wdeprecated-declarations] 663 | else if (machine().device<cpu device>("maincpu")->pc() ==  $0x061b0$ ) | ^ In file included from ../../../../../src/emu/emu.h:87: ../../../../../src/emu/machine.h:214:122: note: declared here 214 | template <class DeviceClass> [[deprecated("absolute tag lookup; use subdevice or finder instead")]] inline DeviceClass \*device(const char \*tag) { return downcast<DeviceClass  $\star$  > (device(tag)); } |  $\wedge \sim \sim \sim \sim \sim$ ../../../../../src/devices/bus/megadrive/rom.cpp:665:51: warning: 'DeviceClass\* running machine::device(const char\*) [with DeviceClass = cpu device]' is deprecated: absolute tag lookup; use subdevice or finder instead [-Wdeprecated-declarations] external retdat = machine().device<cpu device>("maincpu")->state\_int(M68K\_D3) & 0xff;

 | ^ In file included from ../../../../../src/emu/emu.h:87: ../../../../../src/emu/machine.h:214:122: note: declared here 214 | template <class DeviceClass> [[deprecated("absolute tag lookup; use subdevice or finder instead")]] inline DeviceClass \*device(const char \*tag) { return downcast<DeviceClass \*>(device(tag));  $}$  |  $\wedge \sim \sim \sim \sim \sim$ ../../../../../src/devices/bus/megadrive/rom.cpp:671:82: warning: 'DeviceClass\* running machine::device(const char\*) [with DeviceClass = cpu device]' is deprecated: absolute tag lookup; use subdevice or finder instead [-Wdeprecated-declarations]<br>671 | logerror("%06x chifi3, prot r? %04x\n", machine().device<cpu logerror("%06x chifi3, prot r? %04x\n", machine().device<cpu device>("maincpu")->pc(), offset); | ^ In file included from ../../../../../src/emu/emu.h:87: ../../../../../src/emu/machine.h:214:122: note: declared here 214 | template <class DeviceClass> [[deprecated("absolute tag lookup; use subdevice or finder instead")]] inline DeviceClass \*device(const char \*tag) { return downcast<DeviceClass \*>(device(tag));  $}$  $\blacksquare$  $\wedge \sim \sim \sim \sim \sim$ ../../../../../src/devices/bus/megadrive/rom.cpp: In member function 'virtual void md rom chinf3 device::write(offs t, uint16 t, uint16 t)':  $\ldots$ .../.../.../src/devices/bus/megadrive/rom.cpp:696:86: warning: 'DeviceClass\* running machine::device(const char\*) [with DeviceClass = cpu device]' is deprecated: absolute tag lookup; use subdevice or finder instead [-Wdeprecated-declarations] 696 | logerror("%06x chifi3, bankw? %04x %04x\n", machine().device<cpu\_device>("maincpu")->pc(), offset, data); | ^ In file included from ../../../../../src/emu/emu.h:87: ../../../../../src/emu/machine.h:214:122: note: declared here 214 | template <class DeviceClass> [[deprecated("absolute tag lookup; use subdevice or finder instead")]] inline DeviceClass \*device(const char \*tag) { return downcast<DeviceClass  $\star$ >(device(tag)); }  $\blacksquare$  $\wedge \sim \sim \sim \sim \sim$ ../../../../../src/devices/bus/megadrive/rom.cpp: In member function 'virtual uint16 t md\_rom\_topf\_device::read(offs\_t)': ../../../../../src/devices/bus/megadrive/rom.cpp:1296:45: warning: 'DeviceClass\* running\_machine::device(const char\*) [with DeviceClass = cpu\_device]' is deprecated: absolute tag lookup; use subdevice or finder instead [-Wdeprecated-declarations] 1296 | if (machine().device<cpu\_device>("maincpu")->pc()==0x1771a2) return 0x50; | ^ In file included from ../../../../../src/emu/emu.h:87: ../../../../src/emu/machine.h:214:122: note: declared here 214 | template <class DeviceClass> [[deprecated("absolute tag lookup; use subdevice or finder instead")]] inline DeviceClass \*device(const char \*tag) { return downcast<DeviceClass  $\star$  > (device(tag)); }  $\blacksquare$  $^{\wedge}$  ~~~~ ../../../../../src/devices/bus/megadrive/rom.cpp:1300:81: warning: 'DeviceClass\* running\_machine::device(const char\*) [with DeviceClass = cpu\_device]' is deprecated: absolute tag lookup; use subdevice or finder instead [-Wdeprecated-declarations]<br>1300 | logerror("%06x topfig 6BD294 r %04x\n", machine().device<cpu logerror("%06x topfig 6BD294 r %04x\n",machine().device<cpu device>("maincpu")->pc(), m\_latch); | ^ In file included from ../../../../../src/emu/emu.h:87: ../../../../../src/emu/machine.h:214:122: note: declared here 214 | template <class DeviceClass> [[deprecated("absolute tag lookup; use subdevice or finder instead")]] inline DeviceClass \*device(const char \*tag) { return downcast<DeviceClass \*>(device(tag));  $}$  $\blacksquare$  $\wedge \sim \sim \sim \sim \sim$ ../../../../../src/devices/bus/megadrive/rom.cpp:1306:45: warning: 'DeviceClass\* running machine::device(const char\*) [with DeviceClass = cpu\_device]' is deprecated: absolute tag lookup; use subdevice or finder instead [-Wdeprecated-declarations] 1306 | if (machine().device<cpu\_device>("maincpu")->pc()==0x4C94E) | ^ In file included from ../../../../../src/emu/emu.h:87: ../../../../../src/emu/machine.h:214:122: note: declared here 214 | template <class DeviceClass> [[deprecated("absolute tag lookup; use subdevice or finder instead")]] inline DeviceClass \*device(const char \*tag) { return downcast<DeviceClass \*>(device(tag));  $}$  $\| \cdot \|$ 

 $\wedge \sim \sim \sim \sim \sim$ 

../../../../../src/devices/bus/megadrive/rom.cpp:1307:49: warning: 'DeviceClass\* running machine::device(const char\*) [with DeviceClass = cpu device]' is deprecated: absolute tag lookup; use subdevice or finder instead [-Wdeprecated-declarations] 1307 | return machine().device<cpu\_device>("maincpu")->state int((M68K D0)) & 0xff; | ^ In file included from ../../../../../src/emu/emu.h:87: ../../../../../src/emu/machine.h:214:122: note: declared here 214 | template <class DeviceClass> [[deprecated("absolute tag lookup; use subdevice or finder instead")]] inline DeviceClass \*device(const char \*tag) { return downcast<DeviceClass \*>(device(tag));  $}$  $\blacksquare$  $\wedge \sim \sim \sim \sim \sim$ ../../../../../src/devices/bus/megadrive/rom.cpp:1311:82: warning: 'DeviceClass\* running machine::device(const char\*) [with DeviceClass = cpu device]' is deprecated: absolute tag lookup; use subdevice or finder instead [-Wdeprecated-declarations] 1311 | logerror("%06x topfig\_6F5344\_r %04x\n", machine().device<cpu device>("maincpu")->pc(), m\_latch); | ^ In file included from ../../../../../src/emu/emu.h:87: ../../../../../src/emu/machine.h:214:122: note: declared here 214 | template <class DeviceClass> [[deprecated("absolute tag lookup; use subdevice or finder instead")]] inline DeviceClass \*device(const char \*tag) { return downcast<DeviceClass  $\star$  > (device (tag)): }  $\blacksquare$  $\wedge \sim \sim \sim \sim \sim$ ../../../../../src/devices/bus/megadrive/rom.cpp: In member function 'virtual void md\_rom\_topf\_device::write(offs\_t, uint16\_t, uint16\_t)': ../../../../../src/devices/bus/megadrive/rom.cpp:1349:84: warning: 'DeviceClass\* running\_machine::device(const char\*) [with DeviceClass = cpu\_device]' is deprecated: absolute tag lookup; use subdevice or finder instead [-Wdeprecated-declarations] 1349 | logerror("%06x offset %06x, data %04x\n", machine().device<cpu\_device>("maincpu")- >pc(), offset, data); | ^ In file included from ../../../../../src/emu/emu.h:87: ../../../../src/emu/machine.h:214:122: note: declared here 214 | template <class DeviceClass> [[deprecated("absolute tag lookup; use subdevice or finder instead")]] inline DeviceClass \*device(const char \*tag) { return downcast<DeviceClass  $\star$  > (device(tag)); } |  $\wedge \sim \sim \sim \sim \sim$ ../../../../../src/emu/machine.h: In instantiation of 'DeviceClass\* running machine::device(const char\*) [with DeviceClass = cpu device]': ../../../../../src/devices/bus/megadrive/rom.cpp:631:45: required from here ../../../../../src/emu/machine.h:214:185: warning: 'device\_t\* running\_machine::device(const char\*) const' is deprecated: absolute tag lookup; use subdevice or finder instead [- Wdeprecated-declarations] 214 | template <class DeviceClass> [[deprecated("absolute tag lookup; use subdevice or finder instead")]] inline DeviceClass \*device(const char \*tag) { return downcast<DeviceClass \*>(device(tag));  $}$  $\blacksquare$ ~~~~~~^~~~~ In file included from ../../../../../src/emu/emu.h:87: ../../../../../src/emu/machine.h:213:90: note: declared here 213 | [[deprecated("absolute tag lookup; use subdevice or finder instead")]] inline device t \*device(const char \*tag) const { return root device().subdevice(tag); }  $\blacksquare$  $\wedge \sim \sim \sim \sim \sim$ Compiling src/devices/bus/megadrive/sk.cpp... Compiling src/devices/bus/megadrive/stm95.cpp... Compiling src/devices/bus/megadrive/svp.cpp... Compiling src/devices/bus/midi/midi.cpp... Compiling src/devices/bus/midi/midiinport.cpp... Compiling src/devices/bus/midi/midioutport.cpp... Compiling src/devices/bus/msx\_cart/arc.cpp... Compiling src/devices/bus/msx\_cart/ascii.cpp... Compiling src/devices/bus/msx\_cart/bm\_012.cpp... Compiling src/devices/bus/msx\_cart/cartridge.cpp... Compiling src/devices/bus/msx\_cart/crossblaim.cpp... Compiling src/devices/bus/msx\_cart/disk.cpp... Compiling src/devices/bus/msx\_cart/dooly.cpp... Compiling src/devices/bus/msx\_cart/fmpac.cpp... Compiling src/devices/bus/msx\_cart/fs\_sr022.cpp... Compiling src/devices/bus/msx\_cart/halnote.cpp... Compiling src/devices/bus/msx\_cart/hfox.cpp... Compiling src/devices/bus/msx\_cart/holy\_quran.cpp... Compiling src/devices/bus/msx\_cart/ink.cpp... Compiling src/devices/bus/msx\_cart/konami.cpp...

Compiling src/devices/bus/msx\_cart/korean.cpp... Compiling src/devices/bus/msx\_cart/majutsushi.cpp... Compiling src/devices/bus/msx\_cart/moonsound.cpp... Compiling src/devices/bus/msx\_cart/msx\_audio.cpp... Compiling src/devices/bus/msx\_cart/msx\_audio\_kb.cpp... Compiling src/devices/bus/msx\_cart/msxdos2.cpp... Compiling src/devices/bus/msx\_cart/nomapper.cpp... Compiling src/devices/bus/msx\_cart/rtype.cpp... Compiling src/devices/bus/msx\_cart/super\_swangi.cpp... Compiling src/devices/bus/msx\_cart/superloderunner.cpp... Compiling src/devices/bus/msx\_cart/yamaha.cpp... ../../../../../src/devices/bus/msx\_cart/yamaha.cpp: In member function 'virtual void msx\_cart\_sfg\_device::device\_start()': ../../../../../src/devices/bus/msx cart/yamaha.cpp:115:62: warning: 'DeviceClass\* running machine::device(const char\*) [with DeviceClass = cpu device]' is deprecated: absolute tag lookup; use subdevice or finder instead [-Wdeprecated-declarations] 115 | cpu device \*maincpu = machine().device<cpu device>("maincpu"); | ^ In file included from ../../../../../src/emu/emu.h:87: ../../../../../src/emu/machine.h:214:122: note: declared here 214 | template <class DeviceClass> [[deprecated("absolute tag lookup; use subdevice or finder instead")]] inline DeviceClass \*device(const char \*tag) { return downcast<DeviceClass  $\star$  > (device (tag)); }  $\blacksquare$  $\wedge \sim \sim \sim \sim \sim$ ../../../../../src/emu/machine.h: In instantiation of 'DeviceClass\* running\_machine::device(const char\*) [with DeviceClass = cpu\_device]': ../../../../../src/devices/bus/msx cart/yamaha.cpp:115:62: required from here ../../../../../src/emu/machine.h:214:185: warning: 'device\_t\* running\_machine::device(const char\*) const' is deprecated: absolute tag lookup; use subdevice or finder instead [ orecated-declarations] 214 | template <class DeviceClass> [[deprecated("absolute tag lookup; use subdevice or finder instead")]] inline DeviceClass \*device(const char \*tag) { return downcast<DeviceClass \*>(device(tag));  $}$  $\blacksquare$ ~~~~~~^~~~~ In file included from ../../../../../src/emu/emu.h:87: ../../../../../src/emu/machine.h:213:90: note: declared here 213 | [[deprecated("absolute tag lookup; use subdevice or finder instead")]] inline device t \*device(const char \*tag) const { return root device().subdevice(tag); } || || || || || ||  $\wedge \sim \sim \sim \sim \sim$ Compiling src/devices/bus/msx\_slot/bunsetsu.cpp... Compiling src/devices/bus/msx\_slot/cartridge.cpp... Compiling src/devices/bus/msx\_slot/disk.cpp... Compiling src/devices/bus/msx\_slot/fs4600.cpp... Compiling src/devices/bus/msx\_slot/music.cpp... Compiling src/devices/bus/msx\_slot/panasonic08.cpp... Compiling src/devices/bus/msx\_slot/ram.cpp... Compiling src/devices/bus/msx\_slot/ram\_mm.cpp... Compiling src/devices/bus/msx\_slot/rom.cpp... Compiling src/devices/bus/msx\_slot/slot.cpp... Compiling src/devices/bus/msx\_slot/sony08.cpp... Compiling src/devices/bus/mtx/exp.cpp... Compiling src/devices/bus/mtx/sdx.cpp... Compiling src/devices/bus/multibus/isbc202.cpp... Compiling src/devices/bus/multibus/multibus.cpp... Compiling src/devices/bus/nasbus/avc.cpp... Compiling src/devices/bus/nasbus/cards.cpp... Compiling src/devices/bus/nasbus/floppy.cpp... Compiling src/devices/bus/nasbus/nasbus.cpp... Compiling src/devices/bus/neogeo/boot\_cthd.cpp... Compiling src/devices/bus/neogeo/boot\_kof10th.cpp... Compiling src/devices/bus/neogeo/boot\_kof2k2.cpp... Compiling src/devices/bus/neogeo/boot\_kof2k3.cpp... Compiling src/devices/bus/neogeo/boot misc.cpp... Compiling src/devices/bus/neogeo/boot\_svc.cpp... Compiling src/devices/bus/neogeo/carts.cpp... Compiling src/devices/bus/neogeo/cmc.cpp... Compiling src/devices/bus/neogeo/fatfury2.cpp... Compiling src/devices/bus/neogeo/kof2k2.cpp... Compiling src/devices/bus/neogeo/kof98.cpp... Compiling src/devices/bus/neogeo/mslugx.cpp... Compiling src/devices/bus/neogeo/pcm2.cpp... Compiling src/devices/bus/neogeo/prot cmc.cpp... Compiling src/devices/bus/neogeo/prot\_cthd.cpp... Compiling src/devices/bus/neogeo/prot\_fatfury2.cpp...

Compiling src/devices/bus/neogeo/prot\_kof2k2.cpp... Compiling src/devices/bus/neogeo/prot\_kof2k3bl.cpp... Compiling src/devices/bus/neogeo/prot\_kof98.cpp... Compiling src/devices/bus/neogeo/prot\_misc.cpp... Compiling src/devices/bus/neogeo/prot\_mslugx.cpp... Compiling src/devices/bus/neogeo/prot\_pcm2.cpp... Compiling src/devices/bus/neogeo/prot\_pvc.cpp... Compiling src/devices/bus/neogeo/prot\_sma.cpp... Compiling src/devices/bus/neogeo/pvc.cpp... Compiling src/devices/bus/neogeo/rom.cpp... Compiling src/devices/bus/neogeo/sbp.cpp... Compiling src/devices/bus/neogeo/slot.cpp... Compiling src/devices/bus/neogeo/sma.cpp... Compiling src/devices/bus/neogeo\_ctrl/ctrl.cpp... Compiling src/devices/bus/neogeo\_ctrl/dial.cpp... Compiling src/devices/bus/neogeo\_ctrl/irrmaze.cpp... Compiling src/devices/bus/neogeo\_ctrl/joystick.cpp... Compiling src/devices/bus/neogeo\_ctrl/kizuna4p.cpp... Compiling src/devices/bus/neogeo\_ctrl/mahjong.cpp... Compiling src/devices/bus/nes/2a03pur.cpp... Compiling src/devices/bus/nes/act53.cpp... Compiling src/devices/bus/nes/aladdin.cpp... Compiling src/devices/bus/nes/ave.cpp... Compiling src/devices/bus/nes/bandai.cpp... Compiling src/devices/bus/nes/benshieng.cpp... Compiling src/devices/bus/nes/bootleg.cpp... Compiling src/devices/bus/nes/camerica.cpp... Compiling src/devices/bus/nes/cne.cpp... Compiling src/devices/bus/nes/cony.cpp... Compiling src/devices/bus/nes/datach.cpp... Compiling src/devices/bus/nes/discrete.cpp... Compiling src/devices/bus/nes/disksys.cpp... Compiling src/devices/bus/nes/event.cpp... Compiling src/devices/bus/nes/ggenie.cpp... Compiling src/devices/bus/nes/henggedianzi.cpp... Compiling src/devices/bus/nes/hes.cpp... Compiling src/devices/bus/nes/hosenkan.cpp... Compiling src/devices/bus/nes/irem.cpp... Compiling src/devices/bus/nes/jaleco.cpp... Compiling src/devices/bus/nes/jy.cpp... Compiling src/devices/bus/nes/kaiser.cpp... Compiling src/devices/bus/nes/karastudio.cpp... Compiling src/devices/bus/nes/konami.cpp... Compiling src/devices/bus/nes/legacy.cpp... Compiling src/devices/bus/nes/mmc1.cpp... Compiling src/devices/bus/nes/mmc2.cpp... Compiling src/devices/bus/nes/mmc3.cpp... Compiling src/devices/bus/nes/mmc3\_clones.cpp... Compiling src/devices/bus/nes/mmc5.cpp... Compiling src/devices/bus/nes/multigame.cpp... Compiling src/devices/bus/nes/namcot.cpp... Compiling src/devices/bus/nes/nanjing.cpp... Compiling src/devices/bus/nes/nes\_carts.cpp... Compiling src/devices/bus/nes/nes\_slot.cpp... Compiling src/devices/bus/nes/ntdec.cpp... Compiling src/devices/bus/nes/nxrom.cpp... Compiling src/devices/bus/nes/pirate.cpp... Compiling src/devices/bus/nes/pt554.cpp... Compiling src/devices/bus/nes/racermate.cpp... Compiling src/devices/bus/nes/rcm.cpp... Compiling src/devices/bus/nes/rexsoft.cpp... Compiling src/devices/bus/nes/sachen.cpp... Compiling src/devices/bus/nes/somari.cpp... Compiling src/devices/bus/nes/subor.cpp... Compiling src/devices/bus/nes/sunsoft.cpp... Compiling src/devices/bus/nes/sunsoft\_dcs.cpp... Compiling src/devices/bus/nes/taito.cpp... Compiling src/devices/bus/nes/tengen.cpp... Compiling src/devices/bus/nes/txc.cpp... Compiling src/devices/bus/nes/waixing.cpp... Compiling src/devices/bus/nes/zemina.cpp... Compiling src/devices/bus/nes\_ctrl/4score.cpp... Compiling src/devices/bus/nes\_ctrl/arkpaddle.cpp... Compiling src/devices/bus/nes\_ctrl/bcbattle.cpp... ../../../../../src/devices/bus/nes\_ctrl/bcbattle.cpp: In member function 'virtual void nes bcbattle device:: device start( $\overline{()'}$ :

../../../../../src/devices/bus/nes\_ctrl/bcbattle.cpp:100:81: warning: 'DeviceClass\* running machine::device(const char\*) [with DeviceClass = cpu device]' is deprecated: absolute tag lookup; use subdevice or finder instead [-Wdeprecated-declarations] 100 | battler timer->adjust(attotime::zero, 0, machine().device<cpu\_device>("maincpu")->cycles to attotime(1000)); | ^ In file included from ../../../../../src/emu/emu.h:87: ../../../../../src/emu/machine.h:214:122: note: declared here 214 | template <class DeviceClass> [[deprecated("absolute tag lookup; use subdevice or finder instead")]] inline DeviceClass \*device(const char \*tag) { return downcast<DeviceClass \*>(device(tag));  $}$ }  $\blacksquare$  $\wedge \sim \sim \sim \sim \sim$ ../../../../../src/emu/machine.h: In instantiation of 'DeviceClass\* running\_machine::device(const char\*) [with DeviceClass = cpu\_device]': ../../../../../src/devices/bus/nes\_ctrl/bcbattle.cpp:100:81: required from here ../../../../../src/emu/machine.h:214:185: warning: 'device t\* running machine::device(const char\*) const' is deprecated: absolute tag lookup; use subdevice or finder instead [- Wdeprecated-declarations] 214 | template <class DeviceClass> [[deprecated("absolute tag lookup; use subdevice or finder instead")]] inline DeviceClass \*device(const char \*tag) { return downcast<DeviceClass \*>(device(tag));  $}$  | ~~~~~~^~~~~ In file included from ../../../../../src/emu/emu.h:87: ../../../../../src/emu/machine.h:213:90: note: declared here 213 | [[deprecated("absolute tag lookup; use subdevice or finder instead")]] inline device t \*device(const char \*tag) const { return root device().subdevice(tag); } || || || || || ||  $\wedge \sim \sim \sim \sim \sim$ Compiling src/devices/bus/nes\_ctrl/ctrl.cpp... Compiling src/devices/bus/nes\_ctrl/fckeybrd.cpp... Compiling src/devices/bus/nes\_ctrl/ftrainer.cpp... Compiling src/devices/bus/nes\_ctrl/hori.cpp... Compiling src/devices/bus/nes\_ctrl/joypad.cpp... Compiling src/devices/bus/nes\_ctrl/konamihs.cpp... Compiling src/devices/bus/nes\_ctrl/miracle.cpp... ../../../../../src/devices/bus/nes\_ctrl/miracle.cpp: In member function 'virtual void nes\_miracle\_device::write(uint8\_t)': ../../../../../src/devices/bus/nes\_ctrl/miracle.cpp:160:81: warning: 'DeviceClass\* running machine::device(const char\*) [with DeviceClass = cpu device]' is deprecated: absolute tag lookup; use subdevice or finder instead [-Wdeprecated-declarations] 160 | strobe\_timer->adjust(attotime::zero, 0, machine().device<cpu\_device>("maincpu")- >cycles\_to\_attotime(1)); | ^ In file included from ../../../../../src/emu/emu.h:87: ../../../../../src/emu/machine.h:214:122: note: declared here 214 | template <class DeviceClass> [[deprecated("absolute tag lookup; use subdevice or finder instead")]] inline DeviceClass \*device(const char \*tag) { return downcast<DeviceClass \*>(device(tag));  $}$ }  $\blacksquare$  $\wedge \sim \sim \sim \sim \sim$ ../../../../../src/emu/machine.h: In instantiation of 'DeviceClass\* running machine::device(const char\*) [with DeviceClass = cpu device]': ../../../../../src/devices/bus/nes\_ctrl/miracle.cpp:160:81: required from here ../../../../../src/emu/machine.h:214:185: warning: 'device\_t\* running\_machine::device(const char\*) const' is deprecated: absolute tag lookup; use subdevice or finder instead [-Wdeprecated-declarations] 214 | template <class DeviceClass> [[deprecated("absolute tag lookup; use subdevice or finder instead")]] inline DeviceClass \*device(const char \*tag) { return downcast<DeviceClass \*>(device(tag));  $}$  $\| \cdot \|$ ~~~~~~^~~~~ In file included from ../../../../../src/emu/emu.h:87: ../../../../../src/emu/machine.h:213:90: note: declared here 213 | [[deprecated("absolute tag lookup; use subdevice or finder instead")]] inline device t \*device(const char \*tag) const { return root device().subdevice(tag); } || || || || || ||  $\wedge \sim \sim \sim \sim \sim$ Compiling src/devices/bus/nes\_ctrl/mjpanel.cpp... Compiling src/devices/bus/nes\_ctrl/pachinko.cpp... Compiling src/devices/bus/nes\_ctrl/partytap.cpp... Compiling src/devices/bus/nes\_ctrl/powerpad.cpp... Compiling src/devices/bus/nes\_ctrl/suborkey.cpp... Compiling src/devices/bus/nes\_ctrl/zapper.cpp... Compiling src/devices/bus/newbrain/eim.cpp... Compiling src/devices/bus/newbrain/exp.cpp...

Compiling src/devices/bus/newbrain/fdc.cpp... Compiling src/devices/bus/nscsi/cd.cpp... Compiling src/devices/bus/nscsi/cdd2000.cpp... Compiling src/devices/bus/nscsi/cdrn820s.cpp... Compiling src/devices/bus/nscsi/cw7501.cpp... Compiling src/devices/bus/nscsi/devices.cpp... Compiling src/devices/bus/nscsi/hd.cpp... Compiling src/devices/bus/nscsi/s1410.cpp... Compiling src/devices/bus/nscsi/smoc501.cpp... Compiling src/devices/bus/nubus/bootbug.cpp... Compiling src/devices/bus/nubus/laserview.cpp... Compiling src/devices/bus/nubus/nubus.cpp... Compiling src/devices/bus/nubus/nubus\_48gc.cpp... Compiling src/devices/bus/nubus/nubus\_asntmc3b.cpp... Compiling src/devices/bus/nubus/nubus\_cb264.cpp... Compiling src/devices/bus/nubus/nubus\_image.cpp... Compiling src/devices/bus/nubus/nubus\_m2hires.cpp... Compiling src/devices/bus/nubus/nubus\_m2video.cpp... Compiling src/devices/bus/nubus/nubus\_radiustpd.cpp... Compiling src/devices/bus/nubus/nubus\_spec8.cpp... Compiling src/devices/bus/nubus/nubus\_specpdq.cpp... Compiling src/devices/bus/nubus/nubus\_vikbw.cpp... Compiling src/devices/bus/nubus/nubus\_wsportrait.cpp... Compiling src/devices/bus/nubus/pds30\_30hr.cpp... Compiling src/devices/bus/nubus/pds30\_cb264.cpp... Compiling src/devices/bus/nubus/pds30\_mc30.cpp... Compiling src/devices/bus/nubus/pds30\_procolor816.cpp... Compiling src/devices/bus/nubus/pds30\_sigmalview.cpp... Compiling src/devices/bus/nubus/quadralink.cpp... Compiling src/devices/bus/odyssey2/4in1.cpp... Compiling src/devices/bus/odyssey2/chess.cpp... Compiling src/devices/bus/odyssey2/homecomp.cpp... Compiling src/devices/bus/odyssey2/ktaa.cpp... Compiling src/devices/bus/odyssey2/rally.cpp... Compiling src/devices/bus/odyssey2/rom.cpp... Compiling src/devices/bus/odyssey2/slot.cpp... Compiling src/devices/bus/odyssey2/voice.cpp... Compiling src/devices/bus/oricext/jasmin.cpp... Compiling src/devices/bus/oricext/microdisc.cpp... Compiling src/devices/bus/oricext/oricext.cpp... ../../../../../src/devices/bus/oricext/oricext.cpp: In member function 'virtual void device oricext interface::interface pre start()': ../../../../../src/devices/bus/oricext/oricext.cpp:67:54: warning: 'DeviceClass\* running\_machine::device(const char\*) [with DeviceClass = m6502\_device]' is deprecated: absolute tag lookup; use subdevice or finder instead [-Wdeprecated-declarations] 67 | cpu = device().machine().device<m6502 device>(cputag); | ^ In file included from ../../../../../src/emu/emu.h:87: ../../../../../src/emu/machine.h:214:122: note: declared here 214 | template <class DeviceClass> [[deprecated("absolute tag lookup; use subdevice or finder instead")]] inline DeviceClass \*device(const char \*tag) { return downcast<DeviceClass \*> $(\text{device}(tag))$ ; } |  $^{\wedge}$  ~~~~ ../../../../../src/emu/machine.h: In instantiation of 'DeviceClass\* running machine::device(const char\*) [with DeviceClass = m6502 device]': ../../../../../src/devices/bus/oricext/oricext.cpp:67:54: required from here ../../../../../src/emu/machine.h:214:185: warning: 'device\_t\* running\_machine::device(const char\*) const' is deprecated: absolute tag lookup; use subdevice or finder instead [- Wdeprecated-declarations] 214 | template <class DeviceClass> [[deprecated("absolute tag lookup; use subdevice or finder instead")]] inline DeviceClass \*device(const char \*tag) { return downcast<DeviceClass \*>(device(tag));  $}$  $\blacksquare$ ~~~~~~^~~~~ In file included from ../../../../../src/emu/emu.h:87: ../../../../../src/emu/machine.h:213:90: note: declared here 213 | [[deprecated("absolute tag lookup; use subdevice or finder instead")]] inline device t \*device (const char \*tag) const { return root device().subdevice(tag); } |  $\wedge \sim \sim \sim \sim \sim$ Compiling src/devices/bus/pasopia/pac2.cpp... Compiling src/devices/bus/pasopia/pac2exp.cpp... Compiling src/devices/bus/pasopia/rampac2.cpp... Compiling src/devices/bus/pasopia/rompac2.cpp... Compiling src/devices/bus/pc1512/mouse.cpp... Compiling src/devices/bus/pc\_joy/pc\_joy.cpp...

Compiling src/devices/bus/pc\_joy/pc\_joy\_sw.cpp... Compiling src/devices/bus/pc\_kbd/ec1841.cpp... Compiling src/devices/bus/pc\_kbd/hle\_mouse.cpp... Compiling src/devices/bus/pc\_kbd/iskr1030.cpp... Compiling src/devices/bus/pc\_kbd/keyboards.cpp... Compiling src/devices/bus/pc\_kbd/keytro.cpp... Compiling src/devices/bus/pc\_kbd/msnat.cpp... Compiling src/devices/bus/pc\_kbd/pc83.cpp... Compiling src/devices/bus/pc\_kbd/pc\_kbdc.cpp... Compiling src/devices/bus/pc\_kbd/pcat101.cpp... Compiling src/devices/bus/pc\_kbd/pcat84.cpp... Compiling src/devices/bus/pc\_kbd/pcxt83.cpp... Compiling src/devices/bus/pce/pce\_rom.cpp... Compiling src/devices/bus/pce/pce\_slot.cpp... Compiling src/devices/bus/pet/2joysnd.cpp... Compiling src/devices/bus/pet/64k.cpp... Compiling src/devices/bus/pet/c2n.cpp... Compiling src/devices/bus/pet/cass.cpp... Compiling src/devices/bus/pet/cb2snd.cpp... Compiling src/devices/bus/pet/diag.cpp... Compiling src/devices/bus/pet/diag264\_lb\_tape.cpp... Compiling src/devices/bus/pet/exp.cpp... Compiling src/devices/bus/pet/hsg.cpp... Compiling src/devices/bus/pet/petuja.cpp... Compiling src/devices/bus/pet/superpet.cpp... Compiling src/devices/bus/pet/user.cpp... Compiling src/devices/bus/plus4/c1551.cpp... Compiling src/devices/bus/plus4/diag264 lb user.cpp... Compiling src/devices/bus/plus4/exp.cpp... ../../../../../src/devices/bus/plus4/exp.cpp: In member function 'virtual void plus4 expansion slot device::device start()': ../../../../../src/devices/bus/plus4/exp.cpp:102:109: warning: 'DeviceClass\* running machine::device(const char\*) [with DeviceClass = plus4 expansion slot device]' is deprecated: absolute tag lookup; use subdevice or finder instead [-Wdeprecated-declarations] 102 | plus4 expansion slot device \*root = machine().device<plus4\_expansion\_slot\_device>(PLUS4\_EXPANSION\_SLOT\_TAG); || || || || || ||  $\hat{ }$ In file included from ../../../../../src/emu/emu.h:87: ../../../../../src/emu/machine.h:214:122: note: declared here 214 | template <class DeviceClass> [[deprecated("absolute tag lookup; use subdevice or finder instead")]] inline DeviceClass \*device(const char \*tag) { return downcast<DeviceClass \*>(device(tag));  $}$  $\blacksquare$  $\wedge \sim \sim \sim \sim \sim$ ../../../../../src/emu/machine.h: In instantiation of 'DeviceClass\* running\_machine::device(const char\*) [with DeviceClass = plus4\_expansion\_slot\_device]': ../../../../../src/devices/bus/plus4/exp.cpp:102:109: required from here ../../../../../src/emu/machine.h:214:185: warning: 'device t\* running machine::device(const char\*) const' is deprecated: absolute tag lookup; use subdevice or finder instead [- Wdeprecated-declarations] 214 | template <class DeviceClass> [[deprecated("absolute tag lookup; use subdevice or finder instead")]] inline DeviceClass \*device(const char \*tag) { return downcast<DeviceClass \*>(device(tag));  $}$  $\blacksquare$ ~~~~~~^~~~~ In file included from ../../../../../src/emu/emu.h:87: ../../../../../src/emu/machine.h:213:90: note: declared here 213 | [[deprecated("absolute tag lookup; use subdevice or finder instead")]] inline device t \*device(const char \*tag) const { return root device().subdevice(tag); } || || || || || ||  $\wedge \sim \sim \sim \sim \sim$ Compiling src/devices/bus/plus4/sid.cpp... Compiling src/devices/bus/plus4/std.cpp... Compiling src/devices/bus/plus4/user.cpp... Compiling src/devices/bus/pofo/ccm.cpp... Compiling src/devices/bus/pofo/exp.cpp... Compiling src/devices/bus/pofo/hpc101.cpp... Compiling src/devices/bus/pofo/hpc102.cpp... Compiling src/devices/bus/pofo/hpc104.cpp... Compiling src/devices/bus/pofo/ram.cpp... Compiling src/devices/bus/pofo/rom.cpp... Compiling src/devices/bus/psi\_kbd/ergoline.cpp... Compiling src/devices/bus/psi\_kbd/hle.cpp... Compiling src/devices/bus/psi\_kbd/psi\_kbd.cpp... Compiling src/devices/bus/psx/analogue.cpp... Compiling src/devices/bus/psx/ctlrport.cpp...

Compiling src/devices/bus/psx/gamebooster.cpp... Compiling src/devices/bus/psx/memcard.cpp... Compiling src/devices/bus/psx/multitap.cpp... Compiling src/devices/bus/psx/parallel.cpp... Compiling src/devices/bus/qbus/pc11.cpp... Compiling src/devices/bus/qbus/qbus.cpp... Compiling src/devices/bus/qbus/qtx.cpp... Compiling src/devices/bus/ql/cst\_q\_plus4.cpp... Compiling src/devices/bus/ql/cst\_qdisc.cpp... Compiling src/devices/bus/ql/cumana\_fdi.cpp... Compiling src/devices/bus/ql/exp.cpp... Compiling src/devices/bus/ql/kempston\_di.cpp... Compiling src/devices/bus/ql/miracle\_gold\_card.cpp... Compiling src/devices/bus/ql/miracle\_hd.cpp... Compiling src/devices/bus/ql/mp\_fdi.cpp... Compiling src/devices/bus/ql/opd\_basic\_master.cpp... Compiling src/devices/bus/ql/pcml\_qdisk.cpp... Compiling src/devices/bus/gl/qubide.cpp.. Compiling src/devices/bus/ql/rom.cpp... Compiling src/devices/bus/ql/sandy\_superdisk.cpp... Compiling src/devices/bus/ql/sandy\_superqboard.cpp... Compiling src/devices/bus/ql/std.cpp... Compiling src/devices/bus/ql/trumpcard.cpp... Compiling src/devices/bus/rs232/exorterm.cpp... Compiling src/devices/bus/rs232/hlemouse.cpp... Compiling src/devices/bus/rs232/ie15.cpp... Compiling src/devices/bus/rs232/keyboard.cpp... Compiling src/devices/bus/rs232/loopback.cpp... Compiling src/devices/bus/rs232/null\_modem.cpp... Compiling src/devices/bus/rs232/printer.cpp... Compiling src/devices/bus/rs232/pty.cpp... Compiling src/devices/bus/rs232/rs232.cpp... Compiling src/devices/bus/rs232/sun\_kbd.cpp... Compiling src/devices/bus/rs232/swtpc8212.cpp... Compiling src/devices/bus/rs232/terminal.cpp... Compiling src/devices/bus/rs232/xvd701.cpp... Compiling src/devices/bus/s100/am310.cpp... Compiling src/devices/bus/s100/ascsasi.cpp... Compiling src/devices/bus/s100/dg640.cpp... Compiling src/devices/bus/s100/dj2db.cpp... Compiling src/devices/bus/s100/djdma.cpp... Compiling src/devices/bus/s100/mm65k16s.cpp... Compiling src/devices/bus/s100/nsmdsa.cpp... Compiling src/devices/bus/s100/nsmdsad.cpp... Compiling src/devices/bus/s100/poly16k.cpp... Compiling src/devices/bus/s100/polyfdc.cpp... Compiling src/devices/bus/s100/polyvti.cpp... Compiling src/devices/bus/s100/s100.cpp... Compiling src/devices/bus/s100/seals8k.cpp... Compiling src/devices/bus/s100/wunderbus.cpp... Compiling src/devices/bus/samcoupe/drive/atom.cpp... Compiling src/devices/bus/samcoupe/drive/drive.cpp... Compiling src/devices/bus/samcoupe/drive/floppy.cpp... Compiling src/devices/bus/samcoupe/drive/modules.cpp... Compiling src/devices/bus/samcoupe/expansion/blue\_sampler.cpp... Compiling src/devices/bus/samcoupe/expansion/dallas.cpp... Compiling src/devices/bus/samcoupe/expansion/expansion.cpp... Compiling src/devices/bus/samcoupe/expansion/modules.cpp... Compiling src/devices/bus/samcoupe/expansion/onemeg.cpp... Compiling src/devices/bus/samcoupe/expansion/sambus.cpp... Compiling src/devices/bus/samcoupe/expansion/sdide.cpp... Compiling src/devices/bus/samcoupe/expansion/sid.cpp... Compiling src/devices/bus/samcoupe/expansion/spi.cpp... Compiling src/devices/bus/samcoupe/expansion/voicebox.cpp... Compiling src/devices/bus/samcoupe/mouse/modules.cpp... Compiling src/devices/bus/samcoupe/mouse/mouse.cpp... Compiling src/devices/bus/samcoupe/mouse/mouseport.cpp... Compiling src/devices/bus/sat\_ctrl/analog.cpp... Compiling src/devices/bus/sat ctrl/ctrl.cpp... Compiling src/devices/bus/sat\_ctrl/joy.cpp... Compiling src/devices/bus/sat\_ctrl/joy\_md.cpp... Compiling src/devices/bus/sat ctrl/keybd.cpp... Compiling src/devices/bus/sat\_ctrl/mouse.cpp... Compiling src/devices/bus/sat\_ctrl/multitap.cpp... Compiling src/devices/bus/sat\_ctrl/pointer.cpp... Compiling src/devices/bus/sat\_ctrl/racing.cpp... Compiling src/devices/bus/sat\_ctrl/segatap.cpp...

Compiling src/devices/bus/saturn/bram.cpp... Compiling src/devices/bus/saturn/dram.cpp... Compiling src/devices/bus/saturn/rom.cpp... Compiling src/devices/bus/saturn/sat\_slot.cpp... Compiling src/devices/bus/sbus/artecon.cpp... Compiling src/devices/bus/sbus/bwtwo.cpp... Compiling src/devices/bus/sbus/cgsix.cpp... Compiling src/devices/bus/sbus/cgthree.cpp... Compiling src/devices/bus/sbus/hme.cpp... Compiling src/devices/bus/sbus/sbus.cpp... Compiling src/devices/bus/sbus/sunpc.cpp... Compiling src/devices/bus/scsi/acb4070.cpp... Compiling src/devices/bus/scsi/cdu76s.cpp... Compiling src/devices/bus/scsi/d9060hd.cpp... Compiling src/devices/bus/scsi/omti5100.cpp... Compiling src/devices/bus/scsi/pc9801\_sasi.cpp... Compiling src/devices/bus/scsi/s1410.cpp... Compiling src/devices/bus/scsi/sa1403d.cpp... Compiling src/devices/bus/scsi/scsi.cpp... Compiling src/devices/bus/scsi/scsicd.cpp... Compiling src/devices/bus/scsi/scsicd512.cpp... Compiling src/devices/bus/scsi/scsihd.cpp... Compiling src/devices/bus/scsi/scsihle.cpp... Compiling src/devices/bus/scv/rom.cpp... Compiling src/devices/bus/scv/slot.cpp... Compiling src/devices/bus/sdk85/i8755.cpp... Compiling src/devices/bus/sdk85/memexp.cpp... Compiling src/devices/bus/sega8/ccatch.cpp... Compiling src/devices/bus/sega8/mgear.cpp... Compiling src/devices/bus/sega8/rom.cpp... Compiling src/devices/bus/sega8/sega8\_slot.cpp... Compiling src/devices/bus/sg1000\_exp/fm\_unit.cpp... Compiling src/devices/bus/sg1000\_exp/kblink.cpp... Compiling src/devices/bus/sg1000\_exp/sg1000exp.cpp... Compiling src/devices/bus/sg1000\_exp/sk1100.cpp... Compiling src/devices/bus/sg1000\_exp/sk1100prn.cpp... Compiling src/devices/bus/sgikbd/hlekbd.cpp... Compiling src/devices/bus/sgikbd/sgikbd.cpp... Compiling src/devices/bus/sms\_ctrl/graphic.cpp... Compiling src/devices/bus/sms\_ctrl/joypad.cpp... Compiling src/devices/bus/sms\_ctrl/lphaser.cpp... Compiling src/devices/bus/sms\_ctrl/multitap.cpp... Compiling src/devices/bus/sms\_ctrl/paddle.cpp... Compiling src/devices/bus/sms\_ctrl/rfu.cpp... Compiling src/devices/bus/sms\_ctrl/smsctrl.cpp... Compiling src/devices/bus/sms\_ctrl/sports.cpp... Compiling src/devices/bus/sms\_ctrl/sportsjp.cpp... Compiling src/devices/bus/sms\_exp/gender.cpp... Compiling src/devices/bus/sms\_exp/smsexp.cpp... Compiling src/devices/bus/snes/bsx.cpp... Compiling src/devices/bus/snes/event.cpp... Compiling src/devices/bus/snes/rom.cpp... Compiling src/devices/bus/snes/rom21.cpp... Compiling src/devices/bus/snes/sa1.cpp... Compiling src/devices/bus/snes/sdd1.cpp... Compiling src/devices/bus/snes/sfx.cpp... Compiling src/devices/bus/snes/sgb.cpp... Compiling src/devices/bus/snes/snes\_carts.cpp... Compiling src/devices/bus/snes/snes\_slot.cpp... Compiling src/devices/bus/snes/spc7110.cpp... Compiling src/devices/bus/snes/sufami.cpp... Compiling src/devices/bus/snes/upd.cpp... Compiling src/devices/bus/snes\_ctrl/bcbattle.cpp... ../../../../../src/devices/bus/snes\_ctrl/bcbattle.cpp: In member function 'virtual void snes\_bcbattle\_device::device start()': ../../../../../src/devices/bus/snes\_ctrl/bcbattle.cpp:102:81: warning: 'DeviceClass\* running\_machine::device(const char\*) [with DeviceClass = cpu device]' is deprecated: absolute tag lookup; use subdevice or finder instead [-Wdeprecated-declarations] 102 | battler timer->adjust(attotime::zero, 0, machine().device<cpu device>("maincpu")->cycles to attotime(1000)); | ^ In file included from ../../../../../src/emu/emu.h:87: ../../../../../src/emu/machine.h:214:122: note: declared here 214 | template <class DeviceClass> [[deprecated("absolute tag lookup; use subdevice or finder instead")]] inline DeviceClass \*device(const char \*tag) { return downcast<DeviceClass  $\star$  > (device (tag)); }

159

 $\wedge \sim \sim \sim \sim \sim$ ../../../../../src/emu/machine.h: In instantiation of 'DeviceClass\* running\_machine::device(const char\*) [with DeviceClass = cpu\_device]': ../../../../../src/devices/bus/snes\_ctrl/bcbattle.cpp:102:81: required from here ../../../../../src/emu/machine.h:214:185: warning: 'device t\* running machine::device(const char\*) const' is deprecated: absolute tag lookup; use subdevice or finder instead [ recated-declarationsl 214 | template <class DeviceClass> [[deprecated("absolute tag lookup; use subdevice or finder instead")]] inline DeviceClass \*device(const char \*tag) { return downcast<DeviceClass \*>(device(tag));  $}$  $\blacksquare$ ~~~~~~^~~~~ In file included from ../../../../../src/emu/emu.h:87: ../../../../../src/emu/machine.h:213:90: note: declared here 213 | [[deprecated("absolute tag lookup; use subdevice or finder instead")]] inline device\_t \*device(const char \*tag) const { return root device().subdevice(tag); } || || || || || ||  $\wedge \sim \sim \sim \sim \sim$ Compiling src/devices/bus/snes\_ctrl/ctrl.cpp... Compiling src/devices/bus/snes\_ctrl/joypad.cpp... Compiling src/devices/bus/snes\_ctrl/miracle.cpp... ../../../../../src/devices/bus/snes ctrl/miracle.cpp: In member function 'virtual void snes miracle device:: write strobe(uint8 t)': ../../../../../src/devices/bus/snes\_ctrl/miracle.cpp:156:81: warning: 'DeviceClass\* running\_machine::device(const char\*) [with DeviceClass = cpu\_device]' is deprecated: absolute tag lookup; use subdevice or finder instead [-Wdeprecated-declarations] 156 | strobe timer->adjust(attotime::zero, 0, machine().device<cpu device>("maincpu")->cycles to attotime(1)); | ^ In file included from ../../../../../src/emu/emu.h:87: ../../../../src/emu/machine.h:214:122: note: declared here 214 | template <class DeviceClass> [[deprecated("absolute tag lookup; use subdevice or finder instead")]] inline DeviceClass \*device(const char \*tag) { return downcast<DeviceClass  $\star$  > (device(tag)); } || || || || || ||  $\wedge \sim \sim \sim \sim \sim$ ../../../../../src/emu/machine.h: In instantiation of 'DeviceClass\* running machine::device(const char\*) [with DeviceClass = cpu device]': ../../../../../src/devices/bus/snes\_ctrl/miracle.cpp:156:81: required from here ../../../../../src/emu/machine.h:214:185: warning: 'device t\* running machine::device(const char\*) const' is deprecated: absolute tag lookup; use subdevice or finder instead [- Wdeprecated-declarations] 214 | template <class DeviceClass> [[deprecated("absolute tag lookup; use subdevice or finder instead")]] inline DeviceClass \*device(const char \*tag) { return downcast<DeviceClass \*>(device(tag));  $}$  $\blacksquare$ ~~~~~~^~~~~ In file included from ../../../../../src/emu/emu.h:87: ../../../../../src/emu/machine.h:213:90: note: declared here 213 | [[deprecated("absolute tag lookup; use subdevice or finder instead")]] inline device t \*device(const char \*tag) const { return root device().subdevice(tag); } || || || || || ||  $^{\wedge}$  ~~~~ Compiling src/devices/bus/snes\_ctrl/mouse.cpp... Compiling src/devices/bus/snes\_ctrl/multitap.cpp... Compiling src/devices/bus/snes\_ctrl/pachinko.cpp... Compiling src/devices/bus/snes\_ctrl/sscope.cpp... Compiling src/devices/bus/snes\_ctrl/twintap.cpp... Compiling src/devices/bus/spc1000/exp.cpp... Compiling src/devices/bus/spc1000/fdd.cpp... Compiling src/devices/bus/spc1000/vdp.cpp... Compiling src/devices/bus/spectrum/beta.cpp... Compiling src/devices/bus/spectrum/beta128.cpp... Compiling src/devices/bus/spectrum/d40.cpp... Compiling src/devices/bus/spectrum/exp.cpp... Compiling src/devices/bus/spectrum/floppyone.cpp... Compiling src/devices/bus/spectrum/fuller.cpp... Compiling src/devices/bus/spectrum/intf1.cpp... Compiling src/devices/bus/spectrum/intf2.cpp... Compiling src/devices/bus/spectrum/kempdisc.cpp... Compiling src/devices/bus/spectrum/kempjoy.cpp... Compiling src/devices/bus/spectrum/logitek.cpp... Compiling src/devices/bus/spectrum/lprint.cpp... Compiling src/devices/bus/spectrum/melodik.cpp... Compiling src/devices/bus/spectrum/mface.cpp... Compiling src/devices/bus/spectrum/mgt.cpp...

 $\blacksquare$ 

Compiling src/devices/bus/spectrum/mikroplus.cpp... Compiling src/devices/bus/spectrum/opus.cpp... Compiling src/devices/bus/spectrum/plus2test.cpp... Compiling src/devices/bus/spectrum/protek.cpp... Compiling src/devices/bus/spectrum/sdi.cpp... Compiling src/devices/bus/spectrum/sixword.cpp... Compiling src/devices/bus/spectrum/speccydos.cpp... Compiling src/devices/bus/spectrum/specdrum.cpp... Compiling src/devices/bus/spectrum/uslot.cpp... Compiling src/devices/bus/spectrum/usource.cpp... Compiling src/devices/bus/spectrum/uspeech.cpp... Compiling src/devices/bus/spectrum/wafa.cpp... Compiling src/devices/bus/ss50/dc5.cpp... Compiling src/devices/bus/ss50/interface.cpp... Compiling src/devices/bus/ss50/mpc.cpp... Compiling src/devices/bus/ss50/mps.cpp... Compiling src/devices/bus/ss50/mps2.cpp... Compiling src/devices/bus/ss50/mpt.cpp... Compiling src/devices/bus/ss50/piaide.cpp... Compiling src/devices/bus/sunkbd/hlekbd.cpp... Compiling src/devices/bus/sunkbd/sunkbd.cpp... Compiling src/devices/bus/sunmouse/hlemouse.cpp... Compiling src/devices/bus/sunmouse/sunmouse.cpp... Compiling src/devices/bus/svi3x8/expander/expander.cpp... Compiling src/devices/bus/svi3x8/expander/modules.cpp... Compiling src/devices/bus/svi3x8/expander/sv601.cpp... Compiling src/devices/bus/svi3x8/expander/sv602.cpp... Compiling src/devices/bus/svi3x8/expander/sv603.cpp... Compiling src/devices/bus/svi3x8/slot/cards.cpp... Compiling src/devices/bus/svi3x8/slot/slot.cpp... Compiling src/devices/bus/svi3x8/slot/sv801.cpp... Compiling src/devices/bus/svi3x8/slot/sv802.cpp... Compiling src/devices/bus/svi3x8/slot/sv803.cpp... Compiling src/devices/bus/svi3x8/slot/sv805.cpp... Compiling src/devices/bus/svi3x8/slot/sv806.cpp... Compiling src/devices/bus/svi3x8/slot/sv807.cpp... Compiling src/devices/bus/tanbus/bullsnd.cpp... Compiling src/devices/bus/tanbus/mpvdu.cpp... Compiling src/devices/bus/tanbus/ra32k.cpp... Compiling src/devices/bus/tanbus/radisc.cpp... Compiling src/devices/bus/tanbus/ravdu.cpp... Compiling src/devices/bus/tanbus/tanbus.cpp... Compiling src/devices/bus/tanbus/tandos.cpp... Compiling src/devices/bus/tanbus/tanex.cpp... Compiling src/devices/bus/tanbus/tanhrg.cpp... Compiling src/devices/bus/tanbus/tanram.cpp... Compiling src/devices/bus/tanbus/tug64k.cpp... Compiling src/devices/bus/tanbus/tug8082.cpp... Compiling src/devices/bus/tanbus/tugpgm.cpp... Compiling src/devices/bus/ti8x/bitsocket.cpp... Compiling src/devices/bus/ti8x/graphlinkhle.cpp... Compiling src/devices/bus/ti8x/teeconn.cpp... Compiling src/devices/bus/ti8x/ti8x.cpp... Compiling src/devices/bus/ti8x/tispeaker.cpp... Compiling src/devices/bus/ti99/colorbus/busmouse.cpp... Compiling src/devices/bus/ti99/colorbus/colorbus.cpp... Compiling src/devices/bus/ti99/gromport/cartridges.cpp... Compiling src/devices/bus/ti99/gromport/gkracker.cpp... Compiling src/devices/bus/ti99/gromport/gromport.cpp... Compiling src/devices/bus/ti99/gromport/multiconn.cpp... Compiling src/devices/bus/ti99/gromport/singleconn.cpp... Compiling src/devices/bus/ti99/internal/992board.cpp... Compiling src/devices/bus/ti99/internal/998board.cpp... Compiling src/devices/bus/ti99/internal/buffram.cpp... Compiling src/devices/bus/ti99/internal/datamux.cpp... Compiling src/devices/bus/ti99/internal/evpcconn.cpp... Compiling src/devices/bus/ti99/internal/genboard.cpp... Compiling src/devices/bus/ti99/internal/genkbd.cpp... Compiling src/devices/bus/ti99/internal/ioport.cpp... Compiling src/devices/bus/ti99/joyport/handset.cpp... Compiling src/devices/bus/ti99/joyport/joyport.cpp... Compiling src/devices/bus/ti99/joyport/mecmouse.cpp... Compiling src/devices/bus/ti99/peb/bwg.cpp... Compiling src/devices/bus/ti99/peb/cc\_fdc.cpp... Compiling src/devices/bus/ti99/peb/evpc.cpp... Compiling src/devices/bus/ti99/peb/forti.cpp... Compiling src/devices/bus/ti99/peb/hfdc.cpp...

Compiling src/devices/bus/ti99/peb/horizon.cpp... Compiling src/devices/bus/ti99/peb/hsgpl.cpp... Compiling src/devices/bus/ti99/peb/memex.cpp... Compiling src/devices/bus/ti99/peb/myarcfdc.cpp... Compiling src/devices/bus/ti99/peb/myarcmem.cpp... Compiling src/devices/bus/ti99/peb/pcode.cpp... Compiling src/devices/bus/ti99/peb/peribox.cpp... Compiling src/devices/bus/ti99/peb/pgram.cpp... Compiling src/devices/bus/ti99/peb/samsmem.cpp... Compiling src/devices/bus/ti99/peb/sidmaster.cpp... Compiling src/devices/bus/ti99/peb/spchsyn.cpp... Compiling src/devices/bus/ti99/peb/ti\_32kmem.cpp... Compiling src/devices/bus/ti99/peb/ti\_fdc.cpp... Compiling src/devices/bus/ti99/peb/ti\_rs232.cpp... Compiling src/devices/bus/ti99/peb/tn\_ide.cpp... Compiling src/devices/bus/ti99/peb/tn\_usbsm.cpp... Compiling src/devices/bus/ti99x/990 dk.cpp... Compiling src/devices/bus/ti99x/990 hd.cpp... Compiling src/devices/bus/ti99x/990\_tap.cpp... Compiling src/devices/bus/tiki100/8088.cpp... Compiling src/devices/bus/tiki100/exp.cpp... Compiling src/devices/bus/tiki100/hdc.cpp... Compiling src/devices/bus/tmc600/euro.cpp... Compiling src/devices/bus/tvc/hbf.cpp... Compiling src/devices/bus/tvc/tvc.cpp... Compiling src/devices/bus/uts\_kbd/400kbd.cpp... Compiling src/devices/bus/uts\_kbd/extw.cpp... Compiling src/devices/bus/uts\_kbd/uts\_kbd.cpp... Compiling src/devices/bus/vboy/rom.cpp... Compiling src/devices/bus/vboy/slot.cpp... Compiling src/devices/bus/vc4000/rom.cpp... Compiling src/devices/bus/vc4000/slot.cpp... Compiling src/devices/bus/vcs/compumat.cpp... Compiling src/devices/bus/vcs/dpc.cpp... Compiling src/devices/bus/vcs/harmony\_melody.cpp... Compiling src/devices/bus/vcs/rom.cpp... ../../../../../src/devices/bus/vcs/rom.cpp: In member function 'virtual uint8\_t a26\_rom\_fv\_device::read\_rom(offs\_t)': ../../../../../src/devices/bus/vcs/rom.cpp:937:60: warning: 'DeviceClass\* running\_machine::device(const char\*) [with DeviceClass = cpu\_device]' is deprecated: absolute tag lookup; use subdevice or finder instead [-Wdeprecated-declarations]<br>937 l if (Im locked && (machine() device<cpu device>("maincpu")->r if (!m locked && (machine().device<cpu device>("maincpu")->pc() & 0x1f00) == 0x1f00) | ^ In file included from ../../../../../src/emu/emu.h:87: ../../../../../src/emu/machine.h:214:122: note: declared here 214 | template <class DeviceClass> [[deprecated("absolute tag lookup; use subdevice or finder instead")]] inline DeviceClass \*device(const char \*tag) { return downcast<DeviceClass \*>(device(tag));  $}$  $\|$  $\wedge \sim \sim \sim \sim \sim$ ../../../../../src/devices/bus/vcs/rom.cpp: In member function 'virtual void a26\_rom\_fv\_device::write\_bank(address\_space&, offs\_t, uint8\_t)': ../../../../../src/devices/bus/vcs/rom.cpp:952:59: warning: 'DeviceClass\* running machine::device(const char\*) [with DeviceClass = cpu device]' is deprecated: absolute tag lookup; use subdevice or finder instead [-Wdeprecated-declarations] 952 | if (!m\_locked && (machine().device<cpu device>("maincpu")->pc() & 0x1f00) == 0x1f00) | ^ In file included from ../../../../../src/emu/emu.h:87: ../../../../../src/emu/machine.h:214:122: note: declared here 214 | template <class DeviceClass> [[deprecated("absolute tag lookup; use subdevice or finder instead")]] inline DeviceClass \*device(const char \*tag) { return downcast<DeviceClass  $\star$  > (device(tag)); }  $\blacksquare$  $\wedge \sim \sim \sim \sim \sim$ ../../../../../src/emu/machine.h: In instantiation of 'DeviceClass\* running\_machine::device(const char\*) [with DeviceClass = cpu\_device]': ../../../../../src/devices/bus/vcs/rom.cpp:937:60: required from here ../../../../../src/emu/machine.h:214:185: warning: 'device t\* running machine::device(const char\*) const' is deprecated: absolute tag lookup; use subdevice or finder instead [- Wdeprecated-declarations] 214 | template <class DeviceClass> [[deprecated("absolute tag lookup; use subdevice or finder instead")]] inline DeviceClass \*device(const char \*tag) { return downcast<DeviceClass \*> $(\text{device}(tag))$ ; } | ~~~~~~^~~~~ In file included from ../../../../../src/emu/emu.h:87:

162

```
../../../../../src/emu/machine.h:213:90: note: declared here
   213 | [[deprecated("absolute tag lookup; use subdevice or finder instead")]] inline 
device t *device(const char *tag) const { return root device().subdevice(tag); }
       | 
\wedge \sim \sim \sim \sim \simCompiling src/devices/bus/vcs/scharger.cpp...
../../../../../src/devices/bus/vcs/scharger.cpp: In member function 'virtual void 
a26 rom ss device::device start()':
../../../../../src/devices/bus/vcs/scharger.cpp:63:52: warning: 'DeviceClass* 
running machine::device(const char*) [with DeviceClass = cpu device]' is deprecated: absolute
tag lookup; use subdevice or finder instead [-Wdeprecated-declarations]
   63 | m maincpu = machine().device<cpu device>("maincpu");
 | ^
In file included from ../../../../../src/emu/emu.h:87:
../../../../../src/emu/machine.h:214:122: note: declared here
   214 | template <class DeviceClass> [[deprecated("absolute tag lookup; use subdevice or 
finder instead")]] inline DeviceClass *device(const char *tag) { return downcast<DeviceClass 
\star > (device (tag)); }
      \blacksquare\wedge \sim \sim \sim \sim \sim../../../../../src/emu/machine.h: In instantiation of 'DeviceClass* 
running machine::device(const char*) [with DeviceClass = cpu device]':
../../../../../src/devices/bus/vcs/scharger.cpp:63:52: required from here
../../../../../src/emu/machine.h:214:185: warning: 'device t* running machine::device(const
char*) const' is deprecated: absolute tag lookup; use subdevice or finder instead [-
Wdeprecated-declarations]
   214 | template <class DeviceClass> [[deprecated("absolute tag lookup; use subdevice or 
finder instead")]] inline DeviceClass *device(const char *tag) { return downcast<DeviceClass 
*>(device(tag)); }\| \cdot \|~~~~~~^~~~~
In file included from ../../../../../src/emu/emu.h:87:
../../../../../src/emu/machine.h:213:90: note: declared here
  213 | [[deprecated("absolute tag lookup; use subdevice or finder instead")]] inline 
device t *device(const char *tag) const { return root device().subdevice(tag); }
|| || || || || ||
\wedge \sim \sim \sim \sim \simCompiling src/devices/bus/vcs/vcs_slot.cpp...
Compiling src/devices/bus/vcs_ctrl/ctrl.cpp...
Compiling src/devices/bus/vcs_ctrl/joybooster.cpp...
Compiling src/devices/bus/vcs_ctrl/joystick.cpp...
Compiling src/devices/bus/vcs_ctrl/keypad.cpp...
Compiling src/devices/bus/vcs_ctrl/lightpen.cpp...
Compiling src/devices/bus/vcs_ctrl/mouse.cpp...
Compiling src/devices/bus/vcs_ctrl/paddles.cpp...
Compiling src/devices/bus/vcs_ctrl/wheel.cpp...
Compiling src/devices/bus/vectrex/rom.cpp...
Compiling src/devices/bus/vectrex/slot.cpp...
Compiling src/devices/bus/vic10/exp.cpp...
../../../../../src/devices/bus/vic10/exp.cpp: In member function 'virtual void 
vic10 expansion slot device::device start()':
../../../../../src/devices/bus/vic10/exp.cpp:90:109: warning: 'DeviceClass* 
running machine::device(const char*) [with DeviceClass = vic10 expansion slot device]' is
deprecated: absolute tag lookup; use subdevice or finder instead [-Wdeprecated-declarations]
  90 | vic10 expansion slot device *root =
machine().device<vic10 expansion slot device>(VIC10 EXPANSION SLOT TAG);
       | 
\hat{ }In file included from ../../../../../src/emu/emu.h:87:
../../../../../src/emu/machine.h:214:122: note: declared here
   214 | template <class DeviceClass> [[deprecated("absolute tag lookup; use subdevice or 
finder instead")]] inline DeviceClass *device(const char *tag) { return downcast<DeviceClass 
\star > (device(tag)); }
     \blacksquare\wedge \sim \sim \sim \sim \sim../../../../../src/emu/machine.h: In instantiation of 'DeviceClass* 
running machine::device(const char*) [with DeviceClass = vic10 expansion slot device]':
../../../../src/devices/bus/vic10/exp.cpp:90:109: required from here
../../../../../src/emu/machine.h:214:185: warning: 'device t* running machine::device(const
char*) const' is deprecated: absolute tag lookup; use subdevice or finder instead [-
Wdeprecated-declarations]
   214 | template <class DeviceClass> [[deprecated("absolute tag lookup; use subdevice or 
finder instead")]] inline DeviceClass *device(const char *tag) { return downcast<DeviceClass 
*>(\text{device}(tag)); }
       | 
~~~~~~^~~~~
In file included from ../../../../../src/emu/emu.h:87:
```
../../../../../src/emu/machine.h:213:90: note: declared here 213 | [[deprecated("absolute tag lookup; use subdevice or finder instead")]] inline device t \*device(const char \*tag) const { return root device().subdevice(tag); } |  $\wedge \sim \sim \sim \sim \sim$ Compiling src/devices/bus/vic10/multimax.cpp... Compiling src/devices/bus/vic10/std.cpp... Compiling src/devices/bus/vic20/4cga.cpp... Compiling src/devices/bus/vic20/exp.cpp... Compiling src/devices/bus/vic20/fe3.cpp... Compiling src/devices/bus/vic20/megacart.cpp... Compiling src/devices/bus/vic20/speakeasy.cpp... Compiling src/devices/bus/vic20/std.cpp... Compiling src/devices/bus/vic20/user.cpp... Compiling src/devices/bus/vic20/vic1010.cpp... Compiling src/devices/bus/vic20/vic1011.cpp... Compiling src/devices/bus/vic20/vic1110.cpp... Compiling src/devices/bus/vic20/vic1111.cpp... Compiling src/devices/bus/vic20/vic1112.cpp... Compiling src/devices/bus/vic20/vic1210.cpp... Compiling src/devices/bus/vic20/videopak.cpp... Compiling src/devices/bus/vidbrain/exp.cpp... Compiling src/devices/bus/vidbrain/money\_minder.cpp... Compiling src/devices/bus/vidbrain/std.cpp... Compiling src/devices/bus/vidbrain/timeshare.cpp... Compiling src/devices/bus/vip/byteio.cpp... Compiling src/devices/bus/vip/exp.cpp... Compiling src/devices/bus/vip/vp550.cpp... Compiling src/devices/bus/vip/vp570.cpp... Compiling src/devices/bus/vip/vp575.cpp... Compiling src/devices/bus/vip/vp585.cpp... Compiling src/devices/bus/vip/vp590.cpp... Compiling src/devices/bus/vip/vp595.cpp... Compiling src/devices/bus/vip/vp620.cpp... Compiling src/devices/bus/vip/vp700.cpp... Compiling src/devices/bus/vme/vme.cpp... ../../../../../src/devices/bus/vme/vme.cpp: In member function 'void device\_vme\_card\_interface::set\_vme\_device()':  $\ldots/\ldots/\ldots/\ldots/\text{src}/\text{devices}/\text{bus}/\text{vme}/\text{vme}$ .cpp:484:72: warning: 'device t\* running machine::device(const char\*) const' is deprecated: absolute tag lookup; use subdevice or finder instead [-Wdeprecated-declarations] 484 | m vme = dynamic cast<vme device \*>(device().machine().device(m\_vme\_tag)); | ^ In file included from ../../../../../src/emu/emu.h:87: ../../../../../src/emu/machine.h:213:90: note: declared here 213 | [[deprecated("absolute tag lookup; use subdevice or finder instead")]] inline device t \*device(const char \*tag) const { return root device().subdevice(tag); } || || || || || ||  $^{\wedge}$  ~~~~ Compiling src/devices/bus/vme/vme\_fccpu20.cpp... Compiling src/devices/bus/vme/vme\_fcisio.cpp... Compiling src/devices/bus/vme/vme\_fcscsi.cpp... Compiling src/devices/bus/vme/vme\_hcpu30.cpp... Compiling src/devices/bus/vme/vme\_mvme350.cpp... Compiling src/devices/bus/vme/vme\_mzr8300.cpp... Compiling src/devices/bus/vsmile/mat.cpp... Compiling src/devices/bus/vsmile/pad.cpp... Compiling src/devices/bus/vsmile/rom.cpp... Compiling src/devices/bus/vsmile/vsmile\_ctrl.cpp... Compiling src/devices/bus/vsmile/vsmile\_slot.cpp... Compiling src/devices/bus/vtech/ioexp/carts.cpp... Compiling src/devices/bus/vtech/ioexp/ioexp.cpp... Compiling src/devices/bus/vtech/ioexp/joystick.cpp... Compiling src/devices/bus/vtech/ioexp/printer.cpp... Compiling src/devices/bus/vtech/memexp/carts.cpp... Compiling src/devices/bus/vtech/memexp/floppy.cpp... Compiling src/devices/bus/vtech/memexp/memexp.cpp... Compiling src/devices/bus/vtech/memexp/memory.cpp... Compiling src/devices/bus/vtech/memexp/rs232.cpp... Compiling src/devices/bus/vtech/memexp/rtty.cpp... Compiling src/devices/bus/vtech/memexp/wordpro.cpp... Compiling src/devices/bus/wangpc/emb.cpp... Compiling src/devices/bus/wangpc/lic.cpp... Compiling src/devices/bus/wangpc/lvc.cpp... Compiling src/devices/bus/wangpc/mcc.cpp... Compiling src/devices/bus/wangpc/mvc.cpp... Compiling src/devices/bus/wangpc/rtc.cpp...

```
Compiling src/devices/bus/wangpc/tig.cpp...
Compiling src/devices/bus/wangpc/wangpc.cpp...
Compiling src/devices/bus/wangpc/wdc.cpp...
Compiling src/devices/bus/wswan/rom.cpp...
Compiling src/devices/bus/wswan/slot.cpp...
Compiling src/devices/bus/x68k/x68k_midi.cpp...
Compiling src/devices/bus/x68k/x68k_neptunex.cpp...
Compiling src/devices/bus/x68k/x68k_scsiext.cpp...
Compiling src/devices/bus/x68k/x68kexp.cpp...
Compiling src/devices/bus/z29_kbd/he191_3425.cpp...
Compiling src/devices/bus/z29_kbd/keyboard.cpp...
Compiling src/devices/bus/z29_kbd/md_kbd.cpp...
Compiling src/devices/bus/z88/flash.cpp...
Compiling src/devices/bus/z88/ram.cpp...
Compiling src/devices/bus/z88/rom.cpp...
Compiling src/devices/bus/z88/z88.cpp...
Compiling src/devices/cpu/8x300/8x300.cpp...
Compiling src/devices/cpu/adsp2100/adsp2100.cpp...
Compiling src/devices/cpu/alpha/alpha.cpp...
Compiling src/devices/cpu/alto2/a2curt.cpp...
Compiling src/devices/cpu/alto2/a2dht.cpp...
Compiling src/devices/cpu/alto2/a2disk.cpp...
Compiling src/devices/cpu/alto2/a2disp.cpp...
Compiling src/devices/cpu/alto2/a2dvt.cpp...
Compiling src/devices/cpu/alto2/a2dwt.cpp...
Compiling src/devices/cpu/alto2/a2emu.cpp...
Compiling src/devices/cpu/alto2/a2ether.cpp...
Compiling src/devices/cpu/alto2/a2hw.cpp...
Compiling src/devices/cpu/alto2/a2kbd.cpp...
Compiling src/devices/cpu/alto2/a2ksec.cpp...
Compiling src/devices/cpu/alto2/a2kwd.cpp...
Compiling src/devices/cpu/alto2/a2mem.cpp...
Compiling src/devices/cpu/alto2/a2mouse.cpp...
Compiling src/devices/cpu/alto2/a2mrt.cpp...
Compiling src/devices/cpu/alto2/a2part.cpp...
Compiling src/devices/cpu/alto2/a2ram.cpp...
Compiling src/devices/cpu/alto2/a2roms.cpp...
In file included from ../../../../../src/emu/emucore.h:39,
                  from ../../../../../src/emu/emu.h:30:
../../../../../src/devices/cpu/alto2/a2roms.cpp: In function 'uint8_t* 
prom load(running machine&, const prom load t^*, const uint8 t^*, int, int)':
\ldots/../../../../src/emu/machine.h:71:100: warning: 'resource pool& running machine::respool()'
is deprecated: use smart pointers to manage object lifecycles [-Wdeprecated-declarations]
   71 | #define auto_alloc_array(m, t, c) pool_alloc_array(static_cast<running_machine 
\&>(m).respool(), t, c)
       | 
\hat{ }\ldots/\ldots/\ldots/\ldots/\text{src}/\text{emu}/\text{emu}/\text{mu} and \text{time}: in definition of macro 'pool_alloc_array'<br>31 | #define pool_alloc_array( pool, type, num) ( pool).add array(new type
  31 | #define pool alloc array( pool, type, num)
[\texttt{num}], (\texttt{num}) | ^~~~~
../../../../../src/devices/cpu/alto2/a2roms.cpp:118:11: note: in expansion of macro 
'auto alloc array'
 118 | array = auto alloc array(machine, uint8 t, pages * size);
\wedge \wedge \wedge \wedge \wedge \wedge \wedge \wedge \wedge \wedge \wedge \wedge \wedgeIn file included from ../../../../../src/emu/emu.h:87:
../../../../../src/emu/machine.h:169:82: note: declared here
  169 | [[deprecated("use smart pointers to manage object lifecycles")]] resource_pool 
&respool() { return m respool; }
       | 
\wedge\omega\omega\omega\omega\simIn file included from ../../../../../src/emu/emucore.h:39,
                  from ../../../../../src/emu/emu.h:30:
../../../../../src/emu/machine.h:71:100: warning: 'resource pool& running machine::respool()'
is deprecated: use smart pointers to manage object lifecycles [-Wdeprecated-declarations]
  71 | #define auto alloc array(m, t, c) pool alloc array(static cast<running machine
\&>(m).respool(), t, c)
      \blacksquare\hat{ }../../../../../src/emu/emualloc.h:31:54: note: in definition of macro 'pool_alloc_array'<br>31 | #define pool alloc array( pool, type, num) ( pool).add array(new type
   31 | #define pool_alloc_array(_pool, _type, _num)
[num], (num))
 | ^~~~~
../../../../../src/devices/cpu/alto2/a2roms.cpp:121:11: note: in expansion of macro 
'auto_alloc_array'
  121 | array = auto alloc array(machine, uint16 t, pages * size);
 | ^~~~~~~~~~~~~~~~
```

```
In file included from ../../../../../src/emu/emu.h:87:
\ldots/\ldots/\ldots/\ldots/src/emu/machine.h:169:82: note: declared here
 169 | [[deprecated("use smart pointers to manage object lifecycles")]] resource_pool 
&respool() { return m_respool; }
     \blacksquare\wedge\omega\omega\omega\omega\simIn file included from ../../../../../src/emu/emucore.h:39,
 from ../../../../../src/emu/emu.h:30:
../../../../../src/emu/machine.h:71:100: warning: 'resource pool& running machine::respool()'
is deprecated: use smart pointers to manage object lifecycles [-Wdeprecated-declarations]
  71 | #define auto alloc array(m, t, c) pool alloc array(static cast<running machine
\&>(m).respool(), t, c)
     \blacksquare\hat{ }../../../../../src/emu/emualloc.h:31:54: note: in definition of macro 'pool_alloc_array'
  31 | #define pool_alloc_array(_pool, _type, _num) ( _pool).add_array(new type
[num], (num)) | ^~~~~
../../../../../src/devices/cpu/alto2/a2roms.cpp:124:11: note: in expansion of macro 
'auto alloc array'
 124 | array = auto alloc array(machine, uint32 t, pages * size);
 | ^~~~~~~~~~~~~~~~
In file included from ../../../../../src/emu/emu.h:87:
../../../../../src/emu/machine.h:169:82: note: declared here
  169 | [[deprecated("use smart pointers to manage object lifecycles")]] resource_pool 
&respool() { return m_respool; }
      \|\wedge\omega\omega\omega\omega\simCompiling src/devices/cpu/alto2/alto2cpu.cpp...
Compiling src/devices/cpu/am29000/am29000.cpp...
Compiling src/devices/cpu/amis2000/amis2000.cpp...
Compiling src/devices/cpu/amis2000/amis2000op.cpp...
Compiling src/devices/cpu/apexc/apexc.cpp...
Compiling src/devices/cpu/arc/arc.cpp...
Compiling src/devices/cpu/arcompact/arcompact.cpp...
Compiling src/devices/cpu/arcompact/arcompact_execute.cpp...
Compiling src/devices/cpu/arm/arm.cpp...
Compiling src/devices/cpu/arm7/arm7.cpp...
In file included from ../../../../../src/emu/emucore.h:39,
                 from ../../../../../src/emu/emu.h:30:
../../../../../src/devices/cpu/arm7/arm7drc.hxx: In member function 'void 
arm7 cpu device::arm7 drc init()':
\ldots../../../../src/emu/machine.h:69:94: warning: 'resource pool& running machine::respool()'
is deprecated: use smart pointers to manage object lifecycles [-Wdeprecated-declarations]
  69 | #define auto alloc(m, t) pool alloc(static cast<running machine
\&>(m).respool(), t)
|| || || || || ||
\hat{ }../../../../../src/emu/emualloc.h:29:54: note: in definition of macro 'pool_alloc'
  29 | #define pool alloc( pool, type) (pool).add object(new type) | ^~~~~
../../../../../src/devices/cpu/arm7/arm7drc.hxx:135:10: note: in expansion of macro 
'auto_alloc'
 135 | cache = auto alloc(machine(), drc cache(CACHE SIZE));
\wedge \wedge \wedge \wedge \wedge \wedge \wedge \wedge \wedge \wedgeIn file included from ../../../../../src/emu/emu.h:87:
../../../../../src/emu/machine.h:169:82: note: declared here
  169 | [[deprecated("use smart pointers to manage object lifecycles")]] resource_pool 
&respool() { return m_respool; }
      | 
\wedge\omega\omega\omega\omega\simIn file included from ../../../../../src/emu/emucore.h:39,
                 from ../../../../../src/emu/emu.h:30:
../../../../../src/devices/cpu/arm7/arm7drc.hxx: In member function 'void 
arm7_cpu_device::arm7_drc_exit()':
../../../../../src/emu/machine.h:73:93: warning: 'resource_pool& running_machine::respool()' 
is deprecated: use smart pointers to manage object lifecycles [-Wdeprecated-declarations]<br>
73 | #define auto free(m, v) pool free(static cast<running machine
                                               pool free(static cast<running machine
\&>(m).respool(), v)
     \blacksquare\hat{ }\ldots/\ldots/\ldots/\ldots/src/emu/emualloc.h:33:54: note: in definition of macro 'pool free'
  33 | #define pool free( pool, v) ( pool , remove(\overline{v})
 | ^~~~~
../../../../../src/devices/cpu/arm7/arm7drc.hxx:236:2: note: in expansion of macro 'auto free'
236 | auto free(machine(), m impstate.cache);
\sim ^~~~~~~~~
```
../../../../../src/emu/machine.h:169:82: note: declared here 169 | [[deprecated("use smart pointers to manage object lifecycles")]] resource\_pool &respool() { return m\_respool; }  $\blacksquare$  $\wedge\omega\omega\omega\omega\sim$ Compiling src/devices/cpu/arm7/arm7ops.cpp... Compiling src/devices/cpu/arm7/arm7thmb.cpp... Compiling src/devices/cpu/arm7/lpc210x.cpp... Compiling src/devices/cpu/asap/asap.cpp... Compiling src/devices/cpu/avr8/avr8.cpp... Compiling src/devices/cpu/bcp/dp8344.cpp... Compiling src/devices/cpu/capricorn/capricorn.cpp... Compiling src/devices/cpu/ccpu/ccpu.cpp... Compiling src/devices/cpu/clipper/clipper.cpp... Compiling src/devices/cpu/cop400/cop400.cpp... Compiling src/devices/cpu/cosmac/cosmac.cpp... Compiling src/devices/cpu/cp1610/cp1610.cpp... Compiling src/devices/cpu/cr16b/cr16b.cpp... Compiling src/devices/cpu/cubeqcpu/cubeqcpu.cpp... Compiling src/devices/cpu/diablo/diablo1300.cpp... Compiling src/devices/cpu/drcbec.cpp... Compiling src/devices/cpu/drcbeut.cpp... Compiling src/devices/cpu/drcbex64.cpp... Compiling src/devices/cpu/drcbex86.cpp... Compiling src/devices/cpu/drccache.cpp... Compiling src/devices/cpu/drcfe.cpp... Compiling src/devices/cpu/drcuml.cpp... Compiling src/devices/cpu/dsp16/dsp16.cpp... Compiling src/devices/cpu/dsp16/dsp16core.cpp... Compiling src/devices/cpu/dsp16/dsp16fe.cpp... Compiling src/devices/cpu/dsp16/dsp16rc.cpp... Compiling src/devices/cpu/dsp32/dsp32.cpp... Compiling src/devices/cpu/dsp56000/dsp56000.cpp... Compiling src/devices/cpu/dsp56156/dsp56156.cpp... Compiling src/devices/cpu/dsp56156/dsp56mem.cpp... Compiling src/devices/cpu/dsp56156/dsp56pcu.cpp... Compiling src/devices/cpu/dspp/dspp.cpp... Compiling src/devices/cpu/dspp/dsppdrc.cpp... Compiling src/devices/cpu/dspp/dsppfe.cpp... Compiling src/devices/cpu/e0c6200/e0c6200.cpp... Compiling src/devices/cpu/e0c6200/e0c6200op.cpp... Compiling src/devices/cpu/e0c6200/e0c6s46.cpp... Compiling src/devices/cpu/e132xs/e132xs.cpp... Compiling src/devices/cpu/e132xs/e132xsdrc.cpp... Compiling src/devices/cpu/e132xs/e132xsfe.cpp... Compiling src/devices/cpu/es5510/es5510.cpp... Compiling src/devices/cpu/esrip/esrip.cpp... Compiling src/devices/cpu/f2mc16/f2mc16.cpp... Compiling src/devices/cpu/f2mc16/mb9061x.cpp... Compiling src/devices/cpu/f8/f8.cpp... Compiling src/devices/cpu/fr/fr.cpp... Compiling src/devices/cpu/g65816/g65816.cpp... Compiling src/devices/cpu/g65816/g65816o0.cpp... Compiling src/devices/cpu/g65816/g65816o1.cpp... Compiling src/devices/cpu/g65816/g65816o2.cpp... Compiling src/devices/cpu/g65816/g65816o3.cpp... Compiling src/devices/cpu/g65816/g65816o4.cpp... Compiling src/devices/cpu/gigatron/gigatron.cpp... Compiling src/devices/cpu/h16/hd641016.cpp... Compiling src/devices/cpu/h6280/h6280.cpp... Generating H8-300 source file... Compiling src/devices/cpu/h8/h8.cpp... Compiling src/devices/cpu/h8/h83002.cpp... Compiling src/devices/cpu/h8/h83003.cpp... Compiling src/devices/cpu/h8/h83006.cpp... Compiling src/devices/cpu/h8/h83008.cpp... Compiling src/devices/cpu/h8/h83048.cpp... Compiling src/devices/cpu/h8/h83337.cpp... Compiling src/devices/cpu/h8/h8\_adc.cpp... Compiling src/devices/cpu/h8/h8\_dma.cpp... Compiling src/devices/cpu/h8/h8 dtc.cpp... Compiling src/devices/cpu/h8/h8 intc.cpp... Compiling src/devices/cpu/h8/h8\_port.cpp... Compiling src/devices/cpu/h8/h8\_sci.cpp... Compiling src/devices/cpu/h8/h8\_timer16.cpp... Compiling src/devices/cpu/h8/h8\_timer8.cpp...

In file included from ../../../../../src/emu/emu.h:87:

Compiling src/devices/cpu/h8/h8\_watchdog.cpp... Generating H8 -300H source file... Compiling src/devices/cpu/h8/h8h.cpp... Generating H8S/2000 source file... Compiling src/devices/cpu/h8/h8s2000.cpp... Compiling src/devices/cpu/h8/h8s2245.cpp... Compiling src/devices/cpu/h8/h8s2320.cpp... Compiling src/devices/cpu/h8/h8s2357.cpp... Generating H8S/2600 source file... Compiling src/devices/cpu/h8/h8s2600.cpp... Compiling src/devices/cpu/h8/h8s2655.cpp... Compiling src/devices/cpu/h8500/h8500.cpp... Compiling src/devices/cpu/h8500/h8510.cpp... Compiling src/devices/cpu/h8500/h8520.cpp... Compiling src/devices/cpu/h8500/h8532.cpp... Compiling src/devices/cpu/h8500/h8534.cpp... Compiling src/devices/cpu/hcd62121/hcd62121.cpp... Compiling src/devices/cpu/hd61700/hd61700.cpp... Compiling src/devices/cpu/hmcs40/hmcs40.cpp... Compiling src/devices/cpu/hmcs40/hmcs40op.cpp... Compiling src/devices/cpu/hpc/hpc.cpp... Compiling src/devices/cpu/hphybrid/hphybrid.cpp... Compiling src/devices/cpu/i386/athlon.cpp... Compiling src/devices/cpu/i386/i386.cpp... Compiling src/devices/cpu/i8008/i8008.cpp... Compiling src/devices/cpu/i8085/i8085.cpp... Compiling src/devices/cpu/i8089/i8089.cpp... Compiling src/devices/cpu/i8089/i8089 channel.cpp... Compiling src/devices/cpu/i8089/i8089\_ops.cpp... Compiling src/devices/cpu/i86/i186.cpp... Compiling src/devices/cpu/i86/i286.cpp... Compiling src/devices/cpu/i86/i86.cpp... Compiling src/devices/cpu/i860/i860.cpp... Compiling src/devices/cpu/i960/i960.cpp... Compiling src/devices/cpu/ie15/ie15.cpp... Compiling src/devices/cpu/jaguar/jaguar.cpp... Compiling src/devices/cpu/ks0164/ks0164.cpp... Compiling src/devices/cpu/lc8670/lc8670.cpp... Compiling src/devices/cpu/lh5801/lh5801.cpp... Compiling src/devices/cpu/lr35902/lr35902.cpp... Compiling src/devices/cpu/m37710/m37710.cpp... Compiling src/devices/cpu/m37710/m37710o0.cpp... Compiling src/devices/cpu/m37710/m37710o1.cpp... Compiling src/devices/cpu/m37710/m37710o2.cpp... Compiling src/devices/cpu/m37710/m37710o3.cpp... Generating deco16 disassembler source file... Compiling src/devices/cpu/m6502/deco16.cpp... Compiling src/devices/cpu/m6502/m3745x.cpp... Generating m4510 disassembler source file... Compiling src/devices/cpu/m6502/m4510.cpp... Compiling src/devices/cpu/m6502/m5074x.cpp... Compiling src/devices/cpu/m6502/m6500\_1.cpp... Generating m6502 disassembler source file... Compiling src/devices/cpu/m6502/m6502.cpp... Compiling src/devices/cpu/m6502/m6504.cpp... Compiling src/devices/cpu/m6502/m6507.cpp... Generating m6509 disassembler source file... Compiling src/devices/cpu/m6502/m6509.cpp... Generating m6510 disassembler source file... Compiling src/devices/cpu/m6502/m6510.cpp... Compiling src/devices/cpu/m6502/m6510t.cpp... Generating m65c02 disassembler source file... Compiling src/devices/cpu/m6502/m65c02.cpp... Generating m65ce02 disassembler source file... Compiling src/devices/cpu/m6502/m65ce02.cpp... Compiling src/devices/cpu/m6502/m65sc02.cpp... Generating m740 disassembler source file... Compiling src/devices/cpu/m6502/m740.cpp... Compiling src/devices/cpu/m6502/m7501.cpp... Compiling src/devices/cpu/m6502/m8502.cpp... Generating n2a03 disassembler source file... Compiling src/devices/cpu/m6502/n2a03.cpp... Generating r65c02 disassembler source file... Compiling src/devices/cpu/m6502/r65c02.cpp... Generating r65c19 disassembler source file... Compiling src/devices/cpu/m6502/r65c19.cpp... Compiling src/devices/cpu/m6502/st2204.cpp...

Compiling src/devices/cpu/m6502/st2205u.cpp... Generating st2xxx disassembler source file... Compiling src/devices/cpu/m6502/st2xxx.cpp... Generating xavix disassembler source file... Compiling src/devices/cpu/m6502/xavix.cpp... Generating xavix2000 disassembler source file... Compiling src/devices/cpu/m6502/xavix2000.cpp... Compiling src/devices/cpu/m6800/m6800.cpp... Compiling src/devices/cpu/m6800/m6801.cpp... Compiling src/devices/cpu/m68000/m68kcpu.cpp... Compiling src/devices/cpu/m68000/m68kfpu.cpp... Compiling src/devices/cpu/m68000/m68kops.cpp... Compiling src/devices/cpu/m6805/m6805.cpp... Compiling src/devices/cpu/m6805/m68705.cpp... Compiling src/devices/cpu/m6805/m68hc05.cpp... Generating hd6309 source file... Compiling src/devices/cpu/m6809/hd6309.cpp... Generating konami source file... Compiling src/devices/cpu/m6809/konami.cpp... Generating m6809 source file... Compiling src/devices/cpu/m6809/m6809.cpp... Compiling src/devices/cpu/m88000/m88000.cpp... Compiling src/devices/cpu/mb86233/mb86233.cpp... Compiling src/devices/cpu/mb86235/mb86235.cpp... Compiling src/devices/cpu/mb86235/mb86235drc.cpp... Compiling src/devices/cpu/mb86235/mb86235fe.cpp... Compiling src/devices/cpu/mb86235/mb86235ops.cpp... Compiling src/devices/cpu/mb88xx/mb88xx.cpp... Compiling src/devices/cpu/mc68hc11/mc68hc11.cpp... Compiling src/devices/cpu/mcs40/mcs40.cpp... Compiling src/devices/cpu/mcs48/mcs48.cpp... Compiling src/devices/cpu/mcs51/axc51 -core.cpp... Compiling src/devices/cpu/mcs51/mcs51.cpp... Generating i8x9x source file... Compiling src/devices/cpu/mcs96/i8x9x.cpp... Generating i8xc196 source file. Compiling src/devices/cpu/mcs96/i8xc196.cpp... Generating mcs96 source file... Compiling src/devices/cpu/mcs96/mcs96.cpp... Compiling src/devices/cpu/melps4/m58846.cpp... Compiling src/devices/cpu/melps4/melps4.cpp... Compiling src/devices/cpu/melps4/melps4op.cpp... Compiling src/devices/cpu/minx/minx.cpp... Compiling src/devices/cpu/mips/mips1.cpp... Compiling src/devices/cpu/mips/mips3.cpp... Compiling src/devices/cpu/mips/mips3com.cpp... Compiling src/devices/cpu/mips/mips3drc.cpp... Compiling src/devices/cpu/mips/mips3fe.cpp... Compiling src/devices/cpu/mips/ps2vif1.cpp... Compiling src/devices/cpu/mips/ps2vu.cpp... Compiling src/devices/cpu/mips/r4000.cpp... Compiling src/devices/cpu/mn10200/mn10200.cpp... Compiling src/devices/cpu/mn1880/mn1880.cpp... Compiling src/devices/cpu/nanoprocessor/nanoprocessor.cpp... Compiling src/devices/cpu/nec/nec.cpp... Compiling src/devices/cpu/nec/v25.cpp... Compiling src/devices/cpu/nec/v25sfr.cpp... Compiling src/devices/cpu/nec/v5x.cpp... Compiling src/devices/cpu/ns32000/ns32000.cpp... Compiling src/devices/cpu/pace/pace.cpp... Compiling src/devices/cpu/patinhofeio/patinho\_feio.cpp... Compiling src/devices/cpu/pdp1/pdp1.cpp... Compiling src/devices/cpu/pdp1/tx0.cpp... Compiling src/devices/cpu/pic16c5x/pic16c5x.cpp... Compiling src/devices/cpu/pic16c62x/pic16c62x.cpp... Compiling src/devices/cpu/pic17/pic17.cpp... Compiling src/devices/cpu/pic17/pic17c4x.cpp... Compiling src/devices/cpu/powerpc/ppccom.cpp... Compiling src/devices/cpu/powerpc/ppcdrc.cpp... Compiling src/devices/cpu/powerpc/ppcfe.cpp... Compiling src/devices/cpu/pps4/pps4.cpp... Compiling src/devices/cpu/psx/dma.cpp... Compiling src/devices/cpu/psx/gte.cpp... Compiling src/devices/cpu/psx/irq.cpp... Compiling src/devices/cpu/psx/mdec.cpp... Compiling src/devices/cpu/psx/psx.cpp.. . Compiling src/devices/cpu/psx/rcnt.cpp...

Compiling src/devices/cpu/psx/sio.cpp... Compiling src/devices/cpu/rii/riscii.cpp... Compiling src/devices/cpu/rsp/rsp.cpp... Compiling src/devices/cpu/rsp/rspcp2.cpp... Compiling src/devices/cpu/rsp/rspcp2d.cpp... Compiling src/devices/cpu/rsp/rspdrc.cpp... Compiling src/devices/cpu/rsp/rspfe.cpp... Compiling src/devices/cpu/rx01/rx01.cpp... Compiling src/devices/cpu/s2650/s2650.cpp... Compiling src/devices/cpu/saturn/saturn.cpp... Compiling src/devices/cpu/sc61860/sc61860.cpp... Compiling src/devices/cpu/scmp/scmp.cpp... Compiling src/devices/cpu/score/score.cpp... Compiling src/devices/cpu/scudsp/scudsp.cpp... Compiling src/devices/cpu/se3208/se3208.cpp... Compiling src/devices/cpu/sh/sh.cpp... Compiling src/devices/cpu/sh/sh2.cpp... Compiling src/devices/cpu/sh/sh2comn.cpp... Compiling src/devices/cpu/sh/sh2fe.cpp... Compiling src/devices/cpu/sh/sh3comn.cpp... Compiling src/devices/cpu/sh/sh4.cpp... Compiling src/devices/cpu/sh/sh4comn.cpp... Compiling src/devices/cpu/sh/sh4dmac.cpp... Compiling src/devices/cpu/sh/sh4fe.cpp... Compiling src/devices/cpu/sh/sh4tmu.cpp... Compiling src/devices/cpu/sh/sh7604\_bus.cpp... Compiling src/devices/cpu/sh/sh7604\_sci.cpp... Compiling src/devices/cpu/sh/sh7604\_wdt.cpp... Compiling src/devices/cpu/sh/sh fe.cpp... Compiling src/devices/cpu/sharc/sharc.cpp... Compiling src/devices/cpu/sharc/sharcdrc.cpp... Compiling src/devices/cpu/sharc/sharcfe.cpp... Compiling src/devices/cpu/sm510/sm500core.cpp... Compiling src/devices/cpu/sm510/sm500op.cpp... Compiling src/devices/cpu/sm510/sm510base.cpp... Compiling src/devices/cpu/sm510/sm510core.cpp... Compiling src/devices/cpu/sm510/sm510op.cpp... Compiling src/devices/cpu/sm510/sm511core.cpp... Compiling src/devices/cpu/sm510/sm530core.cpp... Compiling src/devices/cpu/sm510/sm530op.cpp... Compiling src/devices/cpu/sm510/sm590core.cpp... Compiling src/devices/cpu/sm510/sm590op.cpp... Compiling src/devices/cpu/sm510/sm5acore.cpp... Compiling src/devices/cpu/sm8500/sm8500.cpp... Compiling src/devices/cpu/sparc/sparc.cpp... Compiling src/devices/cpu/spc700/spc700.cpp... Compiling src/devices/cpu/ssem/ssem.cpp... Compiling src/devices/cpu/ssp1601/ssp1601.cpp... Compiling src/devices/cpu/st62xx/st62xx.cpp... Compiling src/devices/cpu/superfx/superfx.cpp... Compiling src/devices/cpu/t11/t11.cpp... Compiling src/devices/cpu/tlcs870/tlcs870.cpp... Compiling src/devices/cpu/tlcs870/tlcs870\_ops.cpp... Compiling src/devices/cpu/tlcs870/tlcs870\_ops\_dst.cpp... Compiling src/devices/cpu/tlcs870/tlcs870\_ops\_helper.cpp... Compiling src/devices/cpu/tlcs870/tlcs870\_ops\_reg.cpp... Compiling src/devices/cpu/tlcs870/tlcs870\_ops\_src.cpp... Compiling src/devices/cpu/tlcs90/tlcs90.cpp... Compiling src/devices/cpu/tlcs900/tlcs900.cpp... Compiling src/devices/cpu/tlcs900/tmp95c061.cpp... Compiling src/devices/cpu/tlcs900/tmp95c063.cpp... Compiling src/devices/cpu/tlcs900/tmp96c141.cpp... Compiling src/devices/cpu/tms1000/tms0270.cpp... Compiling src/devices/cpu/tms1000/tms0970.cpp... Compiling src/devices/cpu/tms1000/tms0980.cpp... Compiling src/devices/cpu/tms1000/tms1000.cpp... Compiling src/devices/cpu/tms1000/tms1000c.cpp... Compiling src/devices/cpu/tms1000/tms1100.cpp... Compiling src/devices/cpu/tms1000/tms1400.cpp... Compiling src/devices/cpu/tms1000/tms1k base.cpp... Compiling src/devices/cpu/tms1000/tp0320.cpp... Compiling src/devices/cpu/tms32010/tms32010.cpp... Compiling src/devices/cpu/tms32025/tms32025.cpp... Compiling src/devices/cpu/tms32031/tms32031.cpp... Compiling src/devices/cpu/tms32051/tms32051.cpp... Compiling src/devices/cpu/tms32082/mp\_ops.cpp... Compiling src/devices/cpu/tms32082/tms32082.cpp...

Compiling src/devices/cpu/tms34010/tms34010.cpp... Compiling src/devices/cpu/tms57002/tms57002.cpp... Compiling src/devices/cpu/tms57002/tms57kdec.cpp... Compiling src/devices/cpu/tms57002/tmsops.cpp... Compiling src/devices/cpu/tms7000/tms7000.cpp... Compiling src/devices/cpu/tms7000/tms7000op.cpp... Compiling src/devices/cpu/tms9900/ti990\_10.cpp... Compiling src/devices/cpu/tms9900/tms9900.cpp... Compiling src/devices/cpu/tms9900/tms9980a.cpp... Compiling src/devices/cpu/tms9900/tms9995.cpp... Compiling src/devices/cpu/ucom4/ucom4.cpp... Compiling src/devices/cpu/ucom4/ucom4op.cpp... Compiling src/devices/cpu/uml.cpp... Compiling src/devices/cpu/unsp/unsp.cpp... Compiling src/devices/cpu/unsp/unsp\_extended.cpp... Compiling src/devices/cpu/unsp/unsp\_exxx.cpp... Compiling src/devices/cpu/unsp/unsp\_fxxx.cpp... Compiling src/devices/cpu/unsp/unsp\_jumps.cpp... Compiling src/devices/cpu/unsp/unsp\_other.cpp... Compiling src/devices/cpu/unsp/unspdrc.cpp... Compiling src/devices/cpu/unsp/unspfe.cpp... Compiling src/devices/cpu/upd7725/upd7725.cpp... Compiling src/devices/cpu/upd7810/upd7810.cpp... Compiling src/devices/cpu/upd7810/upd7810\_opcodes.cpp... Compiling src/devices/cpu/upd7810/upd7810\_table.cpp... Compiling src/devices/cpu/upd7810/upd7811.cpp... Compiling src/devices/cpu/upd78k/upd78k0.cpp... Compiling src/devices/cpu/upd78k/upd78k2.cpp... Compiling src/devices/cpu/upd78k/upd78k3.cpp... Compiling src/devices/cpu/v30mz/v30mz.cpp... Compiling src/devices/cpu/v60/v60.cpp... Compiling src/devices/cpu/v810/v810.cpp... Compiling src/devices/cpu/vt50/vt50.cpp... Compiling src/devices/cpu/vt61/vt61.cpp... Compiling src/devices/cpu/we32000/we32100.cpp... Compiling src/devices/cpu/x86log.cpp... Compiling src/devices/cpu/xavix2/xavix2.cpp... Compiling src/devices/cpu/z180/hd647180x.cpp... Compiling src/devices/cpu/z180/z180.cpp... Compiling src/devices/cpu/z8/z8.cpp... Compiling src/devices/cpu/z80/kc82.cpp... Compiling src/devices/cpu/z80/kl5c80a12.cpp... Compiling src/devices/cpu/z80/kl5c80a16.cpp... Compiling src/devices/cpu/z80/kp63.cpp... Compiling src/devices/cpu/z80/kp69.cpp... Compiling src/devices/cpu/z80/ky80.cpp... Compiling src/devices/cpu/z80/lz8420m.cpp... Compiling src/devices/cpu/z80/tmpz84c011.cpp... Compiling src/devices/cpu/z80/tmpz84c015.cpp... Compiling src/devices/cpu/z80/z80.cpp... Compiling src/devices/cpu/z8000/z8000.cpp... Compiling src/devices/imagedev/avivideo.cpp... Compiling src/devices/imagedev/bitbngr.cpp... Compiling src/devices/imagedev/cassette.cpp... Compiling src/devices/imagedev/chd\_cd.cpp... Compiling src/devices/imagedev/diablo.cpp... Compiling src/devices/imagedev/flopdrv.cpp... Compiling src/devices/imagedev/floppy.cpp... Compiling src/devices/imagedev/harddriv.cpp... Compiling src/devices/imagedev/mfmhd.cpp... Compiling src/devices/imagedev/microdrv.cpp... Compiling src/devices/imagedev/midiin.cpp... Compiling src/devices/imagedev/midiout.cpp... Compiling src/devices/imagedev/picture.cpp... Compiling src/devices/imagedev/printer.cpp... Compiling src/devices/imagedev/snapquik.cpp... Compiling src/devices/imagedev/wafadrive.cpp... Compiling src/devices/machine/1ma6.cpp... Compiling src/devices/machine/1mb5.cpp... Compiling src/devices/machine/2812fifo.cpp... Compiling src/devices/machine/28fxxx.cpp... Compiling src/devices/machine/40105.cpp... Compiling src/devices/machine/53c7xx.cpp... Compiling src/devices/machine/53c810.cpp... Compiling src/devices/machine/64h156.cpp... Compiling src/devices/machine/6522via.cpp... Compiling src/devices/machine/6525tpi.cpp...

Compiling src/devices/machine/6532riot.cpp... Compiling src/devices/machine/68153bim.cpp... Compiling src/devices/machine/6821pia.cpp... Compiling src/devices/machine/68230pit.cpp... Compiling src/devices/machine/68307.cpp... Compiling src/devices/machine/68307bus.cpp... Compiling src/devices/machine/68307sim.cpp... Compiling src/devices/machine/68307tmu.cpp... Compiling src/devices/machine/68340.cpp... Compiling src/devices/machine/68340dma.cpp. Compiling src/devices/machine/68340ser.cpp... Compiling src/devices/machine/68340sim.cpp... Compiling src/devices/machine/68340tmu.cpp... Compiling src/devices/machine/6840ptm.cpp... Compiling src/devices/machine/6850acia.cpp... Compiling src/devices/machine/68561mpcc.cpp... Compiling src/devices/machine/7200fifo.cpp... Compiling src/devices/machine/7400.cpp... Compiling src/devices/machine/7404.cpp... Compiling src/devices/machine/74123.cpp... Compiling src/devices/machine/74145.cpp... Compiling src/devices/machine/74148.cpp... Compiling src/devices/machine/74153.cpp... Compiling src/devices/machine/74157.cpp... Compiling src/devices/machine/74161.cpp... Compiling src/devices/machine/74165.cpp... Compiling src/devices/machine/74166.cpp... Compiling src/devices/machine/74175.cpp... Compiling src/devices/machine/74181.cpp... Compiling src/devices/machine/74259.cpp... Compiling src/devices/machine/74381.cpp... Compiling src/devices/machine/74543.cpp... Compiling src/devices/machine/7474.cpp... Compiling src/devices/machine/8042kbdc.cpp... Compiling src/devices/machine/82s129.cpp... Compiling src/devices/machine/8364\_paula.cpp... Compiling src/devices/machine/8530scc.cpp... Compiling src/devices/machine/aakart.cpp... Compiling src/devices/machine/acorn\_vidc.cpp... Compiling src/devices/machine/adc0804.cpp... Compiling src/devices/machine/adc0808.cpp... Compiling src/devices/machine/adc083x.cpp... Compiling src/devices/machine/adc0844.cpp... Compiling src/devices/machine/adc1038.cpp... Compiling src/devices/machine/adc1213x.cpp... Compiling src/devices/machine/aic565.cpp... Compiling src/devices/machine/aic580.cpp... Compiling src/devices/machine/aic6250.cpp... Compiling src/devices/machine/aicartc.cpp... Compiling src/devices/machine/akiko.cpp... Compiling src/devices/machine/alpha\_8921.cpp... Compiling src/devices/machine/am25s55x.cpp... Compiling src/devices/machine/am2847.cpp... Compiling src/devices/machine/am2901b.cpp... Compiling src/devices/machine/am2910.cpp... Compiling src/devices/machine/am53cf96.cpp... Compiling src/devices/machine/am79c30.cpp... Compiling src/devices/machine/am79c90.cpp... Compiling src/devices/machine/am9513.cpp... Compiling src/devices/machine/am9517a.cpp... Compiling src/devices/machine/am9519.cpp... Compiling src/devices/machine/amigafdc.cpp... Compiling src/devices/machine/appldriv.cpp... Compiling src/devices/machine/applefdc.cpp... Compiling src/devices/machine/applefdintf.cpp... Compiling src/devices/machine/arm\_iomd.cpp... Compiling src/devices/machine/at28c16.cpp... Compiling src/devices/machine/at29x.cpp... Compiling src/devices/machine/at45dbxx.cpp... Compiling src/devices/machine/at\_keybc.cpp... Compiling src/devices/machine/ataflash.cpp... Compiling src/devices/machine/atmel\_arm\_aic.cpp... Compiling src/devices/machine/autoconfig.cpp... Compiling src/devices/machine/ay31015.cpp... Compiling src/devices/machine/bankdev.cpp... Compiling src/devices/machine/bcreader.cpp... Compiling src/devices/machine/bl\_handhelds\_menucontrol.cpp...

```
Compiling src/devices/machine/bq4847.cpp...
Compiling src/devices/machine/bq48x2.cpp...
Compiling src/devices/machine/buffer.cpp...
Compiling src/devices/machine/busmouse.cpp...
Compiling src/devices/machine/cdp1852.cpp...
Compiling src/devices/machine/cdp1871.cpp...
Compiling src/devices/machine/cdp1879.cpp...
Compiling src/devices/machine/chessmachine.cpp...
Compiling src/devices/machine/clock.cpp...
Compiling src/devices/machine/com8116.cpp...
Compiling src/devices/machine/cop452.cpp...
Compiling src/devices/machine/corvushd.cpp...
Compiling src/devices/machine/cr511b.cpp...
Compiling src/devices/machine/cs4031.cpp...
../../../../../src/devices/machine/cs4031.cpp: In member function 'virtual void 
cs4031_device::device_start()':
../../../../../src/devices/machine/cs4031.cpp:214:60: warning: 'DeviceClass* 
running_machine::device(const char*) [with DeviceClass = ram_device]' is deprecated: absolute 
tag lookup; use subdevice or finder instead [-Wdeprecated-declarations]
  214 | ram device *ram dev = machine().device<ram device>(RAM_TAG);
 | ^
In file included from ../../../../../src/emu/emu.h:87:
../../../../../src/emu/machine.h:214:122: note: declared here
  214 | template <class DeviceClass> [[deprecated("absolute tag lookup; use subdevice or 
finder instead")]] inline DeviceClass *device(const char *tag) { return downcast<DeviceClass 
*>(device(tag)); } | 
\wedge \sim \sim \sim \sim \sim../../../../../src/emu/machine.h: In instantiation of 'DeviceClass* 
running machine::device(const char*) [with DeviceClass = ram_device]':
../../../../../src/devices/machine/cs4031.cpp:214:60: required from here
../../../../../src/emu/machine.h:214:185: warning: 'device_t* running_machine::device(const 
char*) const' is deprecated: absolute tag lookup; use subdevice or finder instead [-
Wdeprecated-declarations]
  214 | template <class DeviceClass> [[deprecated("absolute tag lookup; use subdevice or 
finder instead")]] inline DeviceClass *device(const char *tag) { return downcast<DeviceClass 
*>(device(tag)); }}
    \blacksquare~~~~~~^~~~~
In file included from ../../../../../src/emu/emu.h:87:
../../../../../src/emu/machine.h:213:90: note: declared here
  213 | [[deprecated("absolute tag lookup; use subdevice or finder instead")]] inline 
device t *device(const char *tag) const { return root device().subdevice(tag); }
|| || || || || ||
\wedge \sim \sim \sim \sim \simCompiling src/devices/machine/cs8221.cpp...
Compiling src/devices/machine/cs8900a.cpp...
Compiling src/devices/machine/cxd1095.cpp...
Compiling src/devices/machine/cxd1185.cpp...
Compiling src/devices/machine/dc7085.cpp...
Compiling src/devices/machine/diablo hd.cpp...
Compiling src/devices/machine/dmac.cpp...
Compiling src/devices/machine/dp8390.cpp...
Compiling src/devices/machine/dp83932c.cpp...
Compiling src/devices/machine/dp8573.cpp...
Compiling src/devices/machine/ds1204.cpp...
Compiling src/devices/machine/ds1205.cpp...
Compiling src/devices/machine/ds128x.cpp...
Compiling src/devices/machine/ds1302.cpp...
Compiling src/devices/machine/ds1315.cpp...
Compiling src/devices/machine/ds1386.cpp...
Compiling src/devices/machine/ds17x85.cpp...
Compiling src/devices/machine/ds1994.cpp...
Compiling src/devices/machine/ds2401.cpp...
Compiling src/devices/machine/ds2404.cpp...
Compiling src/devices/machine/ds75160a.cpp...
Compiling src/devices/machine/ds75161a.cpp...
Compiling src/devices/machine/e0516.cpp...
Compiling src/devices/machine/e05a03.cpp...
Compiling src/devices/machine/e05a30.cpp...
Compiling src/devices/machine/edlc.cpp...
Compiling src/devices/machine/eeprom.cpp...
Compiling src/devices/machine/eeprompar.cpp...
Compiling src/devices/machine/eepromser.cpp...
Compiling src/devices/machine/er1400.cpp...
Compiling src/devices/machine/er2055.cpp...
Compressing src/emu/layout/exorterm155.lay...
```
Compiling src/devices/machine/exorterm.cpp... Compiling src/devices/machine/f3853.cpp... Compiling src/devices/machine/fdc37c665gt.cpp... Compiling src/devices/machine/fdc37c93x.cpp... Compiling src/devices/machine/fdc\_pll.cpp... Compiling src/devices/machine/fga002.cpp... Compiling src/devices/machine/gayle.cpp... Compiling src/devices/machine/gen\_fifo.cpp... Compiling src/devices/machine/gen\_latch.cpp... Compiling src/devices/machine/generalplus gpl16250soc.cpp... Compiling src/devices/machine/generalplus\_gpl16250soc\_video.cpp... Compiling src/devices/machine/genpc.cpp... Compiling sit, and the machine/gt64xxx.cpp... Compiling src/devices/machine/hd63450.cpp... Compiling src/devices/machine/hd64610.cpp... Compiling src/devices/machine/hdc92x4.cpp... Compiling src/devices/machine/hp\_dc100\_tape.cpp... Compiling src/devices/machine/hp\_taco.cpp... Compiling src/devices/machine/i2cmem.cpp... Compiling src/devices/machine/i3001.cpp... Compiling src/devices/machine/i3002.cpp... Compiling src/devices/machine/i6300esb.cpp... Compiling src/devices/machine/i7220.cpp... Compiling src/devices/machine/i80130.cpp... Compiling src/devices/machine/i8087.cpp... Compiling src/devices/machine/i8155.cpp... Compiling src/devices/machine/i8212.cpp... Compiling src/devices/machine/i8214.cpp... Compiling src/devices/machine/i82355.cpp.. . Compiling src/devices/machine/i82357.cpp... Compiling src/devices/machine/i82371sb.cpp... Compiling src/devices/machine/i8243.cpp... Compiling src/devices/machine/i82439hx.cpp... Compiling src/devices/machine/i82439tx.cpp... Compiling src/devices/machine/i8251.cpp... Compiling src/devices/machine/i82541.cpp... Compiling src/devices/machine/i8255.cpp... Compiling src/devices/machine/i8257.cpp... Compiling src/devices/machine/i82586.cpp... Compiling src/devices/machine/i8271.cpp... Compiling src/devices/machine/i8279.cpp... Compiling src/devices/machine/i82875p.cpp... Compiling src/devices/machine/i8291a.cpp... Compiling src/devices/machine/i8355.cpp... Compiling src/devices/machine/ibm21s850.cpp... Compiling src/devices/machine/icm7170.cpp... Compiling src/devices/machine/idectrl.cpp... Compressing src/emu/layout/ie15.lay... Compiling src/devices/machine/ie15.cpp... Compiling src/devices/machine/ie15\_kbd.cpp... Compiling src/devices/machine/im6402.cpp... Compiling src/devices/machine/input merger.cpp... Compiling src/devices/machine/ins8154.cpp... Compiling src/devices/machine/ins8250.cpp... Compiling src/devices/machine/intelfsh.cpp... Compiling src/devices/machine/iopcdvd.cpp... Compiling src/devices/machine/iopdma.cpp... Compiling src/devices/machine/iopintc.cpp... Compiling src/devices/machine/iopsio2.cpp... Compiling src/devices/machine/ioptimer.cpp... Compiling src/devices/machine/iwm.cpp... Compiling src/devices/machine/jvsdev.cpp... Compiling src/devices/machine/jvshost.cpp... Compiling src/devices/machine/k033906.cpp... Compiling src/devices/machine/k053252.cpp... Compiling src/devices/machine/k054321.cpp... Compiling src/devices/machine/k056230.cpp... Compiling src/devices/machine/kb3600.cpp... Compiling src/devices/machine/keyboard.cpp... Compiling src/devices/machine/kr2376.cpp... Compiling src/devices/machine/laserdsc.cpp... Compiling src/devices/machine/latch8.cpp... Compiling src/devices/machine/lc89510.cpp... Compiling src/devices/machine/ldp1000.cpp... Compiling src/devices/machine/ldp1450.cpp... Compiling src/devices/machine/ldpr8210.cpp... Compiling src/devices/machine/ldstub.cpp...

```
Compiling src/devices/machine/ldv1000.cpp...
Compiling src/devices/machine/ldvp931.cpp...
Compiling src/devices/machine/legscsi.cpp...
Compiling src/devices/machine/lh5810.cpp...
Compiling src/devices/machine/linflash.cpp...
Compiling src/devices/machine/lpc-acpi.cpp...
Compiling src/devices/machine/lpc-pit.cpp...
Compiling src/devices/machine/lpc-rtc.cpp...
Compiling src/devices/machine/lpci.cpp...
../../../../../src/devices/machine/lpci.cpp: In member function 'virtual void 
pci bus legacy device:: device start()':
../../../../../src/devices/machine/lpci.cpp:266:83: warning: 'DeviceClass* 
running machine::device(const char*) [with DeviceClass = pci bus legacy device]' is
deprecated: absolute tag lookup; use subdevice or finder instead [-Wdeprecated-declarations]
  266 | pci bus legacy device *father = machine().device<pci bus legacy device>(m father);
 | ^
In file included from ../../../../../src/emu/emu.h:87:
../../../../../src/emu/machine.h:214:122: note: declared here
  214 | template <class DeviceClass> [[deprecated("absolute tag lookup; use subdevice or 
finder instead")]] inline DeviceClass *device(const char *tag) { return downcast<DeviceClass 
*>(device(tag)); } | 
\wedge \sim \sim \sim \sim \sim../../../../../src/emu/machine.h: In instantiation of 'DeviceClass* 
running machine::device(const char*) [with DeviceClass = pci bus legacy device]':
../../../../../src/devices/machine/lpci.cpp:266:83: required from here
../../../../../src/emu/machine.h:214:185: warning: 'device_t* running machine::device(const
char*) const' is deprecated: absolute tag lookup; use subdevice or finder instead [-
Wdeprecated-declarations]
 214 | template <class DeviceClass> [[deprecated("absolute tag lookup; use subdevice or 
finder instead")]] inline DeviceClass *device(const char *tag) { return downcast<DeviceClass 
*>(device(tag)); }\sim \pm~~~~~~^~~~~
In file included from ../../../../../src/emu/emu.h:87:
../../../../../src/emu/machine.h:213:90: note: declared here
  213 | [[deprecated("absolute tag lookup; use subdevice or finder instead")]] inline 
device t *device(const char *tag) const { return root device().subdevice(tag); }
      | 
\wedge \sim \sim \sim \sim \simCompiling src/devices/machine/m3002.cpp...
Compiling src/devices/machine/m68sfdc.cpp...
Compiling src/devices/machine/m6m80011ap.cpp...
Compiling src/devices/machine/mb14241.cpp...
Compiling src/devices/machine/mb3773.cpp...
Compiling src/devices/machine/mb8421.cpp...
Compiling src/devices/machine/mb87030.cpp...
Compiling src/devices/machine/mb87078.cpp...
Compiling src/devices/machine/mb8795.cpp...
Compiling src/devices/machine/mb89352.cpp...
Compiling src/devices/machine/mb89363b.cpp...
Compiling src/devices/machine/mb89371.cpp...
Compiling src/devices/machine/mb89374.cpp...
Compiling src/devices/machine/mc14411.cpp...
Compiling src/devices/machine/mc146818.cpp...
Compiling src/devices/machine/mc68328.cpp...
Compiling src/devices/machine/mc6843.cpp...
Compiling src/devices/machine/mc6844.cpp...
Compiling src/devices/machine/mc6846.cpp...
Compiling src/devices/machine/mc6852.cpp...
Compiling src/devices/machine/mc6854.cpp...
Compiling src/devices/machine/mc68681.cpp...
Compiling src/devices/machine/mc68901.cpp...
Compiling src/devices/machine/mccs1850.cpp...
Compiling src/devices/machine/mcf5206e.cpp...
../../../../../src/devices/machine/mcf5206e.cpp: In member function 'virtual void 
mcf5206e_peripheral_device::device_reset()':
\ldots/\ldots/\ldots/\ldots/src/devices/machine/mcf5206e.cpp:873:50: warning: 'device t*
running machine::device(const char*) const' is deprecated: absolute tag lookup; use subdevice
or finder instead [-Wdeprecated-declarations]
 873 | m cpu = (cpu device*)machine().device(":maincpu"); // hack. this device should really
be attached to a modern CPU core
 | ^
In file included from ../../../../../src/emu/emu.h:87:
../../../../../src/emu/machine.h:213:90: note: declared here
  213 | [[deprecated("absolute tag lookup; use subdevice or finder instead")]] inline 
device t *device (const char *tag) const { return root device().subdevice(tag); }
```
|

 $\wedge \sim \sim \sim \sim \sim$ Compiling src/devices/machine/meters.cpp... Compiling src/devices/machine/microtch.cpp... Compiling src/devices/machine/mm5307.cpp... Compiling src/devices/machine/mm5740.cpp... Compiling src/devices/machine/mm58167.cpp... Compiling src/devices/machine/mm58174.cpp... Compiling src/devices/machine/mm58274c.cpp... Compiling src/devices/machine/mm74c922.cpp... Compiling src/devices/machine/mos6526.cpp... Compiling src/devices/machine/mos6529.cpp... Compiling src/devices/machine/mos6530.cpp... Compiling src/devices/machine/mos6530n.cpp... Compiling src/devices/machine/mos6551.cpp... Compiling src/devices/machine/mos6702.cpp... Compiling src/devices/machine/mos8706.cpp... Compiling src/devices/machine/mos8722.cpp... Compiling src/devices/machine/mos8726.cpp... Compiling src/devices/machine/mpu401.cpp... Compiling src/devices/machine/msm5832.cpp... Compiling src/devices/machine/msm58321.cpp... Compiling src/devices/machine/msm6242.cpp... Compiling src/devices/machine/msm6253.cpp... Compiling src/devices/machine/myb3k kbd.cpp... Compiling src/devices/machine/ncr5380.cpp... Compiling src/devices/machine/ncr5380n.cpp... Compiling src/devices/machine/ncr5385.cpp... Compiling src/devices/machine/ncr5390.cpp... Compiling src/devices/machine/ncr539x.cpp... Compiling src/devices/machine/netlist.cpp... Compiling src/devices/machine/nmc9306.cpp... Compiling src/devices/machine/ns32081.cpp... Compiling src/devices/machine/ns32202.cpp... Compiling src/devices/machine/nsc810.cpp... Compiling src/devices/machine/nscsi\_bus.cpp... Compiling src/devices/machine/nscsi\_cb.cpp... Compiling src/devices/machine/nvram.cpp... Compiling src/devices/machine/output\_latch.cpp... Compiling src/devices/machine/pc\_fdc.cpp... Compiling src/devices/machine/pc\_lpt.cpp... Compiling src/devices/machine/pccard.cpp... Compiling src/devices/machine/pcf8583.cpp... Compiling src/devices/machine/pcf8584.cpp... Compiling src/devices/machine/pcf8593.cpp... Compiling src/devices/machine/pci-apic.cpp... Compiling src/devices/machine/pci-ide.cpp... Compiling src/devices/machine/pci-sata.cpp... Compiling src/devices/machine/pci-smbus.cpp... Compiling src/devices/machine/pci-usb.cpp... Compiling src/devices/machine/pci.cpp... Compiling src/devices/machine/pci9050.cpp... Compiling src/devices/machine/pckeybrd.cpp... Compiling src/devices/machine/pdc.cpp... Compiling src/devices/machine/phi.cpp... Compiling src/devices/machine/pic8259.cpp... Compiling src/devices/machine/pit8253.cpp... Compiling src/devices/machine/pla.cpp... Compiling src/devices/machine/ps2dma.cpp... Compiling src/devices/machine/ps2intc.cpp... Compiling src/devices/machine/ps2mc.cpp... Compiling src/devices/machine/ps2pad.cpp... Compiling src/devices/machine/ps2sif.cpp... Compiling src/devices/machine/ps2timer.cpp... Compiling src/devices/machine/pxa255.cpp... Compiling src/devices/machine/r10696.cpp... Compiling src/devices/machine/r10788.cpp... Compiling src/devices/machine/ra17xx.cpp... Compiling src/devices/machine/ram.cpp... Compiling src/devices/machine/rf5c296.cpp... Compiling src/devices/machine/ripple\_counter.cpp... Compiling src/devices/machine/roc10937.cpp... Compiling src/devices/machine/rp5c01.cpp... Compiling src/devices/machine/rp5c15.cpp... Compiling src/devices/machine/rp5h01.cpp... Compiling src/devices/machine/rstbuf.cpp... Compiling src/devices/machine/rtc4543.cpp...

```
Compiling src/devices/machine/rtc65271.cpp...
Compiling src/devices/machine/rtc9701.cpp...
Compiling src/devices/machine/s2636.cpp...
Compiling src/devices/machine/s3520cf.cpp...
Compiling src/devices/machine/s3c2400.cpp...
Compiling src/devices/machine/s3c2410.cpp...
Compiling src/devices/machine/s3c2440.cpp...
Compiling src/devices/machine/s3c24xx.cpp...
Compiling src/devices/machine/s3c44b0.cpp...
Compiling src/devices/machine/s smp.cpp...
Compiling src/devices/machine/sa1110.cpp...
Compiling src/devices/machine/saa1043.cpp...
Compiling src/devices/machine/scc2698b.cpp...
Compiling src/devices/machine/scc68070.cpp...
Compiling src/devices/machine/scn_pci.cpp...
Compiling src/devices/machine/scnxx562.cpp...
Compiling src/devices/machine/sda2006.cpp...
Compiling src/devices/machine/sdlc.cpp...
Compiling src/devices/machine/sega_scu.cpp...
Compiling src/devices/machine/sensorboard.cpp...
Compiling src/devices/machine/serflash.cpp...
Compiling src/devices/machine/sis85c496.cpp...
Compiling src/devices/machine/smartmed.cpp...
In file included from ../../../../../src/emu/emucore.h:39,
                  from ../../../../../src/emu/emu.h:30:
../../../../../src/devices/machine/smartmed.cpp: In member function 'image init result
smartmedia_image_device::smartmedia_format_1()':
../../../../../src/emu/machine.h:71:100: warning: 'resource pool& running machine::respool()'
is deprecated: use smart pointers to manage object lifecycles [-\text{Meprecated-declarations}]<br>
71 | #define auto alloc array(m, t, c) pool alloc array(static cast<running mach
                                                pool alloc array(static cast<running machine
\&>(m).respool(), t, c)
      \blacksquare\hat{ }../../../../../src/emu/emualloc.h:31:54: note: in definition of macro 'pool_alloc_array'
  31 | #define pool_alloc_array(_pool, _type, _num) ( _pool).add_array(new _type
[num], (num)) | ^~~~~
../../../../../src/devices/machine/smartmed.cpp:144:15: note: in expansion of macro 
'auto alloc array'
 144 | m data ptr = auto alloc array(machine(), uint8 t, m page total size*m num pages);
\wedge \wedge \wedge \wedge \wedge \wedge \wedge \wedge \wedge \wedge \wedge \wedge \wedge \wedgeIn file included from ../../../../../src/emu/emu.h:87:
../../../../../src/emu/machine.h:169:82: note: declared here
  169 | [[deprecated("use smart pointers to manage object lifecycles")]] resource_pool 
&respool() { return m_respool; }
      \blacksquare^{\wedge} ~~~~~
In file included from ../../../../../src/emu/emucore.h:39,
                  from ../../../../../src/emu/emu.h:30:
../../../../../src/devices/machine/smartmed.cpp: In member function 'image init result
smartmedia image device::smartmedia format 2()':
../../../../../src/emu/machine.h:71:100: warning: 'resource_pool& running_machine::respool()' 
is deprecated: use smart pointers to manage object lifecycles [-Wdeprecated-declarations]
                                                 pool alloc array(static cast<running machine
\&>(m).respool(), t, c)
       | 
\hat{ }../../../../../src/emu/emualloc.h:31:54: note: in definition of macro 'pool alloc array'
   31 | #define pool_alloc_array(_pool, _type, _num) (_pool).add_array(new _type 
[num], (num))
 | ^~~~~
../../../../../src/devices/machine/smartmed.cpp:239:15: note: in expansion of macro 
'auto alloc array'
 239 | m data ptr = auto alloc array(machine(), uint8 t, m page total size*m num pages);
\wedge \wedge \wedge \wedge \wedge \wedge \wedge \wedge \wedge \wedge \wedge \wedge \wedge \wedgeIn file included from ../../../../../src/emu/emu.h:87:
../../../../../src/emu/machine.h:169:82: note: declared here
  169 | [[deprecated("use smart pointers to manage object lifecycles")]] resource_pool 
&respool() { return m_respool; }
     \blacksquare^{\wedge} ~~~~~
Compiling src/devices/machine/smc91c9x.cpp...
Compiling src/devices/machine/smioc.cpp...
Compiling src/devices/machine/smpc.cpp...
Compiling src/devices/machine/sonydriv.cpp...
../../../../src/devices/machine/sonydriv.cpp: In function 'legacy floppy image device*
floppy get device(running machine&, int)':
```

```
../../../../../src/devices/machine/sonydriv.cpp:109:70: warning: 'DeviceClass* 
running machine::device(const char*) [with DeviceClass = legacy floppy image device]' is
deprecated: absolute tag lookup; use subdevice or finder instead [-Wdeprecated-declarations]
 109 | case 0 : return machine.device<legacy_floppy_image_device>(FLOPPY_0);
 | ^
In file included from ../../../../../src/emu/emu.h:87:
../../../../../src/emu/machine.h:214:122: note: declared here
  214 | template <class DeviceClass> [[deprecated("absolute tag lookup; use subdevice or 
finder instead")]] inline DeviceClass *device(const char *tag) { return downcast<DeviceClass 
*>(device(tag)); }\blacksquare\wedge \sim \sim \sim \sim \sim../../../../../src/devices/machine/sonydriv.cpp:110:70: warning: 'DeviceClass* 
running machine::device(const char*) [with DeviceClass = legacy floppy image device]' is
deprecated: absolute tag lookup; use subdevice or finder instead [-Wdeprecated-declarations]
 110 | case 1 : return machine.device<legacy_floppy_image_device>(FLOPPY_1);
 | ^
In file included from ../../../../../src/emu/emu.h:87:
../../../../../src/emu/machine.h:214:122: note: declared here
   214 | template <class DeviceClass> [[deprecated("absolute tag lookup; use subdevice or 
finder instead")]] inline DeviceClass *device(const char *tag) { return downcast<DeviceClass 
*>(device(tag)); }|| || || ||
\wedge \sim \sim \sim \sim \sim../../../../../src/devices/machine/sonydriv.cpp:111:70: warning: 'DeviceClass* 
running machine::device(const char*) [with DeviceClass = legacy floppy image device]' is
deprecated: absolute tag lookup; use subdevice or finder instead [-Wdeprecated-declarations]
 111 | case 2 : return machine.device<legacy floppy image device>(FLOPPY 2);
 | ^
In file included from ../../../../../src/emu/emu.h:87:
../../../../../src/emu/machine.h:214:122: note: declared here
  214 | template <class DeviceClass> [[deprecated("absolute tag lookup; use subdevice or 
finder instead")]] inline DeviceClass *device(const char *tag) { return downcast<DeviceClass 
*>(device(tag)); } | 
\wedge \sim \sim \sim \sim \sim../../../../../src/devices/machine/sonydriv.cpp:112:70: warning: 'DeviceClass* 
running_machine::device(const char*) [with DeviceClass = legacy_floppy_image_device]' is 
deprecated: absolute tag lookup; use subdevice or finder instead [-Wdeprecated-declarations]
 112 | case 3 : return machine.device<legacy floppy image device>(FLOPPY 3);
 | ^
In file included from ../../../../../src/emu/emu.h:87:
\ldots/\ldots/\ldots/\ldots/src/emu/machine.h:214:122: note: declared here
  214 | template <class DeviceClass> [[deprecated("absolute tag lookup; use subdevice or 
finder instead")]] inline DeviceClass *device(const char *tag) { return downcast<DeviceClass
\star > (device (tag)): }
     \blacksquare\wedge \sim \sim \sim \sim \simIn file included from ../../../../../src/emu/emucore.h:39,
                 from ../../../../../src/emu/emu.h:30:
../../../../src/devices/machine/sonydriv.cpp: In function 'void load track data(device t*,
int)':
../../../../../src/emu/machine.h:73:93: warning: 'resource_pool& running_machine::respool()' 
is deprecated: use smart pointers to manage object lifecycles [-Wdeprecated-declarations]<br>
73 | #define auto free(m, v) pool free(static cast<running machine
  73 | #define auto free(m, v)
\&>(m).respool(), v)
       | 
\hat{ }.../.../.../.../src/emu/emualloc.h:33:54: note: in definition of macro 'pool_free'<br>33 | #define pool free( pool, v) ( \frac{1}{1000}).remove(v)
  33 | #define pool free( pool, v)
 | ^~~~~
../../../../../src/devices/machine/sonydriv.cpp:166:27: note: in expansion of macro 
'auto free'
 166 | if (f->loadedtrack data) auto free(device->machine(),f->loadedtrack data);
\wedge \wedge \wedge \wedge \wedge \wedge \wedge \wedge \wedge \wedge \wedge \wedge \wedge \wedgeIn file included from ../../../../../src/emu/emu.h:87:
../../../../../src/emu/machine.h:169:82: note: declared here
  169 | [[deprecated("use smart pointers to manage object lifecycles")]] resource_pool 
&respool() { return m_respool; }
     \blacksquare^{\wedge} ~~~~~
In file included from \ldots/\ldots/\ldots/\ldots/\text{src}/\text{emu}/\text{emucore.h:39},
                from ../../../../../src/emu/emu.h:30:
../../../../../src/emu/machine.h:71:100: warning: 'resource_pool& running_machine::respool()' 
is deprecated: use smart pointers to manage object lifecycles [-Wdeprecated-declarations]
  71 | #define auto alloc array(m, t, c) pool alloc array(static cast<running machine
\&>(m).respool(), t, c)
```

```
\hat{ }../../../../../src/emu/emualloc.h:31:54: note: in definition of macro 'pool_alloc_array'
   31 | #define pool_alloc_array(_pool, _type, _num) (_pool).add_array(new _type 
\lceil num\rceil, (num))
 | ^~~~~
../../../../../src/devices/machine/sonydriv.cpp:167:13: note: in expansion of macro 
'auto_alloc_array'
 167 | new data = auto alloc array(device->machine(),uint8 t,track size);
| ^~~~~~~~~~~~~~~~~
In file included from ../../../../../src/emu/emu.h:87:
../../../../../src/emu/machine.h:169:82: note: declared here
  169 | [[deprecated("use smart pointers to manage object lifecycles")]] resource_pool 
&respool() { return m_respool; }
     \blacksquare\wedge\omega\omega\omega\omega\sim../../../../../src/devices/machine/sonydriv.cpp: In member function 'virtual void 
sonydriv floppy image device::call unload()':
\ldots/\ldots/\ldots/\ldots/\text{src}/\text{devices}/\text{machine}/\text{sonydriv.cpp:615:30: warning: 'device t*running machine::device(const char*) const' is deprecated: absolute tag lookup; use subdevice
or finder instead [-Wdeprecated-declarations]
  615 | fdc = machine().device("fdc");
 | ^
In file included from ../../../../../src/emu/emu.h:87:
../../../../../src/emu/machine.h:213:90: note: declared here
  213 | [[deprecated("absolute tag lookup; use subdevice or finder instead")]] inline 
device_t *device(const char *tag) const { return root_device().subdevice(tag); }
       | 
\wedge \sim \sim \sim \sim \simIn file included from ../../../../../src/emu/emu.h:87:
../../../../../src/emu/machine.h: In instantiation of 'DeviceClass* 
running machine::device(const char*) [with DeviceClass = legacy floppy image device]':
../../../../../src/devices/machine/sonydriv.cpp:109:70: required from here
../../../../src/emu/machine.h:214:185: warning: 'device t* running machine::device(const
char*) const' is deprecated: absolute tag lookup; use subdevice or finder instead [-
      ecated-declarations]
   214 | template <class DeviceClass> [[deprecated("absolute tag lookup; use subdevice or 
finder instead")]] inline DeviceClass *device(const char *tag) { return downcast<DeviceClass 
*>(\text{device}(tag)); }
     | \cdot |~~~~~~^~~~~
In file included from ../../../../../src/emu/emu.h:87:
../../../../../src/emu/machine.h:213:90: note: declared here
  213 | [[deprecated("absolute tag lookup; use subdevice or finder instead")]] inline 
device t *device(const char *tag) const { return root device().subdevice(tag); }
|| || || || || ||
\wedge \sim \sim \sim \sim \simCompiling src/devices/machine/spchrom.cpp...
Compiling src/devices/machine/spg110.cpp...
Compiling src/devices/machine/spg110_video.cpp...
Compiling src/devices/machine/spg290_cdservo.cpp...
Compiling src/devices/machine/spg290_i2c.cpp...
Compiling src/devices/machine/spg290_ppu.cpp...
Compiling src/devices/machine/spg290_timer.cpp...
Compiling src/devices/machine/spg2xx.cpp...
Compiling src/devices/machine/spg2xx_audio.cpp...
Compiling src/devices/machine/spg2xx_io.cpp...
Compiling src/devices/machine/spg2xx_sysdma.cpp...
Compiling src/devices/machine/spg2xx_video.cpp...
Compiling src/devices/machine/spg_renderer.cpp...
Compiling src/devices/machine/steppers.cpp...
Compiling src/devices/machine/strata.cpp...
Compiling src/devices/machine/stvcd.cpp...
Compiling src/devices/machine/sun4c_mmu.cpp...
Compiling src/devices/machine/swim1.cpp...
Compiling src/devices/machine/swim2.cpp...
Compiling src/devices/machine/swim3.cpp...
Compiling src/devices/machine/swtpc8212.cpp...
Compiling src/devices/machine/t10mmc.cpp...
Compiling src/devices/machine/t10sbc.cpp...
Compiling src/devices/machine/t10spc.cpp...
Compiling src/devices/machine/tc009xlvc.cpp...
Compiling src/devices/machine/tdc1008.cpp...
Compiling src/devices/machine/te7750.cpp...
Compiling src/devices/machine/terminal.cpp...
Compiling src/devices/machine/ticket.cpp...
Compiling src/devices/machine/timekpr.cpp...
```
 $\blacksquare$ 

Compiling src/devices/machine/timer.cpp... Compiling src/devices/machine/tmc0430.cpp... Compiling src/devices/machine/tmc208k.cpp... Compiling src/devices/machine/tmp68301.cpp... Compiling src/devices/machine/tms1024.cpp... Compiling src/devices/machine/tms5501.cpp... Compiling src/devices/machine/tms6100.cpp... Compiling src/devices/machine/tms9901.cpp... Compiling src/devices/machine/tms9902.cpp... Compiling src/devices/machine/tms9914.cpp... Compiling src/devices/machine/tsb12lv01a.cpp... Compiling src/devices/machine/tube.cpp... Compiling src/devices/machine/upd1990a.cpp... Compiling src/devices/machine/upd4701.cpp... Compiling src/devices/machine/upd4992.cpp... Compiling src/devices/machine/upd7001.cpp... Compiling src/devices/machine/upd7002.cpp... Compiling src/devices/machine/upd7004.cpp... Compiling src/devices/machine/upd71071.cpp... Compiling src/devices/machine/upd765.cpp... Compiling src/devices/machine/v3021.cpp... Compiling src/devices/machine/vic\_pl192.cpp... Compiling src/devices/machine/vr0uart.cpp... Compiling src/devices/machine/vrc4373.cpp... Compiling src/devices/machine/vrc5074.cpp... Compiling src/devices/machine/vrender0.cpp... Compiling src/devices/machine/vt82c496.cpp... Compiling src/devices/machine/vt83c461.cpp... Compiling src/devices/machine/watchdog.cpp... Compiling src/devices/machine/wd1000.cpp... Compiling src/devices/machine/wd1010.cpp... Compiling src/devices/machine/wd11c00\_17.cpp... Compiling src/devices/machine/wd2010.cpp... Compiling src/devices/machine/wd33c9x.cpp... Compiling src/devices/machine/wd7600.cpp... Compiling src/devices/machine/wd\_fdc.cpp... Compiling src/devices/machine/wozfdc.cpp... Compiling src/devices/machine/wtl3132.cpp... Compiling src/devices/machine/x2201.cpp... Compiling src/devices/machine/x2212.cpp... Compiling src/devices/machine/x76f041.cpp... Compiling src/devices/machine/x76f100.cpp... Compiling src/devices/machine/xc1700e.cpp... Compiling src/devices/machine/ym2148.cpp... Compiling src/devices/machine/ym3802.cpp... Compiling src/devices/machine/z8038.cpp... Compiling src/devices/machine/z80ctc.cpp... Compiling src/devices/machine/z80daisy.cpp... Compiling src/devices/machine/z80daisy generic.cpp... Compiling src/devices/machine/z80dma.cpp... Compiling src/devices/machine/z80pio.cpp... Compiling src/devices/machine/z80scc.cpp... Compiling src/devices/machine/z80sio.cpp... Compiling src/devices/machine/z80sti.cpp... Compiling src/devices/machine/z8536.cpp... Compiling src/devices/sound/2203intf.cpp... Compiling src/devices/sound/2608intf.cpp... Compiling src/devices/sound/2610intf.cpp... Compiling src/devices/sound/2612intf.cpp... Compiling src/devices/sound/262intf.cpp... Compiling src/devices/sound/315-5641.cpp... Compiling src/devices/sound/3526intf.cpp... Compiling src/devices/sound/3812intf.cpp... Compiling src/devices/sound/8950intf.cpp... Compiling src/devices/sound/ad1848.cpp... Compiling src/devices/sound/aica.cpp... Compiling src/devices/sound/aicadsp.cpp... Compiling src/devices/sound/asc.cpp... Compiling src/devices/sound/astrocde.cpp... Compiling src/devices/sound/awacs.cpp... Compiling src/devices/sound/ay8910.cpp... Compiling src/devices/sound/beep.cpp... Compiling src/devices/sound/bsmt2000.cpp... Compiling src/devices/sound/c140.cpp... Compiling src/devices/sound/c352.cpp... Compiling src/devices/sound/c6280.cpp... Compiling src/devices/sound/cdda.cpp...
```
Compiling src/devices/sound/cdp1863.cpp...
Compiling src/devices/sound/cdp1864.cpp...
Compiling src/devices/sound/cdp1869.cpp...
Compiling src/devices/sound/cem3394.cpp...
Compiling src/devices/sound/dac.cpp...
Compiling src/devices/sound/dac76.cpp...
Compiling src/devices/sound/dave.cpp...
Compiling src/devices/sound/digitalk.cpp...
Compiling src/devices/sound/discrete.cpp...
Compiling src/devices/sound/dmadac.cpp...
Compiling src/devices/sound/dspv.cpp...
Compiling src/devices/sound/es1373.cpp...
Compiling src/devices/sound/es5503.cpp...
Compiling src/devices/sound/es5506.cpp...
Compiling src/devices/sound/es8712.cpp...
Compiling src/devices/sound/esqpump.cpp...
Compiling src/devices/sound/flt_biquad.cpp...
Compiling src/devices/sound/flt_rc.cpp...
Compiling src/devices/sound/flt_vol.cpp...
Compiling src/devices/sound/fm.cpp...
In file included from ../../../../../src/emu/emucore.h:39,
                 from ../../../../../src/emu/emu.h:30:
../../../../../src/devices/sound/fm.cpp: In function 'void* ym2203 init(device t*, int, int,
FM_TIMERHANDLER, FM_IRQHANDLER, const ssg_callbacks*)':
../../../../../src/emu/machine.h:70:100: warning: 'resource_pool& running_machine::respool()' 
is deprecated: use smart pointers to manage object lifecycles [-Wdeprecated-declarations]
   70 | #define auto_alloc_clear(m, t) pool_alloc_clear(static_cast<running_machine 
\&>(m).respool(), t)
|| || || || || ||
\hat{ }../../../../../src/emu/emualloc.h:30:54: note: in definition of macro 'pool alloc clear'
  30 | #define pool alloc clear( pool, type)
\frac{1}{\sqrt{2}} (pool).add object(make unique clear type .release())
 | ^~~~~
../../../../../src/devices/sound/fm.cpp:2279:10: note: in expansion of macro 
'auto alloc clear'
2279 | F2203 = auto alloc clear (device->machine(), \langle ym2203 \text{ state}\rangle();
\wedge \wedge \wedge \wedge \wedge \wedge \wedge \wedge \wedge \wedge \wedge \wedge \wedgeIn file included from ../../../../../src/emu/emu.h:87:
../../../../../src/emu/machine.h:169:82: note: declared here
  169 | [[deprecated("use smart pointers to manage object lifecycles")]] resource_pool 
&respool() { return m respool; }
     \blacksquare^{\wedge} ~~~~~
In file included from ../../../../../src/emu/emucore.h:39,
                 from ../../../../../src/emu/emu.h:30:
 ../../../../../src/emu/machine.h:73:93: warning: 'resource_pool& running_machine::respool()' 
is deprecated: use smart pointers to manage object lifecycles [-Wdeprecated-declarations]
  73 | #define auto free(m, v) pool free(static cast<running machine
\&>(m).respool(), v)
      | 
\hat{ }../../../../../src/emu/emualloc.h:33:54: note: in definition of macro 'pool_free'
  33 | #define pool free( pool, v) ( pool .remove(\overline{v})
 | ^~~~~
../../../../../src/devices/sound/fm.cpp:2283:3: note: in expansion of macro 'auto free'
2283 | auto_free( device->machine(), F2203 );
\wedge~~~~~~~~
In file included from ../../../../../src/emu/emu.h:87:
../../../../../src/emu/machine.h:169:82: note: declared here
  169 | [[deprecated("use smart pointers to manage object lifecycles")]] resource_pool 
&respool() { return m_respool; }
      | 
^{\wedge} ~~~~~
In file included from ../../../../../src/emu/emucore.h:39,
                 from ../../../../../src/emu/emu.h:30:
../../../../../src/devices/sound/fm.cpp: In function 'void ym2203 shutdown(void*)':
../../../../../src/emu/machine.h:73:93: warning: 'resource_pool& running_machine::respool()' 
is deprecated: use smart pointers to manage object lifecycles [-Wdeprecated-declarations]
  73 | #define auto free(m, v) pool free(static cast<running machine
\&>(m).respool(), v)\blacksquare\hat{ }../../../../../src/emu/emualloc.h:33:54: note: in definition of macro 'pool_free'
  33 | #define pool free( pool, v) ( pool , remove(\overline{v})
 | ^~~~~
\ldots/\ldots/\ldots/\ldots/src/devices/sound/fm.cpp:2317:2: note: in expansion of macro 'auto free'
```

```
2317 | auto free(FM2203->OPN.ST.device->machine(), FM2203);
\sim ^~~~~~~~~
In file included from ../../../../../src/emu/emu.h:87:
../../../../../src/emu/machine.h:169:82: note: declared here
  169 | [[deprecated("use smart pointers to manage object lifecycles")]] resource_pool 
&respool() { return m_respool; }
|| || || || || ||
^{\wedge} ~~~~~
In file included from ../../../../../src/emu/emucore.h:39,
                  from ../../../../../src/emu/emu.h:30:
\ldots/\ldots/\ldots/\ldots/src/devices/sound/fm.cpp: In function 'void* ym2608 init(device t*, int, int,
FM_READBYTE, FM_READBYTE, FM_WRITEBYTE, FM_TIMERHANDLER, FM_IRQHANDLER, const 
ssq callbacks*)\overline{1}:
../../../../../src/emu/machine.h:70:100: warning: 'resource pool& running machine::respool()'
is deprecated: use smart pointers to manage object lifecycles [-Wdeprecated-declarations]
   70 | #define auto_alloc_clear(m, t) pool_alloc_clear(static_cast<running_machine 
\&>(m).respool(), t)
     \blacksquare\hat{ }../../../../../src/emu/emualloc.h:30:54: note: in definition of macro 'pool alloc clear'
   30 | #define pool_alloc_clear(_pool, _type) 
( pool).add object(make unique clear type .release())
 | ^~~~~
../../../../../src/devices/sound/fm.cpp:2944:10: note: in expansion of macro 
'auto alloc clear'
2944 | F2608 = auto alloc clear(device->machine(), \langle ym2608 \text{ state}\rangle();
\wedge \wedge \wedge \wedge \wedge \wedge \wedge \wedge \wedge \wedge \wedge \wedge \wedgeIn file included from ../../../../../src/emu/emu.h:87:
../../../../../src/emu/machine.h:169:82: note: declared here
  169 | [[deprecated("use smart pointers to manage object lifecycles")]] resource_pool 
&respool() { return m_respool; }
      \blacksquare\wedge\omega\omega\omega\omega\simIn file included from ../../../../../src/emu/emucore.h:39,
                  from ../../../../../src/emu/emu.h:30:
../../../../../src/emu/machine.h:73:93: warning: 'resource_pool& running_machine::respool()' 
is deprecated: use smart pointers to manage object lifecycles [-Wdeprecated-declarations]<br>
73 | #define auto free(m, v) pool free(static cast<running machine
                                                 pool free(static cast<running machine
\&>(m).respool(), v)
    || || || ||
\hat{ }../../../../src/emu/emualloc.h:33:54: note: in definition of macro 'pool_free'<br>33 | #define pool free( pool, v) ( \frac{1}{2} ( \frac{1}{2} ).remove(v)
  33 | #define pool free( pool, v)
 | ^~~~~
../../../../../src/devices/sound/fm.cpp:2948:3: note: in expansion of macro 'auto free'
2948 | auto free ( device->machine (i), F2608 );
\wedge~~~~~~~~
In file included from ../../../../../src/emu/emu.h:87:
../../../../../src/emu/machine.h:169:82: note: declared here
  169 | [[deprecated("use smart pointers to manage object lifecycles")]] resource_pool 
&respool() { return m_respool; }
     \blacksquare^{\wedge} ~~~~~
In file included from ../../../../../src/emu/emucore.h:39,
                  from ../../../../../src/emu/emu.h:30:
../../../../../src/devices/sound/fm.cpp: In function 'void ym2608_shutdown(void*)':
../../../../../src/emu/machine.h:73:93: warning: 'resource_pool& running_machine::respool()' 
is deprecated: use smart pointers to manage object lifecycles [-Wdeprecated-declarations]
   73 | #define auto free(m, v) pool free(static cast<running machine
\&>(m).respool(), v)
      | 
\hat{ }../../../../../src/emu/emualloc.h:33:54: note: in definition of macro 'pool free'
  33 | #define pool free( pool, v) ( pool ).remove(\overline{v})
 | ^~~~~
 ./../../../../src/devices/sound/fm.cpp:3003:2: note: in expansion of macro 'auto free'
3003 | auto free(F2608->OPN.ST.device->machine(), F2608);
\sim ^~~~~~~~~
In file included from ../../../../../src/emu/emu.h:87:
../../../../../src/emu/machine.h:169:82: note: declared here
  169 | [[deprecated("use smart pointers to manage object lifecycles")]] resource_pool 
&respool() { return m_respool; }
     \blacksquare\wedge\omega\omega\omega\omega\simIn file included from ../../../../../src/emu/emucore.h:39,
                   from ../../../../../src/emu/emu.h:30:
```

```
\ldots/\ldots/\ldots/\ldots/src/devices/sound/fm.cpp: In function 'void* ym2610 init(device t*, int, int,
FM_READBYTE, FM_READBYTE, FM_TIMERHANDLER, FM_IRQHANDLER, const ssg_callbacks*)':
../../../../../src/emu/machine.h:70:100: warning: 'resource_pool& running_machine::respool()' 
is deprecated: use smart pointers to manage object lifecycles [-Wdeprecated-declarations]
  70 | #define auto alloc clear(m, t) pool alloc clear(static cast<running machine
\&>(m).respool(), t)
      | 
\hat{ }../../../../../src/emu/emualloc.h:30:54: note: in definition of macro 'pool_alloc_clear'
  30 | #define pool alloc clear( pool, type)
(\text{pool}).add object(make unique clear type .release())
 | ^~~~~
../../../../../src/devices/sound/fm.cpp:3615:10: note: in expansion of macro 
'auto_alloc_clear'
3615 | F2610 = auto alloc clear(device->machine(), <ym2610 state>());
| \wedge~~~~~~~~~~~~~~~
In file included from ../../../../../src/emu/emu.h:87:
../../../../../src/emu/machine.h:169:82: note: declared here
  169 | [[deprecated("use smart pointers to manage object lifecycles")]] resource_pool 
&respool() { return m_respool; }
     \blacksquare\wedge\omega\omega\omega\omega\simIn file included from ../../../../../src/emu/emucore.h:39,
                 from ../../../../../src/emu/emu.h:30:
../../../../../src/emu/machine.h:73:93: warning: 'resource_pool& running_machine::respool()' 
is deprecated: use smart pointers to manage object lifecycles [-Wdeprecated-declarations]
   73 | #define auto_free(m, v) pool_free(static_cast<running_machine 
\&>(m).respool(), v)
|| || || || || ||
\hat{ }../../../../src/emu/emualloc.h:33:54: note: in definition of macro 'pool_free'<br>33 | #define pool free( pool, v) ( pool).remove(\overline{v})
  33 | #define pool free(pool, v)
 | ^~~~~
\ldots/\ldots/\ldots/\ldots/src/devices/sound/fm.cpp:3619:3: note: in expansion of macro 'auto free'
3619 | auto_free( device->machine(), F2610 );
\wedge~~~~~~~~
In file included from ../../../../../src/emu/emu.h:87:
../../../../../src/emu/machine.h:169:82: note: declared here
 169 | [[deprecated("use smart pointers to manage object lifecycles")]] resource_pool 
&respool() { return m_respool; }
     \|^{\wedge} ~~~~~
In file included from ../../../../../src/emu/emucore.h:39,
 from ../../../../../src/emu/emu.h:30:
../../../../../src/devices/sound/fm.cpp: In function 'void ym2610_shutdown(void*)':
../../../../../src/emu/machine.h:73:93: warning: 'resource_pool& running_machine::respool()' 
is deprecated: use smart pointers to manage object lifecycles [-Wdeprecated-declarations]
  73 | #define auto free(m, v) pool free(static cast<running machine
\&>(m).respool(), v)
    | \cdot |\hat{ }../../../../src/emu/emualloc.h:33:54: note: in definition of macro 'pool free'
  33 | #define pool free( pool, v) ( pool).remove(\overline{v})
 | ^~~~~
../../../../../src/devices/sound/fm.cpp:3666:2: note: in expansion of macro 'auto free'
3666 | auto_free(F2610->OPN.ST.device->machine(), F2610);
\sim ^~~~~~~~~
In file included from ../../../../../src/emu/emu.h:87:
../../../../../src/emu/machine.h:169:82: note: declared here
  169 | [[deprecated("use smart pointers to manage object lifecycles")]] resource_pool 
&respool() { return m_respool; }
     \|\wedge\omega\omega\omega\omega\simCompiling src/devices/sound/fm2612.cpp...
In file included from ../../../../../src/emu/emucore.h:39,
                 from ../../../../../src/emu/emu.h:30:
\ldots/\ldots/\ldots/\text{src}/\text{devices}/\text{sound}/\text{fm2612}.cpp: In function 'void* ym2612 init(device t*, int,
int, FM_TIMERHANDLER, FM_IRQHANDLER)':
\ldots/\ldots/\ldots/\ldots/\text{src}/\text{emu}/\text{machine.h:70:100:} warning: 'resource pool& running machine::respool()'
is deprecated: use smart pointers to manage object lifecycles [-Wdeprecated-declarations]
  70 | #define auto alloc clear(m, t) pool alloc clear(static cast<running machine
\&>(m).respool(), t)
      | 
\hat{ }../../../../../src/emu/emualloc.h:30:54: note: in definition of macro 'pool alloc clear'
  30 | #define pool alloc clear(pool, type)
\frac{1}{\sqrt{2}} (pool).add object(make unique clear type .release())
```

```
 | ^~~~~
../../../../../src/devices/sound/fm2612.cpp:2379:10: note: in expansion of macro 
'auto_alloc_clear'
2379 | F2612 = auto alloc clear(device->machine(), \langle ym2612 \text{ state}\rangle();
| \wedge~~~~~~~~~~~~~~~
In file included from ../../../../../src/emu/emu.h:87:
\ldots/\ldots/\ldots/\ldots/src/emu/machine.h:169:82: note: declared here
  169 | [[deprecated("use smart pointers to manage object lifecycles")]] resource_pool 
&respool() { return m_respool; }
     \blacksquare\wedge\omega\omega\omega\omega\simIn file included from ../../../../../src/emu/emucore.h:39,
 from ../../../../../src/emu/emu.h:30:
../../../../../src/devices/sound/fm2612.cpp: In function 'void ym2612_shutdown(void*)':
../../../../../src/emu/machine.h:73:93: warning: 'resource_pool& running_machine::respool()' 
is deprecated: use smart pointers to manage object lifecycles [-Wdeprecated-declarations]
                                               pool free(static cast<running machine
\&>(m).respool(), v)
     \blacksquare\hat{ }../../../../../src/emu/emualloc.h:33:54: note: in definition of macro 'pool_free'
  33 | #define pool free( pool, v) ( pool).remove(v)
 | ^~~~~
../../../../src/devices/sound/fm2612.cpp:2415:2: note: in expansion of macro 'auto free'
2415 | auto_free(F2612->OPN.ST.device->machine(), F2612);
\sim ^~~~~~~~~
In file included from ../../../../../src/emu/emu.h:87:
../../../../../src/emu/machine.h:169:82: note: declared here
  169 | [[deprecated("use smart pointers to manage object lifecycles")]] resource_pool 
&respool() { return m_respool; }
     \blacksquare^{\wedge} ~~~~~
Compiling src/devices/sound/fmopl.cpp...
Compiling src/devices/sound/gaelco.cpp...
Compiling src/devices/sound/gb.cpp...
Compiling src/devices/sound/hc55516.cpp...
Compiling src/devices/sound/huc6230.cpp...
Compiling src/devices/sound/i5000.cpp...
Compiling src/devices/sound/ics2115.cpp...
Compiling src/devices/sound/iopspu.cpp...
Compiling src/devices/sound/iremga20.cpp...
Compiling src/devices/sound/k005289.cpp...
Compiling src/devices/sound/k007232.cpp...
Compiling src/devices/sound/k051649.cpp...
Compiling src/devices/sound/k053260.cpp...
Compiling src/devices/sound/k054539.cpp...
Compiling src/devices/sound/k056800.cpp...
Compiling src/devices/sound/ks0164.cpp...
Compiling src/devices/sound/17a1045 16028 dsp a.cpp...
Compiling src/devices/sound/lc7535.cpp...
Compiling src/devices/sound/lmc1992.cpp...
Compiling src/devices/sound/mas3507d.cpp...
Compiling src/devices/sound/mea8000.cpp...
Compiling src/devices/sound/meg.cpp...
Compiling src/devices/sound/mm5837.cpp...
Compiling src/devices/sound/mos6560.cpp...
Compiling src/devices/sound/mos6581.cpp...
Compiling src/devices/sound/mos7360.cpp...
Compiling src/devices/sound/mpeg_audio.cpp...
Compiling src/devices/sound/msm5205.cpp...
Compiling src/devices/sound/msm5232.cpp...
Compiling src/devices/sound/multipcm.cpp...
Compiling src/devices/sound/n63701x.cpp...
Compiling src/devices/sound/namco.cpp...
Compiling src/devices/sound/namco_163.cpp...
Compiling src/devices/sound/nes apu.cpp...
Compiling src/devices/sound/nes_apu_vt.cpp...
Compiling src/devices/sound/nile.cpp...
Compiling src/devices/sound/okiadpcm.cpp...
Compiling src/devices/sound/okim6258.cpp...
Compiling src/devices/sound/okim6295.cpp...
Compiling src/devices/sound/okim6376.cpp...
Compiling src/devices/sound/okim9810.cpp...
Compiling src/devices/sound/pcd3311.cpp...
Compiling src/devices/sound/pci-ac97.cpp...
Compiling src/devices/sound/pokey.cpp...
Compiling src/devices/sound/qs1000.cpp...
```

```
Compiling src/devices/sound/qsound.cpp...
Compiling src/devices/sound/qsoundhle.cpp...
Compiling src/devices/sound/rf5c400.cpp...
Compiling src/devices/sound/rf5c68.cpp...
Compiling src/devices/sound/rolandpcm.cpp.
Compiling src/devices/sound/rp2c33_snd.cpp...
Compiling src/devices/sound/s14001a.cpp...
Compiling src/devices/sound/s dsp.cpp...
Compiling src/devices/sound/saa1099.cpp...
Compiling src/devices/sound/samples.cpp...
Compiling src/devices/sound/sb0400.cpp...
Compiling src/devices/sound/scsp.cpp...
Compiling src/devices/sound/scspdsp.cpp...
Compiling src/devices/sound/segapcm.cpp...
Compiling src/devices/sound/sid.cpp...
Compiling src/devices/sound/sidenvel.cpp...
Compiling src/devices/sound/sidvoice.cpp...
Compiling src/devices/sound/sn76477.cpp...
Compiling src/devices/sound/sn76496.cpp...
Compiling src/devices/sound/snkwave.cpp...
Compiling src/devices/sound/sp0250.cpp...
Compiling src/devices/sound/sp0256.cpp...
Compiling src/devices/sound/spkrdev.cpp...
Compiling src/devices/sound/spu.cpp...
Compiling src/devices/sound/spu_tables.cpp...
Compiling src/devices/sound/spureverb.cpp...
Compiling src/devices/sound/st0016.cpp...
Compiling src/devices/sound/swp00.cpp...
Compiling src/devices/sound/swp20.cpp...
Compiling src/devices/sound/swp30.cpp...
Compiling src/devices/sound/t6721a.cpp...
Compiling src/devices/sound/t6w28.cpp...
Compiling src/devices/sound/ta7630.cpp...
Compiling src/devices/sound/tc8830f.cpp...
Compiling src/devices/sound/tiaintf.cpp...
Compiling src/devices/sound/tiasound.cpp...
Compiling src/devices/sound/tms3615.cpp...
Compiling src/devices/sound/tms36xx.cpp...
Compiling src/devices/sound/tms5110.cpp...
Compiling src/devices/sound/tms5220.cpp...
Compiling src/devices/sound/tt5665.cpp...
Compiling src/devices/sound/upd1771.cpp...
Compiling src/devices/sound/upd7752.cpp...
Compiling src/devices/sound/upd7759.cpp...
Compiling src/devices/sound/upd934g.cpp...
Compiling src/devices/sound/vgm_visualizer.cpp...
Compiling src/devices/sound/vlm5030.cpp...
Compiling src/devices/sound/votrax.cpp...
Compiling src/devices/sound/vrc6.cpp...
Compiling src/devices/sound/vrender0.cpp...
Compiling src/devices/sound/wave.cpp...
Compiling src/devices/sound/x1_010.cpp...
Compiling src/devices/sound/ym2151.cpp...
Compiling src/devices/sound/ym2413.cpp...
Compiling src/devices/sound/ymdeltat.cpp...
Compiling src/devices/sound/ymf262.cpp...
In file included from ../../../../../src/emu/emucore.h:39,
                 from ../../../../../src/emu/emu.h:30:
../../../../../src/devices/sound/ymf262.cpp: In function '{anonymous}::OPL3* 
OPL3Create(device_t*, int, int, int, int)':
../../../../../src/emu/machine.h:70:100: warning: 'resource_pool& running_machine::respool()' 
is deprecated: use smart pointers to manage object lifecycles [-Wdeprecat
   70 | #define auto_alloc_clear(m, t) pool_alloc_clear(static_cast<running_machine 
\&>(m).respool(), t)
|| || || || || ||
\hat{ }../../../../../src/emu/emualloc.h:30:54: note: in definition of macro 'pool alloc clear'
  30 | #define pool alloc clear(pool, type)
(pool).add object(make unique clear type .release())
 | ^~~~~
../../../../../src/devices/sound/ymf262.cpp:2370:9: note: in expansion of macro 
'auto_alloc_clear'
2370 | chip = auto alloc clear(device->machine(), <OPL3>());
| ^~~~~~~~~~~~~~~~~
In file included from ../../../../../src/emu/emu.h:87:
../../../../../src/emu/machine.h:169:82: note: declared here
```

```
 169 | [[deprecated("use smart pointers to manage object lifecycles")]] resource_pool 
&respool() { return m_respool; }
       | 
\wedge\omega\omega\omega\omega\simIn file included from ../../../../../src/emu/emucore.h:39,
                  from ../../../../../src/emu/emu.h:30:
\ldots/\ldots/\ldots/\ldots/src/devices/sound/ymf262.cpp: In function 'void
OPL3Destroy({anonymous}::OPL3*)':
../../../../../src/emu/machine.h:73:93: warning: 'resource_pool& running_machine::respool()' 
is deprecated: use smart pointers to manage object lifecycles [-Wdeprecated-declarat
   73 | #define auto free(m, v) pool free(static cast<running machine
\&>(m).respool(), v)
|| || || || || ||
\hat{ }1.7.1.7.1.7.1.7.1src/emu/emualloc.h:33:54: note: in definition of macro 'pool_free'<br>33 | #define pool_free(_pool, v) ( pool).remove(v)
  33 | #define pool_free(_pool, v)
 | ^~~~~
../../../../../src/devices/sound/ymf262.cpp:2386:2: note: in expansion of macro 'auto free'
2386 | auto free(chip->device->machine(), chip);
\sim ^~~~~~~~~
In file included from ../../../../../src/emu/emu.h:87:
../../../../../src/emu/machine.h:169:82: note: declared here
  169 | [[deprecated("use smart pointers to manage object lifecycles")]] resource_pool 
&respool() { return m_respool; }
     \blacksquare^{\wedge} ~~~~~
Compiling src/devices/sound/ymf271.cpp...
Compiling src/devices/sound/ymf278b.cpp...
Compiling src/devices/sound/ymz280b.cpp...
Compiling src/devices/sound/ymz770.cpp...
Compiling src/devices/sound/zsg2.cpp...
Compiling src/devices/video/315_5124.cpp...
Compiling src/devices/video/315_5313.cpp...
Compiling src/devices/video/am8052.cpp...
Compiling src/devices/video/bt431.cpp...
Compiling src/devices/video/bt459.cpp...
Compiling src/devices/video/bt45x.cpp...
Compiling src/devices/video/bt47x.cpp...
Compiling src/devices/video/bufsprite.cpp...
Compiling src/devices/video/catseye.cpp...
Compiling src/devices/video/cdp1861.cpp...
Compiling src/devices/video/cdp1862.cpp...
Compiling src/devices/video/cesblit.cpp...
Compiling src/devices/video/cgapal.cpp...
Compiling src/devices/video/clgd542x.cpp...
Compiling src/devices/video/crt9007.cpp...
Compiling src/devices/video/crt9021.cpp...
Compiling src/devices/video/crt9028.cpp...
Compiling src/devices/video/crt9212.cpp...
Compiling src/devices/video/crtc_ega.cpp...
Compiling src/devices/video/decsfb.cpp...
Compiling src/devices/video/dl1416.cpp...
Compiling src/devices/video/dm9368.cpp...
Compiling src/devices/video/dp8350.cpp...
Compiling src/devices/video/dp8510.cpp...
Compiling src/devices/video/ef9340_1.cpp...
Compiling src/devices/video/ef9345.cpp...
Compiling src/devices/video/ef9364.cpp...
Compiling src/devices/video/ef9365.cpp...
Compiling src/devices/video/ef9369.cpp...
Compiling src/devices/video/epic12.cpp...
Compiling src/devices/video/epic12_blit0.cpp...
Compiling src/devices/video/epic12_blit1.cpp...
Compiling src/devices/video/epic12_blit2.cpp...
Compiling src/devices/video/epic12_blit3.cpp...
Compiling src/devices/video/epic12_blit4.cpp...
Compiling src/devices/video/epic12_blit5.cpp...
Compiling src/devices/video/epic12_blit6.cpp...
Compiling src/devices/video/epic12_blit7.cpp...
Compiling src/devices/video/epic12_blit8.cpp...
Compiling src/devices/video/fixfreq.cpp...
Compiling src/devices/video/gb lcd.cpp...
Compiling src/devices/video/gba_lcd.cpp...
Compiling src/devices/video/gf4500.cpp...
Compiling src/devices/video/gf7600gs.cpp...
Compiling src/devices/video/hd44102.cpp...
Compiling src/devices/video/hd44352.cpp...
```

```
Compiling src/devices/video/hd44780.cpp...
Compiling src/devices/video/hd61202.cpp...
Compiling src/devices/video/hd61603.cpp...
Compiling src/devices/video/hd61830.cpp...
Compiling src/devices/video/hd63484.cpp...
Compiling src/devices/video/hd66421.cpp...
Compiling src/devices/video/hlcd0438.cpp...
Compiling src/devices/video/hlcd0488.cpp...
Compiling src/devices/video/hlcd0515.cpp...
Compiling src/devices/video/hlcd0538.cpp...
Compiling src/devices/video/hp1ll3.cpp...
Compiling src/devices/video/huc6202.cpp...
Compiling src/devices/video/huc6260.cpp...
Compiling src/devices/video/huc6261.cpp...
Compiling src/devices/video/huc6270.cpp...
Compiling src/devices/video/huc6271.cpp...
Compiling src/devices/video/huc6272.cpp...
Compiling src/devices/video/i8244.cpp...
Compiling src/devices/video/i82730.cpp...
Compiling src/devices/video/i8275.cpp...
Compiling src/devices/video/imagetek_i4100.cpp...
Compiling src/devices/video/ims_cvc.cpp...
Compiling src/devices/video/jangou blitter.cpp...
Compiling src/devices/video/lc7582.cpp...
Compiling src/devices/video/m50458.cpp...
Compiling src/devices/video/mb88303.cpp...
Compiling src/devices/video/mb90082.cpp...
Compiling src/devices/video/mb_vcu.cpp...
Compiling src/devices/video/mc6845.cpp...
Compiling src/devices/video/mc6847.cpp...
Compiling src/devices/video/md4330b.cpp...
Compiling src/devices/video/mga2064w.cpp...
Compiling src/devices/video/mm5445.cpp...
Compiling src/devices/video/mos6566.cpp...
Compiling src/devices/video/msm6222b.cpp...
Compiling src/devices/video/msm6255.cpp...
Compiling src/devices/video/nereid.cpp...
Compiling src/devices/video/nt7534.cpp...
Compiling src/devices/video/pc vga.cpp...
Compiling src/devices/video/pcd8544.cpp...
Compiling src/devices/video/pcf2100.cpp...
Compiling src/devices/video/polylgcy.cpp...
In file included from ../../../../../src/emu/emucore.h:39,
                 from ../../../../../src/emu/emu.h:30:
../../../../../src/devices/video/polylgcy.cpp: In function 'legacy poly manager*
poly alloc(running machine&, int, size t, uint8 t)':
../../../../../src/emu/machine.h:70:100: warning: 'resource_pool& running_machine::respool()' 
is deprecated: use smart pointers to manage object lifecycles [-Wdeprecated-declarations]
   70 | #define auto alloc clear(m, t) pool alloc clear(static cast<running machine
\&>(m).respool(), t)
      | 
\hat{ }../../../../../src/emu/emualloc.h:30:54: note: in definition of macro 'pool alloc clear'
   30 | #define pool alloc clear( pool, type)
(_pool).add_object(make_unique_clear _type .release())
 | ^~~~~
../../../../../src/devices/video/polylgcy.cpp:324:9: note: in expansion of macro
'auto alloc clear'
 324 | poly = auto alloc clear(machine, <legacy poly manager>());
| ^~~~~~~~~~~~~~~~~~~
In file included from ../../../../../src/emu/emu.h:87:
../../../../../src/emu/machine.h:169:82: note: declared here
  169 | [[deprecated("use smart pointers to manage object lifecycles")]] resource_pool 
&respool() { return m_respool; }
|| || || || || ||
\wedge\omega\omega\omega\omega\simIn file included from ../../../../../src/emu/emucore.h:39,
                 from ../../../../../src/emu/emu.h:30:
../../../../../src/devices/video/polylgcy.cpp: In function 'void** 
allocate_array(running_machine&, size_t*, uint32_t)':
1.7.1.7.1.7.1.src/emu\overline{7}machine.h:72:106: warning: 'resource pool& running machine::respool()'
is deprecated: use smart pointers to manage object lifecycles [-Wdeprecated-declarations]
  72 | #define auto alloc array clear(m, t, c)
pool alloc array clear(static cast<running machine \&>(m).respool(), t, c)
      | 
\hat{ }../../../../../src/emu/emualloc.h:32:54: note: in definition of macro 'pool alloc array clear'
```

```
32 | #define pool alloc array clear(_pool, _type, _num)
( pool).add array(make unique clear< type [ ]>(^-num).release(), (num))
 | ^~~~~
../../../../../src/devices/video/polylgcy.cpp:1273:13: note: in expansion of macro
'auto alloc array clear'
1273 | ptrarray = auto alloc array clear(machine, void \star, itemcount);
 | ^~~~~~~~~~~~~~~~~~~~~~
In file included from ../../../../../src/emu/emu.h:87:
../../../../../src/emu/machine.h:169:82: note: declared here
  169 | [[deprecated("use smart pointers to manage object lifecycles")]] resource_pool 
&respool() { return m_respool; }
|| || || || || ||
^{\wedge} ~~~~~
In file included from ../../../../../src/emu/emucore.h:39,
                  from ../../../../../src/emu/emu.h:30:
../../../../../src/emu/machine.h:72:106: warning: 'resource pool& running machine::respool()'
is deprecated: use smart pointers to manage object lifecycles [-Wdeprecated-declarations]
  72 | #define auto alloc array clear(m, t, c)
pool alloc array clear(static cast<running machine \&>(m).respool(), t, c)
     \blacksquare\hat{ }../../../../../src/emu/emualloc.h:32:54: note: in definition of macro 'pool alloc array clear'
32 | #define pool alloc array clear( pool, type, num)
(pool).add array(make unique clear< type []>(num).release(), (num))
 | ^~~~~
../../../../../src/devices/video/polylgcy.cpp:1276:16: note: in expansion of macro
'auto_alloc_array_clear'
1276 | ptrarray<sup>[0]</sup> = auto alloc array clear(machine, uint8 t, *itemsize * itemcount);
\wedge \wedge \wedge \wedge \wedge \wedge \wedge \wedge \wedge \wedge \wedge \wedge \wedge \wedge \wedge \wedge \wedge \wedge \wedgeIn file included from ../../../../../src/emu/emu.h:87:
../../../../../src/emu/machine.h:169:82: note: declared here
  169 | [[deprecated("use smart pointers to manage object lifecycles")]] resource_pool 
\&respool() { return m respool; }
      \blacksquare^{\wedge} ~~~~~
Compiling src/devices/video/ppu2c0x.cpp.
Compiling src/devices/video/ppu2c0x_sh6578.cpp...
Compiling src/devices/video/ppu2c0x_vt.cpp...
Compiling src/devices/video/ps2gif.cpp...
Compiling src/devices/video/ps2gs.cpp...
Compiling src/devices/video/psx.cpp...
Compiling src/devices/video/pwm.cpp...
Compiling src/devices/video/ramdac.cpp...
Compiling src/devices/video/saa5050.cpp...
Compiling src/devices/video/scn2674.cpp...
Compiling src/devices/video/sda5708.cpp...
Compiling src/devices/video/sed1200.cpp...
Compiling src/devices/video/sed1330.cpp...
Compiling src/devices/video/sed1500.cpp...
Compiling src/devices/video/sed1520.cpp...
Compiling src/devices/video/snes_ppu.cpp...
Compiling src/devices/video/sprite.cpp...
Compiling src/devices/video/stvvdp1.cpp...
In file included from ../../../../../src/emu/emucore.h:39,
                  from ../../../../../src/emu/emu.h:30:
../../../../../src/devices/video/stvvdp1.cpp: In member function 'int 
saturn_state::stv_vdp1_start()':
../../../../../src/emu/machine.h:71:100: warning: 'resource pool& running machine::respool()'
is deprecated: use smart pointers to manage object lifecycles [-Wdeprecated-declarations]
  71 | #define auto alloc array(m, t, c) pool alloc array(static cast<running machine
\&>(m).respool(), t, c)
       | 
\hat{ }../../../../../src/emu/emualloc.h:31:54: note: in definition of macro 'pool alloc array'
  31 | #define pool_alloc_array(_pool, _type, _num) ( _pool).add_array(new _type
[num], (num)) | ^~~~~
../../../../../src/devices/video/stvvdp1.cpp:2192:37: note: in expansion of macro 
'auto_alloc_array'
2192 | m vdp1.framebuffer display lines = auto alloc array(machine(), uint16 t \star, 512);
\wedge \wedge \wedge \wedge \wedge \wedge \wedge \wedge \wedge \wedge \wedge \wedge \wedge \wedge \wedge \wedge \wedge \wedge \wedge \wedge \wedge \wedge \wedge \wedge \wedge \wedge \wedge \wedge \wedge \wedge \wedge \wedge \wedge \wedge \wedge \wedge \wedgeIn file included from ../../../../../src/emu/emu.h:87:
../../../../../src/emu/machine.h:169:82: note: declared here
  169 | [[deprecated("use smart pointers to manage object lifecycles")]] resource_pool 
&respool() { return m_respool; }
     \blacksquare\wedge\omega\omega\omega\omega\sim
```

```
In file included from ../../../../../src/emu/emucore.h:39,
                   from ../../../../../src/emu/emu.h:30:
../../../../../src/emu/machine.h:71:100: warning: 'resource_pool& running_machine::respool()' 
is deprecated: use smart pointers to manage object lifecycles [-Wdeprecated-declarations]
   71 | #define auto alloc array(m, t, c) pool alloc array(static cast<running machine
\&>(m).respool(), t, c)
       | 
\hat{ }../../../../../src/emu/emualloc.h:31:54: note: in definition of macro 'pool_alloc_array'
  31 | #define pool alloc array( pool, type, num) ( pool add array(new type
[num], (num))
 | ^~~~~
../../../../../src/devices/video/stvvdp1.cpp:2193:34: note: in expansion of macro 
'auto_alloc_array'
2193 | m vdp1.framebuffer draw lines = auto alloc array(machine(), uint16 t \star, 512);
\wedge \wedge \wedge \wedge \wedge \wedge \wedge \wedge \wedge \wedge \wedge \wedge \wedge \wedge \wedge \wedge \wedge \wedge \wedge \wedge \wedge \wedge \wedge \wedge \wedge \wedge \wedge \wedge \wedge \wedge \wedge \wedge \wedge \wedge \wedge \wedge \wedgeIn file included from ../../../../../src/emu/emu.h:87:
../../../../../src/emu/machine.h:169:82: note: declared here
  169 | [[deprecated("use smart pointers to manage object lifecycles")]] resource_pool 
&respool() { return m_respool; }
     \blacksquare\wedge\omega\omega\omega\omega\simCompiling src/devices/video/stvvdp2.cpp...
Compiling src/devices/video/t6963c.cpp...
Compiling src/devices/video/t6a04.cpp...
Compiling src/devices/video/tea1002.cpp...
Compiling src/devices/video/tlc34076.cpp...
Compiling src/devices/video/tms34061.cpp...
In file included from ../../../../../src/emu/emucore.h:39,
                  from ../../../../../src/emu/emu.h:30:
 ../../../../../src/devices/video/tms34061.cpp: In member function 'virtual void 
tms34061 device::device start()':
\ldots/\ldots/\ldots/\ldots/\text{src}/\text{emu}/\text{machine.h:}72:106: warning: 'resource pool& running machine::respool()'
is deprecated: use smart pointers to manage object lifecycles [-Wdeprecated-declarations]
  72 | #define auto alloc array clear(m, t, c)
pool alloc array clear(static cast<running machine \&>(m).respool(), t, c)
       | 
\hat{ }../../../../../src/emu/emualloc.h:32:54: note: in definition of macro 'pool alloc array clear'
    32 | #define pool_alloc_array_clear(_pool, _type, _num) 
( pool).add array(make unique clear< type [)< (num).release(), (num))
 | ^~~~~
../../../../../src/devices/video/tms34061.cpp:67:11: note: in expansion of macro 
'auto alloc array_clear'
   67 | m vram = auto alloc array clear (machine(), u8, m vramsize + 256 * 2);
\wedge \wedge \wedge \wedge \wedge \wedge \wedge \wedge \wedge \wedge \wedge \wedge \wedge \wedge \wedge \wedge \wedge \wedge \wedgeIn file included from ../../../../../src/emu/emu.h:87:
../../../../../src/emu/machine.h:169:82: note: declared here
  169 | [[deprecated("use smart pointers to manage object lifecycles")]] resource_pool 
&respool() { return m_respool; }
      \blacksquare^{\wedge} ~~~~~
In file included from ../../../../../src/emu/emucore.h:39,
                   from ../../../../../src/emu/emu.h:30:
../../../../../src/emu/machine.h:72:106: warning: 'resource_pool& running_machine::respool()' 
is deprecated: use smart pointers to manage object lifecycles [-Wdeprecated-declarations]
  72 | #define auto alloc array clear(m, t, c)
pool alloc array clear(static cast<running machine \&>(m).respool(), t, c)
       | 
\hat{ }../../../../../src/emu/emualloc.h:32:54: note: in definition of macro 'pool_alloc_array_clear'
   32 | #define pool alloc array clear( pool, type, num)
( pool).add array(make unique clear< type []>( num).release(), ( num))
 | ^~~~~
../../../../../src/devices/video/tms34061.cpp:70:15: note: in expansion of macro 
'auto alloc array clear'
  70 | m latchram = auto alloc array clear(machine(), u8, m vramsize + 256 * 2);
| ^~~~~~~~~~~~~~~~~~~~~~~
In file included from ../../../../../src/emu/emu.h:87:
../../../../../src/emu/machine.h:169:82: note: declared here
  169 | [[deprecated("use smart pointers to manage object lifecycles")]] resource_pool 
&respool() { return m_respool; }
     \blacksquare\wedge\omega\omega\omega\omega\simCompiling src/devices/video/tms3556.cpp...
Compiling src/devices/video/tms9927.cpp...
Compiling src/devices/video/tms9928a.cpp...
```
Compiling src/devices/video/topcat.cpp... Compiling src/devices/video/upd3301.cpp... Compiling src/devices/video/upd7220.cpp... Compiling src/devices/video/upd7227.cpp... Compiling src/devices/video/v9938.cpp... Compiling src/devices/video/vector.cpp... Compiling src/devices/video/vic4567.cpp... Compiling src/devices/video/virge pci.cpp... Compiling src/devices/video/voodoo.cpp... Compiling src/devices/video/voodoo\_pci.cpp... Compiling src/devices/video/vrender0.cpp... Compiling src/devices/video/zeus2.cpp... Archiving liboptional.a... Compiling src/lib/netlist/analog/nld\_bjt.cpp... Compiling src/lib/netlist/analog/nld\_mosfet.cpp... Compiling src/lib/netlist/analog/nld\_opamps.cpp... Compiling src/lib/netlist/analog/nld\_switches.cpp... Compiling src/lib/netlist/analog/nlid fourterm.cpp... Compiling src/lib/netlist/analog/nlid\_twoterm.cpp... Compiling src/lib/netlist/devices/net\_lib.cpp... Compiling src/lib/netlist/devices/nld\_2102a.cpp... Compiling src/lib/netlist/devices/nld\_4006.cpp... Compiling src/lib/netlist/devices/nld\_4013.cpp... Compiling src/lib/netlist/devices/nld\_4017.cpp... Compiling src/lib/netlist/devices/nld\_4020.cpp... Compiling src/lib/netlist/devices/nld\_4029.cpp... Compiling src/lib/netlist/devices/nld\_4042.cpp... Compiling src/lib/netlist/devices/nld\_4053.cpp... Compiling src/lib/netlist/devices/nld\_4066.cpp... Compiling src/lib/netlist/devices/nld\_4076.cpp... Compiling src/lib/netlist/devices/nld\_4316.cpp... Compiling src/lib/netlist/devices/nld\_74107.cpp... Compiling src/lib/netlist/devices/nld\_74113.cpp... Compiling src/lib/netlist/devices/nld\_74123.cpp... Compiling src/lib/netlist/devices/nld\_74125.cpp... Compiling src/lib/netlist/devices/nld\_74153.cpp... Compiling src/lib/netlist/devices/nld\_74161.cpp... Compiling src/lib/netlist/devices/nld\_74163.cpp... Compiling src/lib/netlist/devices/nld\_74164.cpp... Compiling src/lib/netlist/devices/nld\_74165.cpp... Compiling src/lib/netlist/devices/nld\_74166.cpp... Compiling src/lib/netlist/devices/nld\_74174.cpp... Compiling src/lib/netlist/devices/nld\_74175.cpp... Compiling src/lib/netlist/devices/nld\_74192.cpp... Compiling src/lib/netlist/devices/nld\_74193.cpp... Compiling src/lib/netlist/devices/nld\_74194.cpp... Compiling src/lib/netlist/devices/nld\_74365.cpp... Compiling src/lib/netlist/devices/nld\_74377.cpp... Compiling src/lib/netlist/devices/nld\_74393.cpp... Compiling src/lib/netlist/devices/nld\_7448.cpp... Compiling src/lib/netlist/devices/nld\_7450.cpp... Compiling src/lib/netlist/devices/nld\_7473.cpp... Compiling src/lib/netlist/devices/nld\_7474.cpp... Compiling src/lib/netlist/devices/nld\_7475.cpp... Compiling src/lib/netlist/devices/nld\_7483.cpp... Compiling src/lib/netlist/devices/nld\_7485.cpp... Compiling src/lib/netlist/devices/nld\_7490.cpp... Compiling src/lib/netlist/devices/nld\_7492.cpp... Compiling src/lib/netlist/devices/nld\_7493.cpp... Compiling src/lib/netlist/devices/nld\_7497.cpp... Compiling src/lib/netlist/devices/nld\_74ls629.cpp... Compiling src/lib/netlist/devices/nld\_8277.cpp... Compiling src/lib/netlist/devices/nld\_82s115.cpp... Compiling src/lib/netlist/devices/nld\_82s16.cpp... Compiling src/lib/netlist/devices/nld\_9310.cpp... Compiling src/lib/netlist/devices/nld\_9316.cpp... Compiling src/lib/netlist/devices/nld\_9321.cpp... Compiling src/lib/netlist/devices/nld\_9322.cpp... Compiling src/lib/netlist/devices/nld\_am2847.cpp... Compiling src/lib/netlist/devices/nld\_dm9314.cpp... Compiling src/lib/netlist/devices/nld\_dm9334.cpp... Compiling src/lib/netlist/devices/nld\_legacy.cpp... Compiling src/lib/netlist/devices/nld\_log.cpp... Compiling src/lib/netlist/devices/nld\_mm5837.cpp... Compiling src/lib/netlist/devices/nld\_ne555.cpp... Compiling src/lib/netlist/devices/nld\_r2r\_dac.cpp... Compiling src/lib/netlist/devices/nld\_roms.cpp...

Compiling src/lib/netlist/devices/nld\_schmitt.cpp... Compiling src/lib/netlist/devices/nld\_system.cpp... Compiling src/lib/netlist/devices/nld\_tms4800.cpp... Compiling src/lib/netlist/devices/nld\_tristate.cpp... Compiling src/lib/netlist/devices/nlid\_proxy.cpp... Compiling src/lib/netlist/devices/nlid\_truthtable.cpp... Compiling src/lib/netlist/generated/nlm\_modules\_lib.cpp... Compiling src/lib/netlist/generated/static\_solvers.cpp... Compiling src/lib/netlist/macro/modules/nlmod\_icl8038\_dip.cpp... Compiling src/lib/netlist/macro/modules/nlmod\_ne556\_dip.cpp... Compiling src/lib/netlist/macro/modules/nlmod\_rtest.cpp.. . Compiling src/lib/netlist/macro/nlm\_base\_lib.cpp... Compiling src/lib/netlist/macro/nlm\_cd4xxx\_lib.cpp... Compiling src/lib/netlist/macro/nlm\_opamp\_lib.cpp... Compiling src/lib/netlist/macro/nlm\_otheric\_lib.cpp... Compiling src/lib/netlist/macro/nlm\_roms\_lib.cpp... Compiling src/lib/netlist/macro/nlm\_ttl74xx\_lib.cpp... Compiling src/lib/netlist/nl\_base.cpp... Compiling src/lib/netlist/nl\_factory.cpp... Compiling src/lib/netlist/nl\_parser.cpp... Compiling src/lib/netlist/nl setup.cpp... Compiling src/lib/netlist/plib/pdynlib.cpp... Compiling src/lib/netlist/plib/pexception.cpp... Compiling src/lib/netlist/plib/pfmtlog.cpp... Compiling src/lib/netlist/plib/pfunction.cpp... Compiling src/lib/netlist/plib/pmain.cpp... Compiling src/lib/netlist/plib/poptions.cpp... Compiling src/lib/netlist/plib/ppreprocessor.cpp... Compiling src/lib/netlist/plib/pstring.cpp... Compiling src/lib/netlist/plib/ptokenizer.cpp... Compiling src/lib/netlist/plib/putil.cpp... Compiling src/lib/netlist/solver/nld\_matrix\_solver.cpp... Compiling src/lib/netlist/solver/nld\_solver.cpp... Compiling src/lib/netlist/tools/nl\_convert.cpp... Archiving libnetlist.a... Compiling src/lib/util/avhuff.cpp... Compiling src/lib/util/aviio.cpp... Compiling src/lib/util/bitmap.cpp... Compiling src/lib/util/cdrom.cpp... Compiling src/lib/util/chd.cpp... Compiling src/lib/util/chdcd.cpp... Compiling src/lib/util/chdcodec.cpp... Compiling src/lib/util/corealloc.cpp... Compiling src/lib/util/corefile.cpp... Compiling src/lib/util/corestr.cpp... Compiling src/lib/util/coreutil.cpp... Compiling src/lib/util/delegate.cpp... Compiling src/lib/util/disasmintf.cpp... Compiling src/lib/util/flac.cpp... Compiling src/lib/util/harddisk.cpp... Compiling src/lib/util/hash.cpp... Compiling src/lib/util/hashing.cpp... Compiling src/lib/util/huffman.cpp... Compiling src/lib/util/jedparse.cpp... Compiling src/lib/util/md5.cpp... Compiling src/lib/util/msdib.cpp... Compiling src/lib/util/nanosvg.cpp... Compiling src/lib/util/opresolv.cpp... Compiling src/lib/util/options.cpp... Compiling src/lib/util/palette.cpp... Compiling src/lib/util/path\_to\_regex.cpp... Compiling src/lib/util/plaparse.cpp... Compiling src/lib/util/png.cpp... Compiling src/lib/util/pool.cpp... Compiling src/lib/util/strformat.cpp... Compiling src/lib/util/timeconv.cpp... Compiling src/lib/util/un7z.cpp... Compiling src/lib/util/unicode.cpp... Compiling src/lib/util/unzip.cpp... Compiling src/lib/util/vbiparse.cpp... Compiling src/lib/util/vecstream.cpp... Compiling src/lib/util/wavwrite.cpp... Compiling src/lib/util/xmlfile.cpp... Compiling src/lib/util/zippath.cpp... Archiving libutils.a... Compiling 3rdparty/softfloat/fsincos.c... Compiling 3rdparty/softfloat/fyl2x.c...

Compiling 3rdparty/softfloat/softfloat.c... Archiving libsoftfloat.a... Compiling 3rdparty/softfloat3/source/8086/extF80M\_isSignalingNaN.c... Compiling 3rdparty/softfloat3/source/8086/f128M\_isSignalingNaN.c... Compiling 3rdparty/softfloat3/source/8086/s commonNaNToExtF80UI.c... Compiling 3rdparty/softfloat3/source/8086/s\_commonNaNToF128UI.c... Compiling 3rdparty/softfloat3/source/8086/s\_commonNaNToF16UI.c... Compiling 3rdparty/softfloat3/source/8086/s\_commonNaNToF32UI.c... Compiling 3rdparty/softfloat3/source/8086/s\_commonNaNToF64UI.c... Compiling 3rdparty/softfloat3/source/8086/s\_extF80UIToCommonNaN.c... Compiling 3rdparty/softfloat3/source/8086/s\_f128UIToCommonNaN.c... Compiling 3rdparty/softfloat3/source/8086/s\_f32UIToCommonNaN.c... Compiling 3rdparty/softfloat3/source/8086/s\_f64UIToCommonNaN.c... Compiling 3rdparty/softfloat3/source/8086/s\_propagateNaNExtF80UI.c... Compiling 3rdparty/softfloat3/source/8086/s\_propagateNaNF128UI.c... Compiling 3rdparty/softfloat3/source/8086/s\_propagateNaNF16UI.c... Compiling 3rdparty/softfloat3/source/8086/s\_propagateNaNF32UI.c... Compiling 3rdparty/softfloat3/source/8086/s\_propagateNaNF64UI.c... Compiling 3rdparty/softfloat3/source/8086/softfloat raiseFlags.c... Compiling 3rdparty/softfloat3/source/extF80M\_add.c... Compiling 3rdparty/softfloat3/source/extF80M\_div.c... Compiling 3rdparty/softfloat3/source/extF80M\_eq.c... Compiling 3rdparty/softfloat3/source/extF80M\_eq\_signaling.c... Compiling 3rdparty/softfloat3/source/extF80M\_le.c... Compiling 3rdparty/softfloat3/source/extF80M\_le\_quiet.c... Compiling 3rdparty/softfloat3/source/extF80M\_lt.c... Compiling 3rdparty/softfloat3/source/extF80M\_lt\_quiet.c... Compiling 3rdparty/softfloat3/source/extF80M\_mul.c... Compiling 3rdparty/softfloat3/source/extF80M\_rem.c... Compiling 3rdparty/softfloat3/source/extF80M\_roundToInt.c... Compiling 3rdparty/softfloat3/source/extF80M\_sqrt.c... Compiling 3rdparty/softfloat3/source/extF80M\_sub.c... Compiling 3rdparty/softfloat3/source/extF80M\_to\_f128M.c... Compiling 3rdparty/softfloat3/source/extF80M\_to\_f16.c... Compiling 3rdparty/softfloat3/source/extF80M\_to\_f32.c... Compiling 3rdparty/softfloat3/source/extF80M\_to\_f64.c... Compiling 3rdparty/softfloat3/source/extF80M\_to\_i32.c... Compiling 3rdparty/softfloat3/source/extF80M\_to\_i32\_r\_minMag.c... Compiling 3rdparty/softfloat3/source/extF80M\_to\_i64.c... Compiling 3rdparty/softfloat3/source/extF80M\_to\_i64\_r\_minMag.c... Compiling 3rdparty/softfloat3/source/extF80M\_to\_ui32.c.. Compiling 3rdparty/softfloat3/source/extF80M\_to\_ui32\_r\_minMag.c... Compiling 3rdparty/softfloat3/source/extF80M\_to\_ui64.c... Compiling 3rdparty/softfloat3/source/extF80M\_to\_ui64\_r\_minMag.c... Compiling 3rdparty/softfloat3/source/extF80\_add.c... Compiling 3rdparty/softfloat3/source/extF80\_div.c... Compiling 3rdparty/softfloat3/source/extF80\_eq.c... Compiling 3rdparty/softfloat3/source/extF80\_eq\_signaling.c... Compiling 3rdparty/softfloat3/source/extF80\_isSignalingNaN.c... Compiling 3rdparty/softfloat3/source/extF80\_le.c... Compiling 3rdparty/softfloat3/source/extF80\_le\_quiet.c... Compiling 3rdparty/softfloat3/source/extF80\_lt.c... Compiling 3rdparty/softfloat3/source/extF80\_lt\_quiet.c... Compiling 3rdparty/softfloat3/source/extF80\_mul.c... Compiling 3rdparty/softfloat3/source/extF80\_rem.c... Compiling 3rdparty/softfloat3/source/extF80\_roundToInt.c... Compiling 3rdparty/softfloat3/source/extF80\_sqrt.c... Compiling 3rdparty/softfloat3/source/extF80\_sub.c... Compiling 3rdparty/softfloat3/source/extF80\_to\_f128.c... Compiling 3rdparty/softfloat3/source/extF80\_to\_f16.c... Compiling 3rdparty/softfloat3/source/extF80\_to\_f32.c... Compiling 3rdparty/softfloat3/source/extF80\_to\_f64.c... Compiling 3rdparty/softfloat3/source/extF80\_to\_i32.c... Compiling 3rdparty/softfloat3/source/extF80 to i32 r minMag.c... Compiling 3rdparty/softfloat3/source/extF80\_to\_i64.c... Compiling 3rdparty/softfloat3/source/extF80\_to\_i64\_r\_minMag.c... Compiling 3rdparty/softfloat3/source/extF80\_to\_ui32.c... Compiling 3rdparty/softfloat3/source/extF80\_to\_ui32\_r\_minMag.c... Compiling 3rdparty/softfloat3/source/extF80\_to\_ui64.c... Compiling 3rdparty/softfloat3/source/extF80\_to\_ui64\_r\_minMag.c... Compiling 3rdparty/softfloat3/source/f128M add.c... Compiling 3rdparty/softfloat3/source/f128M\_div.c... Compiling 3rdparty/softfloat3/source/f128M\_eq.c... Compiling 3rdparty/softfloat3/source/f128M\_eq\_signaling.c... Compiling 3rdparty/softfloat3/source/f128M\_le.c... Compiling 3rdparty/softfloat3/source/f128M\_le\_quiet.c... Compiling 3rdparty/softfloat3/source/f128M\_lt.c...

Compiling 3rdparty/softfloat3/source/f128M\_lt\_quiet.c... Compiling 3rdparty/softfloat3/source/f128M\_mul.c... Compiling 3rdparty/softfloat3/source/f128M\_mulAdd.c... Compiling 3rdparty/softfloat3/source/f128M\_rem.c... Compiling 3rdparty/softfloat3/source/f128M\_roundToInt.c... Compiling 3rdparty/softfloat3/source/f128M\_sqrt.c... Compiling 3rdparty/softfloat3/source/f128M\_sub.c... Compiling 3rdparty/softfloat3/source/f128M\_to\_extF80M.c... Compiling 3rdparty/softfloat3/source/f128M\_to\_f16.c... Compiling 3rdparty/softfloat3/source/f128M\_to\_f32.c... Compiling 3rdparty/softfloat3/source/f128M\_to\_f64.c... Compiling 3rdparty/softfloat3/source/f128M\_to\_i32.c... Compiling 3rdparty/softfloat3/source/f128M\_to\_i32\_r\_minMag.c... Compiling 3rdparty/softfloat3/source/f128M\_to\_i64.c.. Compiling 3rdparty/softfloat3/source/f128M\_to\_i64\_r\_minMag.c... Compiling 3rdparty/softfloat3/source/f128M\_to\_ui32.c... Compiling 3rdparty/softfloat3/source/f128M\_to\_ui32\_r\_minMag.c... Compiling 3rdparty/softfloat3/source/f128M\_to\_ui64.c... Compiling 3rdparty/softfloat3/source/f128M\_to\_ui64\_r\_minMag.c... Compiling 3rdparty/softfloat3/source/f128\_add.c... Compiling 3rdparty/softfloat3/source/f128\_div.c... Compiling 3rdparty/softfloat3/source/f128\_eq.c... Compiling 3rdparty/softfloat3/source/f128\_eq\_signaling.c... Compiling 3rdparty/softfloat3/source/f128\_isSignalingNaN.c... Compiling 3rdparty/softfloat3/source/f128\_le.c... Compiling 3rdparty/softfloat3/source/f128 le quiet.c... Compiling 3rdparty/softfloat3/source/f128\_lt.c... Compiling 3rdparty/softfloat3/source/f128\_lt\_quiet.c... Compiling 3rdparty/softfloat3/source/f128\_mul.c... Compiling 3rdparty/softfloat3/source/f128\_mulAdd.c... Compiling 3rdparty/softfloat3/source/f128\_rem.c... Compiling 3rdparty/softfloat3/source/f128\_roundToInt.c... Compiling 3rdparty/softfloat3/source/f128\_sqrt.c... Compiling 3rdparty/softfloat3/source/f128\_sub.c... Compiling 3rdparty/softfloat3/source/f128\_to\_extF80.c... Compiling 3rdparty/softfloat3/source/f128 to f16.c... Compiling 3rdparty/softfloat3/source/f128\_to\_f32.c... Compiling 3rdparty/softfloat3/source/f128\_to\_f64.c... Compiling 3rdparty/softfloat3/source/f128\_to\_i32.c... Compiling 3rdparty/softfloat3/source/f128\_to\_i32\_r\_minMag.c... Compiling 3rdparty/softfloat3/source/f128 to i64.c.. Compiling 3rdparty/softfloat3/source/f128\_to\_i64\_r\_minMag.c... Compiling 3rdparty/softfloat3/source/f128 to ui32.c... Compiling 3rdparty/softfloat3/source/f128 to ui32 r minMag.c... Compiling 3rdparty/softfloat3/source/f128 to ui64.c... Compiling 3rdparty/softfloat3/source/f128\_to\_ui64\_r\_minMag.c... Compiling 3rdparty/softfloat3/source/f16 add.c... Compiling 3rdparty/softfloat3/source/f16\_div.c... Compiling 3rdparty/softfloat3/source/f16\_eq.c... Compiling 3rdparty/softfloat3/source/f16\_eq\_signaling.c... Compiling 3rdparty/softfloat3/source/f16\_isSignalingNaN.c... Compiling 3rdparty/softfloat3/source/f16\_le.c... Compiling 3rdparty/softfloat3/source/f16\_le\_quiet.c... Compiling 3rdparty/softfloat3/source/f16\_lt.c.. Compiling 3rdparty/softfloat3/source/f16\_lt\_quiet.c... Compiling 3rdparty/softfloat3/source/f16\_mul.c... Compiling 3rdparty/softfloat3/source/f16\_mulAdd.c... Compiling 3rdparty/softfloat3/source/f16\_rem.c... Compiling 3rdparty/softfloat3/source/f16\_roundToInt.c... Compiling 3rdparty/softfloat3/source/f16\_sqrt.c... Compiling 3rdparty/softfloat3/source/f16\_sub.c... Compiling 3rdparty/softfloat3/source/f16 to extF80.c... Compiling 3rdparty/softfloat3/source/f16\_to\_extF80M.c... Compiling 3rdparty/softfloat3/source/f16\_to\_f128.c... Compiling 3rdparty/softfloat3/source/f16\_to\_f128M.c... Compiling 3rdparty/softfloat3/source/f16\_to\_f32.c... Compiling 3rdparty/softfloat3/source/f16\_to\_f64.c... Compiling 3rdparty/softfloat3/source/f16\_to\_i32.c... Compiling 3rdparty/softfloat3/source/f16\_to\_i32\_r\_minMag.c... Compiling 3rdparty/softfloat3/source/f16 to i64.c... Compiling 3rdparty/softfloat3/source/f16 to i64 r minMag.c... Compiling 3rdparty/softfloat3/source/f16 to ui32.c... Compiling 3rdparty/softfloat3/source/f16\_to\_ui32\_r\_minMag.c... Compiling 3rdparty/softfloat3/source/f16 to ui64.c.. Compiling 3rdparty/softfloat3/source/f16 to ui64 r minMag.c... Compiling 3rdparty/softfloat3/source/f32\_add.c... Compiling 3rdparty/softfloat3/source/f32\_div.c...

Compiling 3rdparty/softfloat3/source/f32 eq.c... Compiling 3rdparty/softfloat3/source/f32\_eq\_signaling.c... Compiling 3rdparty/softfloat3/source/f32\_isSignalingNaN.c... Compiling 3rdparty/softfloat3/source/f32\_le.c... Compiling 3rdparty/softfloat3/source/f32 le quiet.c... Compiling 3rdparty/softfloat3/source/f32\_lt.c.. Compiling 3rdparty/softfloat3/source/f32\_lt\_quiet.c... Compiling 3rdparty/softfloat3/source/f32\_mul.c... Compiling 3rdparty/softfloat3/source/f32\_mulAdd.c... Compiling 3rdparty/softfloat3/source/f32\_rem.c... Compiling 3rdparty/softfloat3/source/f32\_roundToInt.c... Compiling 3rdparty/softfloat3/source/f32\_sqrt.c... Compiling 3rdparty/softfloat3/source/f32\_sub.c... Compiling 3rdparty/softfloat3/source/f32<sup>to</sup> extF80.c... Compiling 3rdparty/softfloat3/source/f32\_to\_extF80M.c... Compiling 3rdparty/softfloat3/source/f32 to f128.c... Compiling 3rdparty/softfloat3/source/f32 to f128M.c... Compiling 3rdparty/softfloat3/source/f32 to f16.c... Compiling 3rdparty/softfloat3/source/f32\_to\_f64.c... Compiling 3rdparty/softfloat3/source/f32\_to\_i32.c... Compiling 3rdparty/softfloat3/source/f32\_to\_i32\_r\_minMag.c... Compiling 3rdparty/softfloat3/source/f32 to i64.c... Compiling 3rdparty/softfloat3/source/f32 to i64 r minMag.c... Compiling 3rdparty/softfloat3/source/f32\_to\_ui32.c... Compiling 3rdparty/softfloat3/source/f32 to ui32 r minMag.c... Compiling 3rdparty/softfloat3/source/f32 to ui64.c... Compiling 3rdparty/softfloat3/source/f32\_to\_ui64\_r\_minMag.c... Compiling 3rdparty/softfloat3/source/f64\_add.c... Compiling 3rdparty/softfloat3/source/f64\_div.c... Compiling 3rdparty/softfloat3/source/f64\_eq.c... Compiling 3rdparty/softfloat3/source/f64\_eq\_signaling.c... Compiling 3rdparty/softfloat3/source/f64\_isSignalingNaN.c... Compiling 3rdparty/softfloat3/source/f64\_le.c... Compiling 3rdparty/softfloat3/source/f64\_le\_quiet.c... Compiling 3rdparty/softfloat3/source/f64\_lt.c.. Compiling 3rdparty/softfloat3/source/f64\_lt\_quiet.c... Compiling 3rdparty/softfloat3/source/f64\_mul.c... Compiling 3rdparty/softfloat3/source/f64\_mulAdd.c... Compiling 3rdparty/softfloat3/source/f64\_rem.c... Compiling 3rdparty/softfloat3/source/f64\_roundToInt.c... Compiling 3rdparty/softfloat3/source/f64\_sqrt.c... Compiling 3rdparty/softfloat3/source/f64\_sub.c... Compiling 3rdparty/softfloat3/source/f64 to extF80.c... Compiling 3rdparty/softfloat3/source/f64\_to\_extF80M.c... Compiling 3rdparty/softfloat3/source/f64\_to\_f128.c... Compiling 3rdparty/softfloat3/source/f64\_to\_f128M.c... Compiling 3rdparty/softfloat3/source/f64\_to\_f16.c... Compiling 3rdparty/softfloat3/source/f64\_to\_f32.c... Compiling 3rdparty/softfloat3/source/f64\_to\_i32.c... Compiling 3rdparty/softfloat3/source/f64\_to\_i32\_r\_minMag.c... Compiling 3rdparty/softfloat3/source/f64 to i64.c... Compiling 3rdparty/softfloat3/source/f64\_to\_i64 r minMag.c... Compiling 3rdparty/softfloat3/source/f64\_to\_ui32.c.. Compiling 3rdparty/softfloat3/source/f64\_to\_ui32\_r\_minMag.c... Compiling 3rdparty/softfloat3/source/f64\_to\_ui64.c... Compiling 3rdparty/softfloat3/source/f64\_to\_ui64\_r\_minMag.c... Compiling 3rdparty/softfloat3/source/i32\_to\_extF80.c... Compiling 3rdparty/softfloat3/source/i32\_to\_extF80M.c... Compiling 3rdparty/softfloat3/source/i32\_to\_f128.c... Compiling 3rdparty/softfloat3/source/i32 to f128M.c... Compiling 3rdparty/softfloat3/source/i32 to f16.c... Compiling 3rdparty/softfloat3/source/i32 to f32.c... Compiling 3rdparty/softfloat3/source/i32\_to\_f64.c... Compiling 3rdparty/softfloat3/source/i64\_to\_extF80.c... Compiling 3rdparty/softfloat3/source/i64\_to\_extF80M.c... Compiling 3rdparty/softfloat3/source/i64\_to\_f128.c... Compiling 3rdparty/softfloat3/source/i64\_to\_f128M.c... Compiling 3rdparty/softfloat3/source/i64\_to\_f16.c... Compiling 3rdparty/softfloat3/source/i64\_to\_f32.c... Compiling 3rdparty/softfloat3/source/i64\_to\_f64.c... Compiling 3rdparty/softfloat3/source/s\_add128.c... Compiling 3rdparty/softfloat3/source/s\_add256M.c... Compiling 3rdparty/softfloat3/source/s\_addMagsExtF80.c... Compiling 3rdparty/softfloat3/source/s\_addMagsF128.c... Compiling 3rdparty/softfloat3/source/s\_addMagsF16.c... Compiling 3rdparty/softfloat3/source/s\_addMagsF32.c... Compiling 3rdparty/softfloat3/source/s\_addMagsF64.c...

Compiling 3rdparty/softfloat3/source/s\_approxRecip32\_1.c... Compiling 3rdparty/softfloat3/source/s\_approxRecipSqrt32\_1.c... Compiling 3rdparty/softfloat3/source/s\_approxRecipSqrt\_1Ks.c... Compiling 3rdparty/softfloat3/source/s\_approxRecip\_1Ks.c... Compiling 3rdparty/softfloat3/source/s countLeadingZeros16.c... Compiling 3rdparty/softfloat3/source/s\_countLeadingZeros32.c... Compiling 3rdparty/softfloat3/source/s countLeadingZeros64.c... Compiling 3rdparty/softfloat3/source/s\_countLeadingZeros8.c... Compiling 3rdparty/softfloat3/source/s\_eq128.c... Compiling 3rdparty/softfloat3/source/s\_le128.c... Compiling 3rdparty/softfloat3/source/s\_lt128.c... Compiling 3rdparty/softfloat3/source/s\_mul128By32.c... Compiling 3rdparty/softfloat3/source/s\_mul128To256M.c... Compiling 3rdparty/softfloat3/source/s\_mul64ByShifted32To128.c... Compiling 3rdparty/softfloat3/source/s\_mul64To128.c... Compiling 3rdparty/softfloat3/source/s\_mulAddF128.c... Compiling 3rdparty/softfloat3/source/s\_mulAddF16.c... Compiling 3rdparty/softfloat3/source/s\_mulAddF32.c... Compiling 3rdparty/softfloat3/source/s\_mulAddF64.c... Compiling 3rdparty/softfloat3/source/s\_normRoundPackToExtF80.c... Compiling 3rdparty/softfloat3/source/s\_normRoundPackToF128.c... Compiling 3rdparty/softfloat3/source/s\_normRoundPackToF16.c... Compiling 3rdparty/softfloat3/source/s\_normRoundPackToF32.c... Compiling 3rdparty/softfloat3/source/s\_normRoundPackToF64.c... Compiling 3rdparty/softfloat3/source/s\_normSubnormalExtF80Sig.c... Compiling 3rdparty/softfloat3/source/s\_normSubnormalF128Sig.c... Compiling 3rdparty/softfloat3/source/s\_normSubnormalF16Sig.c... Compiling 3rdparty/softfloat3/source/s\_normSubnormalF32Sig.c... Compiling 3rdparty/softfloat3/source/s\_normSubnormalF64Sig.c... Compiling 3rdparty/softfloat3/source/s\_roundPackToExtF80.c... Compiling 3rdparty/softfloat3/source/s\_roundPackToF128.c... Compiling 3rdparty/softfloat3/source/s\_roundPackToF16.c... Compiling 3rdparty/softfloat3/source/s\_roundPackToF32.c... Compiling 3rdparty/softfloat3/source/s\_roundPackToF64.c... Compiling 3rdparty/softfloat3/source/s\_roundToI32.c... Compiling 3rdparty/softfloat3/source/s\_roundToI64.c... Compiling 3rdparty/softfloat3/source/s\_roundToUI32.c... Compiling 3rdparty/softfloat3/source/s\_roundToUI64.c... Compiling 3rdparty/softfloat3/source/s\_shiftRightJam128.c... Compiling 3rdparty/softfloat3/source/s\_shiftRightJam128Extra.c... Compiling 3rdparty/softfloat3/source/s\_shiftRightJam256M.c... Compiling 3rdparty/softfloat3/source/s\_shiftRightJam32.c... Compiling 3rdparty/softfloat3/source/s\_shiftRightJam64.c... Compiling 3rdparty/softfloat3/source/s\_shiftRightJam64Extra.c... Compiling 3rdparty/softfloat3/source/s shortShiftLeft128.c... Compiling 3rdparty/softfloat3/source/s\_shortShiftRight128.c... Compiling 3rdparty/softfloat3/source/s\_shortShiftRightJam128.c... Compiling 3rdparty/softfloat3/source/s\_shortShiftRightJam128Extra.c... Compiling 3rdparty/softfloat3/source/s\_shortShiftRightJam64.c... Compiling 3rdparty/softfloat3/source/s\_shortShiftRightJam64Extra.c... Compiling 3rdparty/softfloat3/source/s\_sub128.c... Compiling 3rdparty/softfloat3/source/s\_sub256M.c... Compiling 3rdparty/softfloat3/source/s\_subMagsExtF80.c... Compiling 3rdparty/softfloat3/source/s\_subMagsF128.c... Compiling 3rdparty/softfloat3/source/s\_subMagsF16.c... Compiling 3rdparty/softfloat3/source/s\_subMagsF32.c... Compiling 3rdparty/softfloat3/source/s\_subMagsF64.c... Compiling 3rdparty/softfloat3/source/softfloat\_state.c... Compiling 3rdparty/softfloat3/source/ui32 to extF80.c... Compiling 3rdparty/softfloat3/source/ui32\_to\_extF80M.c... Compiling 3rdparty/softfloat3/source/ui32\_to\_f128.c... Compiling 3rdparty/softfloat3/source/ui32\_to\_f128M.c... Compiling 3rdparty/softfloat3/source/ui32 to f16.c... Compiling 3rdparty/softfloat3/source/ui32\_to\_f32.c... Compiling 3rdparty/softfloat3/source/ui32\_to\_f64.c... Compiling 3rdparty/softfloat3/source/ui64\_to\_extF80.c... Compiling 3rdparty/softfloat3/source/ui64\_to\_extF80M.c... Compiling 3rdparty/softfloat3/source/ui64\_to\_f128.c... Compiling 3rdparty/softfloat3/source/ui64\_to\_f128M.c... Compiling 3rdparty/softfloat3/source/ui64\_to\_f16.c... Compiling 3rdparty/softfloat3/source/ui64\_to\_f32.c... Compiling 3rdparty/softfloat3/source/ui64\_to\_f64.c... Archiving libsoftfloat3.a... Compiling 3rdparty/wdlfft/fft.c... Archiving libwdlfft.a... Compiling 3rdparty/zlib/adler32.c... Compiling 3rdparty/zlib/compress.c...

Compiling 3rdparty/zlib/crc32.c... Compiling 3rdparty/zlib/deflate.c... Compiling 3rdparty/zlib/infback.c... Compiling 3rdparty/zlib/inffast.c... Compiling 3rdparty/zlib/inflate.c... Compiling 3rdparty/zlib/inftrees.c... Compiling 3rdparty/zlib/trees.c... Compiling 3rdparty/zlib/uncompr.c... Compiling 3rdparty/zlib/zutil.c... Archiving libzlib.a... Compiling 3rdparty/utf8proc/utf8proc.c... Archiving libutf8proc.a... Compiling 3rdparty/sqlite3/sqlite3.c... Archiving libsqlite3.a... Compiling 3rdparty/portaudio/src/common/pa\_allocation.c... Compiling 3rdparty/portaudio/src/common/pa\_converters.c... Compiling 3rdparty/portaudio/src/common/pa\_cpuload.c... Compiling 3rdparty/portaudio/src/common/pa\_debugprint.c... Compiling 3rdparty/portaudio/src/common/pa\_dither.c... Compiling 3rdparty/portaudio/src/common/pa\_front.c... Compiling 3rdparty/portaudio/src/common/pa\_process.c... Compiling 3rdparty/portaudio/src/common/pa\_ringbuffer.c... Compiling 3rdparty/portaudio/src/common/pa\_stream.c... Compiling 3rdparty/portaudio/src/common/pa\_trace.c... Compiling 3rdparty/portaudio/src/hostapi/dsound/pa\_win\_ds.c... Compiling 3rdparty/portaudio/src/hostapi/dsound/pa\_win\_ds\_dynlink.c... Compiling 3rdparty/portaudio/src/hostapi/skeleton/pa\_hostapi\_skeleton.c... Compiling 3rdparty/portaudio/src/hostapi/wasapi/pa\_win\_wasapi.c... Compiling 3rdparty/portaudio/src/hostapi/wdmks/pa\_win\_wdmks.c... Compiling 3rdparty/portaudio/src/hostapi/wmme/pa\_win\_wmme.c... Compiling 3rdparty/portaudio/src/os/win/pa\_win\_coinitialize.c... Compiling 3rdparty/portaudio/src/os/win/pa\_win\_hostapis.c... Compiling 3rdparty/portaudio/src/os/win/pa\_win\_util.c... Compiling 3rdparty/portaudio/src/os/win/pa\_win\_waveformat.c... Archiving libportaudio.a... Compiling 3rdparty/portmidi/pm\_common/pmutil.c... Compiling 3rdparty/portmidi/pm\_common/portmidi.c... Compiling 3rdparty/portmidi/pm\_win/pmwin.c... Compiling 3rdparty/portmidi/pm\_win/pmwinmm.c... Compiling 3rdparty/portmidi/porttime/ptwinmm.c... Archiving libportmidi.a... Compiling src/osd/modules/file/windir.cpp... Compiling src/osd/modules/file/winfile.cpp... Compiling src/osd/modules/file/winptty.cpp... Compiling src/osd/modules/file/winsocket.cpp... Compiling src/osd/modules/lib/osdlib\_win32.cpp... Compiling src/osd/modules/osdmodule.cpp... Compiling src/osd/osdcore.cpp... Compiling src/osd/osdsync.cpp... Compiling src/osd/strconv.cpp... Compiling src/osd/windows/main.cpp... Compiling src/osd/windows/winutf8.cpp... Compiling src/osd/windows/winutil.cpp... Archiving libocore windows.a... Compiling src/mame<sup>7</sup>mame.cpp... Building driver list... 37816 driver(s) found Compiling generated/mame/mame/drivlist.cpp... Compiling generated/version.cpp... Emitting mamevers.rc... Compiling resources scripts/resources/windows/mame/mame.rc... Linking mame64.exe...

bruno@BRUNO-MSI MINGW64 ~/mame

## Compilation terminée et OK !

## Apporter les modifications que vous souhaitez faire

Ne pas oublier de quitter mame avant de recompiler, sinon une erreur se produira au moment de la génération du fichier mame64.exe

Dans le fichier **dai.cpp** du répertoire vidéo, j'ai fait cette modification pour adapter les couleurs au vrai DAI :

```
const rgb_t dai_state::s_palette[16] =
{
     { 0x00, 0x00, 0x00 }, // 0 Black
     { 0x3A, 0x81, 0xfd }, // 1 Dark Blue
     { 0xd4, 0x56, 0xe5 }, // 2 Purple Red
     { 0xeA, 0x38, 0x36 }, // 3 Red
     { 0xb6, 0xca, 0x35 }, // 4 Purple Brown
     { 0x57, 0xbd, 0x4f }, // 5 Emerald Green
     { 0xd1, 0x28, 0x4f }, // 6 Kakhi Brown
     { 0xbe, 0x2c, 0xcb }, // 7 Mustard Brown
     { 0xb5, 0xb5, 0xb5 }, // 8 Grey
     { 0x4d, 0x4e, 0xdc }, // 9 Middle Blue
     { 0xe8, 0x98, 0x1B }, // 10 Orange
     { 0xea, 0x70, 0x6f }, // 11 Pink
     { 0x72, 0x82, 0xe1 }, // 12 Light Blue
     { 0x57, 0xe3, 0x78 }, // 13 Light Green
     { 0xd3, 0xe1, 0x32 }, // 14 Light Yellow
     { 0xdb, 0xdb, 0xdb } // 15 White
```
**};**

**Relancer la compilation** : Ce coup ci j'indique -J5 (nombre de cœurs de ma machine +1) pour accélérer la compilation

bruno@BRUNO-MSI MINGW64 ~/mame \$ make -j5

GCC 9.2.0 detected Compiling src/mame/drivers/dai.cpp... Compiling src/mame/machine/dai.cpp... Compiling src/mame/video/dai.cpp... Archiving libdai.a... Linking mame64.exe...

bruno@BRUNO-MSI MINGW64 ~/mame

## **Espace libre après compilation :**

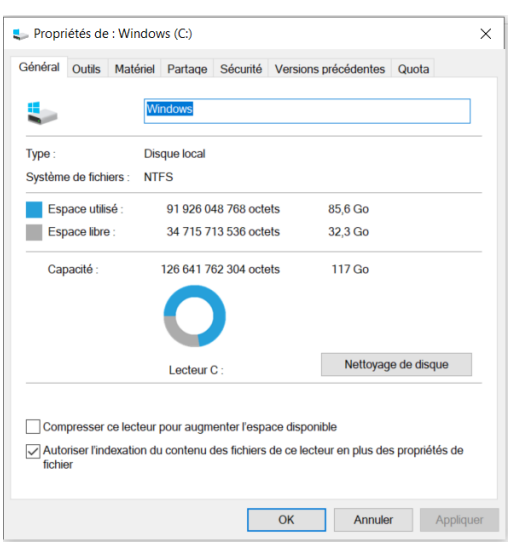

**Cette petite histoire m'a coûté 43 – 32,3 = presque 11 GiO !**